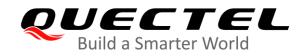

# **RG50xQ&RM5xxQ Series AT Commands Manual**

# **5G Module Series**

Rev. RG50xQ&RM5xxQ\_Series\_AT\_Commands\_Manual\_V1.0

Date: 2020-04-17

Status: Released

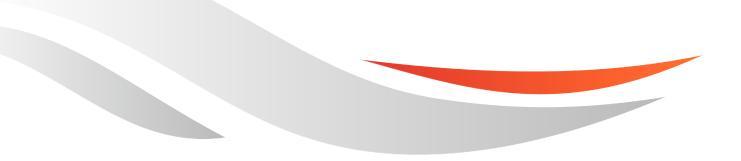

www.quectel.com

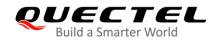

# Our aim is to provide customers with timely and comprehensive service. For any assistance, please contact our company headquarters:

### Quectel Wireless Solutions Co., Ltd.

Building 5, Shanghai Business Park Phase III (Area B), No.1016 Tianlin Road, Minhang District, Shanghai, 200233, China Tel: +86 21 5108 6236 Email: <u>info@quectel.com</u>

# Or our local office. For more information, please visit: <a href="http://www.quectel.com/support/sales.htm">http://www.quectel.com/support/sales.htm</a>

For technical support, or to report documentation errors, please visit: http://www.quectel.com/support/technical.htm

Or email to: <a href="mailto:support@quectel.com">support@quectel.com</a>

#### GENERAL NOTES

QUECTEL OFFERS THE INFORMATION AS A SERVICE TO ITS CUSTOMERS. THE INFORMATION PROVIDED IS BASED UPON CUSTOMERS' REQUIREMENTS. QUECTEL MAKES EVERY EFFORT TO ENSURE THE QUALITY OF THE INFORMATION IT MAKES AVAILABLE. QUECTEL DOES NOT MAKE ANY WARRANTY AS TO THE INFORMATION CONTAINED HEREIN, AND DOES NOT ACCEPT ANY LIABILITY FOR ANY INJURY, LOSS OR DAMAGE OF ANY KIND INCURRED BY USE OF OR RELIANCE UPON THE INFORMATION. ALL INFORMATION SUPPLIED HEREIN IS SUBJECT TO CHANGE WITHOUT PRIOR NOTICE.

#### COPYRIGHT

THE INFORMATION CONTAINED HERE IS PROPRIETARY TECHNICAL INFORMATION OF QUECTEL WIRELESS SOLUTIONS CO., LTD. TRANSMITTING, REPRODUCTION, DISSEMINATION AND EDITING OF THIS DOCUMENT AS WELL AS UTILIZATION OF THE CONTENT ARE FORBIDDEN WITHOUT PERMISSION. OFFENDERS WILL BE HELD LIABLE FOR PAYMENT OF DAMAGES. ALL RIGHTS ARE RESERVED IN THE EVENT OF A PATENT GRANT OR REGISTRATION OF A UTILITY MODEL OR DESIGN.

Copyright © Quectel Wireless Solutions Co., Ltd. 2020. All rights reserved.

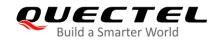

# **About the Document**

# **Revision History**

| Version | Date       | Author                                                                                             | Description |
|---------|------------|----------------------------------------------------------------------------------------------------|-------------|
| 1.0     | 2020-04-17 | Amos ZHANG/<br>Yosef ZHANG/<br>Harden XU/<br>Gibson PAN/<br>Tako ZHANG/<br>Simon XIAO/<br>Sandy YE | Initial     |

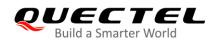

# Contents

| Abo | About the Document                                                  |      |  |
|-----|---------------------------------------------------------------------|------|--|
| Сог | Contents 3                                                          |      |  |
| Tab | ble Index                                                           | 8    |  |
| 1   | Introduction                                                        | 9    |  |
|     | 1.1. Scope of the Document                                          |      |  |
|     | 1.2. AT Command Syntax                                              |      |  |
|     | 1.2.1. Definitions 9                                                |      |  |
|     | 1.2.2. AT Command Syntax                                            | . 10 |  |
|     | 1.3. Supported Character Sets                                       | .11  |  |
|     | 1.4. AT Command Port                                                | .11  |  |
|     | 1.5. Unsolicited Result Code                                        | 12   |  |
|     | 1.6. Module Turn-off Procedure                                      | 12   |  |
| 2   | General Commands                                                    | 13   |  |
| -   | 2.1. ATI Display MT Identification Information                      |      |  |
|     | 2.2. AT+GMI Request Manufacturer Identification                     |      |  |
|     | 2.3. AT+GMM Request Model Identification                            |      |  |
|     | 2.4. AT+GMR Request MT Firmware Revision Identification             |      |  |
|     | 2.5. AT+CGMI Request Manufacturer Identification                    |      |  |
|     | 2.6. AT+CGMM Request MT Model Identification                        | 16   |  |
|     | 2.7. AT+CGMR Request MT Firmware Revision Identification            | 16   |  |
|     | 2.8. AT+GSN Request International Mobile Equipment Identity (IMEI)  | 17   |  |
|     | 2.9. AT+CGSN Request International Mobile Equipment Identity (IMEI) | 18   |  |
|     | 2.10. AT&F Set All Current Parameters to Manufacturer Defaults      | 19   |  |
|     | 2.11. AT&V Display Current Configuration                            | 19   |  |
|     | 2.12. AT&W Store Current Parameters to User-defined Profile         | 20   |  |
|     | 2.13. ATZ Restore All AT Command Settings from User-defined Profile | 21   |  |
|     | 2.14. ATQ Set Result Code Presentation Mode                         | 21   |  |
|     | 2.15. ATV MT Response Format                                        | . 22 |  |
|     | 2.16. ATE Set Command Echo Mode                                     | 23   |  |
|     | 2.17. A/ Repeat Previous Command Line                               | 24   |  |
|     | 2.18. ATS3 Set Command Line Termination Character                   | 25   |  |
|     | 2.19. ATS4 Set Response Formatting Character                        | 25   |  |
|     | 2.20. ATS5 Set Command Line Editing Character                       |      |  |
|     | 2.21. ATX Set CONNECT Result Code Format and Monitor Call Progress  | 26   |  |
|     | 2.22. AT+CFUN Set UE Functionality                                  |      |  |
|     | 2.23. AT+CMEE Error Message Format                                  |      |  |
|     | 2.24. AT+CSCS Select TE Character Set                               |      |  |
|     | 2.25. AT+QURCCFG Configure URC Indication Option                    | 31   |  |
| 3   | Status Control Commands                                             | 33   |  |
|     | 3.1. AT+CPAS Mobile Equipment Activity Status                       | 33   |  |

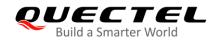

|   | 3.2. AT+CEER Extended Error Report                                             | 34 |
|---|--------------------------------------------------------------------------------|----|
|   | 3.3. AT+QCFG Extended Configuration Settings                                   | 35 |
|   | 3.3.1. AT+QCFG="hsdpacat" HSDPA Category Configuration                         | 36 |
|   | 3.3.2. AT+QCFG="hsupacat" HSUPA Category Configuration                         | 36 |
|   | 3.3.3. AT+QCFG="rrc" RRC Release Version Configuration                         | 37 |
|   | 3.3.4. AT+QCFG="pdp/duplicatechk" Establish Multi PDNs with the Same APN       | 38 |
|   | 3.3.5. AT+QCFG="risignaltype" RI Signal Output Carrier                         | 39 |
|   | 3.3.6. AT+QCFG="sarcfg"* Set SAR Power Backoff Value for LTE/WCDMA Bands       | 40 |
|   | 3.3.7. AT+QCFG="data_interface" Set Network Port/Diagnostic Port Communication |    |
|   | Through PCIe/USB Interface                                                     |    |
|   | 3.3.8. AT+QCFG="pcie/mode" Set PCIe RC/EP Mode                                 |    |
|   | 3.4. AT+QINDCFG URC Indication Configuration                                   | 44 |
| 4 | (U)SIM Related Commands                                                        | 47 |
|   | 4.1. AT+CIMI Request International Mobile Subscriber Identity (IMSI)           |    |
|   | 4.2. AT+CLCK Facility Lock                                                     |    |
|   | 4.3. AT+CPIN Enter PIN                                                         |    |
|   | 4.4. AT+CPWD Change Password                                                   | 52 |
|   | 4.5. AT+CSIM Generic (U)SIM Access                                             | 53 |
|   | 4.6. AT+CRSM Restricted (U)SIM Access                                          | 54 |
|   | 4.7. AT+QPINC Display PIN Remainder Counter                                    | 56 |
|   | 4.8. AT+QINISTAT Query Initialization Status of (U)SIM Card                    | 57 |
|   | 4.9. AT+QSIMDET (U)SIM Card Detection                                          | 57 |
|   | 4.10. AT+QSIMSTAT (U)SIM Card Insertion Status Report                          | 58 |
|   | 4.11. AT+QUIMSLOT Switch (U)SIM Slot                                           | 60 |
| 5 | Network Service Commands                                                       | 62 |
| 0 | 5.1. AT+COPS Operator Selection                                                |    |
|   | 5.2. AT+CREG Network Registration Status                                       |    |
|   | 5.3. AT+CSQ Signal Quality Report                                              |    |
|   | 5.4. AT+CPOL Preferred Operator List                                           |    |
|   | 5.5. AT+COPN Read Operator Names                                               |    |
|   | 5.6. AT+CTZU Automatic Time Zone Update                                        |    |
|   | 5.7. AT+CTZR Time Zone Reporting                                               | 70 |
|   | 5.8. AT+QLTS* Obtain the Latest Time Synchronized through Network              | 72 |
|   | 5.9. AT+QNWINFO Query Network Information                                      | 74 |
|   | 5.10. AT+QSPN Query the Service Provider Name                                  | 75 |
|   | 5.11. AT+QENG Query Primary Serving Cell and Neighbour Cell Information        | 76 |
|   | 5.12. AT+QCAINFO Query Carrier Aggregation Parameters                          |    |
|   | 5.13. AT+QENDC Query EN-DC Status                                              | 82 |
|   | 5.14. AT+QPING* Ping a Remote Server                                           | 83 |
|   | 5.15. AT+QNWPREFCFG Configure Network Searching Preferences                    | 85 |
|   | 5.15.1. AT+QNWPREFCFG="gw_band" WCDMA Band Configuration                       | 86 |
|   | 5.15.2. AT+QNWPREFCFG="Ite_band" LTE Band Configuration                        | 87 |
|   | 5.15.3. AT+QNWPREFCFG="nsa_nr5g_band" NSA 5G NR Band Configuration             | 88 |

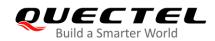

|   | 5.                                                                                                    | .15.4. AT+QNWPREFCFG="nr5g_band" 5G NR Band Configuration                                                                                                    | 89                                                                                                    |
|---|----------------------------------------------------------------------------------------------------|----------------------------------------------------------------------------------------------------|----------------------------------------------------------------------------------------------------|
|   | 5.                                                                                                    | .15.5. AT+QNWPREFCFG="mode_pref" Network Search Mode Configuration                                                                                                    | 90                                                                                                    |
|   | 5.                                                                                                    | .15.6. AT+QNWPREFCFG="srv_domain" Service Domain Configuration                                                                                                    | 91                                                                                                    |
|   | 5.                                                                                                    | .15.7. AT+QNWPREFCFG="voice_domain" Voice Domain Configuration                                                                                                    | 91                                                                                                    |
|   | 5.                                                                                                    | .15.8. AT+QNWPREFCFG="roam_pref" Roaming Preference Configuration                                                                                                    | 92                                                                                                    |
|   | 5.                                                                                                    | .15.9. AT+QNWPREFCFG="ue_usage_setting" UE Usage Setting Configuration                                                                                                    | 93                                                                                                    |
| 6 | Call R                                                                                                    | elated Commands                                                                                                    | 95                                                                                                    |
| Ŭ | 6.1.                                                                                                    | ATA Answer an Incoming Call                                                                                                    |                                                                                                    |
|   | 6.2.                                                                                                    | ATD Originate a Call                                                                                                    |                                                                                                    |
|   | 6.3.                                                                                                    | ATH Disconnect Existing Connection                                                                                                    |                                                                                                    |
|   | 6.4.                                                                                                    | AT+CVHU Voice Hang up Control                                                                                                    |                                                                                                    |
|   | 6.5.                                                                                                    | AT+CHUP Hang up Calls                                                                                                    |                                                                                                    |
|   | 6.6.                                                                                                    | ATS0 Set Number of Rings before Automatically Answering Call                                                                                                    |                                                                                                    |
|   | 6.7.                                                                                                    | ATS6 Set Pause Before Blind Dialing                                                                                                    |                                                                                                    |
|   | 6.8.                                                                                                    | ATS7 Set Time to Wait for Connection Completion                                                                                                    | 101                                                                                                    |
|   | 6.9.                                                                                                    | ATS8 Set the Time to Wait for Comma Dial Modifier                                                                                                    | 102                                                                                                    |
|   | 6.10.                                                                                                    | ATS10 Set Disconnection Delay after Indicating the Absence of Data Carrier                                                                                                    | 103                                                                                                    |
|   | 6.11.                                                                                                    | AT+CSTA Select Type of Address                                                                                                    | 103                                                                                                    |
|   | 6.12.                                                                                                    | AT+CLCC List Current Calls of MT                                                                                                    | 104                                                                                                    |
|   | 6.13.                                                                                                    | AT+CR Service Reporting Control                                                                                                    | 106                                                                                                    |
|   | 6.14.                                                                                                    | AT+CRC Set Cellular Result Codes for Incoming Call Indication                                                                                                    | 107                                                                                                    |
|   | 6 1 5                                                                                                    | AT+CRLP Select Radio Link Protocol Parameter                                                                                                    | 108                                                                                                    |
|   | 0.10.                                                                                                    | AT+CREF Select Radio LINK FIOLOCOL Falameter                                                                                                    | 100                                                                                                    |
|   |                                                                                                    | AT+QECCNUM* Configure Emergency Call Numbers                                                                                                    |                                                                                                    |
|   | 6.16.                                                                                                    |                                                                                                    | 109                                                                                                    |
| 7 | 6.16.<br>6.17.                                                                                                    | AT+QECCNUM* Configure Emergency Call Numbers                                                                                                    | 109<br>111                                                                                                    |
| 7 | 6.16.<br>6.17.                                                                                                    | AT+QECCNUM* Configure Emergency Call Numbers<br>AT^DSCI Call Status Indication                                                                                                    | 109<br>111<br>. <b> 114</b>                                                                                                    |
| 7 | 6.16.<br>6.17.<br><b>Phone</b>                                                                                                    | AT+QECCNUM* Configure Emergency Call Numbers<br>AT^DSCI Call Status Indication                                                                                                    | 109<br>111<br><b> 114</b><br>114                                                                                                    |
| 7 | 6.16.<br>6.17.<br><b>Phone</b><br>7.1.                                                                                                    | AT+QECCNUM* Configure Emergency Call Numbers<br>AT^DSCI Call Status Indication<br>ebook Commands<br>AT+CNUM Subscriber Number                                                                                                    | 109<br>111<br><b> 114</b><br>114<br>115                                                                                                    |
| 7 | <ul><li>6.16.</li><li>6.17.</li><li>Phone</li><li>7.1.</li><li>7.2.</li></ul>                                                                                                    | AT+QECCNUM* Configure Emergency Call Numbers<br>AT^DSCI Call Status Indication<br>ebook Commands<br>AT+CNUM Subscriber Number<br>AT+CPBF Find Phonebook Entries                                                                                                    | 109<br>111<br><b>114</b><br>114<br>115<br>116                                                                                                    |
| 7 | <ul> <li>6.16.</li> <li>6.17.</li> <li>Phone</li> <li>7.1.</li> <li>7.2.</li> <li>7.3.</li> </ul>                                                                                                    | AT+QECCNUM* Configure Emergency Call Numbers<br>AT^DSCI Call Status Indication<br>ebook Commands<br>AT+CNUM Subscriber Number<br>AT+CPBF Find Phonebook Entries<br>AT+CPBR Read Phonebook Entries                                                                                                    | 109<br>111<br>114<br>114<br>115<br>116<br>117                                                                                                    |
| - | <ul> <li>6.16.</li> <li>6.17.</li> <li>Phone</li> <li>7.1.</li> <li>7.2.</li> <li>7.3.</li> <li>7.4.</li> <li>7.5.</li> </ul>                                                                                                    | AT+QECCNUM* Configure Emergency Call Numbers<br>AT^DSCI Call Status Indication<br>ebook Commands<br>AT+CNUM Subscriber Number<br>AT+CPBF Find Phonebook Entries<br>AT+CPBR Read Phonebook Entries<br>AT+CPBS Select Phonebook Memory Storage<br>AT+CPBW Write Phonebook Entry                                                                                                    | 109<br>111<br><b> 114</b><br>114<br>115<br>116<br>117<br>118                                                                                      |
| 8 | 6.16.<br>6.17.<br><b>Phone</b><br>7.1.<br>7.2.<br>7.3.<br>7.4.<br>7.5.<br><b>Short</b>                                                                                                    | AT+QECCNUM* Configure Emergency Call Numbers<br>AT^DSCI Call Status Indication<br>ebook Commands<br>AT+CNUM Subscriber Number<br>AT+CPBF Find Phonebook Entries<br>AT+CPBR Read Phonebook Entries<br>AT+CPBR Read Phonebook Entries<br>AT+CPBS Select Phonebook Memory Storage<br>AT+CPBW Write Phonebook Entry<br>Message Service Commands                                                                                                    | 109<br>111<br>114<br>114<br>115<br>116<br>117<br>118<br>120                                                                                       |
| - | <ul> <li>6.16.</li> <li>6.17.</li> <li>Phone</li> <li>7.1.</li> <li>7.2.</li> <li>7.3.</li> <li>7.4.</li> <li>7.5.</li> <li>Short</li> <li>8.1.</li> </ul>                                                                       | AT+QECCNUM* Configure Emergency Call Numbers<br>AT^DSCI Call Status Indication<br>ebook Commands<br>AT+CNUM Subscriber Number<br>AT+CPBF Find Phonebook Entries<br>AT+CPBR Read Phonebook Entries<br>AT+CPBS Select Phonebook Memory Storage<br>AT+CPBW Write Phonebook Entry<br>Message Service Commands<br>AT+CSMS Select Message Service                                                                                                    | 109<br>111<br><b> 114</b><br>114<br>115<br>116<br>117<br>118<br><b> 120</b><br>120                                                                |
| - | 6.16.<br>6.17.<br><b>Phone</b><br>7.1.<br>7.2.<br>7.3.<br>7.4.<br>7.5.<br><b>Short</b>                                                                                                    | AT+QECCNUM* Configure Emergency Call Numbers<br>AT^DSCI Call Status Indication<br>ebook Commands<br>AT+CNUM Subscriber Number<br>AT+CPBF Find Phonebook Entries<br>AT+CPBR Read Phonebook Entries<br>AT+CPBS Select Phonebook Memory Storage<br>AT+CPBW Write Phonebook Entry<br><b>Message Service Commands.</b><br>AT+CSMS Select Message Service<br>AT+CMGF Message Format                                                                                                    | 109<br>111<br>114<br>114<br>115<br>116<br>117<br>118<br>118<br>120<br>121                                                                         |
| - | <ul> <li>6.16.</li> <li>6.17.</li> <li>Phone</li> <li>7.1.</li> <li>7.2.</li> <li>7.3.</li> <li>7.4.</li> <li>7.5.</li> <li>Short</li> <li>8.1.</li> <li>8.2.</li> </ul>                                                         | AT+QECCNUM* Configure Emergency Call Numbers<br>AT^DSCI Call Status Indication<br>ebook Commands<br>AT+CNUM Subscriber Number<br>AT+CPBF Find Phonebook Entries<br>AT+CPBR Read Phonebook Entries<br>AT+CPBS Select Phonebook Memory Storage<br>AT+CPBW Write Phonebook Entry<br>Message Service Commands<br>AT+CSMS Select Message Service<br>AT+CMGF Message Format                                                                                                    | 109<br>111<br><b> 114</b><br>114<br>115<br>116<br>117<br>118<br><b> 120</b><br>120<br>121<br>122                                                  |
| - | <ul> <li>6.16.</li> <li>6.17.</li> <li>Phone</li> <li>7.1.</li> <li>7.2.</li> <li>7.3.</li> <li>7.4.</li> <li>7.5.</li> <li>Short</li> <li>8.1.</li> <li>8.2.</li> <li>8.3.</li> </ul>                                           | AT+QECCNUM* Configure Emergency Call Numbers<br>AT^DSCI Call Status Indication<br>ebook Commands<br>AT+CNUM Subscriber Number<br>AT+CPBF Find Phonebook Entries<br>AT+CPBR Read Phonebook Entries<br>AT+CPBS Select Phonebook Memory Storage<br>AT+CPBW Write Phonebook Entry<br>Message Service Commands<br>AT+CSMS Select Message Service<br>AT+CMGF Message Format<br>AT+CSCA Service Center Address                                                                                                    | 109<br>111<br>114<br>114<br>115<br>116<br>117<br>118<br>120<br>120<br>121<br>122<br>123                                                           |
| - | <ul> <li>6.16.</li> <li>6.17.</li> <li>Phone</li> <li>7.1.</li> <li>7.2.</li> <li>7.3.</li> <li>7.4.</li> <li>7.5.</li> <li>Short</li> <li>8.1.</li> <li>8.2.</li> <li>8.3.</li> <li>8.4.</li> </ul>                             | AT+QECCNUM* Configure Emergency Call Numbers<br>AT^DSCI Call Status Indication<br>ebook Commands<br>AT+CNUM Subscriber Number<br>AT+CPBF Find Phonebook Entries<br>AT+CPBR Read Phonebook Entries<br>AT+CPBR Read Phonebook Entries<br>AT+CPBS Select Phonebook Memory Storage<br>AT+CPBW Write Phonebook Entry<br>Message Service Commands<br>AT+CSMS Select Message Service<br>AT+CMGF Message Format<br>AT+CSCA Service Center Address<br>AT+CPMS Preferred Message Storage                                                                                                    | 109<br>111<br>114<br>114<br>115<br>116<br>117<br>118<br>120<br>120<br>121<br>122<br>123<br>125                                                    |
| - | <ul> <li>6.16.</li> <li>6.17.</li> <li>Phone</li> <li>7.1.</li> <li>7.2.</li> <li>7.3.</li> <li>7.4.</li> <li>7.5.</li> <li>Short</li> <li>8.1.</li> <li>8.2.</li> <li>8.3.</li> <li>8.4.</li> <li>8.5.</li> </ul>               | AT+QECCNUM* Configure Emergency Call Numbers<br>AT^DSCI Call Status Indication<br>ebook Commands<br>AT+CNUM Subscriber Number<br>AT+CPBF Find Phonebook Entries<br>AT+CPBR Read Phonebook Entries<br>AT+CPBR Read Phonebook Entries<br>AT+CPBS Select Phonebook Memory Storage<br>AT+CPBW Write Phonebook Entry<br>Message Service Commands<br>AT+CSMS Select Message Service<br>AT+CMGF Message Format<br>AT+CSCA Service Center Address<br>AT+CPMS Preferred Message Storage<br>AT+CMGD Delete Messages                                                                                                    | 109<br>111<br>114<br>114<br>115<br>116<br>117<br>118<br>120<br>120<br>121<br>122<br>123<br>125<br>126                                             |
| - | <ul> <li>6.16.</li> <li>6.17.</li> <li>Phone</li> <li>7.1.</li> <li>7.2.</li> <li>7.3.</li> <li>7.4.</li> <li>7.5.</li> <li>Short</li> <li>8.1.</li> <li>8.2.</li> <li>8.3.</li> <li>8.4.</li> <li>8.5.</li> <li>8.6.</li> </ul> | AT+QECCNUM* Configure Emergency Call Numbers<br>AT^DSCI Call Status Indication<br>AT+CNUM Subscriber Number<br>AT+CPBF Find Phonebook Entries<br>AT+CPBR Read Phonebook Entries<br>AT+CPBR Read Phonebook Memory Storage<br>AT+CPBS Select Phonebook Memory Storage<br>AT+CPBW Write Phonebook Entry<br><b>Message Service Commands.</b><br>AT+CSMS Select Message Service<br>AT+CSMS Select Message Service<br>AT+CMGF Message Format<br>AT+CSCA Service Center Address<br>AT+CPMS Preferred Message Storage<br>AT+CMGD Delete Messages<br>AT+CMGL List Messages                                                                           | 109<br>111<br><b> 114</b><br>114<br>115<br>116<br>117<br>118<br><b> 120</b><br>120<br>121<br>122<br>122<br>125<br>126<br>130                      |
| - | 6.16.<br>6.17.<br><b>Phone</b><br>7.1.<br>7.2.<br>7.3.<br>7.4.<br>7.5.<br><b>Short</b><br>8.1.<br>8.2.<br>8.3.<br>8.4.<br>8.5.<br>8.6.<br>8.7.                                                                                   | AT+QECCNUM* Configure Emergency Call Numbers<br>AT^DSCI Call Status Indication<br>ebook Commands<br>AT+CNUM Subscriber Number<br>AT+CPBF Find Phonebook Entries<br>AT+CPBR Read Phonebook Entries<br>AT+CPBR Read Phonebook Entries<br>AT+CPBS Select Phonebook Memory Storage<br>AT+CPBW Write Phonebook Entry<br>Message Service Commands<br>AT+CSMS Select Message Service<br>AT+CSMS Select Message Service<br>AT+CMGF Message Format<br>AT+CSCA Service Center Address<br>AT+CPMS Preferred Message Storage<br>AT+CMGD Delete Messages<br>AT+CMGL List Messages<br>AT+CMGR Read Messages                                               | 109<br>111<br>114<br>114<br>115<br>116<br>117<br>118<br>1120<br>120<br>121<br>122<br>123<br>125<br>126<br>130<br>133                              |
| - | 6.16.<br>6.17.<br><b>Phone</b><br>7.1.<br>7.2.<br>7.3.<br>7.4.<br>7.5.<br><b>Short</b><br>8.1.<br>8.2.<br>8.3.<br>8.4.<br>8.5.<br>8.6.<br>8.7.<br>8.8.<br>8.9.                                                                   | AT+QECCNUM* Configure Emergency Call Numbers<br>AT^DSCI Call Status Indication<br>AT+CNUM Subscriber Number<br>AT+CPBF Find Phonebook Entries<br>AT+CPBR Read Phonebook Entries<br>AT+CPBS Select Phonebook Memory Storage<br>AT+CPBW Write Phonebook Memory Storage<br>AT+CPBW Write Phonebook Entry<br><b>Message Service Commands</b><br>AT+CSMS Select Message Service<br>AT+CMGF Message Format<br>AT+CSCA Service Center Address<br>AT+CPMS Preferred Message Storage<br>AT+CMGD Delete Messages<br>AT+CMGL List Messages<br>AT+CMGR Read Messages<br>AT+CMGR Read Messages<br>AT+CMGS Send Messages                                  | 109<br>111<br><b> 114</b><br>114<br>115<br>116<br>117<br>118<br><b> 120</b><br>120<br>121<br>122<br>122<br>123<br>125<br>126<br>130<br>133<br>135 |
| - | 6.16.<br>6.17.<br><b>Phone</b><br>7.1.<br>7.2.<br>7.3.<br>7.4.<br>7.5.<br><b>Short</b><br>8.1.<br>8.2.<br>8.3.<br>8.4.<br>8.5.<br>8.6.<br>8.7.<br>8.8.<br>8.9.<br>8.10.                                                          | AT+QECCNUM* Configure Emergency Call Numbers<br>AT^DSCI Call Status Indication<br>ebook Commands<br>AT+CNUM Subscriber Number<br>AT+CPBF Find Phonebook Entries<br>AT+CPBR Read Phonebook Entries<br>AT+CPBS Select Phonebook Memory Storage<br>AT+CPBW Write Phonebook Entry<br>Message Service Commands<br>AT+CSMS Select Message Service<br>AT+CSMS Select Message Service<br>AT+CMGF Message Format<br>AT+CSCA Service Center Address<br>AT+CPMS Preferred Message Storage<br>AT+CMGD Delete Messages<br>AT+CMGL List Messages<br>AT+CMGR Read Messages<br>AT+CMGR Read Messages<br>AT+CMGS Send Messages<br>AT+CMMS Send More Messages | 109<br>111<br>114<br>114<br>115<br>116<br>117<br>118<br>117<br>118<br>120<br>120<br>121<br>122<br>123<br>125<br>126<br>130<br>133<br>135<br>136   |

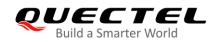

|    | 8.13. AT+CNMI New Message Indications to TE                    |     |
|----|----------------------------------------------------------------|-----|
|    | 8.14. AT+CSCB Select Cell Broadcast Message Types              |     |
|    | 8.15. AT+CSDH Show SMS Text Mode Parameters                    |     |
|    | 8.16. AT+CSMP Set SMS Text Mode Parameters                     |     |
| 9  | Packet Domain Commands                                         |     |
|    | 9.1. AT+CGATT Attachment or Detachment of PS                   |     |
|    | 9.2. AT+CGDCONT Define PDP Contexts                            |     |
|    | 9.3. AT+CGQREQ Quality of Service Profile (Requested)          |     |
|    | 9.4. AT+CGQMIN Quality of Service Profile (Minimum Acceptable) |     |
|    | 9.5. AT+CGACT Activate or Deactivate PDP Contexts              |     |
|    | 9.6. AT+CGDATA Enter Data State                                |     |
|    | 9.7. AT+CGPADDR Show PDP Address                               |     |
|    | 9.8. AT+CGREG GPRS Network Registration Status                 |     |
|    | 9.9. AT+CGEREP Packet Domain Event Reporting                   |     |
|    | 9.10. AT+CGSMS Select Service for MO SMS Messages              |     |
|    | 9.11. AT+CEREG EPS Network Registration Status                 |     |
|    | 9.12. AT+QGDCNT* Packet Data Counter                           |     |
|    | 9.13. AT+QAUGDCNT* Auto Save Packet Data Counter               |     |
| 10 | Supplementary Service Commands                                 |     |
|    | 10.1. AT+CCFC Call Forwarding Number and Conditions Control    |     |
|    | 10.2. AT+CCWA Call Waiting Control                             | 171 |
|    | 10.3. AT+CHLD Call Related Supplementary Services              |     |
|    | 10.4. AT+CLIP Calling Line Identification Presentation         | 176 |
|    | 10.5. AT+CLIR Calling Line Identification Restriction          | 177 |
|    | 10.6. AT+COLP Connected Line Identification Presentation       | 178 |
|    | 10.7. AT+CSSN Supplementary Service Notifications              |     |
|    | 10.8. AT+CUSD Unstructured Supplementary Service Data          | 181 |
| 11 | Audio Commands                                                 |     |
|    | 11.1. AT+CLVL Loudspeaker Volume Level Selection               |     |
|    | 11.2. AT+CRSL Set Ring Tone Volume                             |     |
|    | 11.3. AT+CMUT Mute Control                                     |     |
|    | 11.4. AT+QAUDLOOP Enable/Disable Audio Loop Test               |     |
|    | 11.5. AT+VTS DTMF and Tone Generation                          |     |
|    | 11.6. AT+VTD* Set Tone Duration                                |     |
|    | 11.7. AT+QAUDMOD Set Audio Mode                                |     |
|    | 11.8. AT+QDAI Digital Audio Interface Configuration            |     |
|    | 11.9. AT+QEEC Set Echo Cancellation Parameters                 |     |
|    | 11.10. AT+QSIDET Set Side Tone Gain in Current Mode            |     |
|    | 11.11. AT+QMIC Set Uplink Gains of Microphone                  |     |
|    | 11.12. AT+QIIC IIC Read and Write                              | 195 |
| 12 | Hardware Related Commands                                      |     |
|    | 12.1. AT+QPOWD Power off                                       |     |

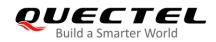

|    | 12.2. AT+CCLK Clock                                                                                                    | 198                                                  |
|----|----------------------------------------------------------------------------------------------------|------------------------------------------------------|
|    | 12.3. AT+QADC Read ADC Value                                                                                                    | 199                                                  |
|    | 12.4. AT+QSCLK Enable/Disable Entering Sleep Mode                                                                                                    | 199                                                  |
|    | 12.5. AT+QTEMP Get the Temperature of MT                                                                                                    |                                                      |
|    | 12.6. AT+QAGPIO Set the AP Or PMU GPIO Output Value                                                                                                    | 201                                                  |
|    | 12.7. AT+QSAR* Enable/Disable the SAR Power Backoff                                                                                                    | 203                                                  |
|    | 12.8. AT+QETH Configure RGMII                                                                                                    | 204                                                  |
|    | 12.8.1. AT+QETH="rgmii" Enable/Disable RGMII                                                                                                    |                                                      |
|    | 12.8.2. AT+QETH="speed" Set the Speed for RGMII                                                                                                    |                                                      |
|    | 12.8.3. AT+QETH="an" Enable or Disable Autonegotiation for RGMII                                                                                                    |                                                      |
|    | 12.8.4. AT+QETH="dm" Set the Duplex Mode for RGMII                                                                                                    | 206                                                  |
|    | 12.8.5. AT+QETH="mode" Set the Working Mode for RGMII                                                                                                    | 207                                                  |
|    | -                                                                                                    |                                                      |
|    | 12.9. AT+QSLIC Enable/Disable Slic Function                                                                                                    |                                                      |
| 13 | 12.9. AT+QSLIC Enable/Disable Slic Function                                                                                                    | 208                                                  |
| 13 | 12.9. AT+QSLIC Enable/Disable Slic Function                                                                                                    | 208<br><b>210</b>                                    |
| 13 | 12.9. AT+QSLIC Enable/Disable Slic Function                                                                                                    | 208<br><b>210</b><br>210                             |
| 13 | <ul> <li>12.9. AT+QSLIC Enable/Disable Slic Function</li> <li>Appendix A References</li> <li>13.1. References</li> </ul>                                                                                                    | 208<br><b>210</b><br>210<br>212                      |
| 13 | <ul> <li>12.9. AT+QSLIC Enable/Disable Slic Function</li> <li>Appendix A References.</li> <li>13.1. References.</li> <li>13.2. Factory Default Settings Restorable with AT&amp;F.</li> </ul>                                                                                                    | 208<br>210<br>212<br>214                             |
| 13 | <ul> <li>12.9. AT+QSLIC Enable/Disable Slic Function</li> <li>Appendix A References</li> <li>13.1. References</li> <li>13.2. Factory Default Settings Restorable with AT&amp;F</li> <li>13.3. AT Command Settings Storable with AT&amp;W</li> </ul>                                                                                                    | 208<br>210<br>212<br>212<br>214<br>215               |
| 13 | <ul> <li>12.9. AT+QSLIC Enable/Disable Slic Function</li> <li>Appendix A References.</li> <li>13.1. References.</li> <li>13.2. Factory Default Settings Restorable with AT&amp;F.</li> <li>13.3. AT Command Settings Storable with AT&amp;W</li> <li>13.4. AT Command Settings Storable with ATZ.</li> </ul>                                                                                     | 208<br>210<br>210<br>212<br>214<br>215<br>216        |
| 13 | <ul> <li>12.9. AT+QSLIC Enable/Disable Slic Function</li> <li>Appendix A References</li> <li>13.1. References</li> <li>13.2. Factory Default Settings Restorable with AT&amp;F</li> <li>13.3. AT Command Settings Storable with AT&amp;W</li> <li>13.4. AT Command Settings Storable with ATZ</li> <li>13.5. Summary of CME ERROR Codes</li> </ul>                                               | 208<br>210<br>212<br>214<br>215<br>216<br>218        |
| 13 | <ul> <li>12.9. AT+QSLIC Enable/Disable Slic Function</li> <li>Appendix A References.</li> <li>13.1. References.</li> <li>13.2. Factory Default Settings Restorable with AT&amp;F.</li> <li>13.3. AT Command Settings Storable with AT&amp;W</li> <li>13.4. AT Command Settings Storable with ATZ.</li> <li>13.5. Summary of CME ERROR Codes</li> <li>13.6. Summary of CMS ERROR Codes</li> </ul> | 208<br>210<br>212<br>214<br>214<br>216<br>218<br>219 |

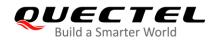

# **Table Index**

| Table 1: Applicable Modules                                                      | 9   |
|----------------------------------------------------------------------------------|-----|
| Table 2: Types of AT Commands and Responses                                      |     |
| Table 3: AT&V Response                                                           |     |
| Table 4: The Numeric Equivalents and Brief Description of ATV0&ATV1 Result Codes |     |
| Table 5: Delay Class                                                             | 153 |
| Table 6: Related Documents                                                       | 210 |
| Table 7: Terms and Abbreviations                                                 | 210 |
| Table 8: Factory Default Settings Restorable with AT&F                           |     |
| Table 9: AT Command Settings Storable with AT&W                                  |     |
| Table 10: AT Command Settings Storable with ATZ                                  | 215 |
| Table 11: Different Coding Schemes of +CME ERROR: <err></err>                    |     |
| Table 12: Different Coding Schemes of +CMS ERROR: <err></err>                    |     |
| Table 13: Summary of URC                                                         |     |
| Table 14: The Way of SMS Text Input or Output                                    | 221 |
| Table 15: The Input Conversions Table (DCS=GSM 7-bit and AT+CSCS="GSM")          | 222 |
| Table 16: The Output Conversions Table (DCS=GSM 7-bit and AT+CSCS="GSM")         | 222 |
| Table 17: GSM Extended Characters (GSM Encode)                                   | 223 |
| Table 18: The Input Conversions Table (DCS = GSM 7-bit and AT+CSCS="IRA")        | 224 |
| Table 19: IRA Extended Characters                                                | 224 |
| Table 20: The Output Conversions Table (DCS = GSM 7-bit and AT+CSCS="IRA")       | 225 |
| Table 21: GSM Extended Characters (ISO-8859-1/Unicode)                           |     |
| Table 22: Release Cause Text List of AT+CEER                                     | 227 |

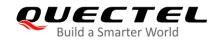

# **1** Introduction

# 1.1. Scope of the Document

This document presents the AT command set supported by Quectel 5G modules RG500Q series, RG502Q-EA, RM500Q-GL, RM502Q-GL and RM510Q-GL.

#### Table 1: Applicable Modules

| Module Series | Model     |
|---------------|-----------|
| RG500Q Series | RG500Q-EA |
| RG500Q Selles | RG500Q-NA |
| RG502Q-EA     | RG502Q-EA |
| RM500Q-GL     | RM500Q-GL |
| RM502Q-GL     | RM502Q-GL |
| RM510Q-GL     | RM510Q-GL |

# **1.2. AT Command Syntax**

#### 1.2.1. Definitions

- **<CR>** Carriage return character.
- **<LF>** Line feed character.
- <...> Parameter name. Angle brackets do not appear on command line.
- [...] Optional parameter of a command or an optional part of TA information response. Square brackets do not appear on command line. When an optional parameter is omitted, the new value equals its previous value or its default setting, unless otherwise specified.
- <u>Underline</u> Default setting of a parameter.

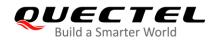

# 1.2.2. AT Command Syntax

The **AT** or **at** prefix must be added at the beginning of each command line. Entering **<CR>** will terminate a command line. Commands are usually followed by a response that includes **<CR><LF><response><CR><LF>.** Throughout this document, only the response **<response>** will be presented, **<CR><LF>** are omitted intentionally.

The AT command set supported by RG500Q series/RG502Q-EA/RM500Q-GL/RM502Q-GL/RM510Q-GL is a combination of international standards, such as *3GPP TS 27.007*, *3GPP TS 27.005* and *ITU-T recommendation V.25ter* as well as the AT commands developed by Quectel.

AT commands implemented by RG500Q series/RG502Q-EA/RM500Q-GL/RM502Q-GL/RM510Q-GL can be split into three categories syntactically: "Basic", "S Parameter" and "Extended", as listed below:

#### Basic Syntax

These AT commands have the format of AT<x><n>, or AT&<x><n>, where <x> is the command, and <n> is/are the argument(s) for that command. An example of this is ATE<n>, which tells the DCE (Data Circuit-terminating Equipment) whether received characters should be echoed back to the DTE (Data Terminal Equipment) according to the value of <n>. <n> is optional and a default will be used if it is omitted.

#### • S Parameter Syntax

These AT commands are in the format of ATS<n>=<m>, in which <n> is the index of the S register to set, and <m> is the value to assign to it.

#### • Extended Syntax

These commands can be operated in several modes, as following table:

| Test Command         | AT+ <cmd>=?</cmd>                                        | The command returns the list of parameters and value ranges set by the corresponding Write Command or internal processes. |
|----------------------|----------------------------------------------------------|----------------------------------------------------------------------------------------------------|
| Read Command         | AT+ <cmd>?</cmd>                                         | The command returns the currently set value of the parameter or parameters.                                               |
| Write Command        | AT+ <cmd>=<p1><br/>[,<p2>[,<p3>[]]]</p3></p2></p1></cmd> | The command sets the user-definable parameter values.                                                                     |
| Execution<br>Command | AT+ <cmd></cmd>                                          | The command reads non-variable parameters affected by internal processes in the UE.                                       |

#### Table 2: Types of AT Commands and Responses

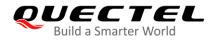

Multiple commands can be placed on a single line using a semi-colon (;) between commands. Only the first command should have **AT** prefix. Commands can be in upper or lower case.

When entering AT commands, spaces are ignored except the following cases:

Within quoted strings, where they are preserved; Within an unquoted string or numeric parameter; Within an IP address; Within the AT command name up to and including a =, ? or =?.

On input, at least a carriage return is required. A newline character is ignored so it is permissible to use carriage return/line feed pairs on the input.

If no command is specified after the **AT** token, **OK** will be returned. If an invalid command is specified, **ERROR** will be returned.

Optional parameters, unless explicitly stated, need to be provided up to the last parameter being entered.

# 1.3. Supported Character Sets

The AT command interface of RG500Q series/RG502Q-EA/RM500Q-GL/RM502Q-GL/RM510Q-GL uses the GSM character set by default and supports the following character sets:

- GSM format
- UCS2
- IRA

The character set can be configured and interrogated by executing the **AT+CSCS** command (*3GPP TS 27.007*) and it is defined in *3GPP TS 27.005*. The character set affects transmission and reception of SMS and SMS Cell Broadcast Messages, as well as the entry and display of phone book entries text field.

# **1.4. AT Command Port**

The main UART port and two USB ports (USB modem port and USB AT port) support AT command communication and data transfer.

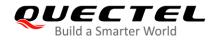

# 1.5. Unsolicited Result Code

As an Unsolicited Result Code and a report message, URC is not issued as part of the response related to an executed AT command. URC is a report message issued by the RG500Q series/RG502Q-EA/RM500Q-GL/RM502Q-GL/RM510Q-GL without being requested by the TE and it is issued automatically when a certain event occurs. Typical events leading to URCs are incoming calls (RING), received short messages, high/low voltage alarm, high/low temperature alarm, etc.

# 1.6. Module Turn-off Procedure

It is recommended to execute **AT+QPOWD** command to power off the module, as it is the safest and best way. This procedure is realized by letting the module log off from the network and allowing the software to enter a secure and safe data state before disconnecting the power supply.

After sending **AT+QPOWD**, please do not enter any other AT commands. When the command is executed successfully, the module will output message **POWERED DOWN** and then enter the power-off state. In order to avoid data loss, it is suggested to wait for 1s to disconnect the power supply after the URC **POWERED DOWN** is outputted. If **POWERED DOWN** cannot be received within 65s, the power supply shall be disconnected compulsorily.

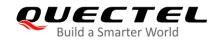

# **2** General Commands

# 2.1. ATI Display MT Identification Information

This Execution Command delivers the MT identification information text.

| ATI Display MT Identification Information |                                 |
|-------------------------------------------|---------------------------------|
| Execution Command                         | Response                        |
| ATI                                       | Quectel                         |
|                                           | <objectid></objectid>           |
|                                           | Revision: <revision></revision> |
|                                           |                                 |
|                                           | ОК                              |
| Maximum Response Time                     | 300 ms                          |
| Characteristics                           | /                               |
| Reference                                 |                                 |
| V.25ter                                   |                                 |

#### Parameter

| <objectid></objectid> | String type. Identifier of device type.                  |  |
|-----------------------|----------------------------------------------------------|--|
| <revision></revision> | String type. Identification text of MT firmware version. |  |

# Example

ATI

Quectel RG500QEA Revision: RG500QEAAAR01A01M4G

ΟΚ

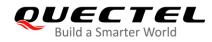

# 2.2. AT+GMI Request Manufacturer Identification

This Execution Command returns the manufacturer identification text. It is identical with **AT+CGMI** command in *Chapter 2.5*.

| AT+GMI Request Manufacturer Identification |          |  |
|--------------------------------------------|----------|--|
| Test Command                               | Response |  |
| AT+GMI=?                                   | ОК       |  |
| Execution Command                          | Response |  |
| AT+GMI                                     | Quectel  |  |
|                                            |          |  |
|                                            | ОК       |  |
| Maximum Response Time                      | 300 ms   |  |
| Characteristics                            | /        |  |
| Reference                                  |          |  |
| V.25ter                                    |          |  |

# 2.3. AT+GMM Request Model Identification

This command returns the MT model identification text. It is identical with **AT+CGMM** command in *Chapter 2.6*.

| AT+GMM Request MT Model Identification |                       |
|----------------------------------------|-----------------------|
| Test Command                           | Response              |
| AT+GMM=?                               | ОК                    |
| Execution Command                      | Response              |
| AT+GMM                                 | <objectid></objectid> |
|                                        |                       |
|                                        | ОК                    |
| Maximum Response Time                  | 300 ms                |
| Characteristics                        | /                     |
| Reference                              |                       |
| V.25ter                                |                       |

#### Parameter

| <objectid></objectid> |
|-----------------------|
|-----------------------|

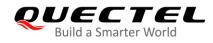

# 2.4. AT+GMR Request MT Firmware Revision Identification

This Execution Command delivers the identification text of MT firmware version. It is identical with **AT+CGMR** command in *Chapter 2.7*.

| AT+GMR Request Firmware Revision Identification |                       |
|-------------------------------------------------|-----------------------|
| Test Command                                    | Response              |
| AT+GMR=?                                        | ОК                    |
| Execution Command                               | Response              |
| AT+GMR                                          | <revision></revision> |
|                                                 |                       |
|                                                 | ОК                    |
| Maximum Response Time                           | 300 ms                |
| Characteristics                                 | /                     |
| Reference                                       |                       |
| V.25ter                                         |                       |

#### Parameter

| <revision></revision> | String type. Identification text of MT firmware version, including line terminators, which |
|-----------------------|--------------------------------------------------------------------------------------------|
|                       | should not exceed 2048 characters in the information text.                                 |

#### Example

#### AT+GMR

RG500QEAAAR01A01M4G

OK

# 2.5. AT+CGMI Request Manufacturer Identification

This command returns the manufacturer identification text. It is identical with the above **AT+GMI** command.

| AT+CGMI Request Manufacturer Identification |          |
|---------------------------------------------|----------|
| Test Command                                | Response |
| AT+CGMI=?                                   | OK       |
| Execution Command                           | Response |
| AT+CGMI                                     | Quectel  |

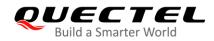

|                       | ОК     |
|-----------------------|--------|
| Maximum Response Time | 300 ms |
| Characteristics       | /      |
| Reference             |        |
| 3GPP TS 27.007        |        |

# 2.6. AT+CGMM Request MT Model Identification

This command returns the model information of the product. It is identical with the above **AT+GMM** command.

| AT+CGMM Request MT Model Identification |                       |
|-----------------------------------------|-----------------------|
| Test Command                            | Response              |
| AT+CGMM=?                               | OK                    |
| Execution Command                       | Response              |
| AT+CGMM                                 | <objectid></objectid> |
|                                         |                       |
|                                         | OK                    |
| Maximum Response Time                   | 300 ms                |
| Characteristics                         | /                     |
| Reference                               |                       |
| 3GPP TS 27.007                          |                       |

#### Parameter

**<objectID>** String type. Identifier of device type.

# 2.7. AT+CGMR Request MT Firmware Revision Identification

This Execution Command delivers the identification text of MT firmware version. It is identical with the above **AT+GMR** command.

| AT+CGMR Request Firmware Revision Identification |          |
|--------------------------------------------------|----------|
| Test Command                                     | Response |
| AT+CGMR=?                                        | ОК       |

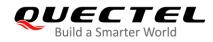

| Execution Command AT+CGMR   | Response<br><revision></revision> |
|-----------------------------|-----------------------------------|
|                             | ок                                |
| Maximum Response Time       | 300 ms                            |
| Characteristics             | /                                 |
| Reference<br>3GPP TS 27.007 |                                   |

| <revision></revision> | String type. Revision of software release, including line terminators, which should not |
|-----------------------|-----------------------------------------------------------------------------------------|
|                       | exceed 2048 characters in the information text.                                         |

# 2.8. AT+GSN Request International Mobile Equipment Identity (IMEI)

This Execution Command requests the International Mobile Equipment Identity (IMEI) number of the ME which permits the user to identify individual ME device. It is identical with the above **AT+CGSN** command.

| AT+GSN Request International Mobile Equipment Identity (IMEI) |               |
|---------------------------------------------------------------|---------------|
| Test Command                                                  | Response      |
| AT+GSN=?                                                      | ОК            |
| Execution Command                                             | Response      |
| AT+GSN                                                        | <imei></imei> |
|                                                               |               |
|                                                               | ОК            |
| Maximum Response Time                                         | 300 ms        |
| Characteristics                                               | /             |
| Reference                                                     |               |
| V.25ter                                                       |               |

#### Parameter

<IMEI> String type. IMEI number of the ME.

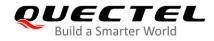

NOTE

The IMEI is unique to each ME, so it can be used to identify an ME.

# 2.9. AT+CGSN Request International Mobile Equipment Identity (IMEI)

This Execution Command requests International Mobile Equipment Identity (IMEI) number of the ME. It is identical with the above **AT+GSN** command.

| AT+CGSN Request International Mobile Equipment Identity (IMEI) |               |
|----------------------------------------------------------------|---------------|
| Test Command                                                   | Response      |
| AT+CGSN=?                                                      | ОК            |
| Execution Command                                              | Response      |
| AT+CGSN                                                        | <imei></imei> |
|                                                                |               |
|                                                                | ОК            |
| Maximum Response Time                                          | 300 ms        |
| Characteristics                                                | /             |
| Reference                                                      |               |
| 3GPP TS 27.007                                                 |               |

#### Parameter

**<IMEI>** String type. IMEI number of the ME.

#### NOTE

The IMEI is unique to each ME, so it can be used to identify an ME.

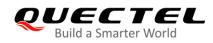

# 2.10. AT&F Set All Current Parameters to Manufacturer Defaults

This command resets AT command settings to the manufacturer default values (See Table 7).

| AT&F Set All Current Parameters to Manufacturer Defaults |                |  |
|----------------------------------------------------------|----------------|--|
| Execution Command AT&F[ <value>]</value>                 | Response<br>OK |  |
| Maximum Response Time                                    | 300 ms         |  |
| Characteristics                                          | /              |  |
| Reference<br>V.25ter                                     |                |  |

#### Parameter

| <value></value> | Integer type. |                                                      |
|-----------------|---------------|------------------------------------------------------|
|                 | 0             | Set all current parameters to manufacturer defaults. |

# 2.11. AT&V Display Current Configuration

This command displays the current settings of some AT command parameters (See **Table 2**), even including the single-letter AT command parameters which are not readable.

| AT&V Display Current Configuration |                |  |
|------------------------------------|----------------|--|
| Execution Command AT&V             | Response<br>OK |  |
| Maximum Response Time              | 300 ms         |  |
| Characteristics                    | /              |  |
| Reference<br>V.25ter               |                |  |

#### Table 3: AT&V Response

| AT&V  |  |  |  |
|-------|--|--|--|
| &C: 1 |  |  |  |
| &D: 2 |  |  |  |
| &F: 0 |  |  |  |
| &W: 0 |  |  |  |

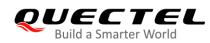

| E: 1    |  |  |  |
|---------|--|--|--|
| Q: 0    |  |  |  |
| V: 1    |  |  |  |
| X: 4    |  |  |  |
| Z: 0    |  |  |  |
| S0: 0   |  |  |  |
| S3: 13  |  |  |  |
| S4: 10  |  |  |  |
| S5: 8   |  |  |  |
| S6: 2   |  |  |  |
| S7: 0   |  |  |  |
| S8: 2   |  |  |  |
| S10: 15 |  |  |  |
|         |  |  |  |
| OK      |  |  |  |

# 2.12. AT&W Store Current Parameters to User-defined Profile

This command stores the current AT command settings to a user-defined profile in non-volatile memory (See **Table 8**). The AT command settings will be automatically restored from the user-defined profile during power-up or if **ATZ** is executed.

| AT&W Store Current Parameters to User-defined Profile |                |  |
|-------------------------------------------------------|----------------|--|
| Execution Command AT&W[ <n>]</n>                      | Response<br>OK |  |
| Maximum Response Time                                 | 300 ms         |  |
| Characteristics                                       | /              |  |
| Reference<br>V.25ter                                  |                |  |

#### Parameter

| <n></n> | Integer  | type.                                       |
|---------|----------|---------------------------------------------|
|         | <u>0</u> | Profile number to store current parameters. |

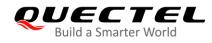

# 2.13. ATZ Restore All AT Command Settings from User-defined Profile

This command first resets the AT command settings to their manufacturer defaults, similar to **AT&F**. Afterwards the AT command settings are restored from the user-defined profile in non-volatile memory, if they have been stored with **AT&W** before (See *Table 9*).

Any additional AT command on the same command line may be ignored.

| ATZ Restore AT Command Settings from a User-defined Profile |        |  |
|-------------------------------------------------------------|--------|--|
| Execution Command Response                                  |        |  |
| ATZ[ <value>]</value>                                       | ОК     |  |
| Maximum Response Time                                       | 300 ms |  |
| Characteristics                                             | 1      |  |
| Reference                                                   |        |  |
| V.25ter                                                     |        |  |

#### Parameter

| <value></value> | Integer type. |                            |
|-----------------|---------------|----------------------------|
|                 | <u>0</u>      | Reset to profile number 0. |

# 2.14. ATQ Set Result Code Presentation Mode

This command controls whether the result code is transmitted to the TE. Other information text transmitted as response is not affected.

| ATQ Set Result Code Presentation Mode |                        |  |
|---------------------------------------|------------------------|--|
| Execution Command                     | Response               |  |
| ATQ <n></n>                           | If <b><n></n></b> = 0: |  |
|                                       | ОК                     |  |
|                                       |                        |  |
|                                       | lf <b><n></n></b> = 1: |  |
|                                       | (none)                 |  |
| Maximum Response Time                 | 300 ms                 |  |
| Characteristics                       | /                      |  |
| Reference                             |                        |  |
| V.25ter                               |                        |  |

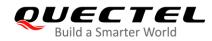

| <n></n> | Integer type. |                                                 |
|---------|---------------|-------------------------------------------------|
|         | <u>0</u>      | TA transmits result code                        |
|         | 1             | Result codes are suppressed and not transmitted |

# 2.15. ATV MT Response Format

This command determines the contents of header and trailer transmitted with AT command result codes and information responses.

The numeric equivalents and brief descriptions of results code are listed in the following Table 3.

| ATV MT Response Format |                          |
|------------------------|--------------------------|
| Execution Command      | Response                 |
| ATV <value></value>    | When <value> = 0</value> |
|                        | 0                        |
|                        |                          |
|                        | When <value> = 1</value> |
|                        | OK                       |
| Maximum Response Time  | 300 ms                   |
| Characteristics        | /                        |
| Reference              |                          |
| V.25ter                |                          |

#### Parameter

| <value></value> | Intege   | Integer type.                                                                            |  |
|-----------------|----------|------------------------------------------------------------------------------------------|--|
|                 | 0        | Information response: <text><cr><lf></lf></cr></text>                                    |  |
|                 |          | Short result code format: <numeric code=""><cr></cr></numeric>                           |  |
|                 | <u>1</u> | Information response: <cr><lf><text><cr><lf></lf></cr></text></lf></cr>                  |  |
|                 |          | Long result code format: <cr><lf><verbose code=""><cr><lf></lf></cr></verbose></lf></cr> |  |

### Example

| ATV1        | //Set <value> = 1</value> |
|-------------|---------------------------|
| OK          |                           |
| AT+CSQ      |                           |
| +CSQ: 30,99 |                           |
|             |                           |

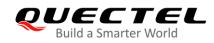

| ОК          | //When <b><value></value></b> = 1, the result code is <b>OK</b> . |
|-------------|-------------------------------------------------------------------|
| ATV0        | //Set <b><value></value></b> = 0                                  |
| 0           |                                                                   |
| AT+CSQ      |                                                                   |
| +CSQ: 30,99 |                                                                   |
| 0           | //When <b><value></value></b> = 0, the result code is <b>0</b> .  |

#### Table 4: The Numeric Equivalents and Brief Description of ATV0&ATV1 Result Codes

| ATV1        | ATV0 | Description                                                                                                    |
|-------------|------|----------------------------------------------------------------------------------------------------|
| OK          | 0    | Acknowledges execution of a command.                                                                                                    |
| CONNECT     | 1    | A connection has been established. The DCE is switching from command mode to data mode.                                                                                            |
| RING        | 2    | The DCE has detected an incoming call signal from network.                                                                                                    |
| NO CARRIER  | 3    | The connection has been terminated or the attempt to establish a connection failed.                                                                                                |
| ERROR       | 4    | Command not recognized, caused by command line maximum length exceeded, parameter value invalid, or other problem with processing the command line.                                |
| NO DIALTONE | 6    | No dial tone detected.                                                                                                    |
| BUSY        | 7    | Engaged (busy) signal detected.                                                                                                    |
| NO ANSWER   | 8    | @ (Wait for Quiet Answer) dialing modifier was used, but remote<br>ringing followed by five seconds of silence was not detected<br>before expiration of the connection timer (S7). |

# 2.16. ATE Set Command Echo Mode

This command controls whether TA echoes characters received from TE or not during AT command mode.

| ATE Set Command Echo Mode |          |  |
|---------------------------|----------|--|
| Execution Command         | Response |  |
| ATE <value></value>       | ОК       |  |
| Maximum Response Time     | 300 ms   |  |
| Characteristics           | /        |  |

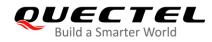

| Reference |  |
|-----------|--|
| V.25ter   |  |

| <value></value> | Integer type. Whether to echo the characters received from TE. |     |
|-----------------|----------------------------------------------------------------|-----|
|                 | 0                                                              | OFF |
|                 | <u>1</u>                                                       | ON  |

# 2.17. A/ Repeat Previous Command Line

This command repeats previous AT command line, and "/" acts as the line termination character.

| A/ Repeat Previous Command Line |                             |
|---------------------------------|-----------------------------|
| Execution Command               | Response                    |
| A/                              | Repeat the previous command |
| Characteristics                 | /                           |
| Reference                       |                             |
| V.25ter                         |                             |

//Repeat the previous command.

#### Example

ATI Quectel RG500QEA Revision: RG500QEAAAR01A01M4G

OK A/ Quectel RG500QEA Revision: RG500QEAAAR01A01M4G

ΟΚ

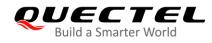

# 2.18. ATS3 Set Command Line Termination Character

This command determines the character recognized by TA to terminate an incoming command line. It is also generated for result codes and information text, along with character value set via **ATS4**.

| ATS3 Set Command Line Termination Character |          |  |
|---------------------------------------------|----------|--|
| Read Command                                | Response |  |
| ATS3?                                       | <n></n>  |  |
|                                             | ОК       |  |
| Write Command                               | Response |  |
| ATS3= <n></n>                               | ОК       |  |
| Maximum Response Time                       | 300 ms   |  |
| Characteristics                             | /        |  |
| Reference                                   |          |  |
| V.25ter                                     |          |  |

#### Parameter

<n> Integer type. Command line termination character. Range: 0–127. Default: 13.

# 2.19. ATS4 Set Response Formatting Character

This command determines the character generated by TA for result code and information text, along with the command line termination character set via **ATS3**.

| ATS4 Set Response Formatting Character |          |
|----------------------------------------|----------|
| Read Command                           | Response |
| ATS4?                                  | <n></n>  |
|                                        | ОК       |
| Write Command                          | Response |
| ATS4= <n></n>                          | ОК       |
| Maximum Response Time                  | 300 ms   |
| Characteristics                        | /        |
| Reference                              |          |
| V.25ter                                |          |

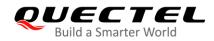

**<n>** Integer type. Response formatting character. Range: 0–127. Default: 10.

# 2.20. ATS5 Set Command Line Editing Character

This command determines the value of editing character used by TA to delete the immediately preceding character from the AT command line (i.e. equates to backspace key).

| ATS5 Set Command Line Editing Character |          |
|-----------------------------------------|----------|
| Read Command                            | Response |
| ATS5?                                   | <n></n>  |
|                                         | ОК       |
| Write Command                           | Response |
| ATS5= <n></n>                           | ОК       |
| Maximum Response Time                   | 300 ms   |
| Characteristics                         | /        |
| Reference                               |          |
| V.25ter                                 |          |

#### Parameter

**<n>** Integer type. Response editing character. Range: 0–127. Default: 8.

# 2.21. ATX Set CONNECT Result Code Format and Monitor Call Progress

This command determines whether TA transmits particular result codes to TE or not. It also controls whether TA detects the presence of a dial tone when it begins dialing and the engaged tone (busy signal) or not.

| ATX Set CONNECT Result Code Format and Monitor Call Progress |          |  |
|--------------------------------------------------------------|----------|--|
| Execution Command                                            | Response |  |
| ATX <value></value>                                          | OK       |  |
| Maximum Response Time                                        | 300 ms   |  |

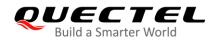

| Characteristics | / |
|-----------------|---|
| Reference       |   |
| V.25ter         |   |

| <value></value> | Integer type.                                                                                                    |  |  |  |
|-----------------|----------------------------------------------------------------------------------------------------|--|--|--|
|                 | 0 Only <b>CONNECT</b> result code returned, dial tone and busy detection are both disabled                              |  |  |  |
|                 | <ol> <li>Only CONNECT<text> result code returned, dial tone and busy detection are both<br/>disabled.</text></li> </ol> |  |  |  |
|                 | 2 <b>CONNECT<text></text></b> result code returned, dial tone detection is enabled, and busy detection is disabled.     |  |  |  |
|                 | 3 <b>CONNECT<text></text></b> result code returned, dial tone detection is disabled, and busy detection is enabled.     |  |  |  |
|                 | <u>4</u> <b>CONNECT<text></text></b> result code returned, and dial tone and busy detection are both enabled.           |  |  |  |

# 2.22. AT+CFUN Set UE Functionality

This command controls the functionality level. It can also be used to reset the UE.

| AT+CFUN Set UE Functionality                        |                                                                                             |
|-----------------------------------------------------|---------------------------------------------------------------------------------------------|
| Test Command<br>AT+CFUN=?                           | Response<br>+CFUN: (list of supported <fun>s),(list of supported <rst>s)<br/>OK</rst></fun> |
| Read Command<br>AT+CFUN?                            | Response<br>+CFUN: <fun></fun>                                                              |
| Write Command<br>AT+CFUN= <fun>[,<rst>]</rst></fun> | Response<br>OK                                                                              |
|                                                     | If there is any error related to MT functionality:<br>+CME ERROR: <err></err>               |
| Maximum Response Time                               | 15 s, determined by the network.                                                            |
| Characteristics                                     | /                                                                                           |
| Reference<br>3GPP TS 27.007                         |                                                                                             |

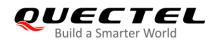

| <fun></fun> | Integer type.                                                                            |  |
|-------------|------------------------------------------------------------------------------------------|--|
|             | 0 Minimum functionality                                                                  |  |
|             | <u>1</u> Full functionality                                                              |  |
|             | 4 Disable UE from both transmitting and receiving RF signals                             |  |
| <rst></rst> | Integer type.                                                                            |  |
|             | <u>0</u> Do not reset UE before setting it to <b><fun></fun></b> power level.            |  |
|             | (Default value when <b><rst></rst></b> is omitted.)                                      |  |
|             | 1 Reset UE. The device is fully functional after the reset. This value is available only |  |
|             | for <b><fun></fun></b> = 1.                                                              |  |
| <err></err> | Error codes. For more details, please refer to <b>Table 11</b> .                         |  |

## Example

| AT+CFUN=0<br>OK<br>AT+COPS?<br>+COPS: 0             | <pre>//Switch UE to minimum functionality. //No operator is registered.</pre> |
|-----------------------------------------------------|-------------------------------------------------------------------------------|
| OK<br>AT+CPIN?<br>+CME ERROR: 13<br>AT+CFUN=1<br>OK | //(U)SIM failure<br>//Switch UE to full functionality.                        |
| +CPIN: SIM PIN<br>AT+CPIN=1234<br>OK                |                                                                               |
| +CPIN: READY                                        |                                                                               |
| +QUSIM: 1                                           |                                                                               |
| +QIND: PB DONE                                      |                                                                               |
| +QIND: SMS DONE<br>AT+CPIN?<br>+CPIN: READY         |                                                                               |
| OK<br>AT+COPS?<br>+COPS: 0,0,"CHINA MOBILE CMCC",7  | //Operator is registered.                                                     |

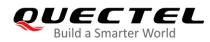

ΟΚ

# 2.23. AT+CMEE Error Message Format

This command controls the format of error result codes: **ERROR**, error numbers or verbose messages as **+CME ERROR**: **<err>**.

| AT+CMEE Error Message Format |                                      |
|------------------------------|--------------------------------------|
| Test Command                 | Response                             |
| AT+CMEE=?                    | +CMEE: (range of supported <n>s)</n> |
|                              |                                      |
|                              | ОК                                   |
| Read Command                 | Response                             |
| AT+CMEE?                     | +CMEE: <n></n>                       |
|                              |                                      |
|                              | ОК                                   |
| Write Command                | Response                             |
| AT+CMEE=[ <n>]</n>           | ОК                                   |
| Maximum Response Time        | 300 ms                               |
| Characteristics              | /                                    |
| Reference                    |                                      |
| 3GPP TS 27.007               |                                      |

#### Parameter

| <n></n>     | Intege                                                   | er type.                                   |
|-------------|----------------------------------------------------------|--------------------------------------------|
|             | 0                                                        | Disable result code and use ERROR instead. |
|             | <u>1</u>                                                 | Enable result code and use numeric values. |
|             | 2                                                        | Enable result code and use verbose values. |
| <err></err> | Error codes. For more details, please refer to Table 11. |                                            |

## Example

| AT+CMEE=0 | //Disable result code.                          |
|-----------|-------------------------------------------------|
| ОК        |                                                 |
| AT+CPIN?  |                                                 |
| ERROR     | //Only ERROR will be displayed.                 |
| AT+CMEE=1 | //Enable error result code with numeric values. |
| ОК        |                                                 |
| AT+CPIN?  |                                                 |

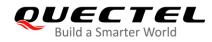

+CME ERROR: 10 AT+CMEE=2 OK AT+CPIN? +CME ERROR: SIM not inserted

//Enable error result code with verbose (string) values.

# 2.24. AT+CSCS Select TE Character Set

The Write Command informs the MT which character set is used by the TE. This enables the MT to convert character strings correctly between TE and MT character sets.

| AT+CSCS Select TE Character Set |                                             |
|---------------------------------|---------------------------------------------|
| Test Command                    | Response                                    |
| AT+CSCS=?                       | +CSCS: (list of supported <chset>s)</chset> |
|                                 |                                             |
|                                 | OK                                          |
| Read Command                    | Response                                    |
| AT+CSCS?                        | +CSCS: <chset></chset>                      |
|                                 |                                             |
|                                 | OK                                          |
| Write Command                   | Response                                    |
| AT+CSCS= <chset></chset>        | OK                                          |
| Maximum Response Time           | 300 ms                                      |
| Characteristics                 | 1                                           |
| Reference                       |                                             |
| 3GPP TS 27.007                  |                                             |

## Parameter

| <chset></chset> | String type.  |                                  |
|-----------------|---------------|----------------------------------|
|                 | " <u>GSM"</u> | GSM default alphabet             |
|                 | "IRA"         | International reference alphabet |
|                 | "UCS2"        | UCS2 alphabet                    |

#### Example

#### AT+CSCS?

+CSCS: "GSM"

//Query the current character set.

ΟΚ

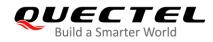

//Set the character set to "UCS2".

AT+CSCS="UCS2" OK AT+CSCS? +CSCS: "UCS2"

ΟΚ

# 2.25. AT+QURCCFG Configure URC Indication Option

This command configures the output port of URC.

| AT+QURCCFG Configure UR                                                   | URC Indication Option                                                                                                    |  |
|---------------------------------------------------------------------------|----------------------------------------------------------------------------------------------------|--|
| Test Command AT+QURCCFG=?                                                 | Response<br>+QURCCFG: "urcport",(list of supported <urc_port_value>s)<br/>OK</urc_port_value>                                                                                                    |  |
| Write Command<br>AT+QURCCFG="urcport"[, <urc<br>_port_value&gt;]</urc<br> | Response<br>If the configuration parameter <b><urc_port_value></urc_port_value></b> is omitted,<br>return the current configuration:<br><b>+QURCCFG: "urcport",<urc_port_value></urc_port_value></b><br><b>OK</b><br>If the configuration parameter <b><urc_port_value></urc_port_value></b> is specified,<br>configure the output port of URC:<br><b>OK</b><br>Or<br><b>ERROR</b> |  |
| Maximum Response Time                                                     | 300 ms                                                                                                    |  |
| Characteristics                                                           | The command takes effect immediately.<br>The configuration will be saved automatically.                                                                                                    |  |

#### Parameter

| <urc_port_value></urc_port_value> | String type. Set URC output port. |                |
|-----------------------------------|-----------------------------------|----------------|
|                                   | " <u>usbat</u> "                  | USB AT port    |
|                                   | "usbmodem"                        | USB modem port |
|                                   | "uart1"                           | Main UART      |
|                                   | "all"                             | All ports      |

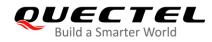

## Example

AT+QURCCFG=? +QURCCFG: "urcport",("usbat","usbmodem","uart1","all")

OK AT+QURCCFG="urcport" +QURCCFG: "urcport","usbat"

OK AT+QURCCFG="urcport","usbmodem" OK AT+QURCCFG="urcport" +QURCCFG: "urcport","usbmodem"

ΟΚ

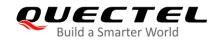

# **3** Status Control Commands

# 3.1. AT+CPAS Mobile Equipment Activity Status

This command queries the activity status of MT.

| AT+CPAS Mobile Equipment Activity Status |                                                    |
|------------------------------------------|----------------------------------------------------|
| Test Command                             | Response                                           |
| AT+CPAS=?                                | +CPAS: (list of supported <pas>s)</pas>            |
|                                          | ОК                                                 |
| Execution Command                        | Response                                           |
| AT+CPAS                                  | TA returns the activity status of MT:              |
|                                          | +CPAS: <pas></pas>                                 |
|                                          |                                                    |
|                                          | OK                                                 |
|                                          | Or                                                 |
|                                          | ERROR                                              |
|                                          |                                                    |
|                                          | If there is any error related to MT functionality: |
|                                          | +CME ERROR: <err></err>                            |
| Maximum Response Time                    | 300 ms                                             |
| Characteristics                          | /                                                  |
| Reference                                |                                                    |
| 3GPP TS 27.007                           |                                                    |

#### Parameter

| <pas></pas> | Integer type. |                                                                  |  |
|-------------|---------------|------------------------------------------------------------------|--|
|             | <u>0</u>      | Ready                                                            |  |
|             | 3             | Ringing                                                          |  |
|             | 4             | Call in progress or call hold                                    |  |
| <err></err> | Error         | Error codes. For more details, please refer to <b>Table 11</b> . |  |

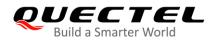

#### Example

| AT+CPAS<br>+CPAS: 0                                                      | //MT is idle.       |
|--------------------------------------------------------------------------|---------------------|
| OK<br>RING<br><mark>AT+CLCC</mark><br>+CLCC: 1,1,4,0,0,"15695519173",161 |                     |
| OK<br><mark>AT+CPAS</mark><br>+CPAS: 3                                   | //MT is ringing.    |
| OK<br><mark>AT+CLCC</mark><br>+CLCC: 1,0,0,0,0,"10010",129               |                     |
| OK<br>AT+CPAS<br>+CPAS: 4                                                | //Call in progress. |
| OK                                                                       |                     |

# 3.2. AT+CEER Extended Error Report

This command queries an extended error and report the cause of the last failed operation, such as:

- The failure to release a call
- The failure to set up a call (both mobile originated or terminated)
- The failure to modify a call by using supplementary services
- The failure to activate, register, query, deactivate or deregister a supplementary service

The release cause **<text>** is a text to describe the cause information given by the network.

| AT+CEER Extended Error Report |                       |
|-------------------------------|-----------------------|
| Test Command AT+CEER=?        | Response<br><b>OK</b> |
| Execution Command             | Response              |
| AT+CEER                       | +CEER: <text></text>  |
|                               |                       |
|                               | ОК                    |
|                               | Or                    |

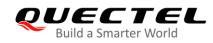

|                       | ERROR                                                                         |
|-----------------------|-------------------------------------------------------------------------------|
|                       | If there is any error related to MT functionality:<br>+CME ERROR: <err></err> |
| Maximum Response Time | 300 ms                                                                        |
| Characteristics       | /                                                                             |

| <text></text> | Release cause text. Reason for the last call failure to setup or release (listed in |
|---------------|-------------------------------------------------------------------------------------|
|               | Chapter 13.9). Both CS and PS domain call types are reported. Cause data is         |
|               | captured from Call Manager events and cached locally to later use by this command.  |
| <err></err>   | Error codes. For more details, please refer to <b>Table 11</b> .                    |
|               |                                                                                     |

# 3.3. AT+QCFG Extended Configuration Settings

The command queries and configures various settings of UE.

| AT+QCFG Extended Configuration Settings |                                                                           |
|-----------------------------------------|---------------------------------------------------------------------------|
| Test Command                            | Response                                                                  |
| AT+QCFG=?                               | +QCFG: "hsdpacat",(list of supported <cat>s)</cat>                        |
|                                         | +QCFG: "hsupacat",(list of supported <cat>s)</cat>                        |
|                                         | +QCFG: "rrc",(range of supported <rrcr>s)</rrcr>                          |
|                                         | +QCFG: "pdp/duplicatechk",(list of supported <enable>s)</enable>          |
|                                         | +QCFG: "risignaltype",(list of supported <risignatype>s)</risignatype>    |
|                                         | +QCFG: "sarcfg",(list of supported <rat>s),(range of supported</rat>      |
|                                         | <max_power>s),<row_grads>,<band></band></row_grads></max_power>           |
|                                         | +QCFG: "data_interface",(list of supported <network>s),(list of</network> |
|                                         | supported <diag>s)</diag>                                                 |
|                                         | +QCFG: "pcie/mode",(list of supported <mode>s)</mode>                     |
|                                         |                                                                           |
|                                         |                                                                           |
|                                         | ОК                                                                        |
| Maximum Response Time                   | 300 ms                                                                    |

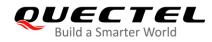

## 3.3.1. AT+QCFG="hsdpacat" HSDPA Category Configuration

This command specifies the HSDPA category.

| AT+QCFG="hsdpacat" HSDPA Ca                        | tegory Configuration                                                                                                    |
|----------------------------------------------------|----------------------------------------------------------------------------------------------------|
| Write Command<br>AT+QCFG="hsdpacat"[, <cat>]</cat> | Response<br>If <b><cat></cat></b> is omitted, return the current configuration:<br><b>+QCFG: "hsdpacat",<cat></cat></b> |
|                                                    | ОК                                                                                                    |
|                                                    | If <b><cat></cat></b> is specified, the HSDPA category can be set:<br>OK<br>Or<br>ERROR                                 |
|                                                    | If there is any error related to MT functionality:<br>+CME ERROR: <err></err>                                           |
| Maximum Response Time                              | 300 ms                                                                                                    |
| Characteristics                                    | The command takes effect after rebooting.<br>The configuration will be saved automatically.                             |

#### **Parameter**

| <cat></cat> | Integer type. HSDPA category.                            |
|-------------|----------------------------------------------------------|
|             | 6 Category 6                                             |
|             | 8 Category 8                                             |
|             | 10 Category 10                                           |
|             | 12 Category 12                                           |
|             | 14 Category 14                                           |
|             | 18 Category 18                                           |
|             | 20 Category 20                                           |
|             | 24 Category 24                                           |
| <err></err> | Error codes. For more details, please refer to Table 11. |

## 3.3.2. AT+QCFG="hsupacat" HSUPA Category Configuration

This command specifies the HSUPA category.

| AT+QCFG="hsupacat" HSUPA Ca       | tegory Configuration                                         |
|-----------------------------------|--------------------------------------------------------------|
| Write Command                     | Response                                                     |
| AT+QCFG="hsupacat"[, <cat>]</cat> | If <cat> is omitted, return the current configuration:</cat> |
|                                   | +QCFG: "hsupacat", <cat></cat>                               |

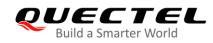

|                       | ОК                                                                                          |
|-----------------------|---------------------------------------------------------------------------------------------|
|                       | If <b><cat></cat></b> is specified, the HSUPA category can be set:<br>OK<br>Or<br>ERROR     |
|                       | If there is any error related to MT functionality:<br>+CME ERROR: <err></err>               |
| Maximum Response Time | 300 ms                                                                                      |
| Characteristics       | The command takes effect after rebooting.<br>The configuration will be saved automatically. |

| <cat></cat> | Integer type. HSUPA category.                            |  |
|-------------|----------------------------------------------------------|--|
|             | 5 Category 5                                             |  |
|             | 6 Category 6                                             |  |
|             | 7 Category 7                                             |  |
|             | 8 Category 8                                             |  |
| <err></err> | Error codes. For more details, please refer to Table 11. |  |

## 3.3.3. AT+QCFG="rrc" RRC Release Version Configuration

This command specifies the RRC release version.

| AT+QCFG="rrc" RRC Release Version Configuration |                                                                           |
|-------------------------------------------------|---------------------------------------------------------------------------|
| Write Command                                   | Response                                                                  |
| AT+QCFG="rrc"[, <rrcr>]</rrcr>                  | If <b><rrcr></rrcr></b> is omitted, return the current configuration:     |
|                                                 | +QCFG: "rrc", <rrcr></rrcr>                                               |
|                                                 | ОК                                                                        |
|                                                 | If <b><rrcr></rrcr></b> is specified, the RRC release version can be set: |
|                                                 | OK<br>Or                                                                  |
|                                                 | ERROR                                                                     |
|                                                 |                                                                           |
|                                                 | If there is any error related to MT functionality:                        |
|                                                 | +CME ERROR: <err></err>                                                   |
| Maximum Response Time                           | 300 ms                                                                    |
| Characteristics                                 | The command takes effect after rebooting.                                 |
|                                                 | The configuration will be saved automatically.                            |

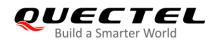

| <rrcr></rrcr> | Integer type. RRC release version.                       |
|---------------|----------------------------------------------------------|
|               | 0 R99                                                    |
|               | 1 R5                                                     |
|               | 2 R6                                                     |
|               | 3 R7                                                     |
|               | 4 R8                                                     |
|               | <u>5</u> R9                                              |
| <err></err>   | Error codes. For more details, please refer to Table 11. |
|               |                                                          |

## 3.3.4. AT+QCFG="pdp/duplicatechk" Establish Multi PDNs with the Same APN

This command allows/refuses establishing multi PDNs with the same APN profile.

| AT+QCFG="PDP/duplicatechk"                                                | Establish Multi PDNs with the Same APN                                                                                                    |
|---------------------------------------------------------------------------|----------------------------------------------------------------------------------------------------|
| Write Command<br>AT+QCFG="pdp/duplicatechk"[, <enabl<br>e&gt;]</enabl<br> | Response<br>If <b><enable></enable></b> is omitted, return the current configuration:<br><b>+QCFG: "pdp/duplicatechk",<enable></enable></b>        |
|                                                                           | ОК                                                                                                    |
|                                                                           | If <b><enable></enable></b> is specified, allow/refuse establishing multiple<br>PDNs with the same APN profile:<br><b>OK</b><br>Or<br><b>ERROR</b> |
|                                                                           | If there is any error related to MT functionality:<br>+CME ERROR: <err></err>                                                                      |
| Maximum Response Time                                                     | 300 ms                                                                                                    |
| Characteristics                                                           | The command takes effect immediately.<br>The configuration will be saved automatically.                                                            |

| <enable></enable> | Integer type.                                                     |  |
|-------------------|-------------------------------------------------------------------|--|
|                   | <u>0</u> Refuse to establish multi PDNs with the same APN profile |  |
|                   | 1 Allow to establish multi PDNs with the same APN profile         |  |
| <err></err>       | Error codes. For more details, please refer to Table 11.          |  |

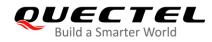

## 3.3.5. AT+QCFG="risignaltype" RI Signal Output Carrier

This command specifies the RI (ring indicator) signal output carrier.

| AT+QCFG="risignaltype" RI Signal Output Carrier                                                                                                    |                                                                                                 |  |
|----------------------------------------------------------------------------------------------------|-------------------------------------------------------------------------------------------------|--|
| Write Command<br>AT+QCFG="risignaltype"[, <risignatyp< td=""><td>Response<br/>If <b><risignatype></risignatype></b> is omitted, return the current configuration:</td></risignatyp<> | Response<br>If <b><risignatype></risignatype></b> is omitted, return the current configuration: |  |
| e>]                                                                                                    | +QCFG: "risignaltype", <risignatype></risignatype>                                              |  |
|                                                                                                    | OK                                                                                              |  |
|                                                                                                    | If <b><risignatype></risignatype></b> is specified, the RI signal output carrier can be set:    |  |
|                                                                                                    | OK                                                                                              |  |
|                                                                                                    | Or                                                                                              |  |
|                                                                                                    | ERROR                                                                                           |  |
|                                                                                                    | If there is any error related to MT functionality:                                              |  |
|                                                                                                    | +CME ERROR: <err></err>                                                                         |  |
| Maximum Response Time                                                                                                    | 300 ms                                                                                          |  |
| Characteristics                                                                                                    | The command takes effect immediately.                                                           |  |
|                                                                                                    | The configuration will be saved automatically.                                                  |  |

| <risignaltype></risignaltype> | String type. RI | signal output carrier.                                                                                                    |
|-------------------------------|-----------------|----------------------------------------------------------------------------------------------------|
|                               | "respective"    | The ring indicator behaves on the port where URC is presented.                                                             |
|                               |                 | For example, if a URC is presented on UART port, it is                                                                     |
|                               |                 | physical ring indicator. If URC is presented on USB port, it is virtual ring indicator. If URC is presented on USB AT port |
|                               |                 | which does not support ring indicator, then there will be no                                                               |
|                               |                 | ring indicator. <b>AT+QURCCFG="urcport"</b> can get the port on which URC is presented.                                    |
|                               | "physical"      | No matter which port URC is presented on, URC only                                                                         |
|                               |                 | causes the behavior of physical ring indicator.                                                                            |
| <err></err>                   | Error codes. Fo | or more details, please refer to <b>Table 11</b> .                                                                         |

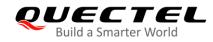

## 3.3.6. AT+QCFG="sarcfg"\* Set SAR Power Backoff Value for LTE/WCDMA Bands

| AT+QCFG="sarcfg"* Set SAR P                                                                                           | ower Backoff Value for LTE/WCDMA Bands                                                                                                    |
|----------------------------------------------------------------------------------------------------|----------------------------------------------------------------------------------------------------|
| Write Command<br>AT+QCFG="sarcfg", <rat>[,<max_<br>power&gt;,<row_grads>[,<band>]]</band></row_grads></max_<br></rat> | Response<br>If <max_power>, <row_grads> and <band> are omitted,<br/>return the current configuration:<br/>+QCFG: "sarcfg","Ite_wcdma",<band>,<max_power>,<ro<br>w_grads&gt;<br/><br/>OK<br/>If <max_power>, <row_grads> and <band> are specified,<br/>set the SAR power backoff value:<br/>OK<br/>Or<br/>ERROR</band></row_grads></max_power></ro<br></max_power></band></band></row_grads></max_power> |
| Maximum Response Time                                                                                                 | 300 ms                                                                                                    |
| Characteristics                                                                                                    | The command takes effect after rebooting.<br>The configuration will be saved automatically.                                                                                                    |

|                         | Ctring type, the CAD newer best off value for supported LTEANCOMA hands                 |
|-------------------------|-----------------------------------------------------------------------------------------|
| <rat></rat>             | String type, the SAR power backoff value for supported LTE/WCDMA bands.                 |
|                         | "LTE_WCDMA" Set/get configuration for all supported LTE&WCDMA bands.                    |
|                         | "LTE" Set/get configuration for all supported LTE bands.                                |
|                         | "WCDMA" Set/get configuration for all supported WCDMA bands.                            |
| <max_power></max_power> | Integer type. The value of SAR power backoff [level1]. Range: 60–300 (i.e. 6–30 dBm).   |
|                         | Default: 230 (23 dBm).                                                                  |
| <row_grads></row_grads> | Integer type. The reduced value for each grade. Default: 10 (1 dBm).                    |
|                         | backoff[level <sub>n</sub> ] = backoff[level <sub>n-1</sub> ] - <row_grads></row_grads> |
|                         | The range of <b>[level<sub>n</sub>]</b> : 2–8.                                          |
| <band></band>           | WCDMA:                                                                                  |
|                         | 1 WCDMA B1 WCDMA2100                                                                    |
|                         | 2 WCDMA B2 WCDMA1900                                                                    |
|                         | 3 WCDMA B3 WCDMA1700s                                                                   |
|                         | 4 WCDMA B4 WCDMA1700                                                                    |
|                         | 5 WCDMA B5 WCDMA850                                                                     |
|                         | 8 WCDMA B8 WCDMA900                                                                     |
|                         | 9 WCDMA B9 WCDMA1700                                                                    |
|                         | 11 WCDMA B11 WCDMA1500                                                                  |
|                         | 19 WCDMA B19 WCDMA850                                                                   |
|                         | LTE:                                                                                    |
|                         |                                                                                         |

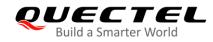

| 1 |    | LTE | B1         |
|---|----|-----|------------|
| 2 |    | LTE | B2         |
| 3 |    | LTE | B3         |
| 4 |    | LTE | B4         |
| 5 |    | LTE | B5         |
| 6 |    | LTE | B6         |
| 7 |    | LTE | B7         |
| 8 |    | LTE | B8         |
| 9 |    | LTE | B9         |
| 1 |    |     | B10        |
|   |    |     | B11        |
|   |    |     | B12        |
|   |    |     | B13        |
|   |    |     | B14        |
|   | 7  |     | B17        |
|   |    |     | B18        |
|   |    |     | B19        |
|   |    |     | B20        |
|   |    |     | B21        |
|   | 3  |     | B23        |
|   |    |     | B25        |
|   |    |     | B26        |
|   |    |     | B27        |
|   | 8  |     | B28        |
| - | 0  |     | B28B       |
| 3 | 0  |     | B30        |
|   | 4  |     | B34        |
|   |    |     | B38        |
| 0 | 0  |     | B38K       |
| 3 | 9  |     | B39        |
|   | 0  |     | B40        |
|   | 0  |     | B40B       |
| 4 | 1  |     | B41        |
|   |    |     | B41B       |
|   |    |     | B41C       |
| 4 | 2  |     | B42        |
| 4 |    |     | B43        |
|   | 6  |     | B46        |
| 4 |    |     | B47        |
|   | 8  |     | B48        |
|   | 6  |     | B40<br>B66 |
| 7 |    |     | B00<br>B71 |
| 1 | 1  |     | B71B       |
| n | 50 |     | B250       |
| 2 | 50 |     | 0230       |

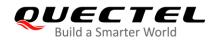

NOTES

- 1. When **backoff[level**<sub>n-1</sub>] **<row\_grads>** < 0, the **backoff[level**<sub>n</sub>] equals **backoff[level**<sub>n-1</sub>], the **<row\_grads>** must be smaller than **<max\_power>**.
- 2. The **<band>** setting is effective to all channels of each supported band.
- 3. Once the **AT+QCFG="sarcfg"** is executed, the SAR power takeoff will take effect when DPR is at low level.
- 4. "\*" means under development.

## 3.3.7. AT+QCFG="data\_interface" Set Network Port/Diagnostic Port Communication Through PCIe/USB Interface

This command sets the network port/diagnostic port communication through USB/PCIe interface.

| AT+QCFG="data_interface" Set Network Port/Diagnostic Port Communication<br>Through PCIe/USB Interface |                                                                                                    |  |
|----------------------------------------------------------------------------------------------------|----------------------------------------------------------------------------------------------------|--|
| Write Command<br>AT+QCFG="data_interface"[, <network><br/>,<diag>]</diag></network>                   | Response<br>If <network> and <diag> are omitted, query the current<br/>configuration:<br/>+QCFG: "data_interface",<network>,<diag><br/>OK<br/>If <network> and <diag> are specified, the network<br/>port/diagnostic port communication through USB/PCle<br/>interface:<br/>OK<br/>Or<br/>ERROR</diag></network></diag></network></diag></network> |  |
| Maximum Response Time                                                                                 | 300 ms                                                                                                    |  |
| Characteristics                                                                                       | The command takes effect after rebooting.<br>The configuration will be saved automatically.                                                                                                    |  |

| <network></network> | Integer type.                                                     |  |  |
|---------------------|-------------------------------------------------------------------|--|--|
|                     | <u>0</u> Set network port communication through USB interface.    |  |  |
|                     | 1 Set network port communication through PCIe interface.          |  |  |
| <diag></diag>       | Integer type.                                                     |  |  |
|                     | <u>0</u> Set diagnostic port communication through USB interface. |  |  |
|                     | 1 Set diagnostic port communication through PCIe interface.       |  |  |

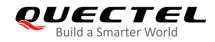

NOTES

- 1. If the PCIe with FUSE of the module's interface has been enabled, this command will be invalid, and the network port and the diagnostic port will communicate through PCIe interface always.
- 2. If the network port was set to communicate through the USB interface, the PCIe interface will be disabled. Therefore, if the network port is set to communicate through the USB interface, no AT port or diagnostic port will communicate through the PCIe interface.

#### Example

| AT+QCFG="data_interface"     | //Query the current configuration.                                                                                  |
|------------------------------|----------------------------------------------------------------------------------------------------|
| +QCFG: "data_interface",0,0  |                                                                                                    |
| ОК                           |                                                                                                    |
| AT+QCFG="data_interface",1,0 | <pre>//Set network port communication through PCIe interface, and<br/>diagnostic port through USB interface.</pre>  |
| ОК                           |                                                                                                    |
| AT+QCFG="data_interface",1,1 | <pre>//Set network port communication through PCIe interface, and<br/>diagnostic port through PCIe interface.</pre> |
| ОК                           |                                                                                                    |

## 3.3.8. AT+QCFG="pcie/mode" Set PCIe RC/EP Mode

This command sets PCIe RC/EP mode.

| AT+QCFG="pcie/mode" Set PCIe                       | e RC/EP Mode                                                                                                    |
|----------------------------------------------------|----------------------------------------------------------------------------------------------------|
| Write Command AT+QCFG="pcie/mode"[, <mode>]</mode> | Response<br>If <b><mode></mode></b> is omitted, query the current configuration:<br><b>+QCFG: "pcie/mode",<mode></mode></b> |
|                                                    | ОК                                                                                                    |
|                                                    | If <b><mode></mode></b> is specified, set PCIe RC/EP mode:<br><b>OK</b>                                                     |
|                                                    | Or<br>ERROR                                                                                                    |
| Maximum Response Time                              | 300 ms                                                                                                    |
| Characteristics                                    | This command will take effect after rebooting.<br>The configuration will be saved automatically.                            |

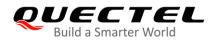

| <mode></mode> | Integer type. Set PCIe RC or EP mode. |  |
|---------------|---------------------------------------|--|
|               | 0 PCIe EP mode.                       |  |
|               | 1 PCIe RC mode.                       |  |

#### Example

```
AT+QCFG="pcie/mode" //Query the current configuration.
+QCFG: "pcie/mode", 0
OK
AT+QCFG="pcie/mode",1
OK
```

# 3.4. AT+QINDCFG URC Indication Configuration

This command controls URC indication.

| AT+QINDCFG URC Indication Cor                                                                   | DCFG URC Indication Configuration                                                                                                    |  |
|-------------------------------------------------------------------------------------------------|----------------------------------------------------------------------------------------------------|--|
| Test Command<br>AT+QINDCFG=?                                                                    | Response<br>+QINDCFG: "all",(list of supported <enable>s),(list of<br/>supported <savetonvram>s)<br/>+QINDCFG: "csq",(list of supported <enable>s),(list of<br/>supported <savetonvram>s)<br/>+QINDCFG: "smsfull",(list of supported <enable>s),(list of<br/>supported <savetonvram>s)<br/>+QINDCFG: "ring",(list of supported <enable>s),(list of<br/>supported <savetonvram>s)<br/>+QINDCFG: "smsincoming",(list of supported <enable>s),(list of<br/>supported <savetonvram>s)<br/>+QINDCFG: "act",(list of supported <enable>s),(list of<br/>supported <savetonvram>s)<br/>+QINDCFG: "act",(list of supported <enable>s),(list of<br/>supported <savetonvram>s)<br/>+QINDCFG: "act",(list of supported <enable>s),(list of<br/>supported <savetonvram>s)</savetonvram></enable></savetonvram></enable></savetonvram></enable></savetonvram></enable></savetonvram></enable></savetonvram></enable></savetonvram></enable></savetonvram></enable> |  |
| Write Command<br>AT+QINDCFG= <urctype>[,<enable>[,&lt;<br/>savetonvram&gt;]]</enable></urctype> | Response<br>If <enable> and <savetonvram> are omitted, the current<br/>configuration will be returned:<br/>+QINDCFG: <urctype>,<enable><br/>OK<br/>If <enable> and <savetonvram> are specified, set the URC</savetonvram></enable></enable></urctype></savetonvram></enable>                                                                                                    |  |

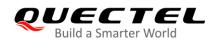

|                       | indication configurations:                                                    |
|-----------------------|-------------------------------------------------------------------------------|
|                       | ОК                                                                            |
|                       | Or                                                                            |
|                       | ERROR                                                                         |
|                       |                                                                               |
|                       | If there is any error related to MT functionality:                            |
|                       | +CME ERROR: <err></err>                                                       |
| Maximum Response Time | 300 ms                                                                        |
| Characteristics       | The command takes effect immediately.                                         |
| Characteristics       | Whether to save configuration depends on <b><savetonvram></savetonvram></b> . |

| <urctype></urctype> | String type. UR  | C type.                                                                                                    |
|---------------------|------------------|----------------------------------------------------------------------------------------------------|
|                     | "all" M          | aster switch of all URCs. Default: ON.                                                                                |
|                     | "csq" In         | dication of signal strength and channel bit error rate change                                                         |
|                     | (s               | imilar to AT+CSQ). Default: OFF. If this configuration is ON,                                                         |
|                     | +QINE            | <b>): "csq",<rssi>,<ber></ber></rssi></b> is present.                                                                 |
|                     | "smsfull" Sl     | MS storage full indication. Default: OFF. If this configuration is                                                    |
|                     | 0                | N, +QIND: "smsfull", <storage> is present.</storage>                                                                  |
|                     | "ring" R         | ING indication. Default: ON.                                                                                          |
|                     | "smsincoming"    | Incoming message indication. Default: ON. Related URCs list                                                           |
|                     |                  | +CMTI, +CMT, +CDS                                                                                                    |
|                     | "act" In         | dication of network access technology change. Default: OFF. If                                                        |
|                     | th               | is configuration is ON, <b>+QIND: "act",<actvalue></actvalue></b> is present.                                         |
|                     | <                | actvalue> is string type. The values are as below:                                                                    |
|                     | "V               | VCDMA"                                                                                                    |
|                     | "⊢               | ISDPA"                                                                                                    |
|                     | "⊢               | ISUPA"                                                                                                    |
|                     | "⊢               | ISDPA&HSUPA"                                                                                                    |
|                     | "L               | TE"                                                                                                    |
|                     | "ر               | JNKNOWN"                                                                                                    |
|                     | TI               | ne examples of URC are as below:                                                                                      |
|                     | +(               | QIND: "act","HSDPA&HSUPA"                                                                                             |
|                     | +0               | QIND: "act","UNKNOWN"                                                                                                 |
|                     | TI               | ne description of "act" is as below:                                                                                  |
|                     | 1                | . If MT does not register on network, the <b><actvalue></actvalue></b> would be "UNKNOWN".                            |
|                     | 2                | . If this configuration is ON, the URC of "act" will be reported immediately. Only when the network access technology |
|                     |                  | changes, a new URC will be reported.                                                                                  |
| <enable></enable>   | Integer type. Uf | RC indication is ON or OFF.                                                                                           |
|                     | 0 OFF            |                                                                                                    |

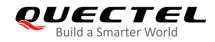

| <err></err>                                                                       | Error codes. For more details, please refer to Table 11. |  |
|-----------------------------------------------------------------------------------|----------------------------------------------------------|--|
|                                                                                   | 1 Save                                                   |  |
|                                                                                   | 0 Not save                                               |  |
| <savetonvram> Integer type. Whether to save configuration into NVM.</savetonvram> |                                                          |  |
|                                                                                   | 1 ON                                                     |  |

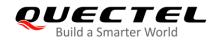

# **4** (U)SIM Related Commands

# 4.1. AT+CIMI Request International Mobile Subscriber Identity (IMSI)

This command requests the International Mobile Subscriber Identity (IMSI) which is intended to permit the TE to identify the individual (U)SIM card or active application in the UICC (GSM or (U)SIM) that is attached to MT.

| AT+CIMI Request International Mobile Subscriber Identity (IMSI) |                                                                                                    |  |
|-----------------------------------------------------------------|----------------------------------------------------------------------------------------------------|--|
| Test Command                                                    | Response                                                                                                    |  |
| AT+CIMI=?                                                       | OK                                                                                                    |  |
| Execution Command                                               | Response                                                                                                    |  |
| AT+CIMI                                                         | TA returns <b><imsi></imsi></b> for identifying the individual (U)SIM which is attached to MT. <b><imsi></imsi></b> |  |
|                                                                 | <b>OK</b><br>If there is any error related to MT functionality:                                                     |  |
|                                                                 | +CME ERROR: <err></err>                                                                                             |  |
| Maximum Response Time                                           | 300 ms                                                                                                    |  |
| Characteristics                                                 | /                                                                                                    |  |
| Reference<br>3GPP TS 27.007                                     |                                                                                                    |  |

#### Parameter

| <imsi></imsi> | International mobile subscriber identity (string without double quotes). |
|---------------|--------------------------------------------------------------------------|
| <err></err>   | Error codes. For more details, please refer to Table 11.                 |

#### Example

#### AT+CIMI

460023210226023

//Query IMSI number of (U)SIM which is attached to MT.

ΟΚ

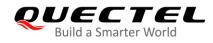

# 4.2. AT+CLCK Facility Lock

This command locks/unlocks or interrogates an MT or a network facility **<fac>**. Password is normally needed to do such actions. When querying the status of network service (**<mode>** = 2) the response line for 'not active' case (**<status>** = 0) should be returned only if service is not active for any **<class>**.

| AT+CLCK Facility Lock                                                                 |                                                                                                    |
|---------------------------------------------------------------------------------------|----------------------------------------------------------------------------------------------------|
| Test Command                                                                          | Response                                                                                                    |
| AT+CLCK=?                                                                             | +CLCK: (list of supported <fac>s)</fac>                                                                                                    |
|                                                                                       |                                                                                                    |
|                                                                                       | OK                                                                                                    |
| Write Command                                                                         | Response                                                                                                    |
| AT+CLCK= <fac>,<mode>[,<passwor<br>d&gt;[,<class>]]</class></passwor<br></mode></fac> | If <b><mode></mode></b> does not equal 2 and the command is set successfully:                                                                                                  |
|                                                                                       | ОК                                                                                                    |
|                                                                                       | <pre>If <mode> = 2 and the command is set successfully:<br/>+CLCK: <status>[,<class>]<br/>[+CLCK: <status>[,<class>]]<br/>[]</class></status></class></status></mode></pre> OK |
| Maximum Response Time                                                                 | 5 s                                                                                                    |
|                                                                                       |                                                                                                    |
| Characteristics                                                                       | The command takes effect immediately.                                                                                                    |
|                                                                                       | The configuration will be saved automatically.                                                                                                    |
| Reference<br>3GPP TS 27.007                                                           |                                                                                                    |

| <fac></fac> | String typ | e.                                                                                        |
|-------------|------------|-------------------------------------------------------------------------------------------|
|             | "SC"       | (U)SIM (lock (U)SIM/UICC card inserted in the currently selected card slot)               |
|             |            | ((U)SIM/UICC asks password in MT power-up and when this lock command is issued).          |
|             | "AO"       | BAOC (Bar All Outgoing Calls) (see 3GPP TS 22.088).                                       |
|             | "OI"       | BOIC (Bar Outgoing International Calls) (see 3GPP TS 22.088).                             |
|             | "OX"       | BOIC-exHC (Bar Outgoing International Calls except to Home Country) (see 3GPP TS 22.088). |
|             | "AI"       | BAIC (Bar All Incoming Calls) (see 3GPP TS 22.088).                                       |
|             | "IR"       | BIC-Roam (Bar Incoming Calls when Roaming outside the home country) (see 3GPP TS 22.088). |
|             | "AB"       | All barring services (see 3GPP TS 22.030) (applicable only for <b><mode></mode></b> = 0). |

|                       | "AG"                          | All outgoing barring services (see <i>3GPP TS 22.030</i> ) (applicable only for <b><mode></mode></b> = 0).                                                                                                    |
|-----------------------|-------------------------------|----------------------------------------------------------------------------------------------------|
|                       | "AC"                          | All incoming barring services (see $3GPPTS22.030$ ) (applicable only for <b><mode></mode></b> = 0).                                                                                                    |
|                       | "FD"                          | (U)SIM card or active application in the UICC (GSM or (U)SIM) fixed dialing memory feature (if PIN2 authentication has not been done during the current session, PIN2 is required as <b><password></password></b> ). |
|                       | "PF"                          | Lock Phone to the very first inserted (U)SIM/UICC card (also referred in the present document as PH-FSIM) (MT asks password when other (U)SIM/UICC cards are inserted).                                              |
|                       | "PN"                          | Network Personalization (see 3GPP TS 22.022)                                                                                                    |
|                       | "PU"                          | Network Subset Personalization (see 3GPP TS 22.022)                                                                                                    |
|                       | "PP"                          | Service Provider Personalization (see 3GPP TS 22.022)                                                                                                    |
|                       | "PC"                          | Corporate Personalization (see 3GPP TS 22.022)                                                                                                    |
| <mode></mode>         | Integer                       | type.                                                                                                    |
|                       | 0                             | Unlock                                                                                                    |
|                       | 1                             | Lock                                                                                                    |
|                       | 2                             | Query status                                                                                                    |
| <password></password> | <ul> <li>String ty</li> </ul> | rpe. Password.                                                                                                    |
| <class></class>       | s> Integer type.              |                                                                                                    |
|                       | 1                             | Voice                                                                                                    |
|                       | 2                             | Data                                                                                                    |
|                       | 4                             | FAX                                                                                                    |
|                       | <u>7</u>                      | All telephony except SMS                                                                                                    |
|                       | 8                             | Short message service                                                                                                    |
|                       | 16                            | Data circuit synchronization                                                                                                    |
|                       | 32                            | Data circuit asynchronization                                                                                                    |
| <status></status>     | Integer                       |                                                                                                    |
|                       | 0                             | OFF                                                                                                    |
|                       | 1                             | ON                                                                                                    |

## Example

| AT+CLCK="SC",2<br>+CLCK: 0 | //Query the status of (U)SIM card.<br>//The (U)SIM card is unlocked (OFF). |
|----------------------------|----------------------------------------------------------------------------|
| ок                         |                                                                            |
| AT+CLCK="SC",1,"1234"      | //Lock (U)SIM card, and the password is 1234.                              |
| ОК                         |                                                                            |
| AT+CLCK="SC",2             | //Query the status of (U)SIM card.                                         |
| +CLCK: 1                   | //The (U)SIM card is locked (ON).                                          |
|                            |                                                                            |
| ОК                         |                                                                            |
| AT+CLCK="SC",0,"1234"      | //Unlock (U)SIM card.                                                      |

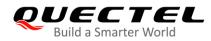

ΟΚ

# 4.3. AT+CPIN Enter PIN

This command enters a password or queries whether MT requires a password or not before it can be operated. The password may be (U)SIM PIN, (U)SIM PUK, PH-SIM PIN, etc.

| AT+CPIN Enter PIN                                           |                                                                                                    |
|-------------------------------------------------------------|----------------------------------------------------------------------------------------------------|
| Test Command<br>AT+CPIN=?                                   | Response<br>OK                                                                                                    |
| Read Command<br>AT+CPIN?                                    | Response<br>MT returns an alphanumeric string indicating whether or not a<br>password is required.<br>+CPIN: <code><br/>OK</code>                                                                                                    |
|                                                             | If there is any error related to MT functionality:<br>+CME ERROR: <err></err>                                                                                                    |
| Write Command<br>AT+CPIN= <pin>[,<new_pin>]</new_pin></pin> | Response<br>MT stores a password, such as (U)SIM PIN, (U)SIM PUK,<br>which is necessary before it can be operated. If the PIN is to<br>be entered twice, the MT shall automatically repeat the PIN. If<br>no PIN request is pending, no action will be taken and an<br>error message <b>+CME ERROR</b> is returned to TE.<br>If the PIN required is (U)SIM PUK or (U)SIM PUK2, the<br>second parameter is required. This second PIN <b><new_pin></new_pin></b><br>replaces the old pin in the (U)SIM.<br><b>OK</b> |
| Maximum Response Time                                       | 5 s                                                                                                    |
| Characteristics                                             | The command takes effect immediately.<br>The configuration will be saved automatically.                                                                                                    |
| Reference<br>3GPP TS 27.007                                 |                                                                                                    |

| <code></code> | String without double quotes. |                                    |
|---------------|-------------------------------|------------------------------------|
|               | READY                         | MT is not pending for any password |

|                     | SIM PIN                                                                                                    | MT is waiting for (U)SIM PIN to be given                                          |
|---------------------|----------------------------------------------------------------------------------------------------|-----------------------------------------------------------------------------------|
|                     | SIM PUK                                                                                                    | MT is waiting for (U)SIM PUK to be given                                          |
|                     | SIM PIN2                                                                                                    | MT is waiting for (U)SIM PIN2 to be given                                         |
|                     | SIM PUK2                                                                                                    | MT is waiting for (U)SIM PUK2 to be given                                         |
|                     | PH-NET PIN                                                                                                    | MT is waiting for network personalization password to be given                    |
|                     | PH-NET PUK                                                                                                    | MT is waiting for network personalization unlocking password to be given          |
|                     | PH-NETSUB PIN                                                                                                 | MT is waiting for network subset personalization password to be given             |
|                     | PH-NETSUB PUK                                                                                                 | MT is waiting for network subset personalization unlocking password to be given   |
|                     | PH-SP PIN                                                                                                    | MT is waiting for service provider personalization password to be given           |
|                     | PH-SP PUK                                                                                                    | MT is waiting for service provider personalization unlocking password to be given |
|                     | PH-CORP PIN                                                                                                   | MT is waiting for corporate personalization password to be given                  |
|                     | PH-CORP PUK                                                                                                   | MT is waiting for corporate personalization unlocking password to be given        |
| <pin></pin>         | String type. Password.                                                                                        | If the requested password was a PUK, such as (U)SIM PUK1,                         |
| -                   | PH-FSIM PUK or another password, then <b><pin></pin></b> must be followed by <b><new b="" pin<="">:</new></b> |                                                                                   |
| <new_pin></new_pin> | String type. New passw                                                                                        | ord required if the requested code was a PUK.                                     |
| <err></err>         | Error codes. For more details, please refer to <b>Table 11</b> .                                              |                                                                                   |

## Example

| //Enter PIN<br>AT+CPIN?<br>+CPIN: SIM PIN | //Waiting (U)SIM PIN to be given.  |
|-------------------------------------------|------------------------------------|
| OK<br><mark>AT+CPIN=</mark> "1234"<br>OK  | //Enter PIN.                       |
| +CPIN: READY<br>AT+CPIN?<br>+CPIN: READY  | //PIN has already been entered.    |
| OK<br>//Enter PUK and PIN<br>AT+CPIN?     |                                    |
| +CPIN: SIM PUK<br>OK                      | //Waiting (U)SIM PIN to be given . |
| AT+CPIN="26601934","1234"                 | //Enter PUK and the new password.  |

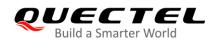

#### ΟΚ

+CPIN: READY AT+CPIN? +CPIN: READY

//PUK has already been entered.

ΟΚ

# 4.4. AT+CPWD Change Password

This command sets a new password for the facility lock function defined by **AT+CLCK**.

| AT+CPWD Change Password                                           |                                                                                                    |
|-------------------------------------------------------------------|----------------------------------------------------------------------------------------------------|
| Test Command AT+CPWD=?                                            | Response<br>MT returns a list of pairs which present the available facilities<br>and the maximum length of their password. |
|                                                                   | +CPWD: (list of supported <fac>s),<pwdlength><br/>OK</pwdlength></fac>                                                     |
| Write Command                                                     | Response                                                                                                    |
| AT+CPWD= <fac>,<oldpwd>,<newpw<br>d&gt;</newpw<br></oldpwd></fac> | MT sets a new password for the facility lock function.                                                                     |
|                                                                   | ОК                                                                                                    |
| Maximum Response Time                                             | 5 s                                                                                                    |
| Characteristics                                                   | The command takes effect immediately.<br>The configuration will be saved automatically.                                    |
| Reference                                                         |                                                                                                    |
| 3GPP TS 27.007                                                    |                                                                                                    |

| <fac></fac> | String type. |                                                                          |  |
|-------------|--------------|--------------------------------------------------------------------------|--|
|             | "SC"         | (U)SIM (lock (U)SIM/UICC card) ((U)SIM/UICC asks password in MT power-up |  |
|             |              | and when this lock command is issued)                                    |  |
|             | "AO"         | BAOC (Bar All Outgoing Calls, see 3GPP TS 22.088)                        |  |
|             | "OI"         | BOIC (Bar Outgoing International Calls, see 3GPP TS 22.088)              |  |
|             | "OX"         | BOIC-exHC (Bar Outgoing International Calls except to Home Country, see  |  |
|             |              | 3GPP TS 22.088)                                                          |  |
|             | "AI"         | BAIC (Bar All Incoming Calls, see 3GPP TS 22.088)                        |  |
|             | "IR"         | BIC-Roam (Bar Incoming Calls when Roaming outside the home country, see  |  |
|             |              | 3GPP TS 22.088)                                                          |  |

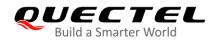

|                         | "AB"                                                                                      | All barring services (see 3GPP TS 22.030, applicable only for <b><mode></mode></b> = 0) |
|-------------------------|-------------------------------------------------------------------------------------------|-----------------------------------------------------------------------------------------|
|                         | "AG"                                                                                      | All outgoing barring services (see 3GPP TS 22.030, applicable only for <mode></mode>    |
|                         |                                                                                           | = 0)                                                                                    |
|                         | "AC                                                                                       | All incoming barring services (see 3GPP TS 22.030, applicable only for <mode></mode>    |
|                         |                                                                                           | = 0)                                                                                    |
|                         | "P2"                                                                                      | (U)SIM PIN2                                                                             |
| <pwdlength></pwdlength> | Integer type. Maximum length of password.                                                 |                                                                                         |
| <oldpwd></oldpwd>       | String type. Password specified for the facility from the user interface or with command. |                                                                                         |
| <newpwd></newpwd>       | String type. New password.                                                                |                                                                                         |

#### Example

| //Change (U)SIM card password to "4321".               |
|--------------------------------------------------------|
|                                                        |
|                                                        |
| //Waiting (U)SIM PIN to be given.                      |
|                                                        |
|                                                        |
|                                                        |
| //PIN must be entered to define a new password "4321". |
|                                                        |
|                                                        |
|                                                        |
|                                                        |

## 4.5. AT+CSIM Generic (U)SIM Access

This command allows a direct control of the (U)SIM that is inserted in the currently selected card slot by a distant application on TE. TE should then keep the processing of (U)SIM information within the frame specified by GSM/UMTS.

| AT+CSIM Generic (U)SIM Access         | 5                                              |
|---------------------------------------|------------------------------------------------|
| Test Command                          | Response                                       |
| AT+CSIM=?                             | OK                                             |
| Write Command                         | Response                                       |
| AT+CSIM= <length>,<command/></length> | +CSIM: <length>,<response></response></length> |
|                                       |                                                |
|                                       | OK                                             |
|                                       | Or                                             |

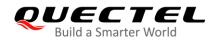

|                             | ERROR                                                                         |
|-----------------------------|-------------------------------------------------------------------------------|
|                             | If there is any error related to MT functionality:<br>+CME ERROR: <err></err> |
| Maximum Response Time       | 300 ms                                                                        |
| Characteristics             | The command takes effect immediately.<br>The configuration will not be saved. |
| Reference<br>3GPP TS 27.007 |                                                                               |

| <length></length>     | Length of <b><command/></b> or <b><response></response></b> string.          |
|-----------------------|------------------------------------------------------------------------------|
| <command/>            | Command transferred by the MT to the (U)SIM in the format as described in    |
|                       | 3GPP TS 51.011.                                                              |
| <response></response> | Response to the command transferred by the (U)SIM to the MT in the format as |
|                       | described in 3GPP TS 51.011.                                                 |
| <err></err>           | Error codes. For more details, please refer to Table 11.                     |

# 4.6. AT+CRSM Restricted (U)SIM Access

This command offers easy and limited access to the (U)SIM database. It transmits the (U)SIM command number **<command>** and its required parameters to MT.

| AT+CRSM Restricted (U)SIM Acc                                                                                            | ess                                                    |
|----------------------------------------------------------------------------------------------------|--------------------------------------------------------|
| Test Command                                                                                                    | Response                                               |
| AT+CRSM=?                                                                                                    | ОК                                                     |
| Write Command                                                                                                    | Response                                               |
| AT+CRSM= <command/> [, <fileid>[,<p< td=""><td>+CRSM: <sw1>,<sw2>[,<response>]</response></sw2></sw1></td></p<></fileid> | +CRSM: <sw1>,<sw2>[,<response>]</response></sw2></sw1> |
| 1>, <p2>,<p3>[,<data>][,<pathid>]]]</pathid></data></p3></p2>                                                            |                                                        |
|                                                                                                    | OK                                                     |
|                                                                                                    | Or                                                     |
|                                                                                                    | ERROR                                                  |
|                                                                                                    |                                                        |
|                                                                                                    | If there is any error related to MT functionality:     |
|                                                                                                    | +CME ERROR: <err></err>                                |
| Maximum Response Time                                                                                                    | 300 ms                                                 |
| Characteristics                                                                                                    | The command takes effect immediately.                  |
|                                                                                                    | The configuration will not be saved.                   |

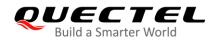

Reference 3GPP TS 27.007

| <command/>                      | Integer type. (U)SIM command number.                                            |
|---------------------------------|---------------------------------------------------------------------------------|
|                                 | 176 READ BINARY                                                                 |
|                                 | 178 READ RECORD                                                                 |
|                                 | 192 GET RESPONSE                                                                |
|                                 | 214 UPDATE BINARY                                                               |
|                                 | 220 UPDATE RECORD                                                               |
|                                 | 242 STATUS                                                                      |
|                                 | 203 RETRIEVE DATA                                                               |
|                                 | 219 SET DATA                                                                    |
| <fileid></fileid>               | Integer type. Identifier for an elementary data file on (U)SIM, if used by      |
|                                 | <command/> .                                                                    |
| <p1>, <p2>, <p3></p3></p2></p1> | Parameters transferred by the MT to the (U)SIM. These parameters are            |
|                                 | mandatory for every command, except GET RESPONSE and STATUS. The                |
|                                 | values are described in 3GPP TS 51.011.                                         |
| <data></data>                   | Information which should be written to the (U)SIM (hexadecimal character        |
|                                 | format; refer to <b>AT+CSCS</b> ).                                              |
| <pathid></pathid>               | The directory path of an elementary file on a (U)SIM/UICC in hexadecimal        |
|                                 | format.                                                                         |
| <sw1>, <sw2></sw2></sw1>        | Integer type. Information from the (U)SIM about the execution of the actual     |
|                                 | command. These parameters are delivered to the TE in both cases, on             |
|                                 | successful or failed execution of the command.                                  |
| <response></response>           | Response of a successful completion of the command previously issued            |
|                                 | (hexadecimal character format; refer to AT+CSCS). STATUS and GET                |
|                                 | RESPONSE return data, which gives information about the current                 |
|                                 | elementary data field. The information includes the type of file and its size   |
|                                 | (see 3GPP TS 51.011). After READ BINARY, READ RECORD or RETRIEVE                |
|                                 | DATA command, the requested data will be returned. <response> is not</response> |
|                                 | returned after a successful UPDATE BINARY, UPDATE RECORD or SET                 |
|                                 | DATA command.                                                                   |
| <err></err>                     | Error codes. For more details, please refer to <b>Table 11</b> .                |

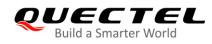

# 4.7. AT+QPINC Display PIN Remainder Counter

This command queries the number of attempts left to enter the password of (U)SIM PIN/PUK.

| AT+QPINC Display PIN Remaind    | er Counter                                                                        |
|---------------------------------|-----------------------------------------------------------------------------------|
| Test Command                    | Response                                                                          |
| AT+QPINC=?                      | +QPINC: (list of supported <facility>s)</facility>                                |
|                                 |                                                                                   |
|                                 | OK                                                                                |
| Read Command                    | Response                                                                          |
| AT+QPINC?                       | +QPINC: "SC", <pincounter>,<pukcounter></pukcounter></pincounter>                 |
|                                 | +QPINC: "P2", <pincounter>,<pukcounter></pukcounter></pincounter>                 |
|                                 |                                                                                   |
|                                 | OK                                                                                |
| Write Command                   | Response                                                                          |
| AT+QPINC= <facility></facility> | +QPINC: <facility>,<pincounter>,<pukcounter></pukcounter></pincounter></facility> |
|                                 |                                                                                   |
|                                 | OK                                                                                |
|                                 | Or                                                                                |
|                                 | ERROR                                                                             |
|                                 | If there is any error related to MT functionality:                                |
|                                 | +CME ERROR: <err></err>                                                           |
| Maximum Response Time           | 300 ms                                                                            |
| Characteristics                 | The command takes effect immediately.                                             |
| Characteristics                 | The configurations will be saved automatically.                                   |

| <facility></facility>     | String type.                                                        |
|---------------------------|---------------------------------------------------------------------|
|                           | "SC" (U)SIM PIN                                                     |
|                           | "P2" (U)SIM PIN2                                                    |
| <pincounter></pincounter> | Integer type. Number of attempts left to enter the password of PIN. |
| <pukcounter></pukcounter> | Integer type. Number of attempts left to enter the password of PUK. |
| <err></err>               | Error codes. For more details, please refer to Table 11.            |

# 4.8. AT+QINISTAT Query Initialization Status of (U)SIM Card

This command queries the initialization status of (U)SIM card.

| AT+QINISTAT Query Initialization | n Status of (U)SIM Card                            |
|----------------------------------|----------------------------------------------------|
| Test Command                     | Response                                           |
| AT+QINISTAT=?                    | +QINISTAT: (range of supported <status>s)</status> |
|                                  | ОК                                                 |
| Execution Command                | Response                                           |
| AT+QINISTAT                      | +QINISTAT: <status></status>                       |
|                                  |                                                    |
|                                  | ОК                                                 |
| Maximum Response Time            | 300 ms                                             |
| Characteristics                  | /                                                  |

#### Parameter

| <status></status> | Inte  | ger type. Initialization status of (U)SIM card. Actual value is the sum of several of the |
|-------------------|-------|-------------------------------------------------------------------------------------------|
|                   | follo | owing four kinds (e.g. 7 = 1 + 2 + 4 means CPIN READY & SMS DONE & PB DONE).              |
|                   | 0     | Initial state                                                                             |
|                   | 1     | CPIN READY. Operation like locking/unlocking PIN is allowed.                              |
|                   | 2     | SMS initialization completed                                                              |
|                   | 4     | Phonebook initialization completed                                                        |
|                   |       |                                                                                           |

# 4.9. AT+QSIMDET (U)SIM Card Detection

This command enables (U)SIM card hot-swap function. (U)SIM card is detected by GPIO interrupt. The level of (U)SIM card detection pin should also be set when the (U)SIM card is inserted.

| AT+QSIMDET                   | (U)SIM Card Detec | tion                                                                                                    |
|------------------------------|-------------------|----------------------------------------------------------------------------------------------------|
| Test Command<br>AT+QSIMDET=? |                   | Response<br>+QSIMDET: (list of supported <enable>s),(list of supported<br/><insertlevel>s)<br/>OK</insertlevel></enable> |
| Read Command AT+QSIMDET?     |                   | Response<br>+QSIMDET: <enable>,<insert_level></insert_level></enable>                                                    |

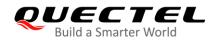

|                                                                                | ОК       |
|--------------------------------------------------------------------------------|----------|
| Write Command                                                                  | Response |
| AT+QSIMDET= <enable>,<insert_level< th=""><th>ОК</th></insert_level<></enable> | ОК       |
| >                                                                              | Or       |
|                                                                                |          |
|                                                                                | ERROR    |
| Maximum Response Time                                                          | 300 ms   |

| <enable></enable>             | Integer type. Enable or disable (U)SIM card detection.                          |  |
|-------------------------------|---------------------------------------------------------------------------------|--|
|                               | 0 Disable                                                                       |  |
|                               | 1 Enable                                                                        |  |
| <insert_level></insert_level> | Integer type. The level of (U)SIM detection pin when a (U)SIM card is inserted. |  |
|                               | 0 Low level                                                                     |  |
|                               | 1 High level                                                                    |  |

## NOTES

- 1. Hot-swap function is invalid if the configured value of **<insert\_level>** is inconsistent with hardware design.
- 2. Hot-swap function takes effect after the MT is restarted.

#### Example

| AT+QSIMDET=1,0<br>OK                | //Set (U)SIM card detection pin level as low when (U)SIM card is inserted. |
|-------------------------------------|----------------------------------------------------------------------------|
| <remove (u)sim="" card=""></remove> |                                                                            |
| +CPIN: NOT READY                    |                                                                            |
| <insert (u)sim="" card=""></insert> |                                                                            |
| +CPIN: READY                        | //If PIN1 of the (U)SIM card is unlocked.                                  |

# 4.10. AT+QSIMSTAT (U)SIM Card Insertion Status Report

This command queries (U)SIM card insertion status or determine whether (U)SIM card insertion status report is enabled.

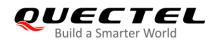

| AT+QSIMSTAT (U)SIM Card Inse   | rtion Status Report                                              |
|--------------------------------|------------------------------------------------------------------|
| Test Command                   | Response                                                         |
| AT+QSIMSTAT=?                  | +QSIMSTAT: (list of supported <enable>s)</enable>                |
|                                |                                                                  |
|                                | ОК                                                               |
| Read Command                   | Response                                                         |
| AT+QSIMSTAT?                   | +QSIMSTAT: <enable>,<inserted_status></inserted_status></enable> |
|                                |                                                                  |
|                                | ОК                                                               |
| Write Command                  | Response                                                         |
| AT+QSIMSTAT= <enable></enable> | ОК                                                               |
|                                | Or                                                               |
|                                | ERROR                                                            |
| Maximum Response Time          | 300 ms                                                           |
| Characteristics                | The command takes effect immediately.                            |
| Characteristics                | The configurations will be saved automatically.                  |

| <enable></enable>                   | Integer type. Enable or disable (U)SIM inserted status report. If it is enabled, when |
|-------------------------------------|---------------------------------------------------------------------------------------|
|                                     | (U)SIM card is inserted or removed the URC +QSIMSTAT:                                 |
|                                     | <enable>,<insertedstatus> will be reported.</insertedstatus></enable>                 |
|                                     | <u>0</u> Disable                                                                      |
|                                     | 1 Enable                                                                              |
| <inserted_status></inserted_status> | Integer type. (U)SIM card is inserted or removed. This parameter is not allowed to    |
|                                     | be set.                                                                               |
|                                     | 0 Removed                                                                             |
|                                     | 1 Inserted                                                                            |
|                                     | 2 Unknown (before (U)SIM initialization)                                              |

## Example

| AT+QSIMSTAT?<br>+QSIMSTAT: 0,1                                                      | //Query (U)SIM card insertion status.         |
|-------------------------------------------------------------------------------------|-----------------------------------------------|
| OK<br>AT+QSIMDET=1,0<br>OK<br>AT+QSIMSTAT=1<br>OK<br>AT+QSIMSTAT?<br>+QSIMSTAT: 1,1 | //Enable (U)SIM card insertion status report. |

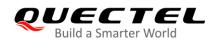

| _            |     |
|--------------|-----|
| n            | ĸ   |
| $\mathbf{U}$ | IV. |
|              |     |

| <remove (u)sim="" card="" the=""><br/>+QSIMSTAT : 1,0</remove> | //Report of (U)SIM card insertion status: removed.  |
|----------------------------------------------------------------|-----------------------------------------------------|
| +CPIN: NOT READY<br>AT+QSIMSTAT?<br>+QSIMSTAT: 1,0             |                                                     |
| ОК                                                             |                                                     |
| <insert (u)sim="" a="" card=""></insert>                       |                                                     |
| +QSIMSTAT : 1,1                                                | //Report of (U)SIM card insertion status: inserted. |
| +CPIN: READY                                                   |                                                     |

# 4.11. AT+QUIMSLOT Switch (U)SIM Slot

This command queries the slot currently used by the (U)SIM and decide which to use.

| AT+QUIMSLOT Switch (U)SIM SI | ot                                              |
|------------------------------|-------------------------------------------------|
| Test Command                 | Response                                        |
| AT+QUIMSLOT=?                | +QUIMSLOT: (list of supported <slot>s)</slot>   |
|                              |                                                 |
|                              | ОК                                              |
| Read Command                 | Response                                        |
| AT+QUIMSLOT?                 | +QUIMSLOT: <slot></slot>                        |
|                              |                                                 |
|                              | ОК                                              |
| Write Command                | Response                                        |
| AT+QUIMSLOT= <slot></slot>   | OK                                              |
|                              | Or                                              |
|                              | ERROR                                           |
| Maximum Response Time        | 300 ms                                          |
| Characteristics              | The command takes effect immediately.           |
|                              | The configurations will be saved automatically. |

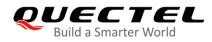

| <slot></slot>                 | Integer type. Physical (U)SIM slot.     |
|-------------------------------|-----------------------------------------|
|                               | 1 (U)SIM slot1                          |
|                               | 2 (U)SIM slot2                          |
|                               |                                         |
| Example                       |                                         |
| AT+QUIMSLOT?<br>+QUSIMSLOT: 1 | //Query the (U)SIM slot currently used. |
| OK<br>AT+QUIMSLOT=2<br>OK     | //Switch to (U)SIM slot2.               |

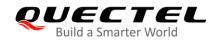

# **5** Network Service Commands

# 5.1. AT+COPS Operator Selection

This command returns the current operators and their status, and allow setting automatic or manual network selection.

The Test Command returns a set of five parameters, each representing an operator presenting in the network. Any of the formats may be unavailable and should then be an empty field. The list of operators shall be in the order of: home network, networks referenced in (U)SIM and other networks.

The Read Command returns the current mode and the currently selected operator. If no operator is selected, **<format>**, **<oper>** and **<Act>** are omitted.

The Write Command forces an attempt to select and register the GSM/UMTS network operator. If the selected operator is not available, no other operator shall be selected (except **<mode>** = 4). The format of selected operator name shall apply to further Read Commands (**AT+COPS?**).

| AT+COPS Operator Selection |                                                                                                    |
|----------------------------|----------------------------------------------------------------------------------------------------|
| Test Command<br>AT+COPS=?  | Response<br>+COPS: (range of supported <stat>,long alphanumeric <ope<br>r&gt;, short alphanumeric <oper>,numeric <oper>s[,<act>])s][,<br/>(range of supported <mode>s),(range of supported <forma<br>t&gt;s)]<br/>OK</forma<br></mode></act></oper></oper></ope<br></stat> |
|                            | If there is any error related to MT functionality:<br>+CME ERROR: <err></err>                                                                                                    |
| Read Command<br>AT+COPS?   | Response<br>+COPS: <mode>[,<format>[,<oper>][,<act>]]</act></oper></format></mode>                                                                                                    |
|                            | ОК                                                                                                    |
|                            | If there is any error related to MT functionality:                                                                                                    |
|                            | +CME ERROR: <err></err>                                                                                                    |

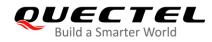

| Write Command                                                         | Response                                           |
|-----------------------------------------------------------------------|----------------------------------------------------|
| AT+COPS= <mode>[,<format>[,<o< th=""><th>OK</th></o<></format></mode> | OK                                                 |
| per>[, <act>]]]</act>                                                 |                                                    |
|                                                                       | If there is any error related to MT functionality: |
|                                                                       | +CME ERROR: <err></err>                            |
| Maximum Response Time                                                 | 180 s, determined by the network.                  |
| Characteristics                                                       | /                                                  |
| Reference                                                             |                                                    |
| 3GPP TS 27.007                                                        |                                                    |

| <stat></stat>     | Intege          | er type.                                                                                       |
|-------------------|-----------------|------------------------------------------------------------------------------------------------|
|                   | 0               | Unknown                                                                                        |
|                   | 1               | Operator available                                                                             |
|                   | 2               | Current operator                                                                               |
|                   | 3               | Operator forbidden                                                                             |
| <oper></oper>     | String          | type. Operator in format as per <b><mode></mode></b> .                                         |
| <mode></mode>     | Integer type.   |                                                                                                |
|                   | <u>0</u>        | Automatic mode. <oper> field is ignored</oper>                                                 |
|                   | 1               | Manual operator selection. < oper> field shall be present and < Act> optionally                |
|                   | 2               | Manually deregister from network                                                               |
|                   | 3               | Set only <format> (for AT+COPS? Read Command), and do not attempt</format>                     |
|                   |                 | registration/deregistration ( <oper> and <act> fields are ignored). This value is</act></oper> |
|                   |                 | invalid in the response of Read Command.                                                       |
|                   | 4               | Manual/automatic selection. < oper> field shall be presented. If manual selection              |
|                   |                 | fails, automatic mode ( <b><mode></mode></b> = 0) will be entered                              |
| <format></format> | > Integer type. |                                                                                                |
|                   | <u>0</u>        | Long format alphanumeric <b><oper></oper></b> which can be up to 16 characters long            |
|                   | 1               | Short format alphanumeric <b><oper></oper></b>                                                 |
|                   | 2               | Numeric <oper>. GSM location area identification number</oper>                                 |
| <act></act>       | Integer type.   |                                                                                                |
|                   | Acces           | ss technology selected. Values 4, 5, 6 occur only in the response of Read Command              |
|                   | while           | MS is in data service state and is not intended for the <b>AT+COPS</b> Write Command.          |
|                   | 2               | UTRAN                                                                                          |
|                   | 4               | UTRAN W/HSDPA                                                                                  |
|                   | 5               | UTRAN W/HSUPA                                                                                  |
|                   | 6               | UTRAN W/HSDPA and HSUPA                                                                        |
|                   | 7               | E-UTRAN                                                                                        |
|                   | 10              | E-UTRAN connected to a 5GCN                                                                    |
|                   | 11              | NR connected to 5GCN                                                                           |
|                   | 12              | NG-RAN                                                                                         |

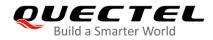

|                              | 13         | E-UTRAN-NR dual cor                            | nnectivity                                                                      |
|------------------------------|------------|------------------------------------------------|---------------------------------------------------------------------------------|
| <err></err>                  | Error o    | codes. For more details, p                     | lease refer to <i>Table 11</i> .                                                |
| Example                      |            |                                                |                                                                                 |
| AT+COPS=                     | ?          | /                                              | //List all current network operators.                                           |
| +COPS:                       |            |                                                |                                                                                 |
| (4                           |            |                                                |                                                                                 |
| •                            |            |                                                |                                                                                 |
| •                            |            | ,"UNICOM","46001",2),(2<br>CHINA MOBILE","CMCC | 2,"CHN-UNICOM","UNICOM","46001",7),(3,"46011","460<br>","46000",7),,(0-4),(0-2) |
| •                            |            |                                                |                                                                                 |
| 11","46011<br>OK<br>AT+COPS? | ",7),(3,"( | CHINA MOBILE","CMCC                            |                                                                                 |
| 11","46011<br>OK<br>AT+COPS? | ",7),(3,"( | CHINA MOBILE","CMCC                            | ","46000",7),,(0-4),(0-2)                                                       |

## 5.2. AT+CREG Network Registration Status

The Read Command returns the network registration status and returns the status of result code presentation and an integer **<stat>** which shows whether the network has currently indicated the registration of MT. Location information parameters **<lac>** and **<ci>** are returned only when **<n>** = 2 and MT is registered on the network.

The Write Command sets whether to present URC or not and controls the presentation of an unsolicited result code **+CREG: <stat>** when **<n>** = 1 and there is a change in the MT network registration status.

| AT+CREG Network Registration | Status                                                             |
|------------------------------|--------------------------------------------------------------------|
| Test Command                 | Response                                                           |
| AT+CREG=?                    | +CREG: (range of supported <n>s)</n>                               |
|                              | ОК                                                                 |
| Read Command                 | Response                                                           |
| AT+CREG?                     | +CREG: <n>,<stat>[,<lac>,<ci>[,<act>]]</act></ci></lac></stat></n> |
|                              | ΟΚ                                                                 |
|                              | If there is any error related to MT functionality:                 |
|                              | +CME ERROR: <err></err>                                            |
| Write Command                | Response                                                           |
| AT+CREG=[ <n>]</n>           | ОК                                                                 |
| Maximum Response Time        | 300 ms                                                             |

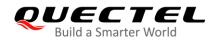

| Characteristics | / |
|-----------------|---|
| Reference       |   |
| 3GPP TS 27.007  |   |

| <n></n>       | Integ    | er type                                                                        |
|---------------|----------|--------------------------------------------------------------------------------|
|               | <u>0</u> | Disable network registration unsolicited result code                           |
|               | 1        | Enable network registration unsolicited result code: +CREG: <stat></stat>      |
|               | 2        | Enable network registration unsolicited result code with location information: |
|               |          | +CREG: <stat>[,<lac>,<ci>[,<act>]]</act></ci></lac></stat>                     |
| <stat></stat> | Intege   | er type. Indicate the circuit mode registration status.                        |
|               | 0        | Not registered. MT is not currently searching a new operator to register to    |
|               | 1        | Registered, home network                                                       |
|               | 2        | Not registered, but MT is currently searching a new operator to register to    |
|               | 3        | Registration denied                                                            |
|               | 4        | Unknown                                                                        |
|               | 5        | Registered, roaming                                                            |
| <lac></lac>   | Two b    | bytes location area code in hexadecimal format.                                |
| <ci></ci>     | 28-bit   | t (UMTS/LTE) cell ID in hexadecimal format.                                    |
| <act></act>   | Intege   | er type. Access technology selected.                                           |
|               | 2        | UTRAN                                                                          |
|               | 4        | UTRAN W/HSDPA                                                                  |
|               | 5        | UTRAN W/HSUPA                                                                  |
|               | 6        | UTRAN W/HSDPA and HSUPA                                                        |
|               | 7        | E-UTRAN                                                                        |
|               | 10       | E-UTRAN connected to a 5GCN                                                    |
|               | 11       | NR connected to 5GCN                                                           |
|               | 12       | NG-RAN                                                                         |
|               | 13       | E-UTRAN-NR dual connectivity                                                   |
| <err></err>   | Error    | codes. For more details, please refer to <b>Table 11</b> .                     |
|               |          |                                                                                |

## Example

| AT+CREG=1<br>OK             |                                                                                   |
|-----------------------------|-----------------------------------------------------------------------------------|
| +CREG: 1<br>AT+CREG=2<br>OK | //URC reports that MT has registered on network.<br>//Activate extended URC mode. |
| +CREG: 1,"D509","80D413D",7 | //URC reports that operator has found location area code and cell ID.             |

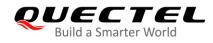

# 5.3. AT+CSQ Signal Quality Report

This command indicates the received signal strength **<RSSI>** and the channel bit error rate **<ber>**.

The Test Command returns values supported by MT.

The Execution Command returns received signal strength indication **<RSSI>** and channel bit error rate **<ber>** from MT.

| AT+CSQ Signal Quality Report |                                                                           |
|------------------------------|---------------------------------------------------------------------------|
| Test Command                 | Response                                                                  |
| AT+CSQ=?                     | +CSQ: (list of supported <rssi>s),(list of supported <ber>s)</ber></rssi> |
|                              | ОК                                                                        |
| Execution Command            | Response                                                                  |
| AT+CSQ                       | +CSQ: <rssi>,<ber></ber></rssi>                                           |
|                              | ОК                                                                        |
|                              | If there is error related to MT functionality:                            |
|                              | +CME ERROR: <err></err>                                                   |
| Maximum Response Time        | 300 ms                                                                    |
| Characteristics              | 1                                                                         |
| Reference                    |                                                                           |
| 3GPP TS 27.007               |                                                                           |

| <rssi></rssi> | Integer type.                                      |                                                                 |  |
|---------------|----------------------------------------------------|-----------------------------------------------------------------|--|
|               | 0                                                  | -113 dBm or less                                                |  |
|               | 1                                                  | -111 dBm                                                        |  |
|               | 230                                                | -109 dBm53 dBm                                                  |  |
|               | 31                                                 | -51 dBm or greater                                              |  |
|               | 99                                                 | Not known or not detectable                                     |  |
| <ber></ber>   | Integer type. Channel bit error rate (in percent). |                                                                 |  |
|               | 07                                                 | As RxQual values in the table in 3GPP TS 45.008 subclause 8.2.4 |  |
|               | 99                                                 | Not known or not detectable                                     |  |
| <err></err>   | Error code                                         | es. For more details, please refer to <b>Table 11</b> .         |  |

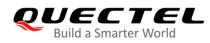

#### Example

#### AT+CSQ=?

+CSQ: (0-31,99),(0-7,99)

#### ΟΚ

AT+CSQ

+CSQ: 28,99

//The current signal strength indication is 28 and channel bit error rate is 99.

ΟΚ

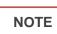

After using network related commands such as **AT+CCWA** and **AT+CCFC**, it is recommended to wait for 3s before entering **AT+CSQ** so as to ensure that any network access required for the preceding command has been finished.

# 5.4. AT+CPOL Preferred Operator List

This command edits and queries the list of preferred operators.

| AT+CPOL Preferred Operator List                                                                                                    |                                                                                                    |
|----------------------------------------------------------------------------------------------------|----------------------------------------------------------------------------------------------------|
| Test Command<br>AT+CPOL=?                                                                                                    | Response<br>+CPOL: (list of supported <index>s),(range of supported<br/><format>s)<br/>OK</format></index>                                                                                                    |
| Read Command<br>AT+CPOL?                                                                                                    | Response<br>Query the list of preferred operators:<br>+CPOL: <index>,<format>,<oper>[,<gsm>,<gsm_comp<br>act&gt;,<utran>,<e-utran>,<ng-ran>]<br/>[]<br/>OK</ng-ran></e-utran></utran></gsm_comp<br></gsm></oper></format></index> |
| Write Command<br>AT+CPOL= <index>[,<format>[,<ope<br>r&gt;[<gsm>,<gsm_compact>,<utra<br>N&gt;,<e-utran>,<ng-ran>]]]</ng-ran></e-utran></utra<br></gsm_compact></gsm></ope<br></format></index> | Response<br>Edit the list of preferred operators:<br>OK<br>Or<br>ERROR<br>If there is any error related to MT functionality:<br>+CME ERROR: <err></err>                                                                           |

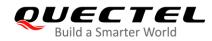

|                             | If the <b><index></index></b> is given but the <b><oper></oper></b> is omitted, the entry will be deleted. |
|-----------------------------|----------------------------------------------------------------------------------------------------|
| Maximum Response Time       | 300 ms                                                                                                    |
| Characteristics             | /                                                                                                    |
| Reference<br>3GPP TS 27.007 |                                                                                                    |

| <index></index>             | Integer type. The order number of operators in the (U)SIM preferred operator list. |  |
|-----------------------------|------------------------------------------------------------------------------------|--|
| <format></format>           | Integer type.                                                                      |  |
|                             | 0 Long format alphanumeric <b><oper></oper></b>                                    |  |
|                             | 1 Short format alphanumeric <b><oper></oper></b>                                   |  |
|                             | 2 Numeric <b><oper></oper></b>                                                     |  |
| <oper></oper>               | <format> indicates the format is alphanumeric or numeric (see AT+COPS)</format>    |  |
| <gsm></gsm>                 | Integer type. GSM access technology.                                               |  |
|                             | 0 Access technology is not selected                                                |  |
|                             | 1 Access technology is selected                                                    |  |
| <gsm_compact></gsm_compact> | Integer type. GSM compact access technology.                                       |  |
|                             | 0 Access technology is not selected                                                |  |
|                             | 1 Access technology is selected                                                    |  |
| <utran></utran>             | Integer type. UTRAN access technology.                                             |  |
|                             | 0 Access technology is not selected                                                |  |
|                             | 1 Access technology is selected                                                    |  |
| <e-utran></e-utran>         | Integer type. E-UTRAN access technology.                                           |  |
|                             | 0 Access technology is not selected                                                |  |
|                             | 1 Access technology is selected                                                    |  |
| <ng-ran></ng-ran>           | Integer type. NG-RAN access technology.                                            |  |
|                             | 0 Access technology is not selected                                                |  |
|                             | 1 Access technology is selected                                                    |  |
| <err></err>                 | Error codes. For more details, please refer to <b>Table 11</b> .                   |  |
|                             |                                                                                    |  |

## NOTE

The access technology selection parameters **<GSM>**, **<GSM\_compact>**, **<UTRAN>** and **<E-UTRAN>** are required for (U)SIM cards or UICC's containing PLMN selector with access technology.

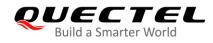

# 5.5. AT+COPN Read Operator Names

This command returns the list of the supported operator names from MT. Each operator code **<numericn>** that has an alphanumeric equivalent **<alphan>** in the MT memory is returned.

| AT+COPN Read Operator Names |                                                |
|-----------------------------|------------------------------------------------|
| Test Command                | Response                                       |
| AT+COPN=?                   | ОК                                             |
| Execution Command           | Response                                       |
| AT+COPN                     | +COPN: <numeric1>,<alpha1></alpha1></numeric1> |
|                             | []                                             |
|                             | ОК                                             |
|                             |                                                |
|                             | If there is error related to MT functionality: |
|                             | +CME ERROR: <err></err>                        |
| Maximum Response Time       | Depends on the number of operator names.       |
| Characteristics             | /                                              |
| Reference                   |                                                |
| 3GPP TS 27.007              |                                                |

#### Parameter

| <numericn></numericn> | String type. Operator names in numeric format (see AT+COPS).           |
|-----------------------|------------------------------------------------------------------------|
| <alphan></alphan>     | String type. Operator names in long alphanumeric format (see AT+COPS). |
| <err></err>           | Error codes. For more details, please refer to Table 11.               |

# 5.6. AT+CTZU Automatic Time Zone Update

This command enables/disables automatic time zone update via NITZ.

| AT+CTZU Automatic Time Zone Update |                                             |
|------------------------------------|---------------------------------------------|
| Test Command                       | Response                                    |
| AT+CTZU=?                          | +CTZU: (list of supported <onoff>s)</onoff> |
|                                    |                                             |
|                                    | OK                                          |
| Write Command                      | Response                                    |
| AT+CTZU= <onoff></onoff>           | OK                                          |
|                                    | Or                                          |

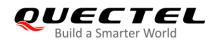

|                       | ERROR                                           |
|-----------------------|-------------------------------------------------|
| Read Command          | Response                                        |
| AT+CTZU?              | +CTZU: <onoff></onoff>                          |
|                       | ОК                                              |
| Maximum Response Time | 300 ms                                          |
| Characteristics       | The command takes effect immediately.           |
|                       | The configurations will be saved automatically. |
| Reference             |                                                 |
| 3GPP TS 27.007        |                                                 |

| <onoff></onoff> | Integer type. Indicate the mode of automatic time zone update. |                                             |
|-----------------|----------------------------------------------------------------|---------------------------------------------|
|                 | <u>0</u>                                                       | Disable automatic time zone update via NITZ |
|                 | 1                                                              | Enable automatic time zone update via NITZ  |

#### Example

| AT+CTZU?<br>+CTZU: 0                          | //Test command                       |
|-----------------------------------------------|--------------------------------------|
| OK<br><mark>AT+CTZU=?</mark><br>+CTZU: (0,1)  | //Read command                       |
| OK<br>AT+CTZU=1<br>OK<br>AT+CTZU?<br>+CTZU: 1 | // enable automatic time zone update |
| ОК                                            |                                      |

## 5.7. AT+CTZR Time Zone Reporting

This command controls the time zone reporting of changed event. If reporting is enabled, MT returns the unsolicited result code **+CTZV: <tz>** or **+CTZE: <tz>**,**<dst>**,**<time>** whenever the time zone is changed.

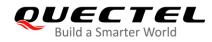

| AT+CTZR Time Zone Reporting      |                                                      |
|----------------------------------|------------------------------------------------------|
| Test Command                     | Response                                             |
| AT+CTZR=?                        | +CTZR: (range of supported <reporting>s)</reporting> |
|                                  | ОК                                                   |
| Write Command                    | Response                                             |
| AT+CTZR= <reporting></reporting> | OK                                                   |
|                                  | Or                                                   |
|                                  | ERROR                                                |
| Read Command                     | Response                                             |
| AT+CTZR?                         | +CTZR: <reporting></reporting>                       |
|                                  |                                                      |
|                                  | ОК                                                   |
| Maximum Response Time            | 300 ms                                               |
| Characteristics                  | The command takes effect immediately.                |
|                                  | The configurations will be saved automatically.      |
| Reference                        |                                                      |
| 3GPP TS 27.007                   |                                                      |

| <reporting></reporting> | Integer type. Indicate the mode of time zone reporting.                                                                                                    |  |  |
|-------------------------|----------------------------------------------------------------------------------------------------|--|--|
|                         | <u>0</u> Disable time zone reporting of changed event                                                                                                    |  |  |
|                         | 1 Enable time zone reporting of changed event by unsolicited result code                                                                                                    |  |  |
|                         | +CTZV: <tz></tz>                                                                                                    |  |  |
|                         | 2 Enable extended time zone reporting by unsolicited result code                                                                                                    |  |  |
|                         | +CTZE: <tz>,<dst>,<time></time></dst></tz>                                                                                                    |  |  |
| <tz></tz>               | String type. Indicate the sum of the local time zone (difference between the local time and GMT is expressed in quarters of an hour) plus daylight saving time. The format is                                                                                                    |  |  |
|                         | "±zz", expressed as a fixed width, two-digit integer with the range -48 to +56. To                                                                                                    |  |  |
|                         | maintain a fixed width, numbers in the range -9 to +9 are expressed with a leading zero, e.g. "-09", "+00" and "+09".                                                                                                    |  |  |
| <dst></dst>             | Integer type. Indicate whether <b><tz></tz></b> includes daylight savings adjustment.                                                                                                    |  |  |
|                         | 0 <tz> includes no adjustment for daylight saving time</tz>                                                                                                    |  |  |
|                         | 1 <tz> includes +1 hour (equals 4 quarters in <tz>) adjustment for daylight saving time</tz></tz>                                                                                                    |  |  |
|                         | 2 <tz> includes +2 hours (equals 8 quarters in <tz>) adjustment for daylight saving time</tz></tz>                                                                                                    |  |  |
| <time></time>           | String type. Indicate the local time. The format is "YYYY/MM/DD,hh:mm:ss", expressed as integers representing year (YYYY), month (MM), date (DD), hour (hh), minute (mm) and second (ss). This parameter can be provided by the network when delivering time zone information and will be presented in the unsolicited result code of |  |  |

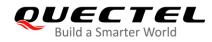

extended time zone reporting if provided by the network.

#### Example

AT+CTZR=2 OK AT+CTZR? +CTZR: 2

ΟΚ

+CTZE: "+32",0,"2018/03/23,06:51:13" //<re

//<reporting> is 2.

# 5.8. AT+QLTS\* Obtain the Latest Time Synchronized through Network

This command obtains the latest time synchronized through network. The Execution Command returns the latest time that has been synchronized through network.

| AT+QLTS* Obtain the Latest Time Synchronized through Network |                                                    |
|--------------------------------------------------------------|----------------------------------------------------|
| Test Command                                                 | Response                                           |
| AT+QLTS=?                                                    | +QLTS: (range of supported <mode>s)</mode>         |
|                                                              |                                                    |
|                                                              | OK                                                 |
| Execution Command                                            | Response                                           |
| AT+QLTS                                                      | +QLTS: <time>,<ds></ds></time>                     |
|                                                              |                                                    |
|                                                              | OK                                                 |
| Write Command                                                | Response                                           |
| AT+QLTS= <mode></mode>                                       | +QLTS: <time>,<ds></ds></time>                     |
|                                                              |                                                    |
|                                                              | ОК                                                 |
|                                                              | Or                                                 |
|                                                              | ERROR                                              |
|                                                              |                                                    |
|                                                              | If there is any error related to MT functionality: |
|                                                              | +CME ERROR: <err></err>                            |
| Maximum Response Time                                        | 300 ms                                             |
| Characteristics                                              | /                                                  |

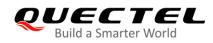

| <mode></mode> | Integer type. Query network time mode.                                                                       |  |
|---------------|----------------------------------------------------------------------------------------------------|--|
|               | 0 Query the latest time that has been synchronized through network                                           |  |
|               | 1 Query the current GMT time calculated from the latest time that has been synchronized through network      |  |
|               | 2 Query the current LOCAL time calculated from the latest time that has been<br>synchronized through network |  |
| <time></time> | Format is "yy/MM/dd,hh:mm:ss±zz", in which characters indicate year (two last digits),                       |  |
|               | month, day, hour, minutes, seconds and time zone (indicates the difference, expressed in                     |  |
|               | quarters of an hour, between the local time and GMT; range: -48 to +48). E.g. 6th of May                     |  |
|               | 2004, 22:10:00 GMT+2 hours equals "04/05/06,22:10:00+08".                                                    |  |
| <ds></ds>     | Integer type. Daylight saving time.                                                                          |  |
|               | 0 No adjustment                                                                                              |  |
|               | 1 Plus one hour                                                                                              |  |
|               | 2 Plus two hours                                                                                             |  |
| <err></err>   | Error codes. For more details, please refer to Table 11.                                                     |  |

# NOTES

If the time has not been synchronized through network, the command will return a null time string:
 +QLTS: "".

2. "\*" means under development.

# Example

| AT+QLTS=?<br>+QLTS: (0-2) | //Query supported network time modes.                                                                              |
|---------------------------|----------------------------------------------------------------------------------------------------|
| ок                        |                                                                                                    |
| AT+QLTS                   | //Query the latest time synchronized through network.                                                              |
| +QLTS: "2017/01/13,       | 03:40:48+32,0"                                                                                                    |
| ОК                        |                                                                                                    |
| AT+QLTS=0                 | //Query the latest time synchronized through network. It offers the same<br>function as Execution Command AT+QLTS. |
| +QLTS: "2017/01/13,       | 03:40:48+32,0"                                                                                                    |
| ОК                        |                                                                                                    |
| AT+QLTS=1                 | //Query the current GMT time calculated from the latest time that has been<br>synchronized through network.        |
| +QLTS: "2017/01/13,       | 03:41:22+32,0"                                                                                                    |
| ок                        |                                                                                                    |
| AT+QLTS=2                 | //Query the current LOCAL time calculated from the latest time that has been                                       |

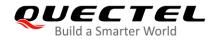

synchronized through network.

+QLTS: "2017/01/13,11:41:23+32,0"

οκ

# 5.9. AT+QNWINFO Query Network Information

This command queries network information such as access technology selected, the operator and the band selected.

| AT+QNWINFO Query Network Information |                                                                       |
|--------------------------------------|-----------------------------------------------------------------------|
| Test Command                         | Response                                                              |
| AT+QNWINFO=?                         | ОК                                                                    |
| Execution Command                    | Response                                                              |
| AT+QNWINFO                           | +QNWINFO: <act>,<oper>,<band>,<channel></channel></band></oper></act> |
|                                      |                                                                       |
|                                      | ОК                                                                    |
| Maximum Response Time                | 300 ms                                                                |
| Characteristics                      | /                                                                     |

| <act></act>   | String type. Access technology selected. |
|---------------|------------------------------------------|
|               | "NONE"                                   |
|               | "WCDMA"                                  |
|               | "HSDPA"                                  |
|               | "HSUPA"                                  |
|               | "HSPA+"                                  |
|               | "TDD LTE"                                |
|               | "FDD LTE"                                |
| <oper></oper> | Operator names in numeric format.        |
| <band></band> | String type. Band selected.              |
|               | "WCDMA 2100"                             |
|               | "WCDMA 1900"                             |
|               | "WCDMA 1800"                             |
|               | "WCDMA 1700 US"                          |
|               | "WCDMA 850"                              |
|               | "WCDMA 800"                              |
|               | "WCDMA 2600"                             |
|               | "WCDMA 900"                              |

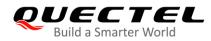

| <channel></channel> | Channel ID.                |
|---------------------|----------------------------|
|                     | "LTE BAND 1"–"LTE BAND 66" |
|                     | "WCDMA 850 JAPAN"          |
|                     | "WCDMA 1500"               |
|                     | "WCDMA 1700 JAPAN"         |

## NOTE

If the devices have not been registered on a network, the command will return +QNWINFO: No Service.

# Example

AT+QNWINFO=? OK AT+QNWINFO +QNWINFO: "FDD LTE",46001,"LTE BAND 3",1650

ΟΚ

# 5.10. AT+QSPN Query the Service Provider Name

This command queries the service provider name.

| AT+QSPN Query the Service Provider Name |                                                                                              |
|-----------------------------------------|----------------------------------------------------------------------------------------------|
| Test Command<br>AT+QSPN=?               | Response<br>OK                                                                               |
| Execution Command AT+QSPN               | Response<br>+QSPN: <fnn>,<snn>,<spn>,<alphabet>,<rplmn></rplmn></alphabet></spn></snn></fnn> |
|                                         | ОК                                                                                           |
| Characteristics                         | /                                                                                            |

| <fnn></fnn>           | String type. Full name of network.                         |  |
|-----------------------|------------------------------------------------------------|--|
| <snn></snn>           | String type. Shortened name of network.                    |  |
| <spn></spn>           | String type. Service provider name.                        |  |
| <alphabet></alphabet> | Integer type. Alphabet of full and shortened network name. |  |
|                       | 0 GSM 7-bit default alphabet                               |  |
|                       | 1 UCS2                                                     |  |

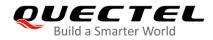

<RPLMN>

String type. Registered PLMN.

# NOTES

- 1. If **<alphabet>** is 0, **<FNN>** and **<SNN>** will be shown in GSM 7-bit default alphabet string.
- 2. If **<alphabet>** is 1, **<FNN>** and **<SNN>** will be shown in UCS2 hexadecimal string.

## Example

AT+QSPN //Query the service provider name. +QSPN: "CHN-UNICOM","UNICOM","",0,"46001"

ΟΚ

# 5.11. AT+QENG Query Primary Serving Cell and Neighbour Cell

# Information

This command obtains the network information, such as serving cell and neighbour cells.

| AT+QENG Query Primary Serving Cell and Neighbour Cell Information |                                                                                                    |
|-------------------------------------------------------------------|----------------------------------------------------------------------------------------------------|
| Test Command                                                      | Response                                                                                                    |
| AT+QENG=?                                                         | +QENG: (list of supported <cell_type>s)</cell_type>                                                           |
|                                                                   | ОК                                                                                                    |
| Write Command                                                     | Response                                                                                                    |
| Query the serving cell information                                | In EN-DC mode:                                                                                                |
| AT+QENG="servingcell"                                             | +QENG: "servingcell", <state></state>                                                                         |
|                                                                   | +QENG: "LTE", <is_tdd>,<mcc>,<mnc>,<ceiiid>,<pci< td=""></pci<></ceiiid></mnc></mcc></is_tdd>                 |
|                                                                   | D>, <earfcn>,<freq_band_ind>,<ul_bandwidth>,<dl_ban< td=""></dl_ban<></ul_bandwidth></freq_band_ind></earfcn> |
|                                                                   | dwidth>, <tac>,<rsrp>,<rsrq>,<rssi>,<sinr>,<cqi>,</cqi></sinr></rssi></rsrq></rsrp></tac>                     |
|                                                                   | <tx_power>,<srxlev></srxlev></tx_power>                                                                       |
|                                                                   | +QENG: "NR5G-NSA", <mcc>,<pcid>,<nr5g_r< td=""></nr5g_r<></pcid></mcc>                                        |
|                                                                   | SRP>, <nr5g_sinr>,<nr5g_rsrq></nr5g_rsrq></nr5g_sinr>                                                         |
|                                                                   | In LTE mode:                                                                                                  |
|                                                                   | +QENG: "servingcell", <state>,"LTE",<is_tdd>,<mcc>,&lt;</mcc></is_tdd></state>                                |
|                                                                   | MNC>, <cellid>,<pcid>,<earfcn>,<freq_band_ind>,<ul_b< td=""></ul_b<></freq_band_ind></earfcn></pcid></cellid> |
|                                                                   | andwidth>, <dl_bandwidth>,<tac>,<rsrp>,<rsrq>,<r< td=""></r<></rsrq></rsrp></tac></dl_bandwidth>              |
|                                                                   | SSI>, <sinr>,<cqi>,<tx_power>,<srxlev></srxlev></tx_power></cqi></sinr>                                       |
|                                                                   |                                                                                                    |

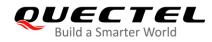

|                                                                                      | In WCDMA mode:<br>+QENG: "servingcell", <state>,"WCDMA",<mcc>,<mn<br>C&gt;,<lac>,<ceiiid>,<uarfcn>,<psc>,<rac>,<rscp>,<eci<br>o&gt;,<phych>,<sf>,<slot>,<speech_code>,<commod><br/>OK</commod></speech_code></slot></sf></phych></eci<br></rscp></rac></psc></uarfcn></ceiiid></lac></mn<br></mcc></state> |
|--------------------------------------------------------------------------------------|----------------------------------------------------------------------------------------------------|
| Write Command<br>Query the information of neighbour cells<br>AT+QENG="neighbourcell" | Response         In LTE mode:         [+QENG: "neighbourcell intra","LTE", <earfcn>,<pcid>,&lt;</pcid></earfcn>                                                                                                    |
| Maximum Response Time                                                                | 300 ms                                                                                                    |
| Characteristics                                                                      | /                                                                                                    |

| String type. The information of different cells.                         |  |
|--------------------------------------------------------------------------|--|
| "servingcell" The information of 3G/4G/5G serving cells                  |  |
| "neighbourcell" The information of 3G/4G neighbor cells                  |  |
| String type. UE state.                                                   |  |
| "SEARCH" UE is searching but could not (yet) find a suitable 3G/4G cell. |  |
| "LIMSRV" UE is camping on a cell but has not registered on the network.  |  |
|                                                                          |  |

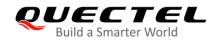

|                                 | "NOCONN" UE is camping on a cell and has registered on the network,         |
|---------------------------------|-----------------------------------------------------------------------------|
|                                 | and it is in idle mode.                                                     |
|                                 | "CONNECT" UE is camping on a cell and has registered on the network,        |
|                                 | and a call is in progress.                                                  |
| <is_tdd></is_tdd>               | String type. The LTE network mode.                                          |
|                                 | "TDD"                                                                       |
|                                 | "FDD"                                                                       |
| <mcc></mcc>                     | Number format. Mobile Country Code (first part of the PLMN code) - Invalid  |
| <mnc></mnc>                     | Number format. Mobile Network Code (second part of the PLMN code) - Invalid |
| <lac></lac>                     | Integer type. Location Area Code. The parameter determines the two bytes    |
|                                 | location area code in hexadecimal format (e.g. 00C1 equals 193 in decimal)  |
|                                 | of the cell that was scanned. Range: 0-65535.                               |
|                                 | - Cannot get the invalid value                                              |
| <cellid></cellid>               | Cell ID. The parameter determines the 16-bit (GSM) or 28-bit (UMTS) cell    |
|                                 | ID. Range: 0-0xFFFFFF.                                                      |
|                                 | - Invalid                                                                   |
| <pcid></pcid>                   | Number format. Physical cell ID.                                            |
| <uarfcn></uarfcn>               | The parameter determines the UTRA-ARFCN of the cell that was scanned.       |
| <earfcn></earfcn>               | The parameter determines the E-UTRA-ARFCN of the cell that was              |
|                                 | scanned.                                                                    |
| <freq_band_ind></freq_band_ind> | E-UTRA frequency band (see 3GPP 36.101)                                     |
| <ul_bandwidth></ul_bandwidth>   | Integer type. UL bandwidth.                                                 |
|                                 | 0 1.4 MHz                                                                   |
|                                 | 1 3 MHz                                                                     |
|                                 | 2 5 MHz                                                                     |
|                                 | 3 10 MHz                                                                    |
|                                 | 4 15 MHz                                                                    |
|                                 | 5 20 MHz                                                                    |
| <dl_bandwidth></dl_bandwidth>   | Integer type. DL bandwidth.                                                 |
|                                 | 0 1.4 MHz                                                                   |
|                                 | 1 3 MHz                                                                     |
|                                 | 2 5 MHz                                                                     |
|                                 | 3 10 MHz                                                                    |
|                                 | 4 15 MHz                                                                    |
|                                 | 5 20 MHz                                                                    |
| <tac></tac>                     | Tracking Area Code (see 3GPP 23.003 Section 19.4.2.3)                       |
| <psc></psc>                     | The parameter determines the primary scrambling code of the cell that was   |
|                                 | scanned                                                                     |
| <rac></rac>                     | Integer type. Routing Area Code. Range: 0–255.                              |
| <rscp></rscp>                   | The parameter determines the Received Signal Code Power level of the        |
|                                 | cell that was scanned.                                                      |
| <ecio></ecio>                   | Carrier to noise ratio in dB = measured Ec/lo value in dB.                  |

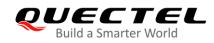

| <rsrp></rsrp>         | In LTE mode:                                                                                                    |  |  |
|-----------------------|----------------------------------------------------------------------------------------------------|--|--|
|                       | It indicates the signal of LTE Reference Signal Received Power (see 3GPP 36.214). Range: -140 to -44 dBm. The closer to -44, the better the signal is.                                                                                                    |  |  |
|                       |                                                                                                    |  |  |
|                       | The closer to -140, the worse the signal is.                                                                                                    |  |  |
|                       | In 5G NR mode:                                                                                                    |  |  |
|                       | It indicates the signal of 5G NR Reference Signal Received Power. Range:<br>-140 to -44 dBm. The closer to -44, the better the signal is. The closer to<br>-140, the worse the signal is.                                                                                                    |  |  |
| <rsrq></rsrq>         | In LTE mode:                                                                                                    |  |  |
|                       | It indicates the signal of current LTE Reference Signal Received Quality (see <i>3GPP 36.214</i> ). Range: -20 to -3 dB. The closer to -3, the better the signal is. The closer to -20, the worse the signal is. In 5G NR mode:                                                                            |  |  |
|                       | It indicates the signal of current 5G NR Reference Signal Received Quality.<br>Range: -20 to -3 dB. The closer to -3, the better the signal is. The closer to -20, the worse the signal is.                                                                                                    |  |  |
| <rssi></rssi>         | LTE Received Signal Strength Indication.                                                                                                    |  |  |
| <sinr></sinr>         | In LTE mode:                                                                                                    |  |  |
|                       | It indicates LTE Signal-to-Interface plus Noise Ratio. The conversion formula for actual SINR is $Y = (1/5) \times X \times 10 - 20$ (X is the <b><sinr></sinr></b> value queried by <b>AT+QENG</b> and <b>Y</b> is the actual value of LTE SINR after calculating with the formula). Range: -20 to 30 dB. |  |  |
|                       | In 5G NR mode:                                                                                                    |  |  |
|                       | It indicates the signal of 5G NR Signal-to-Interface plus Noise Ratio.                                                                                                    |  |  |
| <cqi></cqi>           | Range: -20 to 30 dB.<br>Integer type. Channel Quality Indication. Range: 1–30.                                                                                                    |  |  |
| <tx_power></tx_power> | TX power value in 1/10 dBm. It is the maximum of all UL channel TX power.                                                                                                    |  |  |
|                       | The <b><tx_power></tx_power></b> value is only meaningful when the device is in traffic.                                                                                                    |  |  |
| <phych></phych>       | Integer type. Physical channel.                                                                                                    |  |  |
| 1                     | 0 DPCH                                                                                                    |  |  |
|                       | 1 FDPCH                                                                                                    |  |  |
| <sf></sf>             | Integer type. Spreading factor.                                                                                                    |  |  |
|                       | 0 SF_4                                                                                                    |  |  |
|                       | 1 SF_8                                                                                                    |  |  |
|                       | 2 SF_16                                                                                                    |  |  |
|                       | 3 SF_32                                                                                                    |  |  |
|                       | 4 SF_64                                                                                                    |  |  |
|                       | 5 SF_128                                                                                                    |  |  |
|                       | 6 SF_256                                                                                                    |  |  |
|                       | 7 SF_512                                                                                                    |  |  |
|                       | 8 UNKNOWN                                                                                                    |  |  |
| <slot></slot>         | Integer type.                                                                                                    |  |  |
|                       | 0–16: slot format for DPCH.                                                                                                    |  |  |
|                       | 0–9: slot format for FDPCH                                                                                                    |  |  |

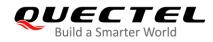

| <speech_code></speech_code>                 | Destination number on which call is to be deflected.                                                                                               |  |  |
|---------------------------------------------|----------------------------------------------------------------------------------------------------|--|--|
| <commod></commod>                           | Integer type. Number format. Compress mode.                                                                                                    |  |  |
|                                             | 0 Not support compress mode                                                                                                    |  |  |
|                                             | 1 Support compress mode                                                                                                    |  |  |
| <srxqual></srxqual>                         | Receiver automatic gain control on the camped frequency.                                                                                           |  |  |
| <ecno></ecno>                               | Carrier to noise ratio in $dB =$ measured Ec/lo value in dB.                                                                                       |  |  |
| <set></set>                                 | Integer type. 3G neighbor cell set.                                                                                                    |  |  |
|                                             | 1 Active set                                                                                                    |  |  |
|                                             | 2 Synchronous neighbor set                                                                                                    |  |  |
|                                             | 3 Asynchronous neighbor set                                                                                                    |  |  |
| <rank></rank>                               | Rank of this cell as neighbor for inter-RAT cell reselection.                                                                                      |  |  |
| <srxlev></srxlev>                           | Suitable receive level for inter frequency cell.                                                                                                   |  |  |
| <threshx_low></threshx_low>                 | To be considered for re-selection. The suitable receive level value of an                                                                          |  |  |
|                                             | evaluated lower priority cell must be greater than this value.                                                                                     |  |  |
| <threshx_high></threshx_high>               | To be considered for re-selection. The suitable receive level value of an                                                                          |  |  |
|                                             | evaluated higher priority cell must be greater than this value.                                                                                    |  |  |
| <thresh_xhigh></thresh_xhigh>               | Reselection threshold for high priority layers.                                                                                                    |  |  |
| <thresh_xlow></thresh_xlow>                 | Reselection threshold for low priority layers.                                                                                                    |  |  |
| <cpich_rscp></cpich_rscp>                   | Absolute power level of the common pilot channel as received by the UE in dBm × 10.                                                                |  |  |
| <cpich_ecno></cpich_ecno>                   | Ratio of the received energy per PN chip for the common pilot channel to                                                                           |  |  |
|                                             | the total received power spectral density at the UE antenna connector in dB $\times$ 10.                                                           |  |  |
| <srxlev></srxlev>                           | Select receive level value for base station in dB (see 3GPP 25.304).                                                                               |  |  |
| <cell_resel_priority></cell_resel_priority> | Cell reselection priority. Range: 0–7.                                                                                                    |  |  |
| <s_non_intra_search></s_non_intra_search>   | Threshold to control non-intra frequency searches.                                                                                                 |  |  |
| <thresh_serving_low></thresh_serving_low>   | Specifies the suitable receive level threshold (in dB) used by the UE on the serving cell when reselecting towards a lower priority RAT/frequency. |  |  |
| <s_intra_search></s_intra_search>           | Cell selection parameter for the intra frequency cell.                                                                                             |  |  |

## NOTE

"-" or - indicates the parameter is invalid under current condition.

# Example

#### AT +QENG="servingcell"

+QENG: "LTE","FDD",460,00,81EF7D0,78,1300,3,5,5,1806,-68,-8,-38,15 +QENG: "NR5G-NSA", 460,00,570,-90,64,-11

## ΟΚ

AT +QENG="neighbourcell"

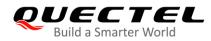

+QENG: "neighbourcell intra","LTE",38950,276,-3,-88,-65,0,37,7,16,6,44 +QENG: "neighbourcell inter","LTE",39148,-,-,-,-,37,0,30,7,-,-,-+QENG: "neighbourcell inter","LTE",37900,-,-,-,-,0,0,30,6,-,-,-,-

ΟΚ

# 5.12. AT+QCAINFO Query Carrier Aggregation Parameters

This command queries carrier aggregation parameters.

| AT+QCAINFO Query Carrier Agg | regation Parameters                                                                                                    |
|------------------------------|----------------------------------------------------------------------------------------------------|
| Test Command                 | Response                                                                                                    |
| AT+QCAINFO=?                 | OK                                                                                                    |
| Execution Command            | Response                                                                                                    |
| AT+QCAINFO                   | +QCAINFO: "PCC", <freq>,<bandwidth>,<band>,</band></bandwidth></freq>                                                                                                    |
|                              | <pre><pcell_state>,<pcid>,<rsrp>,<rsrq>,<rssi>,<sinr> +QCAINFO: "SCC",<freq>,<bandwidth>,<band>, <scell_state>,<pcid>,<rsrp>,<rsrq>,<rssi>,<sinr> [+QCAINFO: "SCC",<freq>,<bandwidth>,<band>, <scell_state>,<pcid>,<rsrp>,<rsrq>,<rssi>,<sinr> []]</sinr></rssi></rsrq></rsrp></pcid></scell_state></band></bandwidth></freq></sinr></rssi></rsrq></rsrp></pcid></scell_state></band></bandwidth></freq></sinr></rssi></rsrq></rsrp></pcid></pcell_state></pre> |
|                              | OK                                                                                                    |
|                              | If no secondary cell was active:<br><b>OK</b>                                                                                                    |
| Maximum Response Time        | 300 ms                                                                                                    |
| Characteristics              | /                                                                                                    |

| <pcc></pcc>             | Prima                    | Primary carrier component. |  |  |
|-------------------------|--------------------------|----------------------------|--|--|
|                         |                          |                            |  |  |
| <scc></scc>             | Secon                    | ndary carrier component.   |  |  |
| <freq></freq>           | EARF                     | EARFCN.                    |  |  |
| <bandwidth></bandwidth> | Integer type. Bandwidth. |                            |  |  |
|                         | 6                        | 1.4 MHz                    |  |  |
|                         | 15                       | 3 MHz                      |  |  |
|                         | 25                       | 5 MHz                      |  |  |
|                         | 50                       | 10 MHz                     |  |  |
|                         | 75                       | 15 MHz                     |  |  |

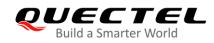

|                             | 100 20 MHz                                                                   |  |  |
|-----------------------------|------------------------------------------------------------------------------|--|--|
| <band></band>               | String type. DL Band information.                                            |  |  |
|                             | "LTE BAND 1"                                                                 |  |  |
|                             | "LTE BAND 2"                                                                 |  |  |
|                             | "LTE BAND 3"                                                                 |  |  |
|                             |                                                                              |  |  |
|                             | "LTE BAND 66"                                                                |  |  |
| <pcell_state></pcell_state> | Integer type. Primary cell state.                                            |  |  |
|                             | 0 No serving                                                                 |  |  |
|                             | 1 Registered                                                                 |  |  |
| <scell_state></scell_state> | Integer type. Secondary cell state.                                          |  |  |
|                             | 0 Deconfigured                                                               |  |  |
|                             | 1 Configuration deactivated                                                  |  |  |
|                             | 2 Configuration activated                                                    |  |  |
| <pcid></pcid>               | Integer type. Physical Cell ID.                                              |  |  |
| <rsrp></rsrp>               | Integer type. Reference Signal Received Power (see 3GPP 36.214)              |  |  |
| <rsrq></rsrq>               | Integer type. Reference Signal Received Quality (see 3GPP 36.214)            |  |  |
| <rssi></rssi>               | Integer type. Received Signal Strength Indication.                           |  |  |
| <sinr></sinr>               | Integer type. Logarithmic value of SINR. Values are in 1/5th of a dB. Range: |  |  |
|                             | 0–250 (-20 to +30 dB).                                                       |  |  |

# 5.13. AT+QENDC Query EN-DC Status

This command queries EN-DC status.

| AT+QENDC Query EN-DC Status |                                                                                                    |
|-----------------------------|----------------------------------------------------------------------------------------------------|
| Test Command                | Response                                                                                                  |
| AT+QENDC=?                  | OK                                                                                                    |
| Execution Command           | Response                                                                                                  |
| AT+QENDC                    | +QENDC: <endc_avl>,<plmn_info_list_r15_avl>,<endc_r< td=""></endc_r<></plmn_info_list_r15_avl></endc_avl> |
|                             | str>                                                                                                    |
|                             |                                                                                                    |
|                             | OK                                                                                                    |
| Characteristics             | /                                                                                                    |

| <endc_avl></endc_avl>                             | Integer type. Indicate whether the current cell supports EN-DC mode.  |  |
|---------------------------------------------------|-----------------------------------------------------------------------|--|
|                                                   | 0 Not support                                                         |  |
|                                                   | 1 Support                                                             |  |
| <plmn_info_list_r15_avl></plmn_info_list_r15_avl> | Integer type. Indicate whether the currently registered PLMN supports |  |

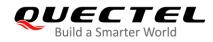

|                         | the EN-DC mode.                                          |  |
|-------------------------|----------------------------------------------------------|--|
|                         | 0 Not support                                            |  |
|                         | 1 Support                                                |  |
| <endc_rstr></endc_rstr> | Integer type. EN-DC capability delivered by the network. |  |
|                         | 0 Restricted                                             |  |
|                         | 1 Not restricted                                         |  |

# 5.14. AT+QPING\* Ping a Remote Server

This command tests the Internet protocol reachability of a host. Before using ping tools, the host should activate the context corresponding to **<contextID>** via **AT+QIACT**. It will return the result during the set value of **<timeout>**.

| AT+QPING* Ping a Remote Server                                                                                     |                                                                                                    |  |
|----------------------------------------------------------------------------------------------------|----------------------------------------------------------------------------------------------------|--|
| Test Command<br>AT+QPING=?                                                                                         | Response<br>+QPING: (range of supported <contextid>s),<host>,(range<br/>of supported <timeout>s),(range of supported <pingnum>s)<br/>OK</pingnum></timeout></host></contextid>                                                                                                    |  |
| Write Command<br>AT+QPING= <contextid>,<host>[,<tim<br>eout&gt;[,<pingnum>]]</pingnum></tim<br></host></contextid> | Response         If ping a remote server successfully, response:         OK         [+QPING: <result>[,<ip_address>,<bytes>,<time>,<tt< td="">         L&gt;]<cr><lf>]         +QPING: <finresult>[,<sent>,<rcvd>,<lost>,<min>,<ma< td="">         x&gt;,<avg>]         Or         ERROR</avg></ma<></min></lost></rcvd></sent></finresult></lf></cr></tt<></time></bytes></ip_address></result> |  |
| Maximum Response Time<br>Characteristics                                                                           | 300 ms<br>/                                                                                                    |  |

| <contextid></contextid> | Integer type. The context ID. Range: 1–16.                                              |  |
|-------------------------|-----------------------------------------------------------------------------------------|--|
| <host></host>           | The host address in string type. The format is a domain name or a dotted decimal IP     |  |
|                         | address.                                                                                |  |
| <timeout></timeout>     | Integer type. Set the maximum time to wait for the response of each ping request.       |  |
|                         | Range: 1-255. Default: 4. If this parameter is not set, the default value will be used. |  |

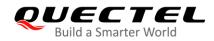

|                           | Unit: second.                                                                                                    |  |  |
|---------------------------|----------------------------------------------------------------------------------------------------|--|--|
| <pingnum></pingnum>       | Integer type. Set the maximum number of time for sending ping request. Range: 1-10.                                   |  |  |
|                           | Default: 4. If this parameter is not set, the default value will be used.                                             |  |  |
| <result></result>         | The result of each ping request.                                                                                      |  |  |
|                           | 0 Received the ping response from the server. In this case, it is followed by                                         |  |  |
|                           | <ip_address>,<bytes>,<time>,<ttl>.</ttl></time></bytes></ip_address>                                                  |  |  |
| <ip_address></ip_address> | The IP address of the remote server formatted as a dotted decimal IP.                                                 |  |  |
| <bytes></bytes>           | The length of each sent ping request. Unit: byte.                                                                     |  |  |
| <time></time>             | The time wait for the response of the ping request. Unit: ms.                                                         |  |  |
| <ttl></ttl>               | Time to live value of the response packet for the ping request.                                                       |  |  |
| <finresult></finresult>   | The final result of the command.                                                                                      |  |  |
|                           | 0 It is finished normally. It is successful to activate the context and find the host.                                |  |  |
|                           | In this case, it is followed by <b><sent>,<rcvd>,<lost>,<min>,<max>,<avg>.</avg></max></min></lost></rcvd></sent></b> |  |  |
| <sent></sent>             | Total number of sent ping requests.                                                                                   |  |  |
| <rcvd></rcvd>             | Total number of the ping requests that received the response.                                                         |  |  |
| <lost></lost>             | Total number of the ping requests that are timeout.                                                                   |  |  |
| <min></min>               | The minimum response time. Unit: ms.                                                                                  |  |  |
| <max></max>               | The maximum response time. Unit: ms.                                                                                  |  |  |
| <avg></avg>               | The average response time. Unit: ms.                                                                                  |  |  |

#### Example

AT+QIACT=1 oK AT+QIACT? +QIACT: 1,1,1,"10.168.121.86"

OK AT+QPING=1,"www.baidu.com"

ΟΚ

+QPING: 0,"14.215.177.38",32,39,255

+QPING: 0,"14.215.177.38",32,42,255

+QPING: 0,"14.215.177.38",32,41,255

+QPING: 0,"14.215.177.38",32,38,255

+QPING: 0,4,4,0,38,42,39

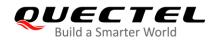

NOTE

"\*" means under development.

# 5.15. AT+QNWPREFCFG Configure Network Searching Preferences

This command configures the network searching preferences.

| AT+QNWPREFCFG        | Configure No | etwork Searching Preferences                                               |
|----------------------|--------------|----------------------------------------------------------------------------|
| Test Command         |              | Response                                                                   |
| AT+QNWPREFCFG=?      |              | +QNWPREFCFG: "gw_band",(list of supported <gw_ban< td=""></gw_ban<>        |
|                      |              | d>s)                                                                       |
|                      |              | +QNWPREFCFG: "Ite_band",(list of supported <lte_band>)</lte_band>          |
|                      |              | +QNWPREFCFG: "nsa_nr5g_band",(list of supported NS                         |
|                      |              | A_NR5G_band>s)                                                             |
|                      |              | +QNWPREFCFG: "nr5g_band",(list of supported <nr5g<br>_band&gt;s)</nr5g<br> |
|                      |              | +QNWPREFCFG: "mode_pref",(list of supported <mode<br>_pref&gt;s)</mode<br> |
|                      |              | +QNWPREFCFG: "srv_domain",(range of supported <sr< td=""></sr<>            |
|                      |              | v_domain>s)                                                                |
|                      |              | +QNWPREFCFG: "voice_domain",(range of supported < voice_domain>s)          |
|                      |              | +QNWPREFCFG: "roam_pref",(list of supported <roam_< td=""></roam_<>        |
|                      |              | pref>s)                                                                    |
|                      |              | +QNWPREFCFG: "ue_usage_setting",(list of supported                         |
|                      |              | <setting>s)</setting>                                                      |
|                      |              | ОК                                                                         |
| Maximum Response Tim | e            | 300ms                                                                      |
| Characteristics      |              | /                                                                          |

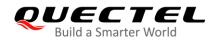

# 5.15.1. AT+QNWPREFCFG="gw\_band" WCDMA Band Configuration

This command specifies the preferred WCDMA bands to be searched by UE.

| AT+QNWPREFCFG="gw_band" V                                             | VCDMA Band Configuration                                                                                                    |
|-----------------------------------------------------------------------|----------------------------------------------------------------------------------------------------|
| Write Command<br>AT+QNWPREFCFG="gw_band"[, <gw_<br>band&gt;]</gw_<br> | Response<br>If the parameter <b><gw_band></gw_band></b> is omitted, return current<br>configuration:<br><b>+QNWPREFCFG: "gw_band",<gw_band></gw_band></b> |
|                                                                       | OK<br>If the parameter <b><gw_band></gw_band></b> is specified, configure the<br>preferred WCDMA bands to be searched:<br>OK<br>Or<br>ERROR               |
| Maximum Response Time                                                 | 300 ms                                                                                                    |
| Characteristics                                                       | The command takes effect immediately.<br>The configuration will be saved automatically.                                                                   |

#### Parameter

<gw\_band> String type. Use the colon as a separator to list the WCDMA Bands to be configured. The parameter format is B1:B2:...:BN.

## NOTE

The module supports the following WCDMA Bands:

- B1 WCDMA 2100 band
- B2 WCDMA 1900 band
- B3 WCDMA 1800 band
- B4 WCDMA 1700 band
- B5 WCDMA 850 band
- B6 WCDMA 800 band
- B7 WCDMA 2600 band
- B8 WCDMA 900 band
- B9 WCDMA Japan 1700 band
- B11 WCDMA 1500 band
- B19 WCDMA Japan 850 band

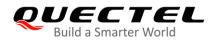

## Example

```
AT+QNWPREFCFG="gw_band" //Query the currently configured WCDMA bands of the UE.
+QNWPREFCFG: "gw_band",1:2:3:4:5:6:7:8:9:19
```

OK

AT+QNWPREFCFG="gw\_band",1:2 //Set WCDMA B1 and WCDMA B2.

OK

# 5.15.2. AT+QNWPREFCFG="Ite\_band" LTE Band Configuration

This command specifies the preferred LTE bands to be searched by UE.

| AT+QNWPREFCFG="Ite_band" LTE Band Configuration                                                                          |                                                                    |  |
|----------------------------------------------------------------------------------------------------|--------------------------------------------------------------------|--|
| Write Command                                                                                                    | Response                                                           |  |
| AT+QNWPREFCFG="Ite_band"[, <lte< th=""><th>If the parameter <lte_band> is omitted, return current</lte_band></th></lte<> | If the parameter <lte_band> is omitted, return current</lte_band>  |  |
| _band>]                                                                                                    | configuration:                                                     |  |
|                                                                                                    | +QNWPREFCFG: "Ite_band", <lte_band></lte_band>                     |  |
|                                                                                                    |                                                                    |  |
|                                                                                                    | OK                                                                 |  |
|                                                                                                    | If the parameter <lte_band> is specified, configure the</lte_band> |  |
|                                                                                                    | preferred LTE bands to be searched:                                |  |
|                                                                                                    | ОК                                                                 |  |
|                                                                                                    | Or                                                                 |  |
|                                                                                                    | ERROR                                                              |  |
| Maximum Response Time                                                                                                    | 300 ms                                                             |  |
| Characteristics                                                                                                    | The command takes effect immediately.                              |  |
|                                                                                                    | The configuration will be saved automatically.                     |  |

#### Parameter

<LTE\_band>String type. Use the colon as a separator to list the LTE Bands to be configured. The
parameter format is B1:B2:...:BN.

# NOTE

The LTE Band range supported by the module is: N1–N14, N17–N21, N23–N43, N46–N49, N66–N68, N71, N125–N127, N250, N252, N255.

## Example

AT+QNWPREFCFG="lte\_band" //Query the currently configured LTE bands of the UE. +QNWPREFCFG:

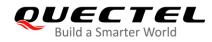

"Ite\_band",1:2:3:4:5:7:8:12:13:14:17:18:19:20:25:26:28:29:30:32:34:38:39:40:41:42:66:71

#### OK

AT+QNWPREFCFG="Ite\_band",1:2 //Set LTE N1 and LTE N2.

OK

## 5.15.3. AT+QNWPREFCFG="nsa\_nr5g\_band" NSA 5G NR Band Configuration

This command specifies the preferred NSA 5G NR bands to be searched by UE.

| AT+QNWPREFCFG="nsa_nr5g_band" NSA 5G NR Band Configuration                            |                                                                                                    |  |
|---------------------------------------------------------------------------------------|----------------------------------------------------------------------------------------------------|--|
| Write Command<br>AT+QNWPREFCFG="nsa_nr5g_band"<br>[, <nsa_nr5g_band>]</nsa_nr5g_band> | Response<br>If the parameter <nsa_nr5g_band> is omitted, return<br/>current configuration:<br/>+QNWPREFCFG: "nsa_nr5g_band",<nsa_nr5g_ban<br>d&gt;<br/>OK<br/>If the parameter <nsa_nr5g_band> is specified,<br/>configure the preferred NSA 5G NR bands to be searched:<br/>OK</nsa_nr5g_band></nsa_nr5g_ban<br></nsa_nr5g_band> |  |
|                                                                                       | Or<br>ERROR                                                                                                    |  |
| Maximum Response Time                                                                 | 300 ms                                                                                                    |  |
| Characteristics                                                                       | The command takes effect immediately.<br>The configuration will be saved automatically.                                                                                                    |  |

#### Parameter

<NSA\_NR5G\_band> String type. Use the colon as a separator to list the NSA 5G NR bands to be configured. The parameter format is B1:B2:...:BN.

#### NOTE

The configurable NSA 5G NR band ranges supported by the applicable modules for this command are: n1–n3, n5, n7, n8, n12, n20, n25, n28, n34, n38–n41, n48, n50, n51, n65, n66, n70, n71, n74–n86, n257–n261.

#### Example

AT+QNWPREFCFG= "nsa\_nr5g\_band" //Query the currently configured NSA 5G NR bands of UE. +QNWPREFCFG: "nsa\_nr5g\_band",1:3:7:20:28:40:41:71:77:78:79

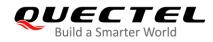

# ΟΚ

AT+QNWPREFCFG= "nsa\_nr5g\_band",1:2 //Set NSA 5G NR N1 and NSA 5G NR N2. OK

# 5.15.4. AT+QNWPREFCFG="nr5g\_band" 5G NR Band Configuration

This command specifies the preferred NR5G bands to be searched by UE.

| AT+QNWPREFCFG="nr5g_band"                                               | 5G NR Band Configuration                                                                                                    |
|-------------------------------------------------------------------------|----------------------------------------------------------------------------------------------------|
| Write Command<br>AT+QNWPREFCFG="nr5g_band"[, <n<br>R5G_band&gt;]</n<br> | Response<br>If the parameter <b><nr5g_band></nr5g_band></b> is omitted, return current<br>configuration:<br><b>+QNWPREFCFG: "nr5g_band",<nr5g_band></nr5g_band></b> |
|                                                                         | OK<br>If the parameter <b><nr5g_band></nr5g_band></b> is specified, configure the<br>preferred 5G NR bands to be searched:<br>OK<br>Or<br>ERROR                     |
| Maximum Response Time                                                   | 300 ms                                                                                                    |
| Characteristics                                                         | The command takes effect immediately.<br>The configuration will be saved automatically.                                                                             |

## Parameter

<NR5G\_band> String type. Use the colon as a separator to list the 5G NR bands to be configured. The parameter format is **B1:B2:...:BN**.

# NOTE

The configurable NSA 5G NR band ranges supported by the applicable modules for this command are: n1–n3, n5, n7, n8, n12, n20, n25, n28, n34, n38–n41, n48, n50, n51, n65, n66, n70, n71, n74–n86, n257–n261.

## Example

AT+QNWPREFCFG= "nr5g\_band" //Query the currently configured NR5 bands of the UE. +QNWPREFCFG: "nr5g\_band",1:3:7:20:28:40:41:71:77:78:79

OK AT+QNWPREFCFG= "nr5g\_band",1:2 //Set 5G NR N1 and 5G NR N2. OK

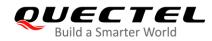

# 5.15.5. AT+QNWPREFCFG="mode\_pref" Network Search Mode Configuration

This command specifies the network search mode.

| AT+QNWPREFCFG="mdoe_pref"                                               | Network Search Mode Configuration                                                                                                    |
|-------------------------------------------------------------------------|----------------------------------------------------------------------------------------------------|
| Write Command<br>AT+QNWPREFCFG="mode_pref"[, <m<br>ode_pref&gt;]</m<br> | Response<br>If the parameter <b><mode_pref></mode_pref></b> is omitted, return current<br>configuration:<br><b>+QNWPREFCFG: "mode_pref",<mode_pref></mode_pref></b> |
|                                                                         | OK<br>If the parameter <mode_pref> is specified, configure the<br/>network search mode:<br/>OK<br/>Or<br/>ERROR</mode_pref>                                         |
| Maximum Response Time                                                   | 300 ms                                                                                                    |
| Characteristics                                                         | The command takes effect immediately.<br>The configuration will be saved automatically.                                                                             |

## Parameter

<mode\_pref> String type. Use the colon as a separator to list the RATs to be configured. The parameter format is: RAT1:RAT2:...RATN.

## NOTE

The RATs supported by the module are as follows:AUTOWCDMA & LTE & 5G NRWCDMAWCDMA onlyLTELTE onlyNR5G5G NR only

#### Example

| AT+QNWPREFCFG= "mode_pref"<br>+QNWPREFCFG: "mode_pref",AUTO | //Query the current configuration. |
|-------------------------------------------------------------|------------------------------------|
| OK<br>AT+QNWPREFCFG= "mode_pref",LTE<br>OK                  | //Set RAT to LTE only.             |
| AT+QNWPREFCFG= "mode_pref",LTE:NR5G<br>OK                   | //Set RAT to LTE & 5G NR.          |

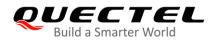

# 5.15.6. AT+QNWPREFCFG="srv\_domain" Service Domain Configuration

This command specifies the registered service domain.

| AT+QNWPREFCFG="srv_domain"                                                | Service Domain Configuration                                                                                                    |
|---------------------------------------------------------------------------|----------------------------------------------------------------------------------------------------|
| Write Command<br>AT+QNWPREFCFG="srv_domain"[, <s<br>rv_domain&gt;]</s<br> | Response<br>If the parameter <b><srv_domain></srv_domain></b> is omitted, return current<br>configuration:<br><b>+QNWPREFCFG: "srv_domain",<srv_domain></srv_domain></b> |
|                                                                           | OK<br>If the parameter <srv_domain> is specified, configure the<br/>service domain of UE:<br/>OK<br/>Or<br/>ERROR</srv_domain>                                           |
| Maximum Response Time                                                     | 300 ms                                                                                                    |
| Characteristics                                                           | The command takes effect immediately.<br>The configuration will be saved automatically.                                                                                  |

## Parameter

| <srv_domain></srv_domain> | Integer type. Service domain of UE. |
|---------------------------|-------------------------------------|
|                           | 0 CS only                           |
|                           | 1 PS only                           |
|                           | <u>2</u> CS & PS                    |

#### Example

| AT+QNWPREFCFG="srv_domain"<br>+QNWPREFCFG: "srv_domain",2 | //Query the current configuration. |
|-----------------------------------------------------------|------------------------------------|
| OK<br>AT+QNWPREFCFG="srv_domain",1<br>OK                  | //Set PS only.                     |

# 5.15.7. AT+QNWPREFCFG="voice\_domain" Voice Domain Configuration

This command specifies the voice domain of UE.

| AT+QNWPREFCFG="voice_domain" Voice Domain Configuration |                                                                           |  |
|---------------------------------------------------------|---------------------------------------------------------------------------|--|
| Write Command Response                                  |                                                                           |  |
| AT+QNWPREFCFG="voice_domain"[,                          | If the parameter <voice_domain> is omitted, return current</voice_domain> |  |
| <voice_domain>]</voice_domain>                          | configuration:                                                            |  |

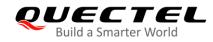

|                       | +QNWPREFCFG: "voice_domain", <voice_domain></voice_domain>                                                                       |  |
|-----------------------|----------------------------------------------------------------------------------------------------|--|
|                       | OK<br>If the parameter <voice_domain> is specified, configure the<br/>voice domain of UE:<br/>OK<br/>Or<br/>ERROR</voice_domain> |  |
| Maximum Response Time | 300 ms                                                                                                    |  |
| Characteristics       | The command takes effect immediately.<br>The configuration will be saved automatically.                                          |  |

| <voice_domain></voice_domain> | Inte     | Integer type. Service domain of UE. |                                    |
|-------------------------------|----------|-------------------------------------|------------------------------------|
|                               | 0        | CS voice only                       |                                    |
|                               | 1        | IMS PS voice only                   |                                    |
|                               | 2        | CS voice preferred                  |                                    |
|                               | <u>3</u> | IMS voice preferred                 |                                    |
|                               |          |                                     |                                    |
| Example                       |          |                                     |                                    |
| AT+QNWPREFCF<br>+QNWPREFCFG:  |          |                                     | //Query the current configuration. |

| OK                             |                            |
|--------------------------------|----------------------------|
| AT+QNWPREFCFG="voice_domain",3 | //Set IMS voice preferred. |
| OK                             |                            |

# 5.15.8. AT+QNWPREFCFG="roam\_pref" Roaming Preference Configuration

This command specifies the roaming preference of UE.

| AT+QNWPREFCFG="roam_pref"                                | Roaming Preference Configuration                                                                                                    |
|----------------------------------------------------------|----------------------------------------------------------------------------------------------------|
| Write Command                                            | Response                                                                                                    |
| AT+QNWPREFCFG="roam_pref"[, <roa<br>m_pref&gt;]</roa<br> | If the parameter < <b>roam_pref&gt;</b> is omitted, return current<br>configuration:<br>+QNWPREFCFG: "roam_pref", <roam_pref></roam_pref> |
|                                                          | ОК                                                                                                    |
|                                                          | If the parameter <b><roam_pref></roam_pref></b> is specified, configure the roaming preference of UE: <b>OK</b>                           |

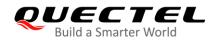

|                       | Or                                                                                      |
|-----------------------|-----------------------------------------------------------------------------------------|
|                       | ERROR                                                                                   |
| Maximum Response Time | 300 ms                                                                                  |
| Characteristics       | The command takes effect immediately.<br>The configuration will be saved automatically. |

| <roam_pref></roam_pref> | Integer type. Roaming preference of UE. |
|-------------------------|-----------------------------------------|
|                         | 1 Roam only on home networks            |
|                         | 3 Roam on affiliate networks            |
|                         | 255 Roam on any network                 |

## Example

| AT+QNWPREFCFG="roam_pref"<br>+QNWPREFCFG: "roam_pref",255 | //Query the current configuration. |
|-----------------------------------------------------------|------------------------------------|
| OK<br>AT+QNWPREFCFG= "roam_pref",1<br>OK                  | //Set Roam Pref Home.              |

# 5.15.9. AT+QNWPREFCFG="ue\_usage\_setting" UE Usage Setting Configuration

This command specifies the usage setting of UE.

| AT+QNWPREFCFG="ue_usage_se                                                   | tting" UE Usage Setting Configuration                                                                                                    |
|------------------------------------------------------------------------------|----------------------------------------------------------------------------------------------------|
| Write Command<br>AT+QNWPREFCFG="ue_usage_settin<br>g"[, <setting>]</setting> | Response<br>If the parameter <b><setting></setting></b> is omitted, return current<br>configuration:<br><b>+QNWPREFCFG: "ue_usage_setting",<setting></setting></b><br>OK |
|                                                                              | If the parameter <b><setting></setting></b> is specified, configure the usage<br>setting of UE:<br><b>OK</b><br>Or<br><b>ERROR</b>                                       |
| Maximum Response Time                                                        | 300 ms                                                                                                    |
| Characteristics                                                              | The command takes effect immediately.<br>The configuration will be saved automatically.                                                                                  |

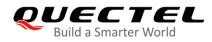

| <setting></setting> | Integer type. Roaming preference of UE. |
|---------------------|-----------------------------------------|
|                     | 0 Voice centric                         |
|                     | 1 Data centric                          |
|                     |                                         |

# Example

| AT+QNWPREFCFG="ue_usage_setting"<br>+QNWPREFCFG: "ue_usage_setting",1 | //Query the current configuration. |
|-----------------------------------------------------------------------|------------------------------------|
| OK<br>AT+QNWPREFCFG="ue_usage_setting",0<br>OK                        | //Set voice centric.               |

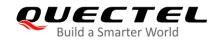

# **6** Call Related Commands

# 6.1. ATA Answer an Incoming Call

This command connects the MT to an incoming voice or data call indicated by a **RING** URC.

| ATA Answer an Incoming Call |                                                                                                    |
|-----------------------------|----------------------------------------------------------------------------------------------------|
| Execution Command<br>ATA    | Response<br>MT sends off-hook to the remote station.<br>Response in case of data call, if successfully connected:<br><b>CONNECT<text></text></b><br>And MT switches to data mode.<br><b><text></text></b> outputs only when <b><value></value></b> is greater than 0 in <b>ATX</b><br><b><value></value></b> parameter setting. |
|                             | When MT returns to command mode after call release:<br>OK<br>Response in case of voice call, if successfully connected:<br>OK<br>Response if there is no connection:<br>NO CARRIER                                                                                                    |
| Maximum Response Time       | 90 s, determined by the network.                                                                                                    |
| Characteristics             | /                                                                                                    |
| Reference<br>V.25ter        |                                                                                                    |

NOTES

- 1. Any additional commands on the same command line are ignored.
- 2. This command may be aborted generally by receiving a character during execution. The aborting is impossible happened during some connection establishments such as handshaking.

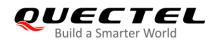

# Example

| RING                               | //A voice call is ringing.        |
|------------------------------------|-----------------------------------|
| AT+CLCC                            |                                   |
| +CLCC: 1,0,0,1,0,"",128            | //PS call in LTE mode.            |
| +CLCC: 2,1,4,0,0,"02154450290",129 | //Incoming call.                  |
|                                    |                                   |
| ОК                                 |                                   |
| ATA                                | //Accept the voice call with ATA. |
| ок                                 |                                   |

# 6.2. ATD Originate a Call

This command is be used to set up outgoing voice and data calls. Supplementary services can also be controlled with this command.

| ATD Originate a Call                            |                                                                                                    |
|-------------------------------------------------|----------------------------------------------------------------------------------------------------|
| Execution Command ATD <n>[<mgsm>][;]</mgsm></n> | Response<br>If no dial tone and ATX2 or ATX4 is set:<br>NO DIALTONE<br>If busy and ATX3 or ATX4 is set:<br>BUSYBUSY                                                                                                    |
|                                                 | If a connection cannot be established:<br><b>NO CARRIER</b><br>If connection is successful and there is a non-voice call:<br><b>CONNECT<text></text></b><br>And MT switches to data mode.<br>Note: <b><text></text></b> outputs only when <b><value></value></b> is greater than 0 in<br><b>ATX<value></value></b> parameter setting.<br>When MT returns to command mode after call release:<br><b>OK</b> |
|                                                 | If connection is successful and there is a voice call:<br><b>OK</b>                                                                                                    |
| Maximum Response Time                           | 5 s, determined by the network.                                                                                                    |
| Characteristics                                 | /                                                                                                    |
| Reference<br>V.25ter                            |                                                                                                    |

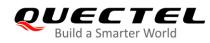

| <ul> <li>Deactivates CLIR (Enable presentation of own number to the called party)</li> <li>Activates closed user group invocation for this call only</li> <li>Deactivates closed user group invocation for this call only</li> </ul> |
|----------------------------------------------------------------------------------------------------|
|                                                                                                    |
| i Deactivates <b>CLIR</b> (Enable presentation of own number to the called party)                                                                                                    |
|                                                                                                    |
| Actives <b>CLIR</b> (Disable presentation of own number to the called party)                                                                                                    |
| String of <b>GSM</b> modifiers:                                                                                                    |
| Following V.25ter modifiers are ignored: ,(comma), T, P, !, W, @                                                                                                    |
| Dialing digits: 0-9, *, #, +, A, B, C                                                                                                    |
| String of dialing digits and optionally V.25ter modifiers.                                                                                                    |
|                                                                                                    |

- 1. This command may be aborted generally caused by receiving an **ATH** command or a character during execution. The aborting is not impossible happened during some connection establishment such as handshaking.
- 2. Parameter "I" and "i" only valid if no "\*" or "#" code is within the dial string.
- 3. See **ATX** command for setting result code and call monitoring parameters.
- 4. Responses returned after dialing with ATD: For voice call, two different responses mode can be determined. MT returns OK immediately either after dialing was completed or after the call was established. The setting is controlled by AT+COLP. For factory version, the default is AT+COLP=0, which causes the MT to return OK immediately after dialing was completed. Otherwise MT will return OK, BUSY, NO DIAL TONE, or NO CARRIER.
- 5. Using **ATD** during an active voice call:
  - When a user originates a second voice call while there is already an active voice call, the first call will be automatically put on hold.
  - The current states of all calls can be easily checked at any time by using **AT+CLCC** command.

#### Example

ATD10086; OK //Dialing out the party's number.

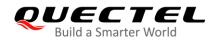

# 6.3. ATH Disconnect Existing Connection

This command disconnects data calls or voice calls. AT+CHUP is also used to disconnect the voice call.

| ATH Disconnect Existing Connection |                                                                                                    |
|------------------------------------|----------------------------------------------------------------------------------------------------|
| Execution Command ATH[n]           | Response<br>Disconnect existing call by local TE from command line and<br>terminate the call.<br><b>OK</b> |
| Maximum Response Time              | 90 s, determined by the network.                                                                           |
| Characteristics                    | /                                                                                                    |
| Reference<br>V.25ter               |                                                                                                    |

## Parameter

| <n></n> | Integer type. |                                                                   |
|---------|---------------|-------------------------------------------------------------------|
|         | 0             | Disconnect existing call from command line and terminate the call |

# 6.4. AT+CVHU Voice Hang up Control

This command controls whether **ATH** can be used to disconnect the voice call.

| AT+CVHU Voice Hang up Control |                                           |
|-------------------------------|-------------------------------------------|
| Test Command                  | Response                                  |
| AT+CVHU=?                     | +CVHU: (list of supported <mode>s)</mode> |
|                               |                                           |
|                               | ОК                                        |
| Read Command                  | Response                                  |
| AT+CVHU?                      | +CVHU: <mode></mode>                      |
|                               |                                           |
|                               | OK                                        |
| Write Command                 | Response                                  |
| AT+CVHU= <mode></mode>        | OK                                        |
|                               | Or                                        |
|                               | ERROR                                     |
| Maximum Response Time         | 300 ms                                    |
| Characteristics               | /                                         |

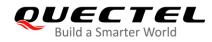

| Reference      |  |
|----------------|--|
| 3GPP TS 27.007 |  |

| <mode></mode> | Integer type.                                              |  |
|---------------|------------------------------------------------------------|--|
|               | 0 <b>ATH</b> can be used to disconnect the voice call      |  |
|               | 1 <b>ATH</b> is ignored but <b>OK</b> response is returned |  |

# 6.5. AT+CHUP Hang up Calls

This command cancels all voice calls in the state of Active, Waiting and Held. For data disconnections, use **ATH**.

| AT+CHUP Hang up Calls |                                  |
|-----------------------|----------------------------------|
| Test Command          | Response                         |
| AT+CHUP=?             | OK                               |
| Execution Command     | Response                         |
| AT+CHUP               | OK                               |
|                       | Or                               |
|                       | ERROR                            |
| Maximum Response Time | 90 s, determined by the network. |
| Characteristics       | /                                |
| Reference             |                                  |
| 3GPP 27.007           |                                  |

# Example

| RING    | //Incoming call.    |
|---------|---------------------|
| AT+CHUP | //Hang up the call. |
| OK      |                     |

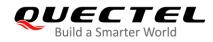

# 6.6. ATS0 Set Number of Rings before Automatically Answering Call

| ATS0 Set Number of Rings before Automatically Answering Call |                                                              |
|--------------------------------------------------------------|--------------------------------------------------------------|
| Read Command                                                 | Response                                                     |
| ATS0?                                                        | <n></n>                                                      |
|                                                              | ОК                                                           |
| Write Command                                                | Response                                                     |
| ATS0= <n></n>                                                | This parameter setting determines the number of rings before |
|                                                              | auto-answer.                                                 |
|                                                              | ОК                                                           |
| Maximum Response Time                                        | 300 ms                                                       |
| Characteristics                                              | /                                                            |
| Reference                                                    |                                                              |
| V.25ter                                                      |                                                              |

This command controls automatic answering mode for the incoming calls.

## Parameter

| <n></n> | Integer  | type.                                                   |
|---------|----------|---------------------------------------------------------|
|         | <u>0</u> | Automatic answering is disabled                         |
|         | 1–255    | Enable automatic answering on the ring number specified |

#### NOTE

If **<n>** is set too high, the calling party may hang up before the call is answered automatically.

# Example

| ATS0=3 | //Set three rings before automatically answering a call. |
|--------|----------------------------------------------------------|
| 01/    | <b>o , o</b>                                             |
| OK     |                                                          |
|        |                                                          |
|        | <i></i>                                                  |
| RING   | //A call is coming.                                      |
| ##0    |                                                          |
| ##0    |                                                          |
|        |                                                          |
| DING   |                                                          |
| RING   |                                                          |
| ##0    |                                                          |
|        |                                                          |
|        |                                                          |
| RING   | //Automatically answering the call after three rings.    |
|        | in atomationly answering the call after three higs.      |

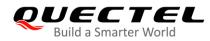

##0

# 6.7. ATS6 Set Pause Before Blind Dialing

This command is implemented for compatibility reasons only, and has no effect.

| ATS6 Set Pause Before Blind Dialing |          |
|-------------------------------------|----------|
| Read Command                        | Response |
| ATS6?                               | <n></n>  |
|                                     | ОК       |
| Write Command                       | Response |
| ATS6= <n></n>                       | ОК       |
| Maximum Response Time               | 300 ms   |
| Characteristics                     | /        |
| Reference                           |          |
| V.25ter                             |          |

## Parameter

Integer type.  $0-\underline{2}-10$ Number of seconds to wait before blind dialing

# 6.8. ATS7 Set Time to Wait for Connection Completion

This command specifies the duration (unit: second) to wait for the connection completion in case of answering or originating a call. If no connection is established during the time, MT will be disconnected from the line.

| ATS7 Set Time to Wait for Connection Completion |                                                             |
|-------------------------------------------------|-------------------------------------------------------------|
| Read Command                                    | Response                                                    |
| ATS7?                                           | <n></n>                                                     |
|                                                 |                                                             |
|                                                 | OK                                                          |
| Write Command                                   | Response                                                    |
| ATS7= <n></n>                                   | This parameter setting determines the amount of time (unit: |
|                                                 | second) to wait for the connection completion in case of    |
|                                                 | answering or originating a call.                            |

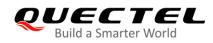

|                       | ОК     |
|-----------------------|--------|
| Maximum Response Time | 300 ms |
| Characteristics       | /      |
| Reference<br>V.25ter  |        |

| <n></n> | Integer type. |                                                       |
|---------|---------------|-------------------------------------------------------|
|         | <u>0</u>      | Disabled                                              |
|         | 1–255         | Duration of seconds to wait for connection completion |

# 6.9. ATS8 Set the Time to Wait for Comma Dial Modifier

This command is implemented for compatibility reasons only, and has no effect.

| ATS8 Set the Time to Wait for Comma Dial Modifier |          |
|---------------------------------------------------|----------|
| Read Command                                      | Response |
| ATS8?                                             | <n></n>  |
|                                                   | ОК       |
| Write Command                                     | Response |
| ATS8= <n></n>                                     | ОК       |
| Maximum Response Time                             | 300 ms   |
| Characteristics                                   | /        |
| Reference                                         |          |
| V.25ter                                           |          |

| <n></n> | Integer type     | <i>)</i> .                                        |
|---------|------------------|---------------------------------------------------|
|         | 0                | No pause when comma encountered in dial string    |
|         | 1– <u>2</u> –255 | Number of seconds to wait for comma dial modifier |

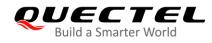

# 6.10. ATS10 Set Disconnection Delay after Indicating the Absence of

# **Data Carrier**

This command determines the duration (unit: tenths of a second) during which the UE remains connected in absence of a data carrier. This parameter setting determines the amount of time (unit: tenths of a second) during which the MT will remain connected in absence of a data carrier. If the data carrier is once more detected before disconnection, the MT remains connected.

| ATS10 Set Disconnection Delay after Indicating the Absence of Data Carrier |          |  |
|----------------------------------------------------------------------------|----------|--|
| Read Command                                                               | Response |  |
| ATS10?                                                                     | <n></n>  |  |
|                                                                            | ОК       |  |
| Write Command                                                              | Response |  |
| ATS10= <n></n>                                                             | ОК       |  |
| Maximum Response Time                                                      | 300 ms   |  |
| Characteristics                                                            | /        |  |
| Reference                                                                  |          |  |
| V.25ter                                                                    |          |  |

## Parameter

| <n></n> | Integer type.     |                                                                                   |  |
|---------|-------------------|-----------------------------------------------------------------------------------|--|
|         | 1– <u>15</u> –254 | Duration of tenths of seconds to wait before disconnecting after UE has indicated |  |
|         |                   | the absence of received line signal                                               |  |

# 6.11. AT+CSTA Select Type of Address

This command selects the type of number for further dialing commands **ATD** according to 3GPP Specifications. The Test Command returns values supported a compound value.

| AT+CSTA Select Type of Address |                                           |
|--------------------------------|-------------------------------------------|
| Test Command                   | Response                                  |
| AT+CSTA=?                      | +CSTA: (list of supported <type>s)</type> |
|                                |                                           |
|                                | OK                                        |
| Read Command                   | Response                                  |
| AT+CSTA?                       | +CSTA: <type></type>                      |

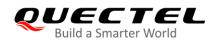

|                             | ОК       |
|-----------------------------|----------|
| Write Command               | Response |
| AT+CSTA=[ <type>]</type>    | OK       |
| Maximum Response Time       | 300 ms   |
| Characteristics             | /        |
| Reference<br>3GPP TS 27.007 |          |

| <type></type> | Integer type. Current address type setting. |                                                 |
|---------------|---------------------------------------------|-------------------------------------------------|
|               | <u>129</u>                                  | Unknown type                                    |
|               | 145                                         | International type (contains the character "+") |

# 6.12. AT+CLCC List Current Calls of MT

This command returns the list of all current calls. If the command is executed successfully, but no calls existed, then no information will be responded but **OK** will be sent to TE.

| AT+CLCC List Current Calls of MT |                                                                                               |  |
|----------------------------------|-----------------------------------------------------------------------------------------------|--|
| Test Command                     | Response                                                                                      |  |
| AT+CLCC=?                        | ОК                                                                                            |  |
| Execution Command                | Response                                                                                      |  |
| AT+CLCC                          | [+CLCC: <id1>,<dir>,<stat>,<mode>,<mpty>[,<number>,</number></mpty></mode></stat></dir></id1> |  |
|                                  | <type>[,<alpha>]]</alpha></type>                                                              |  |
|                                  |                                                                                               |  |
|                                  | ОК                                                                                            |  |
|                                  | If there is any error related to MT functionality:                                            |  |
|                                  | +CME ERROR: <err></err>                                                                       |  |
| Maximum Response Time            | 300 ms                                                                                        |  |
| Characteristics                  | 1                                                                                             |  |

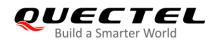

| Integer type. The call identification nur                                                                                                 | nber as described in 3GPP TS 22.030 can be used in                                                                                                    |
|----------------------------------------------------------------------------------------------------|----------------------------------------------------------------------------------------------------|
| AT+CHLD command operations.                                                                                                    |                                                                                                    |
| Integer type.                                                                                                    |                                                                                                    |
| 0 Mobile originated (MO) call                                                                                                    |                                                                                                    |
| 1 Mobile terminated (MT) call                                                                                                    |                                                                                                    |
| Integer type. State of the call.                                                                                                    |                                                                                                    |
| 0 Active                                                                                                    |                                                                                                    |
| 1 Held                                                                                                    |                                                                                                    |
| 2 Dialing (MO call)                                                                                                    |                                                                                                    |
| 3 Alerting (MO call)                                                                                                    |                                                                                                    |
| 4 Incoming (MT call)                                                                                                    |                                                                                                    |
| 5 Waiting (MT call)                                                                                                    |                                                                                                    |
| Integer type. Bearer/teleservice.                                                                                                    |                                                                                                    |
| 0 Voice                                                                                                    |                                                                                                    |
| 1 Data                                                                                                    |                                                                                                    |
| 2 FAX                                                                                                    |                                                                                                    |
| Integer type.                                                                                                    |                                                                                                    |
| 0 Call is not one of multiparty (                                                                                                    | conference) call parties                                                                                                    |
| 1 Call is one of multiparty (conf                                                                                                    | erence) call parties                                                                                                    |
| Phone number in string type in format                                                                                                    | specified by <b><type></type></b> .                                                                                                    |
| type> Type of address of octet in integer format (See <i>3GPP TS 24.008, subclause 1</i> details). Usually, it has three kinds of values: |                                                                                                    |
|                                                                                                    |                                                                                                    |
| 145 International type (contains the                                                                                                    | ne character "+")                                                                                                    |
| 161 National type                                                                                                    |                                                                                                    |
| ha> Alphanumeric representation for <number> corresponding to the</number>                                                                |                                                                                                    |
| phonebook.                                                                                                    |                                                                                                    |
| Error codes. For more details, please refer to <b>Table 11</b> .                                                                          |                                                                                                    |
|                                                                                                    | AT+CHLD command operations.Integer type.0Mobile originated (MO) call1Mobile terminated (MT) call1Mobile terminated (MT) callInteger type. State of the call.0Active1Held2Dialing (MO call)3Alerting (MO call)4Incoming (MT call)5Waiting (MT call)1Data2FAXInteger type.00Call is not one of multiparty (configure type)0Call is one of multiparty (configure type)1Call is one of multiparty (configure type)1Call is not one of multiparty (configure type)1Call is not one of multiparty (configure type)1Call is not one of multiparty (configure type)1Call is not one of multiparty (configure type)1Call is not one of multiparty (configure type)1Call is not one of multiparty (configure type)1Call is not one of multiparty (configure type)1Call is not one of multiparty (configure type)1Call is not one of multiparty (configure type)1Call is not one of multiparty (configure type)2Unknown type145International type (contains the fold)161National typeAlphanumeric representation for < |

# Example

| ATD10086;                    | //Establish a call.                                 |
|------------------------------|-----------------------------------------------------|
| ОК                           |                                                     |
| AT+CLCC                      |                                                     |
| +CLCC: 1,0,0,1,0,"",128      | //PS call in LTE mode.                              |
| +CLCC: 2,0,0,0,0,"10086",129 | //Establish a call, and the call has been answered. |
|                              |                                                     |

ок

# 6.13. AT+CR Service Reporting Control

This command controls whether the MT to transmit an intermediate result code **+CR: <serv>** to the TE or not when a call is set up.

If it is enabled, an intermediate result code is transmitted at the point during connect negotiation at which the MT has determined which speed and quality of service will be used, before any error control or data compression reports and before any final result code (e.g. **CONNECT**) is transmitted.

| AT+CR Service Reporting Control |                                                                    |
|---------------------------------|--------------------------------------------------------------------|
| Test Command                    | Response                                                           |
| AT+CR=?                         | +CR: (list of supported <mode>s)</mode>                            |
|                                 | ОК                                                                 |
| Read Command                    | Response                                                           |
| AT+CR?                          | +CR: <mode></mode>                                                 |
|                                 |                                                                    |
|                                 | OK                                                                 |
| Write Command                   | Response                                                           |
| AT+CR=[ <mode>]</mode>          | MT controls whether intermediate result code +CR: <serv> is</serv> |
|                                 | returned from TA to TE or not when a call is set up.               |
|                                 | OK                                                                 |
| Maximum Response Time           | 300 ms                                                             |
| Characteristics                 | /                                                                  |
| Reference                       |                                                                    |
| 3GPP TS 27.007                  |                                                                    |

| <mode></mode> | Integer type.   |                              |
|---------------|-----------------|------------------------------|
|               | <u>0</u>        | Disable                      |
|               | 1               | Enable                       |
| <serv></serv> | String type.    |                              |
|               | ASYNC           | Asynchronous transparent     |
|               | SYNC            | Synchronous transparent      |
|               | RELASYNC        | Asynchronous non-transparent |
|               | <b>REL SYNC</b> | Synchronous non-transparent  |
|               |                 |                              |

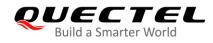

# 6.14. AT+CRC Set Cellular Result Codes for Incoming Call Indication

This command controls whether to use the extended format of incoming call indication or not. When it is enabled, an incoming call is indicated to TE with unsolicited result code **+CRING: <type>** instead of the normal **RING**.

| AT+CRC Set Cellular Result Codes for Incoming Call Indication |                                                          |  |
|---------------------------------------------------------------|----------------------------------------------------------|--|
| Test Command                                                  | Response                                                 |  |
| AT+CRC=?                                                      | +CRC: (list of supported <mode>s)</mode>                 |  |
|                                                               |                                                          |  |
|                                                               | ОК                                                       |  |
| Read Command                                                  | Response                                                 |  |
| AT+CRC?                                                       | +CRC: <mode></mode>                                      |  |
|                                                               |                                                          |  |
|                                                               | OK                                                       |  |
| Write Command                                                 | Response                                                 |  |
| AT+CRC=[ <mode>]</mode>                                       | MT controls whether the extended format of incoming call |  |
|                                                               | indication is used or not.                               |  |
|                                                               | OK                                                       |  |
| Maximum Response Time                                         | 300 ms                                                   |  |
| Characteristics                                               | /                                                        |  |
| Reference                                                     |                                                          |  |
| 3GPP TS 27.007                                                |                                                          |  |

## Parameter

| <mode></mode> | Integer type.   |                              |
|---------------|-----------------|------------------------------|
|               | <u>0</u>        | Disable extended format      |
|               | <u>-</u><br>1   | Enable extended format       |
| <type></type> | String type.    |                              |
|               | ASYNC           | Asynchronous transparent     |
|               | SYNC            | Synchronous transparent      |
|               | RELASYNC        | Asynchronous non-transparent |
|               | <b>REL SYNC</b> | Synchronous non-transparent  |
|               | FAX             | Facsimile                    |
|               | VOICE           | Voice                        |

#### Example

| AT+CRC=1 | //Enable extended format. |
|----------|---------------------------|
| OK       |                           |

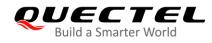

| +CRING: VOICE<br>ATH | //Indicate incoming call to TE. |
|----------------------|---------------------------------|
| OK<br>AT+CRC=0<br>OK | //Disable extended format.      |
| RING<br>ATH<br>OK    | //Indicate incoming call to TE. |

# 6.15. AT+CRLP Select Radio Link Protocol Parameter

This command selects radio link protocol (RLP) parameters used when non-transparent data calls are originated.

| AT+CRLP Select Radio Link Pr                                      | otocol Parameter                                                                                                    |
|-------------------------------------------------------------------|----------------------------------------------------------------------------------------------------|
| Test Command<br>AT+CRLP=?                                         | Response<br>MT returns values supported. RLP (Radio Link Protocol)<br>versions 0 and 1 share the same parameter set. MT returns<br>only one line for this set (during which <ver> is not presented).<br/>+CRLP: (range of supported <iws>s),(range of supported<br/><mws>s),(range of supported <t1>s),(range of supported<br/><n2>s),<ver><br/>+CRLP: (range of supported <iws>s),(range of supported<br/><mws>s),(range of supported <t1>s),(range of supported<br/><n2>s),<ver><br/>+CRLP: (range of supported <iws>s),(range of supported<br/><n2>s),<ver><br/>+CRLP: (range of supported <iws>s),(range of supported<br/><n2>s),<ver><br/>+CRLP: (range of supported <iws>s),(range of supported<br/><n2>s),<ver></ver></n2></iws></ver></n2></iws></ver></n2></iws></ver></n2></t1></mws></iws></ver></n2></t1></mws></iws></ver> |
| Read Command<br>AT+CRLP?                                          | Response<br>MT returns current settings for RLP version. RLP versions 0<br>and 1 share the same parameter set. TA returns only one line<br>for this set (during which <b><ver></ver></b> is not presented).<br><b>+CRLP: <iws>,<mws>,<t1>,<n2>,<ver></ver></n2></t1></mws></iws></b><br><br>OK                                                                                                    |
| Write Command AT+CRLP=[ <iws>[,<mws>[,<t1>[,&lt;</t1></mws></iws> | Response<br>TA sets radio link protocol (RLP) parameters used when                                                                                                    |

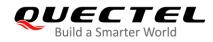

| N2>[, <ver>]]]]]</ver>     | non-transparent data calls are set up.<br>OK |
|----------------------------|----------------------------------------------|
| Maximum Response Time      | 300 ms                                       |
| Characteristics            | /                                            |
| Reference<br>3GPP TS27.007 |                                              |

| <iws></iws> | Integer type.      |                                           |
|-------------|--------------------|-------------------------------------------|
|             | 0– <u>61</u>       | Interworking window size (IWF to MS)      |
|             | 0– <u>240</u> –488 | For <b><ver></ver></b> = 2                |
| <mws></mws> | Integer type.      |                                           |
|             | 0— <u>61</u>       | Mobile window size (MS to IWF)            |
|             | 0– <u>240</u> –488 | For <b><ver></ver></b> = 2                |
| <t1></t1>   | Integer type.      |                                           |
|             | 38– <u>48</u> –255 | Acknowledgment timer T1 in a unit of 10ms |
|             | 42– <u>52</u> –255 | For <b><ver></ver></b> = 2                |
| <n2></n2>   | Integer type.      |                                           |
|             | 1– - <u>6</u> –55  | Retransmission attempts N2                |
| <ver></ver> | Integer type.      |                                           |
|             | 0–2                | RLP version number in integer format      |

# 6.16. AT+QECCNUM\* Configure Emergency Call Numbers

This command queries, add and delete ECC numbers (emergency call numbers). There are two kinds of ECC numbers: ECC numbers without (U)SIM and ECC numbers with (U)SIM. The default ECC numbers without (U)SIM is 911, 112, 00, 08, 110, 999, 118 and 119. The default ECC number with (U)SIM is 911 and 112. 911 and 112 will always be supported as ECC numbers, and cannot be deleted. ECC numbers can be saved into NVM automatically. If the (U)SIM card contains ECC file, the numbers in ECC file can also be regarded as ECC numbers.

The maximal supported ECC numbers of each type is 20.

| AT+QECCNUM*  | Configure Emer | gency Call Numbers                            |
|--------------|----------------|-----------------------------------------------|
| Test Command |                | Response                                      |
| AT+QECCNUM=? |                | +QECCNUM: (range of supported <mode>s)</mode> |
|              |                |                                               |
|              |                | OK                                            |

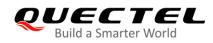

|                                                                                                    | D                                                                      |
|----------------------------------------------------------------------------------------------------|------------------------------------------------------------------------|
| Write Command                                                                                                    | Response                                                               |
| AT+QECCNUM= <mode>,<type>[,<ec< td=""><td>If <b><mode></mode></b> is equal to 0, query the ECC numbers. In this</td></ec<></type></mode> | If <b><mode></mode></b> is equal to 0, query the ECC numbers. In this  |
| cnum1>[, <eccnum2>,[,<eccnum< td=""><td>case, <eccnumn> should be omitted, and the response is:</eccnumn></td></eccnum<></eccnum2>       | case, <eccnumn> should be omitted, and the response is:</eccnumn>      |
| N>]]]                                                                                                    | +QECCNUM: <type>,<eccnum1>,<eccnum2>[…]</eccnum2></eccnum1></type>     |
|                                                                                                    |                                                                        |
|                                                                                                    | ОК                                                                     |
|                                                                                                    | If <mode> is not equal to 0: <mode> = 1 adds the ECC</mode></mode>     |
|                                                                                                    | number; <b><mode></mode></b> = 2 deletes the ECC number. In this case, |
|                                                                                                    | at least one ECC number <eccnumn> should be inputted,</eccnumn>        |
|                                                                                                    | and the response is:                                                   |
|                                                                                                    | OK                                                                     |
|                                                                                                    |                                                                        |
|                                                                                                    | Or                                                                     |
|                                                                                                    | ERROR                                                                  |
| Read Command                                                                                                    | Response                                                               |
| AT+QECCNUM?                                                                                                    | +QECCNUM: 0, <eccnum1>,<eccnum2>[]</eccnum2></eccnum1>                 |
|                                                                                                    |                                                                        |
|                                                                                                    |                                                                        |
|                                                                                                    | ОК                                                                     |
| Maximum Response Time                                                                                                    | 300 ms                                                                 |
|                                                                                                    | The command takes effect immediately.                                  |
| Characteristics                                                                                                    | The configurations will be saved automatically.                        |
|                                                                                                    | The configurations will be saved automatically.                        |

| <mode></mode>       | Integer type. ECC number operation mode.    |  |
|---------------------|---------------------------------------------|--|
|                     | 0 Query ECC numbers                         |  |
|                     | 1 Add ECC numbers                           |  |
|                     | 2 Delete ECC numbers                        |  |
| <type></type>       | Integer type. ECC number type.              |  |
|                     | 0 ECC numbers without (U)SIM                |  |
|                     | 1 ECC numbers with (U)SIM                   |  |
| <eccnumn></eccnumn> | String type. ECC numbers (e.g."110", "119") |  |

| AT+QECCNUM=?<br>+QECCNUM: (0-2)                                                                                                    | //Query the supported ECC number operation mode. |  |
|----------------------------------------------------------------------------------------------------|--------------------------------------------------|--|
| OK<br>AT+QECCNUM? //Query the ECC numbers with or without (U)SIM.<br>+QECCNUM: 0,"911","112","00","08","110","999","118","119"<br>+QECCNUM: 1,"911","112" |                                                  |  |

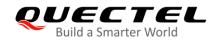

## OK AT+QECCNUM=0,1 //Query the ECC numbers with (U)SIM. +QECCNUM: 1,"911","112" OK AT+QECCNUM=1,1,"110", "234" //Add "110" and "234" into the type of ECC numbers with (U)SIM. OK AT+QECCNUM=0,1 //Query the ECC numbers with (U)SIM. +QECCNUM: 1, "911","112","110","234" OK AT+QECCNUM=2,1,"110" //Delete "110" from the type of ECC numbers with (U)SIM. OK //Query the ECC numbers with (U)SIM. AT+QECCNUM=0,1 +QECCNUM: 1, "911","112","234" OK

NOTE "\*" means under development.

# 6.17. AT^DSCI Call Status Indication

This command indicates the call status.

| AT^DSCI Call Status Indication |                                                             |
|--------------------------------|-------------------------------------------------------------|
| Test Command                   | Response                                                    |
| AT^DSCI=?                      | <b>^DSCI: (</b> list of supported <b><n></n></b> s <b>)</b> |
|                                | ОК                                                          |
| Read Command                   | Response                                                    |
| AT^DSCI?                       | ^DSCI: <n></n>                                              |
|                                |                                                             |
|                                | OK                                                          |
| Write Command                  | Response                                                    |
| AT^DSCI=[ <n>]</n>             | MT enables or disables the presentation of the DSCI at TE.  |
|                                | ОК                                                          |
| Characteristics                | /                                                           |

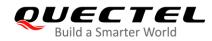

#### Reference

#### Parameter

0

| <n></n> | Integer type.        |
|---------|----------------------|
|         | 0 DSCI not supported |
|         | 1 DSCI supported     |

| NOTE                                                                                                    |                                                                                                    |                                                                                   |
|----------------------------------------------------------------------------------------------------|----------------------------------------------------------------------------------------------------|-----------------------------------------------------------------------------------|
| When the                                                                                                    | presentation o                                                                                                | f the DSCI at the TE is enabled, an unsolicited result code is returned after the |
| action:                                                                                                    |                                                                                                    |                                                                                   |
| ^DSCI: <io< th=""><th>l&gt;,<dir>,<stat:< th=""><th>&gt;,<type>,<number>,<num_type></num_type></number></type></th></stat:<></dir></th></io<>                | l>, <dir>,<stat:< th=""><th>&gt;,<type>,<number>,<num_type></num_type></number></type></th></stat:<></dir>    | >, <type>,<number>,<num_type></num_type></number></type>                          |
| Parameters                                                                                                    | 5                                                                                                    |                                                                                   |
| <id></id>                                                                                                    | Integer                                                                                                    | type. Call ID                                                                     |
| <dir></dir>                                                                                                    | Integer                                                                                                    | type. Call direction                                                              |
|                                                                                                    | 0 Mc                                                                                                    | obile originated call                                                             |
|                                                                                                    | 1 Mc                                                                                                    | obile terminated call                                                             |
| <stat></stat>                                                                                                    | Integer                                                                                                    | type. Call state                                                                  |
|                                                                                                    | 1 CA                                                                                                    | ALL_LOCAL_HOLD                                                                    |
|                                                                                                    | 2 CA                                                                                                    | ALL_ORIGINAL                                                                      |
|                                                                                                    | 3 CA                                                                                                    | ALL_CONNECT                                                                       |
|                                                                                                    | 4 CA                                                                                                    | ALL_INCOMING                                                                      |
|                                                                                                    | 5 CA                                                                                                    | ALL_WAITING                                                                       |
|                                                                                                    | 6 CA                                                                                                    | ALL_END                                                                           |
|                                                                                                    | 7 CA                                                                                                    | ALL_ALERTING                                                                      |
|                                                                                                    | 8 C/                                                                                                    | ALL_REMOTE_HOLD                                                                   |
|                                                                                                    | 9 CA                                                                                                    | ALL_BOTH_HOLD                                                                     |
| <type></type>                                                                                                    | Integer                                                                                                    | type. Call type                                                                   |
|                                                                                                    | 0 Vo                                                                                                    | pice call                                                                         |
|                                                                                                    | 1 PS                                                                                                    | S call                                                                            |
| <number></number>                                                                                                    | r> String type. Phone number                                                                                  |                                                                                   |
| <num_typ< th=""><th colspan="2"><b>pe&gt;</b> Integer type. Type of address of octet in integer format (See <i>3GPP TS 24.008</i>). Usually,</th></num_typ<> | <b>pe&gt;</b> Integer type. Type of address of octet in integer format (See <i>3GPP TS 24.008</i> ). Usually, |                                                                                   |
|                                                                                                    | it has th                                                                                                    | hree kinds of values:                                                             |
|                                                                                                    | 129                                                                                                    | Unknown type                                                                      |
|                                                                                                    | 145                                                                                                    | International type (contains the character "+")                                   |
|                                                                                                    | 161                                                                                                    | National type                                                                     |

## Example

//Dial a call AT^DSCI=1 OK

//Enable DSCI.

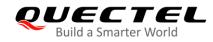

| ATD10086;<br>OK                | //Dial 10086.            |
|--------------------------------|--------------------------|
| ^DSCI: 1,0,2,0,10086,129       | //A call is originated.  |
| ^DSCI: 1,0,7,0,10086,129       | //The call is alerting.  |
| ^DSCI: 1,0,3,0,10086,129       | //The call is connected. |
| ATH<br>OK                      |                          |
| ^DSCI: 1,0,6,0,10086,129       | //The call is ended.     |
| //Incoming call<br><b>RING</b> |                          |
| ^DSCI: 1,1,4,0,13022100000,129 | //A call is coming.      |
| RING                           |                          |
| ^DSCI: 1,1,6,0,13022100000,129 | //The call is ended.     |
| NO CARRIER                     |                          |

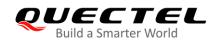

# **7** Phonebook Commands

## 7.1. AT+CNUM Subscriber Number

This command gets the subscribers' own number(s) from the (U)SIM.

| AT+CNUM Subscriber Number |                                                             |
|---------------------------|-------------------------------------------------------------|
| Test Command              | Response                                                    |
| AT+CNUM=?                 | OK                                                          |
| Execution Command         | Response                                                    |
| AT+CNUM                   | [+CNUM: [ <alpha>],<number>,<type>]</type></number></alpha> |
|                           | []                                                          |
|                           |                                                             |
|                           | OK                                                          |
|                           | Or                                                          |
|                           | ERROR                                                       |
|                           |                                                             |
|                           | If there is any error related to MT functionality:          |
|                           | +CME ERROR: <err></err>                                     |
| Maximum Response Time     | 300 ms                                                      |
| Characteristics           | /                                                           |
| Reference                 |                                                             |
| 3GPP 27.007               |                                                             |

| <alpha></alpha>   | Optional alphanumeric string associated with <b><number></number></b> . The used character s |  |
|-------------------|----------------------------------------------------------------------------------------------|--|
|                   | should be the one selected with AT+CSCS.                                                     |  |
| <number></number> | String type. Phone number of format specified by <type>.</type>                              |  |
| <type></type>     | Type of address of octet in integer format (See 3GPP TS 24.008). Usually, it has three       |  |
|                   | kinds of values:                                                                             |  |
|                   | 129 Unknown type                                                                             |  |
|                   | 145 International type (contains the character "+")                                          |  |
|                   | 161 National type                                                                            |  |
| <err></err>       | Error codes. For more details, please refer to <b>Table 11</b> .                             |  |

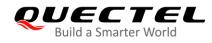

# 7.2. AT+CPBF Find Phonebook Entries

This command searches the phonebook entries starting with the given **<findtext>** string from the current phonebook memory storage selected with **AT+CPBS**, and return all found entries sorted in alphanumeric order.

| AT+CPBF Find Phonebook Entries |                                                                        |
|--------------------------------|------------------------------------------------------------------------|
| Test Command                   | Response                                                               |
| AT+CPBF=?                      | +CPBF: <nlength>,<tlength></tlength></nlength>                         |
|                                | OK                                                                     |
| Write Command                  | Response                                                               |
| AT+CPBF= <findtext></findtext> | [+CPBF: <index>,<number>,<type>,<text>]</text></type></number></index> |
|                                |                                                                        |
|                                | ОК                                                                     |
|                                | Or                                                                     |
|                                | ERROR                                                                  |
|                                | If there is any error related to MT functionality:                     |
|                                | +CME ERROR: <err></err>                                                |
| Maximum Response Time          | Depend on the storage of phonebook entries.                            |
| Characteristics                | /                                                                      |
| Reference                      |                                                                        |
| 3GPP 27.007                    |                                                                        |

| anlongth                                                                                    | Integer type, Indicate the maximum length of field anymhers                              |  |
|---------------------------------------------------------------------------------------------|------------------------------------------------------------------------------------------|--|
| <nlength></nlength>                                                                         | Integer type. Indicate the maximum length of field <b><number></number></b> .            |  |
| <tlength></tlength>                                                                         | Integer type. Indicate the maximum length of field <text>.</text>                        |  |
| <findtext></findtext>                                                                       | String type. The field of maximum length <tlength> in current TE character set</tlength> |  |
|                                                                                             | specified by AT+CSCS.                                                                    |  |
| <index></index>                                                                             | Integer type. In the range of location numbers of phone book memory.                     |  |
| <type></type>                                                                               | Type of address of octet in integer format (See 3GPP TS 24.008). Usually, it has three   |  |
|                                                                                             | kinds of values:                                                                         |  |
|                                                                                             | 129 Unknown type                                                                         |  |
|                                                                                             | 145 International type (contains the character "+")                                      |  |
|                                                                                             | 161 National type                                                                        |  |
| <text> Integer type. The field of maximum length <tlength> in current TE c</tlength></text> |                                                                                          |  |
|                                                                                             | specified by AT+CSCS.                                                                    |  |
| <err></err>                                                                                 | Error codes. For more details, please refer to <b>Table 11</b> .                         |  |

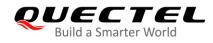

# 7.3. AT+CPBR Read Phonebook Entries

This command reads phonebook entries in location number range **<index1>... <index2>** from the current phonebook memory storage selected with **AT+CPBS**. If **<index2>** is omitted, only location **<index1>** will be returned.

| AT+CPBR Read Phonebook Entries                 |                                                                                     |  |
|------------------------------------------------|-------------------------------------------------------------------------------------|--|
| Test Command                                   | Response                                                                            |  |
| AT+CPBR=?                                      | +CPBR: (list of supported <index>s),<nlength>,<tlength></tlength></nlength></index> |  |
|                                                | ОК                                                                                  |  |
| Write Command                                  | Response                                                                            |  |
| AT+CPBR= <index1>[,<index2>]</index2></index1> | +CPBR: <index1>,<number>,<type>,<text></text></type></number></index1>              |  |
|                                                |                                                                                     |  |
|                                                | ОК                                                                                  |  |
|                                                | Or                                                                                  |  |
|                                                | ERROR                                                                               |  |
|                                                | If there is any error related to MT functionality:                                  |  |
|                                                | +CME ERROR: <err></err>                                                             |  |
| Maximum Response Time                          | Depends on the storage of phonebook entries.                                        |  |
| Characteristics                                | /                                                                                   |  |
| Reference                                      |                                                                                     |  |
| 3GPP 27.007                                    |                                                                                     |  |

| <index></index>     | Integer type. Location numbers of phonebook memory.                                           |  |
|---------------------|-----------------------------------------------------------------------------------------------|--|
| <nlength></nlength> | Integer type. Indicate the maximum length of field <b><number></number></b> .                 |  |
| <tlength></tlength> | Integer type. Indicate the maximum length of field <text>.</text>                             |  |
| <index1></index1>   | Integer type. The first phonebook record to be read.                                          |  |
| <index2></index2>   | Integer type. The last phonebook record to be read.                                           |  |
| <type></type>       | Type of address of octet in integer format (See 3GPP TS 24.008). Usually, it has three        |  |
|                     | kinds of values:                                                                              |  |
|                     | 129 Unknown type                                                                              |  |
|                     | 145 International type (contains the character "+")                                           |  |
|                     | 161 National type                                                                             |  |
| <text></text>       | String type. The field of maximum length <tlength> in current TE character set spec</tlength> |  |
|                     | by AT+CSCS.                                                                                   |  |
| <err></err>         | Error codes. For more details, please refer to Table 11.                                      |  |

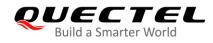

# 7.4. AT+CPBS Select Phonebook Memory Storage

This command selects phonebook memory storage, which is used by other phonebook related commands. The Read Command returns currently selected memory, the number of used locations and the total number of locations in the memory when supported by manufacturer. The Test Command returns supported storages as compound value.

| AT+CPBS Select Phonebook Memory Storage       |                                                                               |  |
|-----------------------------------------------|-------------------------------------------------------------------------------|--|
| Test Command AT+CPBS=?                        | Response<br>+CPBS: (list of supported <storage>s)</storage>                   |  |
|                                               | OK<br>Or<br>ERROR                                                             |  |
|                                               | If there is any error related to MT functionality:<br>+CME ERROR: <err></err> |  |
| Read Command<br>AT+CPBS?                      | Response<br>+CPBS: <storage>[,<used>,<total>]</total></used></storage>        |  |
|                                               | OK<br>Or<br>ERROR                                                             |  |
|                                               | If there is any error related to MT functionality:<br>+CME ERROR: <err></err> |  |
| Write Command<br>AT+CPBS= <storage></storage> | Response<br>OK<br>Or<br>ERROR                                                 |  |
|                                               | If there is any error related to MT functionality:<br>+CME ERROR: <err></err> |  |
| Maximum Response Time                         | 300 ms                                                                        |  |
| Characteristics                               | 1                                                                             |  |
| Reference<br>3GPP 27.007                      |                                                                               |  |

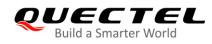

| <storage></storage> | String type                                                                   |                                                                                         |
|---------------------|-------------------------------------------------------------------------------|-----------------------------------------------------------------------------------------|
|                     | " <u>SM</u> " (U                                                              | )SIM phonebook                                                                          |
|                     | "DC" MT                                                                       | Γ dialed calls list ( <b>AT+CPBW</b> may not be applicable to this storage)             |
|                     | "FD" (U)                                                                      | SIM fix dialing-phone book ( <b>AT+CPBW</b> operation needs the authority of PIN2)      |
|                     | "LD" (U)                                                                      | SIM last-dialing-phone book ( <b>AT+CPBW</b> may not be applicable to this storage)     |
|                     |                                                                               | r missed (unanswered) calls list ( <b>AT+CPBW</b> may not be applicable to this torage) |
|                     | "ME" Mo                                                                       | obile equipment phonebook                                                               |
|                     | "RC" M1                                                                       | Freceived calls list (AT+CPBW may not be applicable to this storage)                    |
|                     | · ·                                                                           | )SIM (or MT) emergency number ( <b>AT+CPBW</b> may not be applicable to this torage)    |
|                     |                                                                               | )SIM own numbers (MSISDNs) list                                                         |
| <used></used>       | Integer type. Indicate the total number of used locations in selected memory. |                                                                                         |
| <total></total>     | Integer type. Indicate the total number of locations in selected memory.      |                                                                                         |
| <err></err>         | Error code                                                                    | s. For more details, please refer to <b>Table 11</b> .                                  |

## 7.5. AT+CPBW Write Phonebook Entry

This command writes phonebook entry in location number **<index>** in the current phonebook memory storage selected with **AT+CPBS**. It can also delete a phonebook entry in location number **<index>**.

| AT+CPBW Write Phonebook Entry                                                |                                                                           |
|------------------------------------------------------------------------------|---------------------------------------------------------------------------|
| Test Command                                                                 | Response                                                                  |
| AT+CPBW=?                                                                    | +CPBW: (range of supported <index>s),<nlength>,(list of</nlength></index> |
|                                                                              | supported <type>s),<tlength></tlength></type>                             |
|                                                                              | ОК                                                                        |
|                                                                              | Or                                                                        |
|                                                                              | ERROR                                                                     |
|                                                                              |                                                                           |
|                                                                              | If there is any error related to MT functionality:                        |
|                                                                              | +CME ERROR: <err></err>                                                   |
| Write Command                                                                | Response                                                                  |
| AT+CPBW= <index>][,<number>[,<typ< td=""><td>OK</td></typ<></number></index> | OK                                                                        |
| e>[, <text>]]</text>                                                         | Or                                                                        |
|                                                                              | ERROR                                                                     |
|                                                                              |                                                                           |
|                                                                              | If there is any error related to MT functionality:                        |
|                                                                              | +CME ERROR: <err></err>                                                   |

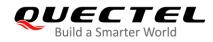

| Maximum Response Time | 300 ms |
|-----------------------|--------|
| Characteristics       | /      |
| Reference             |        |
| 3GPP 27.007           |        |

| <index></index>     | Integer type. In the range of location numbers of phone book memory.                             |  |
|---------------------|--------------------------------------------------------------------------------------------------|--|
| <nlength></nlength> | Integer type. Indicate the maximum length of field <number></number>                             |  |
| <tlength></tlength> | Integer type. Indicate the maximum length of field <text></text>                                 |  |
| <nlength></nlength> | Integer type value indicating the maximum length of field <number></number>                      |  |
| <type></type>       | Type of address of octet in integer format (See 3GPP TS 24.008). Usually, it has three           |  |
|                     | kinds of values:                                                                                 |  |
|                     | 129 Unknown type                                                                                 |  |
|                     | 145 International type (contains the character "+")                                              |  |
|                     | 161 National type                                                                                |  |
| <text></text>       | String type field of maximum length <tlength> in current TE character set specified by</tlength> |  |
|                     | AT+CSCS.                                                                                         |  |
| <err></err>         | Error codes. For more details, please refer to <b>Table 11</b> .                                 |  |

| AT+CSCS="GSM"                          |                                              |  |
|----------------------------------------|----------------------------------------------|--|
| ОК                                     |                                              |  |
| AT+CPBW=10,"15021012496",129,"QUECTEL" |                                              |  |
| ОК                                     | //Make a new phonebook entry at location 10. |  |
| AT+CPBW=10                             | //Delete entry at location 10.               |  |
| ок                                     |                                              |  |

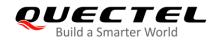

# 8 Short Message Service Commands

## 8.1. AT+CSMS Select Message Service

This command selects message service <service> and query the types of messages supported by MT.

| AT+CSMS Select Message Service |                                                          |
|--------------------------------|----------------------------------------------------------|
| Test Command                   | Response                                                 |
| AT+CSMS=?                      | +CSMS: (list of supported <service>s)</service>          |
|                                | ОК                                                       |
| Read Command                   | Response                                                 |
| AT+CSMS?                       | +CSMS: <service>,<mt>,<mo>,<bm></bm></mo></mt></service> |
|                                |                                                          |
|                                | OK                                                       |
| Write Command                  | Response                                                 |
| AT+CSMS= <service></service>   | +CSMS: <mt>,<mo>,<bm></bm></mo></mt>                     |
|                                | ок                                                       |
|                                | If there is any error related to MT functionality:       |
|                                | +CMS ERROR: <err></err>                                  |
| Maximum Response Time          | 300 ms                                                   |
| Characteristics                | /                                                        |
| Reference                      |                                                          |
| 3GPP TS 27.005                 |                                                          |

| <service></service> | Integer type | e. Type of message service.                                             |
|---------------------|--------------|-------------------------------------------------------------------------|
|                     | <u>0</u>     | 3GPP TS 23.040 and 3GPP TS 23.041 (the syntax of SMS AT commands is     |
|                     |              | compatible with 3GPP TS 27.005 Phase 2 version 4.7.0; Phase 2+ features |
|                     |              | which do not require new command syntax can be supported, e.g. correct  |
|                     |              | routing of messages with new Phase 2+ data coding schemes).             |
|                     | 1            | 3GPP TS 23.040 and 3GPP TS 23.041 (the syntax of SMS AT commands is     |

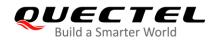

|             |                                        | compatible with 3GPP TS 27.005 Phase 2+ version; the requirement of    |  |
|-------------|----------------------------------------|------------------------------------------------------------------------|--|
|             |                                        | <service> setting 1 is mentioned under corresponding command</service> |  |
|             |                                        | descriptions).                                                         |  |
| <mt></mt>   | Integer typ                            | e. Mobile terminated messages.                                         |  |
|             | 0                                      | Type not supported                                                     |  |
|             | <u>1</u>                               | Type supported                                                         |  |
| <mo></mo>   | Integer typ                            | nteger type. Mobile originated messages.                               |  |
|             | 0                                      | Type not supported                                                     |  |
|             | <u>1</u>                               | Type supported                                                         |  |
| <bm></bm>   | Integer type. Broadcast type messages. |                                                                        |  |
|             | 0                                      | Type not supported                                                     |  |
|             | <u>1</u>                               | Type supported                                                         |  |
| <err></err> | Error code                             | s. For more details, please refer to <i>Table 12</i> .                 |  |

#### Example

| AT+CSMS=?<br>+CSMS: (0,1)                     | //Test command                      |
|-----------------------------------------------|-------------------------------------|
| OK<br><mark>AT+CSMS=1</mark><br>+CSMS: 1,1,1  | //Set type of message service as 1. |
| OK<br><mark>AT+CSMS?</mark><br>+CSMS: 1,1,1,1 | //Read command                      |
| ок                                            |                                     |

## 8.2. AT+CMGF Message Format

This command specifies the input and output format of the short messages. **<mode>** indicates the format of messages used with send, list, read and write commands and unsolicited result codes resulting from received messages.

The format of messages can be either PDU mode (entire TP data units used) or text mode (headers and body of the messages given as separate parameters). Text mode uses the value of parameter **<chset>** specified by command **AT+CSCS** to inform the character set to be used in the message body in the TA-TE interface.

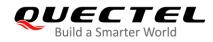

| AT+CMGF Message Format                 |                                                                                                    |
|----------------------------------------|----------------------------------------------------------------------------------------------------|
| Test Command AT+CMGF=?                 | Response<br>+CMGF: (list of supported <mode>s)<br/>OK</mode>                                          |
| Read Command AT+CMGF?                  | Response<br>+CMGF: <mode></mode>                                                                      |
| Write Command AT+CMGF[= <mode>]</mode> | Response<br>MT sets parameter to decide which kind of I/O format of<br>messages is used.<br><b>OK</b> |
| Maximum Response Time                  | 300 ms                                                                                                |
| Characteristics<br>Reference           | /                                                                                                    |
| 3GPP TS 27.005                         |                                                                                                    |

| <mode></mode> | Integer type. |           |
|---------------|---------------|-----------|
|               | <u>0</u>      | PDU mode  |
|               | 1             | Text mode |

## 8.3. AT+CSCA Service Center Address

The Write Command updates the SMSC address when mobile originated SMS are transmitted. In text mode, the setting is used by Write Command. In PDU mode, setting is used by the same command, but only when the length of the SMSC address is coded into the **<pdu>** parameter which equals zero.

| AT+CSCA Service Center Address         |                                    |
|----------------------------------------|------------------------------------|
| Test Command                           | Response                           |
| AT+CSCA=?                              | ОК                                 |
| Read Command                           | Response                           |
| AT+CSCA?                               | +CSCA: <sca>,<tosca></tosca></sca> |
|                                        |                                    |
|                                        | ОК                                 |
| Write Command                          | Response                           |
| AT+CSCA= <sca>[,<tosca>]</tosca></sca> | ОК                                 |

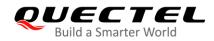

|                             | Or<br>ERROR                                                                              |
|-----------------------------|------------------------------------------------------------------------------------------|
| Maximum Response Time       | 300 ms                                                                                   |
| Characteristics             | The command takes effect immediately.<br>The configurations will be saved automatically. |
| Reference<br>3GPP TS 27.005 |                                                                                          |

| <sca></sca>     | Service center address. 3GPP TS 24.011 RP SC address Address-Value field in string |
|-----------------|------------------------------------------------------------------------------------|
|                 | format; BCD numbers (or GSM 7-bit default alphabet characters) are converted to    |
|                 | characters of the currently selected TE character set (refer to command AT+CSCS in |
|                 | 3GPP TS 27.007). The type of address is given by <tosca>.</tosca>                  |
| <tosca></tosca> | Type of service center address. 3GPP TS 24.011 RP SC address Type-of-Address       |
|                 | octet in integer format (refer to <b><toda></toda></b> by default).                |

#### Example

| AT+CSCA="+8613800210500",145 | //Set SMSC address.   |
|------------------------------|-----------------------|
| ОК                           |                       |
| AT+CSCA?                     | //Query SMSC address. |
| +CSCA: "+8613800210500",145  |                       |
|                              |                       |
| OK                           |                       |

## 8.4. AT+CPMS Preferred Message Storage

This command selects memory storages **<mem1>**, **<mem2>** and **<mem3>** to be used for reading, writing, etc.

| AT+CPMS Preferred Message Storage |                                                                                                    |
|-----------------------------------|----------------------------------------------------------------------------------------------------|
| Test Command<br>AT+CPMS=?         | Response<br>+CPMS: (list of supported <mem1>s),(list of supported<br/><mem2>s),(list of supported <mem3>s)</mem3></mem2></mem1> |
|                                   | ОК                                                                                                    |
| Read Command                      | Response                                                                                                    |
| AT+CPMS?                          | +CPMS: <mem1>,<used1>,<total1>,<mem2>,<used2>,<t< th=""></t<></used2></mem2></total1></used1></mem1>                            |
|                                   | otal2>, <mem3>,<used3>,<total3></total3></used3></mem3>                                                                         |

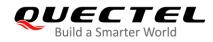

|                                                                                                    | OK                                                                                                    |
|----------------------------------------------------------------------------------------------------|----------------------------------------------------------------------------------------------------|
| Write Command                                                                                                    | Response                                                                                                    |
| AT+CPMS= <mem1>[,<mem2>[,<mem< th=""><td>MT selects memory storages <mem1>, <mem2> and <m< td=""></m<></mem2></mem1></td></mem<></mem2></mem1> | MT selects memory storages <mem1>, <mem2> and <m< td=""></m<></mem2></mem1>                                  |
| 3>]]                                                                                                    | em3> to be used for reading, writing, etc.                                                                   |
|                                                                                                    | +CPMS: <used1>,<total1>,<used2>,<total2>,<used3>,<to< td=""></to<></used3></total2></used2></total1></used1> |
|                                                                                                    | tal3>                                                                                                    |
|                                                                                                    |                                                                                                    |
|                                                                                                    | ОК                                                                                                    |
|                                                                                                    |                                                                                                    |
|                                                                                                    | If there is any error related to MT functionality:                                                           |
|                                                                                                    | +CMS ERROR: <err></err>                                                                                      |
| Maximum Response Time                                                                                                    | 300 ms                                                                                                    |
| Ohannatariatian                                                                                                    | The command takes effect immediately.                                                                        |
| Characteristics                                                                                                    | The configurations will be saved automatically.                                                              |
| Reference                                                                                                    |                                                                                                    |
| 3GPP TS 27.005                                                                                                    |                                                                                                    |

| <mem1> String type. Messages to be read and deleted from this memory storag</mem1> |                                                                                          | e. Messages to be read and deleted from this memory storage.                |  |
|------------------------------------------------------------------------------------|------------------------------------------------------------------------------------------|-----------------------------------------------------------------------------|--|
|                                                                                    | "SM"                                                                                     | (U)SIM message storage                                                      |  |
|                                                                                    | "ME"                                                                                     | Mobile equipment message storage                                            |  |
|                                                                                    | "MT"                                                                                     | Same as "ME" storage                                                        |  |
|                                                                                    | "SR"                                                                                     | SMS status report storage location                                          |  |
| <mem2></mem2>                                                                      | String typ                                                                               | e. Messages will be written and sent to this memory storage.                |  |
|                                                                                    | "SM"                                                                                     | (U)SIM message storage                                                      |  |
|                                                                                    | "ME"                                                                                     | Mobile equipment message storage                                            |  |
|                                                                                    | "MT"                                                                                     | Same as "ME" storage                                                        |  |
|                                                                                    | "SR"                                                                                     | SMS status report storage location                                          |  |
| <mem3></mem3>                                                                      | String typ                                                                               | e. Received messages will be placed in this memory storage if routing to PC |  |
|                                                                                    | is not set                                                                               | is not set (AT+CNMI).                                                       |  |
|                                                                                    | "SM"                                                                                     | (U)SIM message storage                                                      |  |
|                                                                                    | "ME"                                                                                     | Mobile equipment message storage                                            |  |
|                                                                                    | "MT"                                                                                     | Same as "ME" storage                                                        |  |
|                                                                                    | "SR"                                                                                     | SMS status report storage location                                          |  |
| <usedx></usedx>                                                                    | Integer ty                                                                               | pe. The number of current messages in <b><memx></memx></b> .                |  |
| <totalx></totalx>                                                                  | Integer type. The total number of messages which can be stored in <b><memx></memx></b> . |                                                                             |  |
| <err></err>                                                                        | Error cod                                                                                | es. For more details, please refer to Table 12.                             |  |
|                                                                                    |                                                                                          |                                                                             |  |

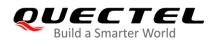

#### Example

| AT+CPMS?<br>+CPMS: "ME",0,255,"ME",0,255,"ME",0,2                   | //Query the current SMS message storage.<br>55 |
|---------------------------------------------------------------------|------------------------------------------------|
| OK<br>AT+CPMS="SM","SM","SM"<br>+CPMS: 0,50,0,50,0,50               | //Set SMS message storage as "SM".             |
| OK<br><mark>AT+CPMS?</mark><br>+CPMS: "SM",0,50,"SM",0,50,"SM",0,50 | //Query the current SMS message storage.       |
| ОК                                                                  |                                                |

# 8.5. AT+CMGD Delete Messages

This command deletes short messages from the preferred message storage **<mem1>** location **<index>**. If **<delflag>** is presented and not set to 0, then the ME should ignore **<index>** and follow the rules of **<delflag>** shown as below.

| AT+CMGD Delete Messages                                      |                                                                                                    |
|--------------------------------------------------------------|----------------------------------------------------------------------------------------------------|
| Test Command<br>AT+CMGD=?                                    | Response<br>+CMGD: (range of supported <index>s),(range of supported<br/><delflag>s)<br/>OK</delflag></index>                                                                                     |
| Write Command AT+CMGD= <index>[,<delflag>]</delflag></index> | Response<br>MT deletes message from preferred message storage<br><mem1> location <index>.<br/>OK<br/>If there is any error related to MT functionality:<br/>+CMS ERROR:<err></err></index></mem1> |
| Maximum Response Time                                        | 300 ms                                                                                                    |
| Characteristics                                              | /                                                                                                    |
| Reference<br>3GPP TS 27.005                                  |                                                                                                    |

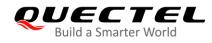

| <index></index>     |                                                          |                                                                                |
|---------------------|----------------------------------------------------------|--------------------------------------------------------------------------------|
| <delflag></delflag> |                                                          |                                                                                |
|                     | <u>0</u>                                                 | Delete the message specified in <index></index>                                |
|                     | 1                                                        | Delete all read messages from <mem1> storage</mem1>                            |
|                     | 2                                                        | Delete all read messages from <mem1> storage and sent mobile originated</mem1> |
| messages            |                                                          | messages                                                                       |
|                     | 3                                                        | Delete all read messages from <mem1> storage, sent and unsent mobile</mem1>    |
| originated messages |                                                          | originated messages                                                            |
|                     | 4                                                        | Delete all messages from <mem1> storage</mem1>                                 |
| <err></err>         | Error codes. For more details, please refer to Table 12. |                                                                                |

#### Example

| AT+CMGD=1   | //Delete the message specified in <b><index></index></b> = 1. |
|-------------|---------------------------------------------------------------|
| ОК          |                                                               |
| AT+CMGD=1,4 | //Delete all messages from <mem1> storage.</mem1>             |
| ОК          |                                                               |

## 8.6. AT+CMGL List Messages

The Read Command returns messages with status value **<stat>** from preferred message storage **<mem1>** to the TE. If the status of the message is "REC UNREAD", the status in the storage changes to "REC READ". When executing command **AT+CMGL** without status value **<stat>**, it will report the list of SMS with "REC UNREAD" status.

| AT+CMGL List Messages    |                                                                                                    |
|--------------------------|----------------------------------------------------------------------------------------------------|
| Test Command             | Response                                                                                                    |
| AT+CMGL=?                | +CMGL: (list of supported <stat>s)</stat>                                                                   |
| Write Command            | OK<br>Response                                                                                              |
|                          | If in text mode ( <b>AT+CMGF=1</b> ) and the command is executed                                            |
| AT+CMGL[= <stat>]</stat> | successfully:                                                                                               |
|                          | For SMS-SUBMITs and/or SMS-DELIVERs:                                                                        |
|                          | +CMGL: <index>,<stat>,<oa da="">,[<alpha>],[<scts>][,<too< td=""></too<></scts></alpha></oa></stat></index> |
|                          | a/toda>, <length>]<cr><lf><data>[<cr><lf>]</lf></cr></data></lf></cr></length>                              |
|                          | []                                                                                                    |
|                          | For SMS-STATUS-REPORTs:                                                                                     |
|                          | +CMGL: <index>,<stat>,<fo>,<mr>,[<ra>],[<tora>],<sct< td=""></sct<></tora></ra></mr></fo></stat></index>    |

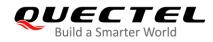

|                             | <pre>s&gt;,<dt>,<st>[<cr><lf>] [] For SMS-COMMANDs: +CMGL: <index>,<stat>,<fo>,<ct>[<cr><lf>] []</lf></cr></ct></fo></stat></index></lf></cr></st></dt></pre>                                                                |
|-----------------------------|----------------------------------------------------------------------------------------------------|
|                             | For CBM storage:<br>+CMGL: <index>,<stat>,<sn>,<mid>,<page>,<pages><c<br>R&gt;<lf><data>[<cr><lf>]<br/>[]</lf></cr></data></lf></c<br></pages></page></mid></sn></stat></index>                                              |
|                             | ОК                                                                                                    |
|                             | If in PDU mode ( <b>AT+CMGF=0</b> ) and the command is executed<br>successfully:<br>+CMGL: <index>,<stat>,[<alpha>],<length><cr><lf><p<br>du&gt;[<cr><lf>]<br/>[]</lf></cr></p<br></lf></cr></length></alpha></stat></index> |
|                             | ОК                                                                                                    |
|                             | If there is any error related to MT functionality:<br>+CMS ERROR: <err></err>                                                                                                    |
| Maximum Response Time       | 300 ms.<br>Note: Operation of <b><stat></stat></b> depends on the storage of listed<br>messages.                                                                                                    |
| Characteristics             | /                                                                                                    |
| Reference<br>3GPP TS 27.005 |                                                                                                    |

| <stat></stat> | In text mode: |                          |
|---------------|---------------|--------------------------|
|               | "REC UNREAD"  | Received unread messages |
|               | "REC READ"    | Received read messages   |
|               | "STO UNSENT"  | Stored unsent messages   |
|               | "STO SENT"    | Stored sent messages     |
|               | "ALL"         | All messages             |
|               | In PDU mode:  |                          |
|               | <u>0</u>      | Received unread messages |
|               | 1             | Received read messages   |
|               | 2             | Stored unsent messages   |

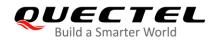

|                               | 3 Stored sent messages                                                                                                    |  |
|-------------------------------|----------------------------------------------------------------------------------------------------|--|
|                               | 4 All messages                                                                                                    |  |
| <index><br/><da></da></index> | Integer type. In the range of location numbers supported by the associated memory<br>Destination Address. 3GPP TS 23.040 TP-Destination-Address Address-Value field in<br>string format; BCD numbers (or GSM 7-bit default alphabet characters) are<br>converted to characters of the currently selected TE character set (refer to command<br>AT+CSCS in 3GPP TS 27.007); type of address is given by <toda>.</toda>                                                                                                    |  |
| <0a>                          | Originating address. 3GPP TS 23.040 TP-Originating-Address Address-Value field in string format; BCD numbers (or GSM 7-bit default alphabet characters) are converted to characters of the currently selected TE character set (refer to command <b>AT+CSCS</b> in <i>TS 27.007</i> ); type of address is given by <b><tooa></tooa></b> .                                                                                                    |  |
| <alpha></alpha>               | String type alphanumeric representation of <b><da></da></b> or <b><oa></oa></b> corresponding to the entry found in MT phonebook; implementation of this feature is manufacturer specified; the used character set should be the one selected with command Select TE Character Set <b>AT+CSCS</b> (see definition of this command in <i>3GPP TS 27.007</i> ).                                                                                                    |  |
| <scts></scts>                 | Service center time stamp. 3GPP TS 23.040 TP-Service-Centre-Time-Stamp in time-string format (refer to <b><dt></dt></b> ).                                                                                                    |  |
| <toda></toda>                 | Type of recipient address. 3GPP TS 24.011 TP-Recipient-Address Type-of-Address octet in integer format.                                                                                                    |  |
| <tooa></tooa>                 | <ul> <li>Type of originating address. 3GPP TS 24.011 TP-Originating-Add</li> <li>Type-of-Address octet in integer format (refer to <toda> by default).</toda></li> </ul>                                                                                                    |  |
| <length></length>             | Message length, integer type. Indicate the length of the message body <data> in the text mode (<b>AT+CMGF=1</b>); or the length of the actual TP data unit in octets in PDU mode (<b>AT+CMGF=0</b>) (i.e. the RP layer SMSC address octets are not counted in the length).</data>                                                                                                    |  |
| <data></data>                 | <ul> <li>In the case of SMS: 3GPP TS 23.040 TP-User-Data in text mode responses; format:</li> <li>If <dcs>, indicates that 3GPP TS 23.038 GSM 7-bit default alphabet is used and <fo> indicates that 3GPP TS 23.040 TP-User-Data-Header-Indication is not set.</fo></dcs></li> <li>If TE character set other than "HEX" (refer to AT+CSCS command in <i>3GPP TS 27.007</i>): ME/TA converts GSM alphabet into current TE character set according to rules of <i>Annex A</i> in <i>3GPP TS 27.007</i>.</li> <li>If TE character set is "HEX": ME/TA converts each 7-bit character of GSM 7 bit default alphabet into two IRA character long hexadecimal number (e.g. character II (GSM 7 bit default alphabet 23) is presented as 17 (IRA 49 and 55)).</li> <li>If <dcs>, indicates that 8-bit or UCS2 data coding scheme is used, or <fo> indicates that 3GPP TS 23.040 TP-User-Data-Header-Indication is set: ME/TA converts each 8-bit octet into two IRA character long hexadecimal number (e.g. octet with integer value 42 is presented to TE as two characters 2A (IRA 50 and 65)).</fo></dcs></li> <li>In the case of CBS: 3GPP TS 23.041 CBM Content of Message in text mode responses; format:</li> <li>If <dcs>, indicates that 3GPP TS 23.038 GSM 7-bit default alphabet is used:</dcs></li> <li>If cdcs&gt;, indicates that 3GPP TS 23.038 GSM 7-bit default alphabet is used:</li> </ul> |  |

| PL | JECTEL                |
|----|-----------------------|
|    | Build a Smarter World |

|                                                                               | to rules of Annex A in 3GPP TS 27.007.                                                                                                    |  |  |  |
|-------------------------------------------------------------------------------|----------------------------------------------------------------------------------------------------|--|--|--|
|                                                                               | - If TE character set is "HEX": ME/TA converts each 7-bit character of the GSM 7-bit                                                                           |  |  |  |
|                                                                               | default alphabet into two IRA character long hexadecimal number.                                                                                               |  |  |  |
| <pdu></pdu>                                                                   | In the case of SMS: 3GPP TS 24.011 SC address followed by 3GPP TS 23.040 TPDU                                                                                  |  |  |  |
|                                                                               | in hexadecimal format: ME/TA converts each octet of TP data unit into two IRA                                                                                  |  |  |  |
|                                                                               | character long hexadecimal number (e.g. octet with integer value 42 is presented to                                                                            |  |  |  |
|                                                                               | TE as two characters 2A (IRA 50 and 65)) 3GPP TS 27.007                                                                                                    |  |  |  |
| <fo></fo>                                                                     | Depends on the command or result code: first octet of 3GPP TS 23.040 [3]                                                                                       |  |  |  |
|                                                                               | SMS-DELIVER, SMS-SUBMIT (default 17), SMS-STATUS-REPORT, or                                                                                                    |  |  |  |
|                                                                               | SMS-COMMAND (default 2) in integer format.                                                                                                    |  |  |  |
| <mr></mr>                                                                     | 3GPP TS 23.040 [3] TP-Message-Reference in integer format                                                                                                    |  |  |  |
| <ra></ra>                                                                     | 3GPP TS 23.040 [3] TP-Recipient-Address Address-Value field in string format; BCD                                                                              |  |  |  |
|                                                                               | numbers (or GSM 7 bit default alphabet characters) are converted to characters of the                                                                          |  |  |  |
| currently selected TE character set (refer command +CSCS in 3GPP T            |                                                                                                    |  |  |  |
|                                                                               | type of address given by <b><tora></tora></b>                                                                                                    |  |  |  |
| <tora></tora>                                                                 | 3GPP TS 24.011 [6] TP-Recipient-Address Type-of-Address octet in integer format                                                                                |  |  |  |
| (refer to <b><toda></toda></b> by default)                                    |                                                                                                    |  |  |  |
| <scts></scts>                                                                 | 3GPP TS 23.040 [3] TP-Service-Centre-Time-Stamp in time-string format (refer to                                                                                |  |  |  |
|                                                                               | <dt>)</dt>                                                                                                    |  |  |  |
| <dt></dt>                                                                     | 3GPP TS 23.040 [3] TP-Discharge-Time in time-string format:                                                                                                    |  |  |  |
| "yy/MM/dd,hh:mm:ss zz", where characters indicate year (two last digits), mon |                                                                                                    |  |  |  |
|                                                                               | day, hour, minutes, seconds and time zone. E.g. 6th of May 1994, 22:10:00 GMT+2                                                                                |  |  |  |
|                                                                               | hours equals "94/05/06,22:10:00+08".                                                                                                    |  |  |  |
| <st></st>                                                                     | 3GPP TS 23.040 [3] TP-Status in integer format.                                                                                                    |  |  |  |
| <ct></ct>                                                                     | 3GPP TS 23.040 [3] TP-Command-Type in integer format (default 0)                                                                                               |  |  |  |
| <sn></sn>                                                                     | 3GPP TS 23.041 [4] CBM Serial Number in integer format.                                                                                                    |  |  |  |
| <mid></mid>                                                                   | 3GPP TS 23.041 [4] CBM Message Identifier in integer format.                                                                                                   |  |  |  |
| <page></page>                                                                 | 3GPP TS 23.041 [4] CBM Page Parameter bits 4–7 in integer format.                                                                                              |  |  |  |
| <pages></pages>                                                               | <ul> <li>3GPP TS 23.041 [4] CBM Page Parameter bits 0–3 in integer format.</li> <li>Error codes. For more details, please refer to <b>Table 12</b>.</li> </ul> |  |  |  |
| <err></err>                                                                   |                                                                                                    |  |  |  |

| AT+CMGF=1<br>OK                                     | //Set SMS message format as text mode.    |
|-----------------------------------------------------|-------------------------------------------|
| AT+CMGL="ALL"<br>+CMGL: 1,"STO UNSENT","",,         | //List all messages from message storage. |
| <this a="" from="" is="" quectel="" test=""></this> |                                           |
| +CMGL: 2,"STO UNSENT","",,                          |                                           |
| <this a="" from="" is="" quectel="" test=""></this> |                                           |
| ок                                                  |                                           |

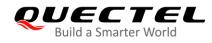

# 8.7. AT+CMGR Read Messages

The Read Command returns SMS message with location value **<index>** from message storage **<mem1>** to the TE. If status of the message is "REC UNREAD", status in the storage will change to "REC READ".

| AT+CMGR Read Messages    |                                                                                                    |
|--------------------------|----------------------------------------------------------------------------------------------------|
| Test Command             | Response                                                                                                    |
| AT+CMGR=?                | ОК                                                                                                    |
| Write Command            | Response                                                                                                    |
| AT+CMGR= <index></index> | MT returns SMS message with location value <b><index></index></b> from<br>message storage <b><mem1></mem1></b> to the TE. If status of the<br>message is "REC UNREAD", status in the storage will<br>change to "REC READ".<br>If in text mode ( <b>AT+CMGF=1</b> ) and the command is executed<br>successfully:<br>For SMS-DELIVER:<br><b>+CMGR: <stat>,<oa>,[<alpha>],<scts>[,<tooa>,<fo>,<pi<br>d&gt;,<dcs>,<sca>,<tosca>,<length>]<cr><lf><data></data></lf></cr></length></tosca></sca></dcs></pi<br></fo></tooa></scts></alpha></oa></stat></b> |
|                          | OK                                                                                                    |
|                          | For SMS-SUBMIT:<br>+CMGR: <stat>,<da>,[<alpha>][,<toda>,<fo>,<pid>,<dc<br>s&gt;,[<vp>],<sca>,<tosca>,<length>]<cr><lf><data></data></lf></cr></length></tosca></sca></vp></dc<br></pid></fo></toda></alpha></da></stat>                                                                                                    |
|                          | ОК                                                                                                    |
|                          | For SMS-STATUS-REPORTs:<br>+CMGR: <stat>,<fo>,<mr>,[<ra>],[<tora>],<scts>,<dt>,<s<br>t&gt;</s<br></dt></scts></tora></ra></mr></fo></stat>                                                                                                    |
|                          | ОК                                                                                                    |
|                          | For SMS-COMMANDs:<br>+CMGR: <stat>,<fo>,<ct>[,<pid>,[<mn>],[<da>],[<toda>],<br/><length><cr><lf><cdata>]</cdata></lf></cr></length></toda></da></mn></pid></ct></fo></stat>                                                                                                    |
|                          | ОК                                                                                                    |
|                          | For CBM storage:<br>+CMGR: <stat>,<sn>,<mid>,<dcs>,<page>,<pages><c<br>R&gt;<lf><data></data></lf></c<br></pages></page></dcs></mid></sn></stat>                                                                                                    |

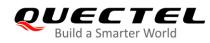

|                                          | ОК                                                                                    |
|------------------------------------------|---------------------------------------------------------------------------------------|
|                                          | If in PDU mode ( <b>AT+CMGF=0</b> ) and command is executed successfully:             |
|                                          | +CMGR: <stat>,[<alpha>],<length><cr><lf><pdu></pdu></lf></cr></length></alpha></stat> |
|                                          | ок                                                                                    |
|                                          |                                                                                       |
|                                          | If there is any error related to MT functionality:<br>+CMS ERROR: <err></err>         |
| Maximum Response Time                    |                                                                                       |
| Maximum Response Time<br>Characteristics | +CMS ERROR: <err></err>                                                               |

| <index><br/><stat></stat></index> | In the range of location numbers supported by the associated memory.<br>In text mode: |                                                                          |
|-----------------------------------|---------------------------------------------------------------------------------------|--------------------------------------------------------------------------|
|                                   | "REC UNREAD"                                                                          | Received unread messages                                                 |
|                                   | "REC READ"                                                                            | Received read messages                                                   |
|                                   | "STO UNSENT"                                                                          | Stored unsent messages                                                   |
|                                   | "STO SENT"                                                                            | Stored sent messages                                                     |
|                                   | "ALL"                                                                                 | All messages                                                             |
|                                   | In PDU mode:                                                                          |                                                                          |
|                                   | 0                                                                                     | Received unread messages                                                 |
|                                   | 1                                                                                     | Received read messages                                                   |
|                                   | 2                                                                                     | Stored unsent messages                                                   |
|                                   | 3                                                                                     | Stored sent messages                                                     |
|                                   | 4                                                                                     | All messages                                                             |
| <alpha></alpha>                   | String type alphanum                                                                  | eric representation of <da> or <oa> corresponding to the entry</oa></da> |
|                                   | found in MT phonebo                                                                   | ok. Implementation of this feature is manufacturer specified. The        |
|                                   | used character set sh                                                                 | ould be the one selected with AT+CSCS command (see definition            |
|                                   | of this command in 30                                                                 | GPP TS 27.007).                                                          |
| <da></da>                         | Destination address.                                                                  | 3GPP TS 23.040 TP-Destination-Address Address-Value field in             |
|                                   | string format. BCD nu                                                                 | mbers (or GSM 7-bit default alphabet characters) are converted to        |
|                                   | characters of the curr                                                                | ently selected TE character set (refer to AT+CSCS command in             |
|                                   | 3GPP TS 27.007). The                                                                  | e type of address is given by <b><toda></toda></b> .                     |
| <0a>                              | Originating address.                                                                  | 3GPP TS 23.040 TP-Originating-Address Address-Value field in             |
|                                   | string format. BCD nu                                                                 | mbers (or GSM 7-bit default alphabet characters) are converted to        |
|                                   | characters of the curr                                                                | ently selected TE character set (refer to AT+CSCS command in             |
|                                   | 3GPP TS 27.007). The                                                                  | e type of address is given by <b><tooa></tooa></b> .                     |

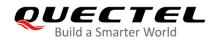

| <scts></scts>     | Service center time stamp. 3GPP TS 23.040 TP-Service-Centre-Time-Stamp in                                                                                                    |  |
|-------------------|----------------------------------------------------------------------------------------------------|--|
|                   | time-string format (refer to <b><dt></dt></b> ).                                                                                                    |  |
| <fo></fo>         | First octet. Depending on the command or result code: First octet of 3GPP TS 23.040 SMS-DELIVER, SMS-SUBMIT (default 17), SMS-STATUS-REPORT, or SMS-COMMAND in integer format. If a valid value has been entered once, the parameter can be omitted.                                                                                           |  |
| <pid></pid>       | Protocol identifier. 3GPP TS 23.040 TP-Protocol-Identifier in integer format (default 0).                                                                                                    |  |
| <dcs></dcs>       | Data coding scheme. Depending on the command or result code: 3GPP TS 23.038<br>SMS Data Coding Scheme (default 0), or Cell Broadcast Data Coding Scheme in<br>integer format.                                                                                                    |  |
| <vp></vp>         | Validity period. Depending on SMS-SUBMIT <b><fo></fo></b> setting: 3GPP TS 23.040 TP-Validity-Period either in integer format or in time-string format (refer to <b><dt></dt></b> ).                                                                                                    |  |
| <mn></mn>         | Message number. 3GPP TS 23.040 TP-Message-Number in integer format.                                                                                                    |  |
| <mr></mr>         | Message reference. 3GPP TS 23.040 TP-Message-Reference in integer format.                                                                                                    |  |
| <ra></ra>         | Recipient address. 3GPP TS 23.040 TP-Recipient-Address Address-Value field in string format. BCD numbers (or GSM default alphabet characters) are converted to characters of the currently selected TE character set (refer to <b>AT+CSCS</b> command). The type of address is given by <b><tora></tora></b> .                                 |  |
| <tora></tora>     | Type of recipient address. 3GPP TS 24.011 TP-Recipient-Address Type-of-Address octet in integer format (refer to <b><toda></toda></b> by default).                                                                                                    |  |
| <toda></toda>     | Type of destination address. 3GPP TS 24.011 TP-Destination-Address<br>Type-of-Address octet in integer format.                                                                                                    |  |
| <tooa></tooa>     | Type of originating address. 3GPP TS 24.011 TP-Originating-Address Type-of-Address octet in integer format (refer to <b><toda></toda></b> by default).                                                                                                    |  |
| <sca></sca>       | Service center address. 3GPP TS 24.011 RP SC address Address-Value field in string format. BCD numbers (or GSM 7-bit default alphabet characters) are converted to characters of the currently selected TE character set (refer to <b>AT+CSCS</b> command in <i>3GPP TS 27.007</i> ). The type of address is given by <b><tosca></tosca></b> . |  |
| <tosca></tosca>   | Type of service center address. 3GPP TS 24.011 RP SC address Type-of-Address octet in integer format (refer to <b><toda></toda></b> by default).                                                                                                    |  |
| <length></length> | Message length. Indicate in the text mode ( <b>AT+CMGF=1</b> ) the length of the message body <b><data></data></b> (or <b><cdata></cdata></b> ) in characters, or in PDU mode ( <b>AT+CMGF=0</b> ) the length of the actual TP data unit in octets (i.e. the RP layer SMSC address octets are not counted in the length).                      |  |
| <data></data>     | The text of short message.                                                                                                    |  |
| <pdu></pdu>       | In the case of SMS: 3GPP TS 24.011 SC address followed by 3GPP TS 23.040 TPDU                                                                                                    |  |
|                   | in hexadecimal format: ME/TA converts each octet of TP data unit into two IRA character long hexadecimal number (e.g. octet with integer value 42 is presented to TE as two characters 2A (IRA 50 and 65)).                                                                                                    |  |
| <dt></dt>         | 3GPP TS 23.040 [3] TP-Discharge-Time in time-string format:                                                                                                    |  |
|                   | "yy/MM/dd,hh:mm:ss zz", during which characters indicate year (two last digits), month, day, hour, minutes, seconds and time zone. E.g. 6th of May 1994, 22:10:00 GMT+2 hours equals "94/05/06,22:10:00+08".                                                                                                    |  |
|                   | 10010 04000 0 1/00/00,22110100100 1                                                                                                    |  |

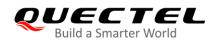

| <st></st>       | 3GPP TS 23.040 [3] TP-Status in integer format.                                           |
|-----------------|-------------------------------------------------------------------------------------------|
| <ct></ct>       | 3GPP TS 23.040 [3] TP-Command-Type in integer format (default 0)                          |
| <sn></sn>       | 3GPP TS 23.041 [4] CBM Serial Number in integer format.                                   |
| <page></page>   | 3GPP TS 23.041 [4] CBM Page Parameter bits 4–7 in integer format.                         |
| <pages></pages> | 3GPP TS 23.041 [4] CBM Page Parameter bits 0–3 in integer format.                         |
| <cdata></cdata> | 3GPP TS 23.040 [3] TP-Command-Data in text mode responses; ME/TA converts each            |
|                 | 8-bit octet into two IRA character long hexadecimal number (e.g. octet with integer value |
|                 | 42 is presented to TE as two characters 2A (IRA 50 and 65))                               |
| <err></err>     | Error codes. For more details, please refer to <b>Table 12</b> .                          |

#### Example

| +CMTI: "SM",3                                                        | <pre>//Indicate that new message has been received and saved<br/>to <index> = 3 of "SM".</index></pre> |
|----------------------------------------------------------------------|----------------------------------------------------------------------------------------------------|
|                                                                      |                                                                                                    |
| AT+CSDH=1                                                            |                                                                                                    |
| 01/                                                                  |                                                                                                    |
| OK                                                                   |                                                                                                    |
| AT+CMGR=3                                                            | //Read message                                                                                         |
|                                                                      | u u u u u u u u u u u u u u u u u u u                                                                  |
| +CMGR: "REC                                                          | UNREAD","+8615021012496",,"13/12/13,15:06:37+32",145,4,0,0,"+861380021050                              |
| 0",145,27                                                            |                                                                                                    |
| 0,143,27                                                             |                                                                                                    |
| <this a="" fro<="" is="" test="" th=""><th>m Quectel&gt;</th></this> | m Quectel>                                                                                             |
|                                                                      |                                                                                                    |
|                                                                      |                                                                                                    |
| OK                                                                   |                                                                                                    |
| OK                                                                   |                                                                                                    |

## 8.8. AT+CMGS Send Messages

This command sends a short message from TE to the network (SMS-SUBMIT). After invoking the Write Command, wait for the prompt > and then start to write the message. After that, enter **<CTRL+Z>** to indicate the ending of PDU and begin to send the message. Sending can be cancelled by giving **<ESC>** character. Abortion is acknowledged with **OK**, though the message will not be sent. The message reference **<mr>** is returned to the TE on successful message delivery. The value can be used to identify message upon unsolicited delivery status report result code.

| AT+CMGS Send Messages                       |                                                                             |
|---------------------------------------------|-----------------------------------------------------------------------------|
| Test Command                                | Response                                                                    |
| AT+CMGS=?                                   | ОК                                                                          |
| Write Command                               | Response                                                                    |
| 1) If in text mode (AT+CMGF=1):             | MT sends message from TE to the network (SMS-SUBMIT).                       |
| AT+CMGS= <da>[,<toda>]<cr></cr></toda></da> | Message reference value <mr> is returned to the TE on</mr>                  |
| text is specified                           | successful message delivery. Optionally (when AT+CSMS                       |
| <ctrl+z esc=""></ctrl+z>                    | <service> value is 1 and the network supports) <scts> will</scts></service> |
| <esc> means quit without sending</esc>      | be returned. Values can be used to identify message upon                    |
| 2) If in PDU mode ( <b>AT+CMGF=0</b> ):     | unsolicited delivery status report result code.                             |

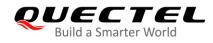

| AT+CMGS= <length><cr><br/>PDU is given <ctri+z esc=""></ctri+z></cr></length> | If in text mode ( <b>AT+CMGF=1</b> ) and the message is sent successfully:<br>+ <b>CMGS: <mr></mr></b> |
|-------------------------------------------------------------------------------|----------------------------------------------------------------------------------------------------|
|                                                                               | ок                                                                                                    |
|                                                                               | If in PDU mode ( <b>AT+CMGF=0</b> ) and the message is sent successfully:<br>+ <b>CMGS: <mr></mr></b>  |
|                                                                               | ОК                                                                                                    |
|                                                                               | If there is any error related to MT functionality:<br>+CMS ERROR: <err></err>                          |
| Maximum Response Time                                                         | 120 s, determined by the network.                                                                      |
| Characteristics                                                               | /                                                                                                    |
| Reference<br>3GPP TS 27.005                                                   |                                                                                                    |

| <da></da>         | Destination address. 3GPP TS 23.040 TP-Destination-Address Address-Value field in string format; BCD numbers (or GSM 7-bit default alphabet characters) are                                                                                                    |
|-------------------|----------------------------------------------------------------------------------------------------|
|                   | converted to characters of the currently selected TE character set (refer to command                                                                                                    |
|                   | AT+CSCS in 3GPP TS 27.007); type of address is given by <toda>.</toda>                                                                                                    |
| <toda></toda>     | Type of destination address. 3GPP TS 24.011 TP-Destination-Address                                                                                                    |
|                   | Type-of-Address octet in integer format.                                                                                                    |
| <length></length> | Message length. Indicate in the text mode ( <b>AT+CMGF=1</b> ) the length of the message body <b><data></data></b> (or <b><cdata></cdata></b> ) in characters; or in PDU mode ( <b>AT+CMGF=0</b> ), the length of the actual TP data unit in octets (i.e. the RP layer SMSC address octets are not counted in the length). |
| <mr></mr>         | Message reference. 3GPP TS 23.040 TP-Message-Reference in integer format.                                                                                                    |
| <err></err>       | Error codes. For more details, please refer to Table 12.                                                                                                    |

| AT+CMGF=1 //                                             | /Set SMS message format as text mode.                                          |
|----------------------------------------------------------|--------------------------------------------------------------------------------|
| ОК                                                       |                                                                                |
| AT+CSCS="GSM" //                                         | /Set character set as GSM which is used by the TE.                             |
| ОК                                                       |                                                                                |
| AT+CMGS="15021012496"                                    |                                                                                |
| > <this a="" from="" is="" quectel="" test=""> //</this> | Enter in text, <b><ctrl+z></ctrl+z></b> send message, <b><esc></esc></b> quits |

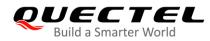

without sending.

+CMGS: 247

ΟΚ

## 8.9. AT+CMMS Send More Messages

This command controls the continuity of the SMS relay protocol link. If the feature is enabled (and supported by the currently used network) multiple messages can be sent faster as the link is kept opening.

| AT+CMMS Send More Messages |                                                    |
|----------------------------|----------------------------------------------------|
| Test Command               | Response                                           |
| AT+CMMS=?                  | +CMMS: (range of supported <n>s)</n>               |
|                            | OK                                                 |
| Read Command               | Response                                           |
| AT+CMMS?                   | +CMMS: <n></n>                                     |
|                            |                                                    |
|                            | ОК                                                 |
| Write Command              | Response                                           |
| AT+CMMS[= <n>]</n>         | OK                                                 |
|                            | Or                                                 |
|                            | ERROR                                              |
|                            |                                                    |
|                            | If there is any error related to MT functionality: |
|                            | +CMS ERROR: <err></err>                            |
| Maximum Response Time      | 120 s, determined by network.                      |
| Characteristics            | /                                                  |
| Reference                  |                                                    |
| 3GPP TS 27.005             |                                                    |

#### Parameter

<n>

Integer type.

0

Feature disabled

Keep enabled until the time between the response of the latest commands to be sent (AT+CMGS, AT+CMSS, etc.) and the next command to be sent exceeds 1–5 seconds (the exact value is up to ME implementation); then ME shall close the link and MT switches <n> back to 0 automatically.

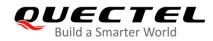

2 Feature enabled. If the time between the response of the latest commands to be sent and the next command to be sent exceeds 1–5 seconds (the exact value is up to ME implementation), ME shall close the link but MT will not switch **<n>** back to 0 automatically.

<err> Error codes. For more details, please refer to *Table 12*.

NOTE

After the execution of the Read Command, a delay of 5–10 seconds is required before issuing the Write Command. Otherwise **+CMS ERROR: 500** may appear.

## 8.10. AT+CMGW Write Messages to Memory

This command stores short messages from TE to memory storage **<mem2>**, and then the memory location **<index>** of the stored message is returned. Message status will be set to "stored unsent" by default; but parameter **<stat>** also allows other status values to be given.

The syntax of input text is the same as the one specified in **AT+CMGS** Write Command.

| AT+CMGW Write Messages to Memory                                                                                                    |                                                                               |
|----------------------------------------------------------------------------------------------------|-------------------------------------------------------------------------------|
| Test Command                                                                                                    | Response                                                                      |
| AT+CMGW=?                                                                                                    | ОК                                                                            |
| Write Command                                                                                                    | Response                                                                      |
| 1) If in text mode (AT+CMGF=1):                                                                                                    | MT transmits SMS message (either SMS-DELIVER or                               |
| AT+CMGW= <oa da="">[,<tooa toda="">[,<s< td=""><td>SMS-SUBMIT) from TE to memory storage <mem2>, and</mem2></td></s<></tooa></oa>                      | SMS-SUBMIT) from TE to memory storage <mem2>, and</mem2>                      |
| tat>]] <cr></cr>                                                                                                    | then the memory location <b><index></index></b> of the stored message is      |
| text is specified                                                                                                    | returned. By default the message status will be set to 'stored                |
| <ctrl+z esc=""></ctrl+z>                                                                                                    | unsent', but parameter <b><stat></stat></b> also allows other status values   |
| <esc> quits without sending</esc>                                                                                                    | to be given.                                                                  |
| 2) If in PDU mode ( <b>AT+CMGF=0</b> ):<br><b>AT+CMGW=<length>[,<stat>]</stat></length></b> <cr><br/>PDU is given <b><ctrl+z esc=""></ctrl+z></b></cr> | If message writing is successful:<br>+CMGW: <index></index>                   |
|                                                                                                    | OK                                                                            |
|                                                                                                    | If there is any error related to MT functionality:<br>+CMS ERROR: <err></err> |
| Maximum Response Time                                                                                                    | 300 ms                                                                        |
| Characteristics                                                                                                    | /                                                                             |
| Reference                                                                                                    |                                                                               |

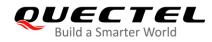

3GPP TS 27.005

#### Parameter

|                                                                             |                                                                                                    | tion address. 3GPP TS 23.040 TP-Destination-Address Address-Value field in |                                                      |  |
|-----------------------------------------------------------------------------|----------------------------------------------------------------------------------------------------|----------------------------------------------------------------------------|------------------------------------------------------|--|
|                                                                             | string format. BCD numbers (or GSM 7-bit default alphabet characters) are converted to                                                                                                    |                                                                            |                                                      |  |
|                                                                             | characters of the currently selected TE character set (refer to AT+CSCS command in                                                                                                    |                                                                            |                                                      |  |
|                                                                             | 3GPP TS 27.00                                                                                                    | 07). The type of addr                                                      | ess is given by <b><toda></toda></b> .               |  |
| <oa></oa>                                                                   | Originating ad                                                                                                    | dress. 3GPP TS 23.                                                         | .040 TP-Originating-Address Address-Value field in   |  |
|                                                                             | string format. BCD numbers (or GSM 7-bit default alphabet characters) are converted                                                                                                    |                                                                            |                                                      |  |
|                                                                             | characters of t                                                                                                    | he currently selected                                                      | d TE character set (refer to AT+CSCS command in      |  |
|                                                                             | 3GPP TS 27.007). The type of address given by <tooa>.</tooa>                                                                                                    |                                                                            |                                                      |  |
| <tooa></tooa>                                                               | Type of originating address. 3GPP TS 24.011 TP-Originating-Address Type-of-Add                                                                                                    |                                                                            | TS 24.011 TP-Originating-Address Type-of-Address     |  |
|                                                                             | octet in integer                                                                                                    | r format (refer to <b><toc< b=""></toc<></b>                               | <b>da&gt;</b> by default).                           |  |
| <stat></stat>                                                               | PDU mode                                                                                                    | Text mode                                                                  | Explanation                                          |  |
|                                                                             | 0                                                                                                    | "REC UNREAD"                                                               | Received unread messages                             |  |
|                                                                             | 1                                                                                                    | "REC READ"                                                                 | Received read messages                               |  |
|                                                                             | 2                                                                                                    | "STO UNSENT"                                                               | Stored unsent messages                               |  |
|                                                                             | 3                                                                                                    | "STO SENT"                                                                 | Stored sent messages                                 |  |
|                                                                             | 4                                                                                                    | "ALL"                                                                      | All messages                                         |  |
| <toda></toda>                                                               | Type of destina                                                                                                    | tion address. 3GPP                                                         | TS 24.011 TP-Destination-Address Type-of-Address     |  |
|                                                                             | octet in integer                                                                                                    | r format.                                                                  |                                                      |  |
| <length></length>                                                           | Message lengt                                                                                                    | th. Indicate in the te                                                     | xt mode (AT+CMGF=1) the length of the message        |  |
|                                                                             | body <b><data></data></b> (or <b><cdata></cdata></b> ) in characters, or in PDU mode ( <b>AT+CMGF=0</b> ), the length of the actual TP data unit in octets (i.e. the RP layer SMSC address octets are not counted the actual TP data unit in octets (i.e. the RP layer SMSC address octets are not counted to be address octets are not counted to be address octets are not counted to be address octets are not counted to be address octets are not counted to be address octets are not counted to be address octets are not counted to be address octets are not counted to be address octets and the address octets are not counted to be address octets are not counted to be address octe |                                                                            | cters, or in PDU mode (AT+CMGF=0), the length of     |  |
|                                                                             |                                                                                                    |                                                                            | . the RP layer SMSC address octets are not counted   |  |
|                                                                             | in the length).                                                                                                    |                                                                            |                                                      |  |
| <pdu></pdu>                                                                 | In the case of SMS: 3GPP TS 24.011 SC address followed by 3GPP TS 23.04TPDU in hexadecimal format: ME/TA converts each octet of TP data unit into two IRA character                                                                                                    |                                                                            | 11 SC address followed by 3GPP TS 23.04TPDU in       |  |
|                                                                             |                                                                                                    |                                                                            | ts each octet of TP data unit into two IRA character |  |
| long hexadecimal number (e.g. octet with integer value 42 is presented to T |                                                                                                    |                                                                            | tet with integer value 42 is presented to TE as two  |  |
|                                                                             | characters 2A (IRA 50 and 65)).                                                                                                    |                                                                            |                                                      |  |
| <index></index>                                                             | Integer type. In                                                                                                    | ndex of message in s                                                       | elected storage <b><mem2>.</mem2></b>                |  |
| <mem2></mem2>                                                               | String type. Me                                                                                                    | essages will be writte                                                     | n and sent to this memory storage                    |  |
|                                                                             | "SM" (U)S                                                                                                    | IM message storage                                                         |                                                      |  |
|                                                                             | "ME" Mob                                                                                                    | ile equipment messa                                                        | ge storage                                           |  |
|                                                                             | "MT" Sam                                                                                                    | e as "ME" storage                                                          |                                                      |  |
|                                                                             | "SR" SMS                                                                                                    | status report storag                                                       | e location                                           |  |
| <err></err>                                                                 | Error codes. Fo                                                                                                    | or more details, pleas                                                     | se refer to <b>Table 12</b> .                        |  |
|                                                                             |                                                                                                    |                                                                            |                                                      |  |

| ОК                                                              |  |
|-----------------------------------------------------------------|--|
|                                                                 |  |
| AT+CSCS="GSM" //Set character set as GSM which is used by the T |  |

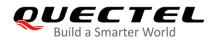

| OK<br>AT+CMGW="15021012496"                           |                                                                                                    |
|-------------------------------------------------------|----------------------------------------------------------------------------------------------------|
| > <this a="" from="" is="" quectel="" test=""></this> | <pre>//Enter in text. Use <ctrl+z> to write message or<br/><esc> to quit without sending.</esc></ctrl+z></pre> |
| +CMGW: 4                                              | CLOOP to quit without schung.                                                                                  |
| ок                                                    |                                                                                                    |
| AT+CMGF=0                                             | //Set SMS message format as PDU mode.                                                                          |
| ОК                                                    |                                                                                                    |
| AT+CMGW=18                                            |                                                                                                    |
| > 0051FF00000008000A0500030002016D4B8                 | 3BD5                                                                                                    |
| +CMGW: 5                                              |                                                                                                    |
| ок                                                    |                                                                                                    |
|                                                       |                                                                                                    |

# 8.11. AT+CMSS Send Messages from Storage

This command sends a message with location value **<index>** from message storage **<mem2>** to the network. If a new recipient address **<da>** is given for SMS-SUBMIT, it should be used instead of the one stored with the message.

| AT+CMSS Send Messages from Storage                                    |                                                                                                    |
|-----------------------------------------------------------------------|----------------------------------------------------------------------------------------------------|
| Test Command<br>AT+CMSS=?                                             | Response<br>OK                                                                                                    |
| Write Command<br>AT+CMSS= <index>[,<da>[,<toda>]]</toda></da></index> | Response<br>MT sends message with location value <b><index></index></b> from<br>message storage <b><mem2></mem2></b> to the network (SMS-SUBMIT). If<br>new recipient address <b><da></da></b> is given, it should be used<br>instead of the one stored with the message. Reference value<br><b><mr></mr></b> is returned to the TE on successful message delivery.<br>Values can be used to identify message upon unsolicited<br>delivery status report result code.<br>If in text mode ( <b>AT+CMGF=1</b> ) and the message is sent<br>successfully:<br><b>+CMSS: <mr>[,<scts>]</scts></mr></b> |
|                                                                       | OK If in PDU mode (AT+CMGF=0) and the message is sent successfully:                                                                                                    |

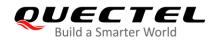

|                             | +CMSS: <mr>[,<ackpdu>]</ackpdu></mr>                                          |
|-----------------------------|-------------------------------------------------------------------------------|
|                             | ок                                                                            |
|                             | If there is any error related to MT functionality:<br>+CMS ERROR: <err></err> |
| Maximum Response Time       | 120 s, determined by network.                                                 |
| Characteristics             | 1                                                                             |
| Reference<br>3GPP TS 27.005 |                                                                               |

| <index></index>   | Integer type in the range of location numbers supported by the associated memory.           |  |  |
|-------------------|---------------------------------------------------------------------------------------------|--|--|
| <da></da>         | Destination Address. 3GPP TS 23.040 TP-Destination-Address Address-Value field in           |  |  |
|                   | string format; BCD numbers (or GSM 7-bit default alphabet characters) are                   |  |  |
|                   | converted to characters of the currently selected TE character set (refer to command        |  |  |
|                   | AT+CSCS in 3GPP TS 27.007); type of address is given by <toda>.</toda>                      |  |  |
| <toda></toda>     | Type of destination address. 3GPP TS 24.011 TP-Detination-Address                           |  |  |
|                   | Type-of-Address octet in integer format.                                                    |  |  |
| <mr></mr>         | Message reference. 3GPP TS 23.040 TP-Message-Reference in integer format.                   |  |  |
| <scts></scts>     | Service center time stamp. 3GPP TS 23.040 TP-Service-Centre-Time-Stamp in                   |  |  |
|                   | time-string format (refer to <b><dt></dt></b> ).                                            |  |  |
| <ackpdu></ackpdu> | Format is same for <b><pdu></pdu></b> in case of SMS, but without 3GPP TS 24.011 SC address |  |  |
|                   | field and parameter shall be bounded by double quote characters like a normal string        |  |  |
|                   | type parameter.                                                                             |  |  |
| <mem2></mem2>     | String type. Messages will be written and sent to this memory storage.                      |  |  |
|                   | "SM" (U)SIM message storage                                                                 |  |  |
|                   | "ME" Mobile equipment message storage                                                       |  |  |
|                   | "MT" Same as "ME" storage                                                                   |  |  |
|                   | "SR" SMS status report storage location                                                     |  |  |
| <err></err>       | Error codes. For more details, please refer to <b>Table 12</b> .                            |  |  |

| AT+CMGF=1             | //Set SMS message format as text mode.                    |
|-----------------------|-----------------------------------------------------------|
| ОК                    |                                                           |
| AT+CSCS="GSM"         | //Set character set as GSM which is used by the TE.       |
| ОК                    |                                                           |
| AT+CMGW="15021012496" |                                                           |
| > Hello               | //Enter in text. Use <ctrl+z> to send message or</ctrl+z> |
|                       | <esc> to quit without sending.</esc>                      |
| +CMGW: 4              |                                                           |

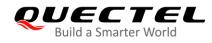

| OK<br>AT+CMSS=4<br>+CMSS: 54 | //Send the message of index 4 from memory storage. |
|------------------------------|----------------------------------------------------|
| ок                           |                                                    |

## 8.12. AT+CNMA New Message Acknowledgement to ME/TA

This command confirms successful receipt of a new message (SMS-DELIVER or SMS-STATUS-REPORT) routed directly to the TE. If the UE does not receive acknowledgement within required time (network timeout), it will send an **RP-ERROR** message to the network. The UE will automatically disable routing to the TE by setting both **<mt>** and **<ds>** values of **AT+CNMI** to 0.

| AT+CNMA New Message Acknowledgement to UE/TE                                                                                             |                                                                                                    |  |
|----------------------------------------------------------------------------------------------------|----------------------------------------------------------------------------------------------------|--|
| Test Command<br>AT+CNMA=?                                                                                                    | Response<br>If in text mode (AT+CMGF=1):<br>OK<br>If in PDU mode (AT+CMGF=0):<br>+CNMA: (list of supported <n>s)<br/>OK</n> |  |
| Execution Command<br>If in text mode ( <b>AT+CMGF=1</b> ):<br><b>AT+CNMA</b>                                                             | Response<br>OK<br>Or<br>ERROR<br>If there is any error related to MT functionality:<br>+CMS ERROR: <err></err>              |  |
| Write Command<br>If in PDU mode (AT+CMGF=0):<br>AT+CNMA= <n>[,<length>[<cr><br/>PDU is given<ctrl-z esc="">]]</ctrl-z></cr></length></n> | Response<br>OK<br>Or<br>ERROR<br>If there is any error related to MT functionality:<br>+CMS ERROR: <err></err>              |  |
| Maximum Response Time                                                                                                    | 300 ms                                                                                                    |  |
| Characteristics<br>Reference<br>3GPP TS 27.005                                                                                           | /                                                                                                    |  |

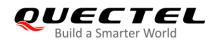

| <n></n>           | String type. Parameter required only for PDU mode                                                                                                    |
|-------------------|----------------------------------------------------------------------------------------------------|
|                   | 0 Command operates similarly as in text mode                                                                                                    |
|                   | 1 Send positive ( <b>RP-ACK</b> ) acknowledgement to the network. Accepted only in PDU mode.                                                                                                    |
|                   | 2 Send negative ( <b>RP-ERROR</b> ) acknowledgement to the network. Accepted only in PDU mode.                                                                                                    |
| <length></length> | Message length. Indicate the length of the message body <b><data></data></b> (or <b><cdata></cdata></b> ) in characters in the text mode ( <b>AT+CMGF=1</b> ), or the length of the actual TP data unit in octets (i.e. the RP layer SMSC address octets are not counted in the length) in PDU mode ( <b>AT+CMGF=0</b> ). |
| <err></err>       | Error codes. For more details, please refer to <b>Table 12</b> .                                                                                                    |

## NOTE

The Execution and Write Commands shall only be used when **AT+CSMS** parameter **<service>** equals 1 (phase 2+) and an appropriate URC has been issued by the MT, i.e.: +**CMT** for **<mt>** = 2 incoming message classes 0, 1, 3 and none; +**CMT** for **<mt>** = 3 incoming message classes 0 and 3;

**+CDS** for **<ds>** = 1.

| AT+CSMS=1                            |                                                             |
|--------------------------------------|-------------------------------------------------------------|
| ОК                                   |                                                             |
| AT+CNMI=1,2,0,0,0                    |                                                             |
| ОК                                   |                                                             |
| AT+CMGF=1                            |                                                             |
| ОК                                   |                                                             |
| AT+CSDH=1                            |                                                             |
| ОК                                   |                                                             |
| +CMT: "+8615021012496",,"13/03/18,17 | :07:21+32",145,4,0,0,"+8613800551500",145,28                |
| This is a test from Quectel.         | //Short message is outputted directly when SMS is incoming. |
| AT+CNMA                              | //Send ACK to the network.                                  |
| ОК                                   |                                                             |
| AT+CNMA                              |                                                             |
| +CMS ERROR: 340                      | //The second time return error; it needs ACK only once.     |

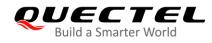

# 8.13. AT+CNMI New Message Indications to TE

This command selects the procedure on how the received new messages from the network are indicated to the TE when TE is active, e.g. DTR is at low level (ON). If TE is inactive (e.g. DTR is at high level (OFF)), message receiving should be done as specified in *3GPP TS 23.038*.

| AT+CNMI SMS Event Reporting Configuration                                                            |                                                                                                    |  |
|----------------------------------------------------------------------------------------------------|----------------------------------------------------------------------------------------------------|--|
| Test Command<br>AT+CNMI=?                                                                            | Response<br>+CNMI: (range of supported <mode>s),(range of supported<br/><mt>s),(list of supported <bm>s),(range of supported<br/><ds>s),(list of supported <bfr>s)<br/>OK</bfr></ds></bm></mt></mode>                                                                                                    |  |
| Read Command                                                                                         | Response                                                                                                    |  |
| AT+CNMI?                                                                                             | +CNMI: <mode>,<mt>,<bm>,<ds>,<bfr></bfr></ds></bm></mt></mode>                                                                                                    |  |
| Write Command<br>AT+CNMI=[ <mode>[,<mt>[,<bm>[,<d<br>s&gt;[,<bfr>]]]]]</bfr></d<br></bm></mt></mode> | Response<br>MT selects the procedure on how the received new<br>messages from the network are indicated to the TE when TE<br>is active, e.g. DTR is at low level (ON). If TE is inactive (e.g.<br>DTR is at high level (OFF)), message receiving should be<br>done as specified in <i>3GPP TS 23.038</i> .<br><b>OK</b><br>Or<br><b>ERROR</b><br>If there is any error related to MT functionality:<br>+CMS ERROR: <err></err> |  |
| Maximum Response Time                                                                                | 300 ms                                                                                                    |  |
| Characteristics                                                                                      | The command takes effect immediately.<br>The configurations will be saved automatically.                                                                                                    |  |
| Reference<br>3GPP TS 27.005                                                                          |                                                                                                    |  |

| <mode></mode> | Integer type. |                                                                                          |
|---------------|---------------|------------------------------------------------------------------------------------------|
|               | 0             | Buffer unsolicited result codes in the TA. If TA result code buffer is full, indications |
|               |               | can be buffered in some other place or the oldest indications may be discarded           |
|               |               | and replaced with the new received indications.                                          |

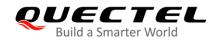

|             | 1                                                                                                    | Discard indication and reject new received message unsolicited result codes                                                                                                    |
|-------------|----------------------------------------------------------------------------------------------------|----------------------------------------------------------------------------------------------------|
|             |                                                                                                    | when TA-TE link is reserved (e.g. in data mode). Otherwise forward them directly                                                                                                    |
|             |                                                                                                    | to TE.                                                                                                    |
|             | <u>2</u>                                                                                                    | Buffer unsolicited result codes in the TA when TA-TE link is reserved (e.g. in data                                                                                                    |
|             |                                                                                                    | mode) and flush them to the TE after reservation. Otherwise forward them directly                                                                                                    |
|             |                                                                                                    | to TE.                                                                                                    |
| <mt></mt>   | Integer                                                                                                    | type. The rules for storing received SMS depend on its data coding scheme (refer                                                                                                    |
|             | to 3GP                                                                                                    | PTS 23.038) and preferred memory storage (AT+CPMS) setting, and the value is:                                                                                                    |
|             | 0                                                                                                    | No SMS-DELIVER indications are routed to TE.                                                                                                    |
|             | <u>1</u>                                                                                                    | If SMS-DELIVER is stored into ME/TA, indication of the memory location is routed                                                                                                    |
|             |                                                                                                    | to the TE by using unsolicited result code: <b>+CMTI: <mem>,<index></index></mem></b>                                                                                                    |
|             | 2                                                                                                    | SMS-DELIVERs (except class 2) are routed directly to the TE using unsolicited                                                                                                    |
|             |                                                                                                    | result code: <b>+CMT: [<alpha>],<length><cr><lf><pdu> (PDU mode enabled)</pdu></lf></cr></length></alpha></b>                                                                                                    |
|             |                                                                                                    | or +CMT: <oa>,[<alpha>],<scts>[,<tooa>,<fo>,<pid>,<dcs>,<sca>,<tosca>,</tosca></sca></dcs></pid></fo></tooa></scts></alpha></oa>                                                                                                    |
|             |                                                                                                    | <li><length>]<cr><lf><data> (text mode enabled; about the parameters in italics,</data></lf></cr></length></li>                                                                                                    |
|             |                                                                                                    | please refer to AT+CSDH). Class 2 messages result in indication as defined in                                                                                                    |
|             |                                                                                                    | <mt> = 1.</mt>                                                                                                    |
|             | 3                                                                                                    | Class 3 SMS-DELIVERs are routed directly to TE by using unsolicited result                                                                                                    |
|             |                                                                                                    | codes defined in <b><mt></mt></b> = 2. Messages of other classes result in indication as                                                                                                    |
|             |                                                                                                    | defined in <b><mt></mt></b> = 1.                                                                                                    |
| <bm></bm>   | Integer                                                                                                    | type. The rules for storing received CBMs depend on its data coding scheme (refer                                                                                                    |
|             | to 3GP                                                                                                    | P TS 23.038) and the setting of Select CBM Types (AT+CSCB); and the value is:                                                                                                    |
|             | <u>0</u>                                                                                                    | No CBM indications are routed to the TE.                                                                                                    |
|             | 2                                                                                                    | New CBMs are routed directly to the TE using unsolicited result code: +CBM:                                                                                                    |
|             |                                                                                                    |                                                                                                    |
|             |                                                                                                    |                                                                                                    |
| <ds></ds>   | -                                                                                                    |                                                                                                    |
|             |                                                                                                    |                                                                                                    |
|             | 1                                                                                                    |                                                                                                    |
|             |                                                                                                    |                                                                                                    |
|             | 0                                                                                                    |                                                                                                    |
|             | Ζ                                                                                                    | -                                                                                                    |
|             |                                                                                                    |                                                                                                    |
| defe        | Integert                                                                                                    |                                                                                                    |
|             | 0                                                                                                    |                                                                                                    |
|             | <u>U</u>                                                                                                    |                                                                                                    |
|             |                                                                                                    |                                                                                                    |
|             | 1                                                                                                    |                                                                                                    |
|             | I                                                                                                    |                                                                                                    |
| <err></err> | Error co                                                                                                    |                                                                                                    |
| <ds></ds>   | 3<br>Integer<br>to 3GP<br>0<br>2<br>Integer<br>1<br>2<br>Integer<br>t<br>0<br>1<br>1<br>2<br>Integer t<br>0<br>1 | result code: +CMT: [ <alpha>],<length><cr><lf><pdu> (PDU mode enabled<br/>or +CMT: <oa>,[<alpha>],<scts>[,<tooa>,<fo>,<pid>,<dcs>,<sca>,<tosca>,&lt;<br/><length>]<cr><lf><data> (text mode enabled; about the parameters in italics<br/>please refer to AT+CSDH). Class 2 messages result in indication as defined ir<br/><mt> = 1.<br/>Class 3 SMS-DELIVERs are routed directly to TE by using unsolicited result<br/>codes defined in <mt> = 2. Messages of other classes result in indication as<br/>defined in <mt> = 1.<br/>type. The rules for storing received CBMs depend on its data coding scheme (refe<br/><i>P TS 23.038</i>) and the setting of Select CBM Types (AT+CSCB); and the value is:<br/>No CBM indications are routed to the TE.<br/>New CBMs are routed directly to the TE using unsolicited result code: +CBM<br/><length><cr><lf><qbdu> (PDU mode); or +CBM<br/><sn>,<mid>,<dcs>,<page>,<page><cr><lf><data> (text mode)<br/>type.<br/>No SMS-STATUS-REPORTs are routed to the TE.<br/>SMS-STATUS-REPORTs are routed to the TE.<br/>SMS-STATUS-REPORTs are routed to the TE.<br/>SMS-STATUS-REPORTs are routed to the TE.<br/>SMS-STATUS-REPORT is stored into ME/TA, indication of the memory location<br/>is routed to the TE using unsolicited result code:<br/>+CDS: <fo>,<mr>,[<ra>,[<ra>,[<tara>,[<tora>],<scts>,<dt>,<st> (text mode)<br/>If SMS-STATUS-REPORT is stored into ME/TA, indication of the memory location<br/>is routed to the TE using unsolicited result code:<br/>+CDSI: <mem>,<index></index></mem></st></dt></scts></tora></tara></ra></ra></mr></fo></data></lf></cr></page></page></dcs></mid></sn></qbdu></lf></cr></length></mt></mt></mt></data></lf></cr></length></tosca></sca></dcs></pid></fo></tooa></scts></alpha></oa></pdu></lf></cr></length></alpha> |

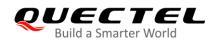

## NOTE

Unsolicited result code:

| +CMTI: <mem>,<index></index></mem>                                      | Indicate that new message has been received  |
|-------------------------------------------------------------------------|----------------------------------------------|
| +CMT: [ <alpha>],<length><cr><lf><pdu></pdu></lf></cr></length></alpha> | Short message is outputted directly          |
| +CBM: <length><cr><lf><pdu></pdu></lf></cr></length>                    | Cell broadcast message is outputted directly |

## Example

| AT+CMGF=1<br>OK                                                                  | //Set SMS message format as text mode.                         |  |
|----------------------------------------------------------------------------------|----------------------------------------------------------------|--|
| AT+CSCS="GSM"                                                                    | //Set character set as GSM which is used by the TE.            |  |
| OK<br>AT+CNMI=1,2,0,1,0                                                          | //Set SMS-DELIVERs are routed directly to the TE.              |  |
| OK<br>AT+CSDH=1                                                                  | //Show toyt made peremeters                                    |  |
| OK                                                                               | //Show text mode parameters                                    |  |
| +CMT: "+8615021012496",,"13/03/18,17:07:21+32",145,4,0,0,"+8613800551500",145,28 |                                                                |  |
| This is a test from Quectel.                                                     | //Short message is outputted directly when an SMS is incoming. |  |

# 8.14. AT+CSCB Select Cell Broadcast Message Types

This command selects which types of CBMs are to be received by the ME.

| AT+CSCB Select Cell Broadcast Message Types       |                                                    |
|---------------------------------------------------|----------------------------------------------------|
| Test Command                                      | Response                                           |
| AT+CSCB=?                                         | +CSCB: (list of supported <mode>s)</mode>          |
|                                                   |                                                    |
|                                                   | OK                                                 |
| Read Command                                      | Response                                           |
| AT+CSCB?                                          | +CSCB: <mode>,<mids>,<dcss></dcss></mids></mode>   |
|                                                   |                                                    |
|                                                   | OK                                                 |
| Write Command                                     | Response                                           |
| AT+CSCB= <mode>[,mids&gt;[,<dcss>]]</dcss></mode> | OK                                                 |
|                                                   |                                                    |
|                                                   | If there is any error related to MT functionality: |
|                                                   | +CMS ERROR: <err></err>                            |
| Maximum Response Time                             | 300 ms                                             |
| Characteristics                                   | /                                                  |

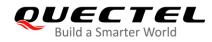

| Reference      |  |
|----------------|--|
| 3GPP TS 27.005 |  |

| <mode></mode> | Integer type.                                                                                     |  |
|---------------|---------------------------------------------------------------------------------------------------|--|
|               | <u>0</u> Message types specified in <b><mids></mids></b> and <b><dcss></dcss></b> are accepted    |  |
|               | 1 Message types specified in <b><mids></mids></b> and <b><dcss></dcss></b> are not accepted       |  |
| <mids></mids> | String type. All different possible combinations of CBM message identifiers (refer to <mid></mid> |  |
|               | (default: empty string), e.g. "0,1,5,320-478,922".                                                |  |
| <dcss></dcss> | String type. All different possible combinations of CBM data coding schemes (refer to             |  |
|               | <dcs>) (default: empty string), e.g. "0-3,5".</dcs>                                               |  |
| <err></err>   | Error codes. For more details, please refer to <b>Table 12</b> .                                  |  |

# 8.15. AT+CSDH Show SMS Text Mode Parameters

| AT+CSDH Show SMS Text Mode Parameters |                                           |
|---------------------------------------|-------------------------------------------|
| Test Command                          | Response                                  |
| AT+CSDH=?                             | +CSDH: (list of supported <show>s)</show> |
|                                       | ОК                                        |
| Read Command                          | Response                                  |
| AT+CSDH?                              | +CSDH: <show></show>                      |
|                                       |                                           |
|                                       | ОК                                        |
| Write Command                         | Response                                  |
| AT+CSDH[= <show>]</show>              | OK                                        |
|                                       | Or                                        |
|                                       | ERROR                                     |
| Maximum Response Time                 | 300 ms                                    |
| Characteristics                       |                                           |
| Reference                             | /                                         |
| 3GPP TS 27.005                        |                                           |

This command controls whether detailed header information is shown in text mode result codes.

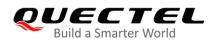

| <show></show> | Integer type. |                                                                                                    |  |
|---------------|---------------|----------------------------------------------------------------------------------------------------|--|
|               | <u>0</u>      | Do not show header values defined in commands +CSCA, +CSMP ( <sca>,</sca>                                                       |  |
|               |               | <tosca>, <fo>, <vp>, <pid>, <dcs>) and <length>, <toda> or <tooa> in +CMT,</tooa></toda></length></dcs></pid></vp></fo></tosca> |  |
|               |               | +CMGL, +CMGR result codes for SMS-DELIVERs and SMS-SUBMITs in text                                                              |  |
|               |               | mode                                                                                                    |  |
|               | 1             | Show the values in result codes                                                                                                 |  |

## Example

| AT+CSDH=0                                                      |
|----------------------------------------------------------------|
| OK                                                             |
| AT+CMGR=2                                                      |
| +CMGR: "STO UNSENT" ,"",                                       |
|                                                                |
| <this a="" from="" is="" quectel="" test=""></this>            |
| ок                                                             |
| AT+CSDH=1                                                      |
| OK                                                             |
| AT+CMGR=2                                                      |
| +CMGR: "STO UNSENT","",,128,17,0,0,143,"+8613800551500",145,18 |
| This is a toot from Questal                                    |
| <this a="" from="" is="" quectel="" test=""></this>            |
| ок                                                             |

## 8.16. AT+CSMP Set SMS Text Mode Parameters

This command sets values for additional parameters needed when a short message is sent to the network or placed in a storage in text mode.

| AT+CSMP Set SMS Text Mode Parameters                     |                                                            |
|----------------------------------------------------------|------------------------------------------------------------|
| Test Command                                             | Response                                                   |
| AT+CSMP=?                                                | ОК                                                         |
| Read Command                                             | Response                                                   |
| AT+CSMP?                                                 | +CSMP: <fo>,<vp>,<pid>,<dcs></dcs></pid></vp></fo>         |
|                                                          |                                                            |
|                                                          | ОК                                                         |
| Write Command                                            | Response                                                   |
| AT+CSMP= <fo>[,<vp>[,<pid>[,<dcs>]</dcs></pid></vp></fo> | MT selects values for additional parameters needed when    |
| ]]                                                       | SM is sent to the network or placed in a storage when text |
|                                                          | mode is selected (AT+CMGF=1). It is possible to set the    |

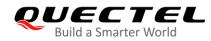

|                             | validity period starting from when the SMS is received by the SMSC ( <b><vp></vp></b> ranges from 0 to 255) or define the absolute time of the validity period termination ( <b><vp></vp></b> is a string). <b>OK</b> |
|-----------------------------|----------------------------------------------------------------------------------------------------|
| Maximum Response Time       | 300 ms                                                                                                    |
| Characteristics             | /                                                                                                    |
| Reference<br>3GPP TS 27.005 |                                                                                                    |

|             | integer format.                                                                                    |
|-------------|----------------------------------------------------------------------------------------------------|
|             | SMS Data Coding Scheme (default: 0), or Cell Broadcast Data Coding Scheme in                       |
| <dcs></dcs> | Data coding scheme. Depending on the command or result code: 3GPP TS 23.038                        |
| <pid></pid> | Protocol identifier. 3GPP TS 23.040 TP-Protocol-Identifier in integer format (default 0).          |
|             | Default: 167.                                                                                      |
|             | TP-Validity-Period either in integer format or in time-string format (refer to <b><dt></dt></b> ). |
| <vp></vp>   | Validity period. Depend on SMS-SUBMIT <fo> setting: 3GPP TS 23.040</fo>                            |
|             | in integer format. If a valid value has been entered once, parameter can be omitted.               |
|             | SMS-DELIVER, SMS-SUBMIT (default 17), SMS-STATUS-REPORT, SMS-COMMAND                               |
| <fo></fo>   | First octet. Depending on the command or result code: First octet of 3GPP TS 23.040                |

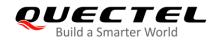

# **9** Packet Domain Commands

# 9.1. AT+CGATT Attachment or Detachment of PS

This command attaches MT to, or detach MT from, the Packet Domain service. After the command has been completed, the MT remains in V.250 command state. If MT is already in the requested state, the command will be ignored and the **OK** response will be returned. If the requested state cannot be achieved, an **ERROR** or **+CME ERROR** response will be returned.

| AT+CGATT Attachment or Detachment of PS |                                                    |
|-----------------------------------------|----------------------------------------------------|
| Test Command                            | Response                                           |
| AT+CGATT=?                              | +CGATT: (list of supported <state>s)</state>       |
|                                         |                                                    |
|                                         | ОК                                                 |
| Read Command                            | Response                                           |
| AT+CGATT?                               | +CGATT: <state></state>                            |
|                                         |                                                    |
|                                         | ОК                                                 |
| Write Command                           | Response                                           |
| AT+CGATT= <state></state>               | ОК                                                 |
|                                         | Or                                                 |
|                                         | ERROR                                              |
|                                         |                                                    |
|                                         | If there is any error related to MT functionality: |
|                                         | +CME ERROR: <err></err>                            |
| Maximum Response Time                   | 140 s, determined by the network.                  |
| Characteristics                         | /                                                  |
| Reference                               |                                                    |
| 3GPP TS 27.007                          |                                                    |
|                                         |                                                    |

| <state></state> | Integer type. Indicate the state of PS attachment. |          |  |
|-----------------|----------------------------------------------------|----------|--|
|                 | 0                                                  | Detached |  |
|                 | 1                                                  | Attached |  |

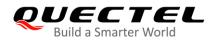

Other values are reserved and will result in an ERROR response to the Write Command<err>Error codes. For more details, please refer to *Table 11*.

## Example

| AT+CGATT=1       | //Attach to PS service.               |
|------------------|---------------------------------------|
| OK               | //Detech from DS convice              |
| AT+CGATT=0<br>OK | //Detach from PS service.             |
| AT+CGATT?        | //Query the current PS service state. |
| +CGATT: 0        |                                       |
| ок               |                                       |

# 9.2. AT+CGDCONT Define PDP Contexts

The command specifies PDP context parameters for a specific context **<cid>**. A special form of the Write Command (**AT+CGDCONT=<cid>**) causes the values for context **<cid>** to become undefined. It is not allowed to change the definition of an already activated context.

The Read Command returns the current settings for each defined PDP context.

| AT+CGDCONT Define PDP Conte                                                                                                    | exts                                                                                                    |
|----------------------------------------------------------------------------------------------------|----------------------------------------------------------------------------------------------------|
| Test Command<br>AT+CGDCONT=?                                                                                                    | Response<br>+CGDCONT: (range of supported <cid>s),<pdp_type>,&lt;<br/>APN&gt;,<pdp_addr>,(range of supported <data_comp>s),<br/>(range of supported <head_comp>s),(list of supported <l<br>Pv4_addr_alloc&gt;s),(list of supported <request_type>s)<br/>OK</request_type></l<br></head_comp></data_comp></pdp_addr></pdp_type></cid> |
| Read Command<br>AT+CGDCONT?                                                                                                    | Response<br>+CGDCONT: <cid>,<pdp_type>,<apn>,<pdp_addr>,<da<br>ta_comp&gt;,<head_comp><br/>[]<br/>OK</head_comp></da<br></pdp_addr></apn></pdp_type></cid>                                                                                                    |
| Write Command<br>AT+CGDCONT= <cid>[,<pdp_type>[,&lt;<br/>APN&gt;[,<pdp_addr>[,<data_comp>[,&lt;<br/>head_comp&gt;]]]]]</data_comp></pdp_addr></pdp_type></cid> | Response<br>OK<br>Or<br>ERROR                                                                                                    |
| Maximum Response Time                                                                                                    | 300 ms                                                                                                    |

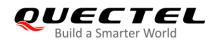

| Characteristics             | The command takes effect immediately.<br>The configurations will be saved automatically. |
|-----------------------------|------------------------------------------------------------------------------------------|
| Reference<br>3GPP TS 27.007 |                                                                                          |

| <cid></cid>                                                                                                    | Integer type. PDP context identifier. A numeric parameter which specifies a particular PDP context definition. The parameter is local to the TE-MT interface and is used in other PDP context-related commands. The range of supported values (minimum value = 1) is returned by the test form of the command. Range: $1-42$ . |  |  |  |
|----------------------------------------------------------------------------------------------------|----------------------------------------------------------------------------------------------------|--|--|--|
| <pdp_type></pdp_type>                                                                                                    | String type. Packet data protocol type, a string parameter which specifies the type of packet data protocol.                                                                                                    |  |  |  |
|                                                                                                    | "IP" IPv4. Internet protocol (IETF STD 5)                                                                                                    |  |  |  |
|                                                                                                    | "PPP"                                                                                                    |  |  |  |
|                                                                                                    | "IPV6"                                                                                                    |  |  |  |
|                                                                                                    | "IPV4V6"                                                                                                    |  |  |  |
| <apn></apn>                                                                                                    | String type. Access point name, a string parameter that is a logical name used to                                                                                                    |  |  |  |
|                                                                                                    | select the GGSN or the external packet data network. If the value is null or omitted,                                                                                                    |  |  |  |
| <pdp_addr></pdp_addr>                                                                                                    | then the subscription value will be requested.                                                                                                    |  |  |  |
|                                                                                                    | String type. Identifies the MT in the address space applicable to the PDP. If the value is null or omitted, then a value may be provided by the TE during the PDP startup                                                                                                    |  |  |  |
|                                                                                                    | procedure or, failing that, a dynamic address will be requested. The allocated                                                                                                    |  |  |  |
|                                                                                                    | address may be read using the AT+CGPADDR.                                                                                                    |  |  |  |
| <data_comp></data_comp>                                                                                                    | Integer type. Controls PDP data compression (applicable for SNDCP only) (refer to                                                                                                    |  |  |  |
|                                                                                                    | 3GPP TS 44.065).                                                                                                    |  |  |  |
|                                                                                                    | 0 Off (Default if value is omitted)                                                                                                    |  |  |  |
|                                                                                                    | 1 On (Manufacturer preferred compression)                                                                                                    |  |  |  |
|                                                                                                    | 2 V.42bis                                                                                                    |  |  |  |
| <head_comp></head_comp>                                                                                                    | 3 V.44 (Not supported currently)                                                                                                    |  |  |  |
| <neau_comp></neau_comp>                                                                                                    | Integer type. Controls PDP header compression (see 3GPP TS 44.065 and 3GPP TS 25.323).                                                                                                    |  |  |  |
|                                                                                                    | <u>0</u> Off                                                                                                    |  |  |  |
|                                                                                                    | 1 On                                                                                                    |  |  |  |
|                                                                                                    | 2 RFC1144                                                                                                    |  |  |  |
|                                                                                                    | 3 RFC2507                                                                                                    |  |  |  |
|                                                                                                    | 4 RFC3095                                                                                                    |  |  |  |
| <ipv4_addr_allo< th=""><th>DC&gt; Integer type. Controls how the MT/TA requests to get the IPv4 address information.</th></ipv4_addr_allo<> | DC> Integer type. Controls how the MT/TA requests to get the IPv4 address information.                                                                                                    |  |  |  |
|                                                                                                    | $\underline{0}$ IPv4 address allocation through NAS signaling                                                                                                    |  |  |  |
|                                                                                                    | 1 IPv4 address allocated through DHCP                                                                                                    |  |  |  |
| <request_type></request_type>                                                                                                    | Integer type. Indicate the type of PDP context activation request for the PDP                                                                                                    |  |  |  |
|                                                                                                    | context.                                                                                                    |  |  |  |

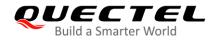

- <u>0</u> PDP context is for new PDP context establishment or for handover from a non-3GPP access network (how the MT decides whether the PDP context is for new PDP context establishment or for handover is implementation specific).
- 1 PDP context is for emergency bearer services.

# 9.3. AT+CGQREQ Quality of Service Profile (Requested)

This command allows the TE to specify the quality of service profile that is used when the MT activates a PDP context.

The Write Command specifies a profile for the context **<cid>**. A special form of the Write Command, **AT+CGQREQ=<cid>** causes the requested profile for context number **<cid>** to become undefined. The Read Command returns the current settings for each defined context. Details can be found in *3GPP TS 23.107* and all parameters are saved in NVM automatically.

| AT+CGQREQ Quality of Service                                                                                                    | e Profile (Requested)                                                                                                    |
|----------------------------------------------------------------------------------------------------|----------------------------------------------------------------------------------------------------|
| Test Command<br>AT+CGQREQ=?                                                                                                    | Response<br>+CGQREQ: <pdp_type>,(range of supported <precedenc<br>e&gt;s),(range of supported <delay>s),(range of supported <r<br>eliability&gt;s),(range of supported <peak>s),(list of supported<br/><mean>s)<br/>OK</mean></peak></r<br></delay></precedenc<br></pdp_type> |
| Read Command<br>AT+CGQREQ?                                                                                                    | Response<br>[+CGQREQ: <cid>,<precedence>,<delay>,&gt;reliability&gt;,<pe<br>ak&gt;,<mean>]<br/>[]<br/>OK</mean></pe<br></delay></precedence></cid>                                                                                                    |
| Write Command<br>AT+CGQREQ= <cid>[,<precedence><br/>[,<delay>[,<reliability>[,<peak>[,<m<br>ean&gt;]]]]]</m<br></peak></reliability></delay></precedence></cid> | Response<br>OK<br>If there is any error related to MT functionality:<br>+CME ERROR: <err></err>                                                                                                    |
| Maximum Response Time                                                                                                    | 300 ms                                                                                                    |
| Characteristics                                                                                                    | The command takes effect immediately.<br>The configurations will be saved automatically.                                                                                                    |
| Reference<br>3GPP TS 27.007                                                                                                    |                                                                                                    |

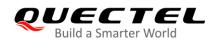

| <cid></cid>                 | Inteaer                                     | type. Specify a particular PDP context definition (see <b>AT+CGDCONT</b> ).                |  |  |
|-----------------------------|---------------------------------------------|--------------------------------------------------------------------------------------------|--|--|
| <pdp_type></pdp_type>       | String type. Packet Data Protocol type.     |                                                                                            |  |  |
| _ / /                       | "IP"                                        | IPv4. Internet protocol (IETF STD 5)                                                       |  |  |
|                             | "PPP"                                       |                                                                                            |  |  |
|                             | "IPV6"                                      |                                                                                            |  |  |
|                             | "IPV4V                                      | 6"                                                                                         |  |  |
| <precedence></precedence>   | Integer type. Specify the precedence class. |                                                                                            |  |  |
|                             | <u>0</u>                                    | Network subscribed value                                                                   |  |  |
|                             | 1                                           | High Priority. Service commitments shall be maintained ahead of precedence classes 2 and 3 |  |  |
|                             | 2                                           | Normal priority. Service commitments should be maintained ahead of precedence class 3      |  |  |
|                             | 3                                           | Low priority. Service commitments should be maintained                                     |  |  |
| <delay></delay>             |                                             | type. A numeric parameter which specifies the delay class. This parameter                  |  |  |
| <ueidy></ueidy>             | 0                                           | the end-to-end transfer delay incurred in the transmission of SDUs through the             |  |  |
|                             |                                             | k. For the details, please refer to <i>Table 4</i> .                                       |  |  |
|                             | <u>0</u>                                    | Network subscribed value                                                                   |  |  |
|                             | <u>o</u><br>1-4                             | Please refer to <b>Table 4</b> .                                                           |  |  |
| <reliability></reliability> |                                             | type. A numeric parameter which specifies the reliability class.                           |  |  |
|                             | •                                           | Network subscribed value                                                                   |  |  |
|                             | <u>0</u><br>1                               | Non real-time traffic and error-sensitive application that cannot cope with data           |  |  |
|                             | I                                           | loss                                                                                       |  |  |
|                             | 2                                           | Non real-time traffic and error-sensitive application that can cope with                   |  |  |
|                             |                                             | infrequent data loss                                                                       |  |  |
|                             | 3                                           | Non real-time traffic and error-sensitive application that can cope with data              |  |  |
|                             |                                             | loss, GMM/SM, and SMS                                                                      |  |  |
|                             | 4                                           | Real-time traffic and error-sensitive application that can cope with data loss             |  |  |
|                             | 5                                           | Real-time traffic and error non-sensitive application that can cope with data              |  |  |
|                             |                                             | loss                                                                                       |  |  |
| <peak></peak>               | Integer                                     | type. A numeric parameter which specifies the peak throughput class, in octets             |  |  |
| -                           | per second.                                 |                                                                                            |  |  |
|                             | <u>0</u>                                    | Network subscribed value                                                                   |  |  |
|                             | 1                                           | Up to 1 000 (8 kbit/s)                                                                     |  |  |
|                             | 2                                           | Up to 2 000 (16 kbit/s)                                                                    |  |  |
|                             | 3                                           | Up to 4 000 (32 kbit/s)                                                                    |  |  |
|                             | 4                                           | Up to 8 000 (64 kbit/s)                                                                    |  |  |
|                             | 5                                           | Up to 16 000 (128 kbit/s)                                                                  |  |  |
|                             | 6                                           | Up to 32 000 (256 kbit/s)                                                                  |  |  |
|                             | 7                                           | Up to 64 000 (512 kbit/s)                                                                  |  |  |
|                             | 8                                           | Up to 128 000 (1024 kbit/s)                                                                |  |  |
|                             | 9                                           | Up to 256 000 (2048 kbit/s)                                                                |  |  |
| <mean></mean>               | Integer                                     | type. A numeric parameter which specifies the mean throughput class, in                    |  |  |
|                             |                                             |                                                                                            |  |  |

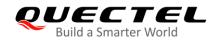

#### octets per hour.

- 0 Network subscribed value
- 1 100 (about 0.22 bit/s)
- 2 200 (about 0.44 bit/s)
- 3 500 (about 1.11 bit/s)
- 4 1 000 (about 2.2 bit/s)
- 5 2 000 (about 4.4 bit/s)
- 6 5 000 (about 11.1 bit/s)
- 7 10 000 (about 22 bit/s)
- 8 20 000 (about 44 bit/s)
- 9 50 000 (about 111 bit/s)
- 10 100 000 (about 0.22 kbit/s)
- 11 200 000 (about 0.44 kbit/s)
- 12 500 000 (about 1.11 kbit/s)
- 13 1000 000 (about 2.2 kbit/s)
- 14 2 000 000 (about 4.4 kbit/s)
- 15 5 000 000 (about 11.1 kbit/s)
- 16 10 000 000 (about 22 kbit/s)
- 17 20 000 000 (about 44 kbit/s)
- 18 50 000 000 (about 111 kbit/s)
- 31 Best effort
- <err> Error codes. For more details, please refer to *Table 11*.

| SDU Size    | Delay Class     | Mean Transfer Delay | 95 Percentile |
|-------------|-----------------|---------------------|---------------|
|             | 1 (Predictive)  | < 0.5               | < 1.5         |
| 100 estata  | 2 (Predictive)  | < 5                 | < 25          |
| 128 octets  | 3 (Predictive)  | < 50                | < 250         |
|             | 4 (Best Effort) | Unspecified         |               |
|             | 1 (Predictive)  | < 0.5               | < 1.5         |
| 1004 actes  | 2 (Predictive)  | < 5                 | < 25          |
| 1024 octets | 3 (Predictive)  | < 50                | < 250         |
|             | 4 (Best Effort) | Unspecified         |               |

#### Table 5: Delay Class

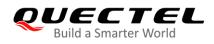

# 9.4. AT+CGQMIN Quality of Service Profile (Minimum Acceptable)

This command allows TE to specify a minimum acceptable profile which is checked by MT against the negotiated profile when the PDP context is activated. The Write Command specifies a profile for the context identified by the context identification parameter **<cid>**.

A special form of the Write Command, **AT+CGQMIN=<cid>** causes the minimum acceptable profile for context number **<cid>** to become undefined. In this case no check is made against the negotiated profile. The Read Command returns the current settings for each defined context. Details can be found in *3GPP TS 23.107* and all parameters are saved in NVM automatically.

| AT+CGQMIN Quality of Service                                                                                                    | Profile (Minimum Acceptable)                                                                                                    |
|----------------------------------------------------------------------------------------------------|----------------------------------------------------------------------------------------------------|
| Test Command<br>AT+CGQMIN=?                                                                                                    | Response<br>+CGQMIN: <pdp_type>,(range of supported <precedenc<br>e&gt;s),(list of supported <delay>s),(range of supported <relia<br>bility&gt;s),(range of supported <peak>s),(range of supported<br/><mean>s)<br/>[]<br/>OK</mean></peak></relia<br></delay></precedenc<br></pdp_type> |
| Read Command<br>AT+CGQMIN?                                                                                                    | Response<br>[+CGQMIN: <cid>,<precedence>,<delay>,<reliability>,<pe<br>ak&gt;,<mean>]<br/>[]<br/>OK</mean></pe<br></reliability></delay></precedence></cid>                                                                                                    |
| Write Command<br>AT+CGQMIN= <cid>[,<precedence><br/>[,<delay>[,<reliability>[,<peak>[,<m<br>ean&gt;]]]]]</m<br></peak></reliability></delay></precedence></cid> | Response<br>OK<br>If there is any error related to MT functionality:<br>+CME ERROR: <err></err>                                                                                                    |
| Maximum Response Time                                                                                                    | 300 ms                                                                                                    |
| Characteristics<br>Reference<br>3GPP TS 27.007                                                                                                    | /                                                                                                    |

| <cid></cid>           | Integer type. Specify a particular PDP context definition (see AT+CGDCONT). |
|-----------------------|-----------------------------------------------------------------------------|
| <pdp_type></pdp_type> | String type. Packet data protocol type.                                     |

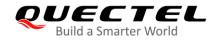

|                             | "IP" IPv4. Internet protocol (IETF STD 5)                                                             |  |  |  |
|-----------------------------|----------------------------------------------------------------------------------------------------|--|--|--|
|                             | "PPP"                                                                                                 |  |  |  |
|                             | "IPV6"                                                                                                |  |  |  |
|                             | "IPV4V6"                                                                                              |  |  |  |
| <precedence></precedence>   | Integer type. Specify the precedence class.                                                           |  |  |  |
|                             | 0 Network subscribed value                                                                            |  |  |  |
|                             | 1 High Priority. Service commitments shall be maintained ahead of precedence                          |  |  |  |
|                             | classes 2 and 3                                                                                       |  |  |  |
|                             | 2 Normal priority. Service commitments should be maintained ahead of                                  |  |  |  |
|                             | precedence class 3                                                                                    |  |  |  |
|                             | 3 Low priority. Service commitments should be maintained                                              |  |  |  |
| <delay></delay>             | Integer type. Specify the delay class. This parameter defines the end-to-end transfer                 |  |  |  |
|                             | delay incurred in the transmission of SDUs through the network.                                       |  |  |  |
|                             | For the detail please refer to <b>Table 4</b> .                                                       |  |  |  |
|                             | 0 Network subscribed value                                                                            |  |  |  |
| <reliability></reliability> | Integer type. Specify the reliability class.                                                          |  |  |  |
|                             | 0 Network subscribed value                                                                            |  |  |  |
|                             | 1 Non real-time traffic and error-sensitive application that cannot cope with                         |  |  |  |
|                             | data loss                                                                                             |  |  |  |
|                             | 2 Non real-time traffic and error-sensitive application that can cope with                            |  |  |  |
|                             | infrequent data loss                                                                                  |  |  |  |
|                             | 3 Non real-time traffic and error-sensitive application that can cope with data loss, GMM/SM, and SMS |  |  |  |
|                             | 4 Real-time traffic and error-sensitive application that can cope with data loss                      |  |  |  |
|                             | 5 Real-time traffic and error non-sensitive application that can cope with data                       |  |  |  |
|                             | loss                                                                                                  |  |  |  |
| <peak></peak>               | Integer type. Specify the peak throughput class, in octets per second.                                |  |  |  |
|                             | 0 Network subscribed value                                                                            |  |  |  |
|                             | 1 Up to 1 000 (8 kbit/s)                                                                              |  |  |  |
|                             | 2 Up to 2 000 (16 kbit/s)                                                                             |  |  |  |
|                             | 3 Up to 4 000 (32 kbit/s)                                                                             |  |  |  |
|                             | 4 Up to 8 000 (64 kbit/s)                                                                             |  |  |  |
|                             | 5 Up to 16 000 (128 kbit/s)                                                                           |  |  |  |
|                             | 6 Up to 32 000 (256 kbit/s)                                                                           |  |  |  |
|                             | 7 Up to 64 000 (512 kbit/s)                                                                           |  |  |  |
|                             | 8 Up to 128 000 (1024 kbit/s)                                                                         |  |  |  |
|                             | 9 Up to 256 000 (2048 kbit/s)                                                                         |  |  |  |
| <mean></mean>               | Integer type. Specify the mean throughput class, in octets per second.                                |  |  |  |
|                             | 0 Network subscribed value                                                                            |  |  |  |
|                             | 1 100 (about 0.22 bit/s)                                                                              |  |  |  |
|                             | 2 200 (about 0.44 bit/s)                                                                              |  |  |  |
|                             | 3 500 (about 1.11 bit/s)                                                                              |  |  |  |
|                             | 4 1 000 (about 2.2 bit/s)                                                                             |  |  |  |
|                             | 5 2 000 (about 4.4 bit/s)                                                                             |  |  |  |

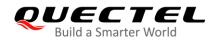

| <err></err> |    | codes. For more details, please refer to Table 11. |
|-------------|----|----------------------------------------------------|
|             | 31 | Best effort                                        |
|             | 18 | 50 000 000 (about 111 kbit/s)                      |
|             | 17 | 20 000 000 (about 44 kbit/s)                       |
|             | 16 | 10 000 000 (about 22 kbit/s)                       |
|             | 15 | 5 000 000 (about 11.1 kbit/s)                      |
|             | 14 | 2 000 000 (about 4.4 kbit/s)                       |
|             | 13 | 1000 000 (about 2.2 kbit/s)                        |
|             | 12 | 500 000 (about 1.11 kbit/s)                        |
|             | 11 | 200 000 (about 0.44 kbit/s)                        |
|             | 10 | 100 000 (about 0.22 kbit/s)                        |
|             | 9  | 50 000 (about 111 bit/s)                           |
|             | 8  | 20 000 (about 44 bit/s)                            |
|             | 7  | 10 000 (about 22 bit/s)                            |
|             | 6  | 5 000 (about 11.1 bit/s)                           |

## 9.5. AT+CGACT Activate or Deactivate PDP Contexts

This command activates or deactivates the specified PDP context(s). After the command has been completed, the MT will remain in V.250 command state. If any PDP context is already in the requested state, the state for that context will remain unchanged. If MT is not PS attached when the activation form of the command is executed, MT will first perform a PS attach and then attempt to activate the specified contexts. If no **<cid> specifies** the activation/deactivation form of the command, it will activate or deactivate all defined contexts.

| AT+CGACT Activate or Deactiva         | te PDP Contexts                                    |
|---------------------------------------|----------------------------------------------------|
| Test Command                          | Response                                           |
| AT+CGACT=?                            | +CGACT: (list of supported <state>s)</state>       |
|                                       |                                                    |
|                                       | ОК                                                 |
| Read Command                          | Response                                           |
| AT+CGACT?                             | +CGACT: <cid>,<state></state></cid>                |
|                                       | []                                                 |
|                                       |                                                    |
|                                       | OK                                                 |
| Write Command                         | Response                                           |
| AT+CGACT= <state>,<cid></cid></state> | OK                                                 |
|                                       | Or                                                 |
|                                       | NO CARRIER                                         |
|                                       |                                                    |
|                                       | If there is any error related to MT functionality: |
|                                       | +CME ERROR: <err></err>                            |

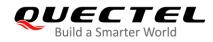

| Maximum Response Time       | 150 s, determined by network. |
|-----------------------------|-------------------------------|
| Characteristics             | /                             |
| Reference<br>3GPP TS 27.007 |                               |

| <state></state> | Integer type. Indicate the state of PDP context activation.                                 |  |
|-----------------|---------------------------------------------------------------------------------------------|--|
|                 | 0 Deactivated                                                                               |  |
|                 | 1 Activated                                                                                 |  |
|                 | Other values are reserved and will result in an <b>ERROR</b> response to the Write Command. |  |
| <cid></cid>     | Integer type. Specify a particular PDP context definition (see AT+CGDCONT)                  |  |
| <err></err>     | Error codes. For more details, please refer to Table 11.                                    |  |

#### Example

| AT+CGDCONT=4,"IP","UNINET" | //Define a PDP context.                |
|----------------------------|----------------------------------------|
| OK                         |                                        |
| AT+CGACT=1,4               | //Activated the PDP.                   |
| ОК                         |                                        |
| AT+CGACT?                  | //Query the current PDP context state. |
| +CGACT: 1,1                |                                        |
| +CGACT: 2,0                |                                        |
| +CGACT: 3,0                |                                        |
| +CGACT: 4,1                |                                        |
|                            |                                        |
| ОК                         |                                        |
| AT+CGACT=0,4               | //Deactivated the PDP.                 |
| ОК                         |                                        |

## 9.6. AT+CGDATA Enter Data State

The Write Command causes the MT to perform whatever actions that are necessary to establish communication between the TE and the network using one or more packet domain PDP types. This may include performing a PS attach and one or more PDP context activations. Any commands following the **AT+CGDATA** in the AT command line shall not be processed by MT.

If the **<L2P>** value is unacceptable to MT, MT shall return an **ERROR** or **+CME ERROR**. Otherwise, the MT issues the intermediate result code **CONNECT** and enters V.250 online data state. After data transfer is completed, and the layer 2 protocol termination procedure has been completed successfully, the V.250

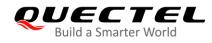

command state is re-entered and the MT returns the final result code **OK**.

| AT+CGDATA Enter Data State         |                                                    |
|------------------------------------|----------------------------------------------------|
| Test Command                       | Response                                           |
| AT+CGDATA=?                        | +CGDATA: (list of supported <l2p>s)</l2p>          |
|                                    |                                                    |
|                                    | OK                                                 |
| Write Command                      | Response                                           |
| AT+CGDATA= <l2p>,<cid></cid></l2p> | CONNECT                                            |
|                                    | Or                                                 |
|                                    | ERROR                                              |
|                                    |                                                    |
|                                    | If there is any error related to MT functionality: |
|                                    | +CME ERROR: <err></err>                            |
| Maximum Response Time              | 300 ms                                             |
| Characteristics                    | /                                                  |
| Reference                          |                                                    |
| 3GPP TS 27.007                     |                                                    |

#### Parameter

| <l2p></l2p> | String type. indicates the layer 2 protocol to be used between TE and MT:            |  |  |
|-------------|--------------------------------------------------------------------------------------|--|--|
|             | "PPP" Point to Point protocol for a PDP such as IP                                   |  |  |
|             | Other values are not supported and will result in an ERROR response to the Execution |  |  |
|             | Command                                                                              |  |  |
| <cid></cid> | Integer type. Specify a particular PDP context definition (see AT+CGDCONT).          |  |  |
| <err></err> | Error codes. For more details, please refer to Table 11.                             |  |  |

# 9.7. AT+CGPADDR Show PDP Address

This command returns a list of PDP addresses for the specified context identifiers. If no **<cid>** is specified, the addresses for all defined contexts are returned.

| AT+CGPADDR Show PDP Address                |                                             |
|--------------------------------------------|---------------------------------------------|
| Test Command                               | Response                                    |
| AT+CGPADDR=?                               | +CGPADDR: (list of defined <cid>s)</cid>    |
|                                            |                                             |
|                                            | ОК                                          |
| Write Command                              | Response                                    |
| AT+CGPADDR[= <cid>[,<cid>[,]]]</cid></cid> | +CGPADDR: <cid>,<pdp_addr></pdp_addr></cid> |

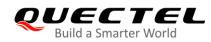

|                             | []       |
|-----------------------------|----------|
|                             | OK<br>Or |
|                             | ERROR    |
| Maximum Response Time       | 300 ms   |
| Characteristics             | 1        |
| Reference<br>3GPP TS 27.007 |          |

<cid> Integer type. Specify a particular PDP context definition (see AT+CGDCONT). **PDP\_addr**>String type. Identifies the MT in the address space applicable to the PDP. The address may be static or dynamic. For a static address, it will be the one set by the AT+CGDCONT command when the context was defined. For a dynamic address it will be the one assigned during the last PDP context activation that used the context definition referred to by <cid>. **PDP\_addr>** is omitted if no address is available.

#### Example

AT+CGDCONT=1,"IP","UNINET"//Define a PDP context.OK//Activated the PDP.OK//Activated the PDP.OK//Show the PDP address.+CGPADDR: 1,"10.76.51.180"

ΟΚ

## 9.8. AT+CGREG GPRS Network Registration Status

This command queries the network registration status and control the presentation of an unsolicited result code **+CGREG**: **<stat>** when **<n>** = 1 and there is a change in the MT's GPRS network registration status in GERAN/UTRAN, or unsolicited result code **+CGREG**: **<stat>**[,[**<lac>**],[**<act>**],[**<act>**],[**<rac>**]] when **<n>** = 2 and there is a change of the network cell in GERAN/UTRAN.

| AT+CGREG Network Registration Status |                                       |
|--------------------------------------|---------------------------------------|
| Test Command                         | Response                              |
| AT+CGREG=?                           | +CGREG: (range of supported <n>s)</n> |

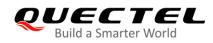

|                       | ок                                                                                    |
|-----------------------|---------------------------------------------------------------------------------------|
| Read Command          | Response                                                                              |
| AT+CGREG?             | +CGREG: <n>,<stat>[,[<lac>],[<ci>],[<act>],[<rac>]]</rac></act></ci></lac></stat></n> |
|                       | ок                                                                                    |
| Write Command         | Response                                                                              |
| AT+CGREG=[ <n>]</n>   | ОК                                                                                    |
|                       | Or                                                                                    |
|                       | ERROR                                                                                 |
| Maximum Response Time | 300 ms                                                                                |
| Characteristics       | /                                                                                     |
| Reference             |                                                                                       |
| 3GPP TS 27.007        |                                                                                       |

| <n></n>       | Intege                                                           | er type.                                                                            |
|---------------|------------------------------------------------------------------|-------------------------------------------------------------------------------------|
|               | <u>0</u>                                                         | Disable network registration unsolicited result code                                |
|               | 1                                                                | Enable network registration unsolicited result code +CGREG: <stat></stat>           |
|               | 2                                                                | Enable network registration and location information unsolicited result code        |
|               |                                                                  | +CGREG: <stat>[,<lac>,<ci>[,<act>],[<rac>]]</rac></act></ci></lac></stat>           |
| <stat></stat> | Intege                                                           | er type. Indicate the GPRS registration status.                                     |
|               | 0                                                                | Not registered, MT is not currently searching an operator to register to. The UE is |
|               |                                                                  | in GMM state GMM-NULL or GMM-DEREGISTERED-INITIATED. The GPRS                       |
|               |                                                                  | service is disabled; the UE is allowed to attach for GPRS if requested by the user. |
|               | 1                                                                | Registered, home network. The UE is in GMM state GMM-REGISTERED or                  |
|               |                                                                  | GMM-ROUTING-AREA-UPDATING-INITIATED INITIATED on the home PLMN.                     |
|               | 2                                                                | Not registered, but MT is currently trying to attach or searching an operator to    |
|               |                                                                  | register to. The UE is in GMM state GMM-DEREGISTERED or                             |
|               |                                                                  | GMM-REGISTERED-INITIATED. The GPRS service is enabled, but an allowable             |
|               |                                                                  | PLMN is currently not available. The UE will start a GPRS attach as soon as an      |
|               |                                                                  | allowable PLMN is available.                                                        |
|               | 3                                                                | Registration denied. The UE is in GMM state GMM-NULL. The GPRS service is           |
|               |                                                                  | disabled; and the UE is not allowed to attach for GPRS if requested by the user.    |
|               | 4                                                                | Unknown                                                                             |
|               | 5                                                                | Registered, roaming                                                                 |
| <lac></lac>   | String                                                           | type. Two bytes location area code in hexadecimal format (e.g. "00C3" equals 195 in |
|               | decim                                                            | al).                                                                                |
| <ci></ci>     | String type. Four byte (UMTS/LTE) cell ID in hexadecimal format. |                                                                                     |
| <act></act>   | Acces                                                            | s technology selected.                                                              |
|               | 2                                                                | UTRAN                                                                               |

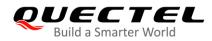

|             | 4          | UTRAN W/HSDPA                                 |  |
|-------------|------------|-----------------------------------------------|--|
|             | 5          | UTRAN W/HSUPA                                 |  |
|             | 6          | UTRAN W/HSDPA and HSUPA                       |  |
| <rac></rac> | One b      | byte routing area code in hexadecimal format. |  |
|             |            |                                               |  |
| Example     |            |                                               |  |
| Example     |            |                                               |  |
| AT+CGRE     | G=2        |                                               |  |
| ОК          |            |                                               |  |
| AT+CGAT     | Г=0        |                                               |  |
| ОК          |            |                                               |  |
|             |            |                                               |  |
| +CGREG:     | 2          |                                               |  |
| AT+CGAT     | AT+CGATT=1 |                                               |  |

ΟΚ

+CGREG: 2,1,"D5D5","8054BBF",6,"0"

## 9.9. AT+CGEREP Packet Domain Event Reporting

This command enables/disables sending of unsolicited result codes **+CGEV: XXX** from MT to TE in the case of certain events occurring in the Packet Domain MT or the network. **<mode>** controls the processing of unsolicited result codes specified within this command. **<bfr>** controls the effect on buffered codes when **<mode>** 1 or 2 is specified.

| AT+CGEREP Packet Domain Eve              | ent Reporting                                                   |
|------------------------------------------|-----------------------------------------------------------------|
| Test Command                             | Response                                                        |
| AT+CGEREP=?                              | +CGEREP: (range of supported <mode>s),(list of supported</mode> |
|                                          | <bfr>s)</bfr>                                                   |
|                                          |                                                                 |
|                                          | OK                                                              |
| Read Command                             | Response                                                        |
| AT+CGEREP?                               | +CGEREP: <mode>,<bfr></bfr></mode>                              |
|                                          |                                                                 |
|                                          | ОК                                                              |
|                                          | Or                                                              |
|                                          | ERROR                                                           |
| Write Command                            | Response                                                        |
| AT+CGEREP=[ <mode>[,<bfr>]]</bfr></mode> | ОК                                                              |
|                                          | Or                                                              |
|                                          | ERROR                                                           |

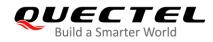

| Execution Command AT+CGEREP | Response<br>OK |
|-----------------------------|----------------|
| Maximum Response Time       | 300 ms         |
| Characteristics             | /              |
| Reference<br>3GPP TS 27.007 |                |

| <mode></mode> | Integer type.                                                                                        |  |  |
|---------------|----------------------------------------------------------------------------------------------------|--|--|
|               | <u>0</u> Buffer unsolicited result codes in the MT; if MT result code buffer is full, the oldest     |  |  |
|               | ones can be discarded. No codes are forwarded to the TE.                                             |  |  |
|               | 1 Discard unsolicited result codes when MT-TE link is reserved (e.g. in on-line data                 |  |  |
|               | mode); otherwise forward them directly to the TE.                                                    |  |  |
|               | 2 Buffer unsolicited result codes in the MT when MT-TE link is reserved (e.g. in                     |  |  |
|               | on-line data mode) and flush them to the TE when MT-TE link becomes available;                       |  |  |
|               | otherwise forward them directly to the TE.                                                           |  |  |
| <bfr></bfr>   | Integer type.                                                                                        |  |  |
|               | <u>0</u> MT buffer of unsolicited result codes defined within this command is cleaned when           |  |  |
|               | <mode> 1 or 2 is specified.</mode>                                                                   |  |  |
|               | 1 MT buffer of unsolicited result codes defined within this command is flushed to the                |  |  |
|               | TE when <b><mode></mode></b> 1 or 2 is specified ( <b>OK</b> response shall be given before flushing |  |  |
|               | the codes).                                                                                          |  |  |

## NOTES

The unsolicited result codes and the corresponding events are defined as follows:

1. +CGEV: REJECT <PDP\_type>,<PDP\_addr>: A network request for PDP context activation occurred when the MT was unable to report it to the TE with a +CRING unsolicited result code and was automatically rejected.

Note: This event is not applicable for EPS and 5GS.

- +CGEV: NW REACT <PDP\_type>,<PDP\_addr>,[<cid>]: The network has requested a context reactivation. The <cid> used to reactivate the context is provided if known to the MT. Note: This event is not applicable for EPS.
- 3. +CGEV: NW DEACT <PDP\_type>,<PDP\_addr>,[<cid>]: The network has forced a context deactivation. The <cid> used to activate the context is provided if known to the MT.
- 4. +CGEV: ME DEACT <PDP\_type>,<PDP\_addr>,[<cid>]: The mobile equipment has forced a context deactivation. The <cid> used to activate the context is provided if known to the MT.
- 5. **+CGEV: NW DETACH**: The network has forced a Packet Domain detach. This implies that all active contexts have been deactivated. These are not reported separately.
- 6. **+CGEV: ME DETACH**: The mobile equipment has forced a Packet Domain detach. This implies that all active contexts have been deactivated. These are not reported separately.

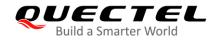

- 7. +CGEV: NW CLASS <class>: The network has forced a change of MS class. The highest available class is reported (see AT+CGCLASS).
- 8. +CGEV: ME CLASS <class>: The mobile equipment has forced a change of MS class. The highest available class is reported (see AT+CGCLASS).
- 9. +CGEV: PDN ACT <cid>: Activated a context. The context represents a PDN connection in LTE or a Primary PDP context in GSM/UMTS.
- 10. **+CGEV: PDN DEACT <cid>**: Deactivated a context. The context represents a PDN connection in LTE or a Primary PDP context in GSM/UMTS.

| <pdp_type></pdp_type>                                       | Srting type. Packet data protocol type. A string parameter which specifies the type of packet data protocol. |                                                                                |  |
|-------------------------------------------------------------|----------------------------------------------------------------------------------------------------|--------------------------------------------------------------------------------|--|
|                                                             |                                                                                                    |                                                                                |  |
|                                                             | "IP"                                                                                                    | IPv4                                                                           |  |
|                                                             | "PPP"                                                                                                    | PPP                                                                            |  |
|                                                             | "IPV6"                                                                                                    | IPv6                                                                           |  |
|                                                             | "IPV4V6                                                                                                    | " IPv4v6                                                                       |  |
| <pdp_addr> String type. Identifies the MT in the</pdp_addr> |                                                                                                    | pe. Identifies the MT in the address space applicable to the PDP. If the value |  |
|                                                             | is null or                                                                                                   | omitted, then a value may be provided by the TE during the PDP.                |  |
| <cid></cid>                                                 | Integer t                                                                                                    | ype. PDP context identifier. Specify a particular PDP context definition. The  |  |
|                                                             | parameter is local to the TE-MT interface and is used in other PDP context-related                           |                                                                                |  |
|                                                             | comman                                                                                                    | ds. The range of permitted values (minimum value=1) is returned by the test    |  |
|                                                             | form of AT+CGDCONT.                                                                                          |                                                                                |  |
| <class></class>                                             | String type. Indicate the GPRS mobile class.                                                                 |                                                                                |  |
|                                                             | А                                                                                                    | Class A (highest)                                                              |  |
|                                                             | В                                                                                                    | Class B                                                                        |  |
|                                                             | С                                                                                                    | Class C in GPRS and circuit switched alternate mode                            |  |
|                                                             | CG                                                                                                    | Class C in GPRS only mode                                                      |  |
|                                                             | CC                                                                                                    | Class C in circuit switched only mode (lowest)                                 |  |

## Example

| AT+CGEREP=?          | //Test command         |
|----------------------|------------------------|
| +CGEREP: (0-2),(0,1) |                        |
|                      |                        |
| OK                   |                        |
| AT+CGEREP?           |                        |
| +CGEREP: 0,0         |                        |
|                      |                        |
| ОК                   |                        |
| AT+CGEREP=2,1        |                        |
| ОК                   |                        |
| AT+CGACT=1,2         | //Activated a context. |
| ОК                   |                        |

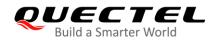

+CGEV: PDN ACT2

AT+CGACT=0,2 //Deactivated a context. OK

+CGEV: PDN DEACT2

# 9.10. AT+CGSMS Select Service for MO SMS Messages

This command specifies the service or service preference that the MT will use to send MO (mobile originated) SMS messages.

| AT+CGSMS Select Service for M                  | O SMS Messages                                                                                  |
|------------------------------------------------|-------------------------------------------------------------------------------------------------|
| Test Command<br>AT+CGSMS=?                     | Response<br>+CGSMS: (range of currently available <service>s)<br/>OK</service>                  |
| Read Command<br>AT+CGSMS?                      | Response<br>+CGSMS: <service><br/>OK</service>                                                  |
| Write Command<br>AT+CGSMS= <service></service> | Response<br>OK<br>If there is any error related to MT functionality:<br>+CME ERROR: <err></err> |
| Maximum Response Time                          | 300 ms                                                                                          |
| Characteristics<br>Reference<br>3GPP TS 27.007 | 1                                                                                               |

| <service></service> | A numeric parameter which indicates the service or service preference to be used. |                                                                                |  |
|---------------------|-----------------------------------------------------------------------------------|--------------------------------------------------------------------------------|--|
|                     | 0                                                                                 | Packet domain                                                                  |  |
|                     | <u>1</u>                                                                          | Circuit switched                                                               |  |
|                     | 2                                                                                 | Packet domain preferred (use circuit switched if GPRS not available)           |  |
|                     | 3                                                                                 | Circuit switch preferred (use Packet Domain if circuit switched not available) |  |
| <err></err>         | Error                                                                             | codes. For more details, please refer to <b>Table 11</b> .                     |  |
|                     |                                                                                   |                                                                                |  |

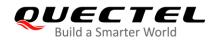

# 9.11. AT+CEREG EPS Network Registration Status

This command is query the network registration status and controls the presentation of an unsolicited result code **+CEREG: <stat>** when **<n>** = 1 and there is a change in the MT's EPS network registration status in E-UTRAN, or unsolicited result code **+CEREG: <stat>**[,[**<tac>**],[**<ct>**],[**<Act>**]] when **<n>** = 2 and there is a change of the network cell in E-UTRAN.

## AT+CEREG EPS Network Registration Status

| Test Command          | Response                                                            |
|-----------------------|---------------------------------------------------------------------|
| AT+CEREG=?            | +CEREG: (range of supported <n>s)</n>                               |
|                       |                                                                     |
|                       | OK                                                                  |
| Read Command          | Response                                                            |
| AT+CEREG?             | +CEREG: <n>,<stat>[,<tac>,<ci>[,<act>]]</act></ci></tac></stat></n> |
|                       |                                                                     |
|                       | ОК                                                                  |
| Write Command         | Response                                                            |
| AT+CEREG=[ <n>]</n>   | OK                                                                  |
|                       | Or                                                                  |
|                       | ERROR                                                               |
| Maximum Response Time | 300 ms                                                              |
| Characteristics       | 1                                                                   |
| Reference             |                                                                     |
| 3GPP TS 27.007        |                                                                     |

| <n></n>       | Integer type.                                                   |                                                                                  |  |
|---------------|-----------------------------------------------------------------|----------------------------------------------------------------------------------|--|
|               | <u>0</u>                                                        | Disable network registration unsolicited result code                             |  |
|               | 1                                                               | Enable network registration unsolicited result code +CEREG: <stat></stat>        |  |
|               | 2                                                               | Enable network registration and location information unsolicited result code     |  |
|               |                                                                 | +CEREG: <stat>[,<lac>,<ci>[,<act>]]</act></ci></lac></stat>                      |  |
| <stat></stat> | Integ                                                           | er type. Indicate the EPS registration status.                                   |  |
|               | 0                                                               | Not registered, MT is not currently searching an operator to register to         |  |
|               | 1                                                               | Registered, home network                                                         |  |
|               | 2                                                               | Not registered, but MT is currently trying to attach or searching an operator to |  |
|               |                                                                 | register to                                                                      |  |
|               | 3                                                               | Registration denied                                                              |  |
|               | 4                                                               | Unknown                                                                          |  |
|               | 5                                                               | Registered, roaming                                                              |  |
| <tac></tac>   | String type. Two-byte tracking area code in hexadecimal format. |                                                                                  |  |

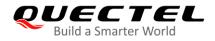

| <ci></ci>   | String type. Four-byte (E-UTRAN) cell ID in hexadecimal format. |                              |  |
|-------------|-----------------------------------------------------------------|------------------------------|--|
| <act></act> | Access technology selected.                                     |                              |  |
|             | 7                                                               | E-UTRAN                      |  |
|             | 13                                                              | E-UTRAN-NR dual connectivity |  |

# 9.12. AT+QGDCNT\* Packet Data Counter

This command allows the application to check how much bytes are sent to or received by MT.

| AT+QGDCNT* Packet Data Coun           | ter                                                                                                    |
|---------------------------------------|----------------------------------------------------------------------------------------------------|
| Test Command AT+QGDCNT=?              | Response<br>+QGDCNT: (list of supported <op>s)</op>                                                            |
| Read Command<br>AT+QGDCNT?            | OK<br>Response<br>+QGDCNT: <bytes_sent>,<bytes_recv><br/>OK</bytes_recv></bytes_sent>                          |
| Write Command<br>AT+QGDCNT= <op></op> | Response<br>OK<br>Or<br>ERROR<br>If there is any error related to MT functionality:<br>+CME ERROR: <err></err> |
| Maximum Response Time                 | 300 ms                                                                                                    |
| Characteristics                       | /                                                                                                    |
| Reference                             |                                                                                                    |

| <err></err>               | Error codes. For more details, please refer to <b>Table 11</b> .        |  |
|---------------------------|-------------------------------------------------------------------------|--|
|                           | Integer type. The amount of received bytes.                             |  |
| <bytes_recv></bytes_recv> | <ul> <li>Integer type. The amount of sent bytes.</li> </ul>             |  |
|                           | If results need to be automatically saved, please refer to AT+QAUGDCNT. |  |
| <bytes_sent></bytes_sent> | 1 Save the results of data counter to NVM.                              |  |
|                           | 0 Reset the data counter                                                |  |
| <op></op>                 | Integer type. The operation about data counter.                         |  |
|                           |                                                                         |  |

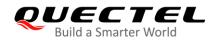

NOTE

- 1. When MT is powered on, **<bytes\_sent>** and **<bytes\_recv>** will be loaded from results of data counter in NVM. The default result in NVM is 0.
- 2. "\*" means under development.

## Example

| AT+QGDCNT=?<br>+QGDCNT: (0,1)                      | //Test command.                                   |
|----------------------------------------------------|---------------------------------------------------|
| OK<br><mark>AT+QGDCNT?</mark><br>+QGDCNT: 3832,461 | //Query the current bytes sent and received.<br>8 |
| OK<br>AT+QGDCNT=1<br>OK                            | //Save the results to NVM.                        |
| AT+QGDCNT=0<br>OK                                  | //Reset counter.                                  |

## 9.13. AT+QAUGDCNT\* Auto Save Packet Data Counter

| This command a | allows AT+QGDCNT | to save | results to | NVM         | automatically. |
|----------------|------------------|---------|------------|-------------|----------------|
|                |                  | 10 0010 | 1000110 10 | 1 4 4 1 4 1 | aatornatioany. |

| AT+QAUGDCNT* Auto Save Pac   | ket Data Counter                                   |
|------------------------------|----------------------------------------------------|
| Test Command                 | Response                                           |
| AT+QAUGDCNT=?                | +QAUGDCNT: (list of supported <value>s)</value>    |
|                              | OK                                                 |
| Read Command                 | Response                                           |
| AT+QAUGDCNT?                 | +QAUGDCNT: <value></value>                         |
| AITQAUGDENT!                 |                                                    |
|                              | ОК                                                 |
| Write Command                |                                                    |
|                              | Response                                           |
| AT+QAUGDCNT= <value></value> | OK                                                 |
|                              | Or                                                 |
|                              | ERROR                                              |
|                              |                                                    |
|                              | If there is any error related to MT functionality: |
|                              | +CME ERROR: <err></err>                            |

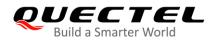

| Maximum Response Time | 300 ms |
|-----------------------|--------|
| Characteristics       | /      |
| Reference             |        |

| <value></value> | Integer type. The parameter is the time-interval for AT+QGDCNT to save results to NVM      |
|-----------------|--------------------------------------------------------------------------------------------|
|                 | automatically. If it is set to 0, auto-save feature would be disabled. Range: 0, 30-65535. |
|                 | Default: 0. Unit: second.                                                                  |
| <err></err>     | Error codes. For more details, please refer to <b>Table 11</b> .                           |

## Example

| AT+QAUGDCNT=?<br>+QAUGDCNT: (0,30-65 | //Test command.<br>535)             |
|--------------------------------------|-------------------------------------|
| OK<br>AT+QAUGDCNT=35                 | //Set <b><value></value></b> to 35. |
| OK<br>AT+QAUGDCNT?<br>+QAUGDCNT: 35  | //Query the interval of auto-save.  |
| ок                                   |                                     |

## NOTE

"\*" means under development.

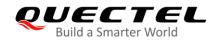

# **10** Supplementary Service Commands

# **10.1. AT+CCFC** Call Forwarding Number and Conditions Control

This command allows control of the call forwarding supplementary service according to *3GPP TS 22.082*. Registration, erasure, activation, deactivation and status query are supported.

| AT+CCFC Call Forwarding Number and Conditions Control                                                                                                    |                                                                                                    |  |  |
|----------------------------------------------------------------------------------------------------|----------------------------------------------------------------------------------------------------|--|--|
| Test Command<br>AT+CCFC=?                                                                                                    | Response<br>+CCFC: (range of supported <reads>s)</reads>                                                                                                    |  |  |
|                                                                                                    | ОК                                                                                                    |  |  |
| Write Command<br>AT+CCFC= <reads>,<mode>[,<numbe<br>r&gt;[,<type>[,<class>[,<subaddr>[,<sat<br>ype&gt;[,<time>]]]]]</time></sat<br></subaddr></class></type></numbe<br></mode></reads> | Response<br>If <b><mode></mode></b> is not equal to 2 and the command is executed<br>successfully:<br><b>OK</b>                                                                                                    |  |  |
|                                                                                                    | <pre>If <mode> = 2 and the command is executed successfully (only in connection with <reads> = (0-3)): For registered call forwarding numbers: +CCFC: <status>,<class1>[,<number>,<type>[,<subadd r="">,<satype>[,<time>]]]<cr><lf> []</lf></cr></time></satype></subadd></type></number></class1></status></reads></mode></pre> |  |  |
|                                                                                                    | ок                                                                                                    |  |  |
|                                                                                                    | If no call forwarding number is registered (and therefore all classes are inactive):<br>+CCFC: <status>,<class></class></status>                                                                                                    |  |  |
|                                                                                                    | ОК                                                                                                    |  |  |
|                                                                                                    | If there is any error related to MT functionality:<br>+CME ERROR: <err></err>                                                                                                    |  |  |

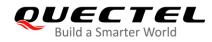

| Maximum Response Time       | 300 ms |
|-----------------------------|--------|
| Characteristics             | /      |
| Reference<br>3GPP TS 27.007 |        |

| <reads></reads>     | Intege   | r type.                                                                                  |
|---------------------|----------|------------------------------------------------------------------------------------------|
|                     | 0        | Unconditional                                                                            |
|                     | 1        | Mobile busy                                                                              |
|                     | 2        | No reply                                                                                 |
|                     | 3        | Not reachable                                                                            |
|                     | 4        | All call forwarding (see 3GPP TS 22.030)                                                 |
|                     | 5        | All conditional call forwarding (see 3GPP TS 22.030)                                     |
| <mode></mode>       | Intege   | r type.                                                                                  |
|                     | 0        | Disable                                                                                  |
|                     | 1        | Enable                                                                                   |
|                     | 2        | Query status                                                                             |
|                     | 3        | Registration                                                                             |
|                     | 4        | Erasure                                                                                  |
| <number></number>   | String   | type. Phone number of forwarding address in format specified by <type>.</type>           |
| <type></type>       | Intege   | r type. Type of address; default value is 145 when dialing string includes international |
|                     | acces    | s code character "+"; otherwise 129.                                                     |
| <subaddr></subaddr> | String   | type. Sub-address in the format specified by <b><satype></satype></b> .                  |
| <satype></satype>   | Intege   | r type. Type of sub-address.                                                             |
| <classx></classx>   | Intege   | r type. Each represents a class of information.                                          |
|                     | 1        | Voice (telephony)                                                                        |
|                     | 2        | Data (refers to all bearer services; and this may only refer to some bearer services     |
|                     |          | if TA does not support values 16, 32, 64 and 128 with <b><mode></mode></b> = 2)          |
|                     | 4        | Fax (facsimile services)                                                                 |
|                     | <u>7</u> | Voice, data and fax                                                                      |
|                     | 8        | Short message service                                                                    |
|                     | 16       | Data circuit synchronization                                                             |
|                     | 32       | Data circuit asynchronization                                                            |
|                     | 64       | Dedicated packet access                                                                  |
|                     | 128      | Dedicated PAD access                                                                     |
| <time></time>       | Intege   | r type.                                                                                  |
|                     | 1–30     | when "no reply", "all call forwarding" or "all conditional call forwarding" is enabled   |
|                     |          | or queried, this gives the time in seconds to wait before call is forwarded, default     |
|                     |          | value is 20                                                                              |
| <status></status>   | •        | r type.                                                                                  |
|                     | 0        | Not active                                                                               |

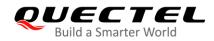

|                       | 1         | Active                                                        |                                                                                       |  |
|-----------------------|-----------|---------------------------------------------------------------|---------------------------------------------------------------------------------------|--|
| <err> Error c</err>   |           | or codes. For more details, please refer to <b>Table 11</b> . |                                                                                       |  |
| Example               |           |                                                               |                                                                                       |  |
| AT+CCFC=<br>OK        | =0,3,"150 | 021012496"                                                    | <pre>//Register the destination number for unconditional call forwarding (CFU).</pre> |  |
| AT+CCFC:<br>+CCFC: 1, |           | 5021012496",145,                                              | //Query the status of CFU without specifying <b><class></class></b> .                 |  |
| ок                    |           |                                                               |                                                                                       |  |
| AT+CCFC<br>OK         | =0,4      |                                                               | //Erase the registered CFU destination number.                                        |  |
| AT+CCFC:<br>+CCFC: 0, | 1 - C     |                                                               | //Query the status and there is no destination number.                                |  |

ΟΚ

# 10.2. AT+CCWA Call Waiting Control

This command allows control of the call waiting supplementary service according to *3GPP TS 22.083*. Activation, deactivation and status query are supported.

| AT+CCWA Call Waiting Control                         |                                                                       |
|------------------------------------------------------|-----------------------------------------------------------------------|
| Test Command                                         | Response                                                              |
| AT+CCWA=?                                            | +CCWA: (list of supported <n>s)</n>                                   |
|                                                      | ОК                                                                    |
| Read Command                                         | Response                                                              |
| AT+CCWA?                                             | +CCWA: <n></n>                                                        |
|                                                      |                                                                       |
|                                                      | ОК                                                                    |
| Write Command                                        | Response                                                              |
| AT+CCWA=[ <n>[,<mode>[,<class>]]]</class></mode></n> | TA controls the call waiting supplementary service. Activation,       |
|                                                      | deactivation and status query are supported.                          |
|                                                      | If <mode> is not equal to 2 and the command is executed</mode>        |
|                                                      | successfully:                                                         |
|                                                      | ОК                                                                    |
|                                                      | If <b><mode></mode></b> = 2 and the command is executed successfully: |
|                                                      | +CCWA: <status>,<class1></class1></status>                            |
|                                                      |                                                                       |
|                                                      | [ <cr><lf>+CCWA: <status>,<class2></class2></status></lf></cr>        |

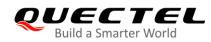

|                             | []]<br>OK<br>If there is any error related to MT functionality:<br>+CME ERROR: <err></err> |
|-----------------------------|--------------------------------------------------------------------------------------------|
| Maximum Response Time       | 300 ms                                                                                     |
| Characteristics             | /                                                                                          |
| Reference<br>3GPP TS 27.007 |                                                                                            |

| <n></n>                       | Integer                                                                   | r type.                                                                                     |  |
|-------------------------------|---------------------------------------------------------------------------|---------------------------------------------------------------------------------------------|--|
|                               | <u>0</u>                                                                  | Disable presentation of an unsolicited result code                                          |  |
|                               | 1                                                                         | Enable presentation of an unsolicited result code                                           |  |
| <mode></mode>                 | Integer type. When <mode> is omitted, network is not interrogated.</mode> |                                                                                             |  |
|                               | 0                                                                         | Disable                                                                                     |  |
|                               | 1                                                                         | Enable                                                                                      |  |
|                               | 2                                                                         | Query status                                                                                |  |
| <classx></classx>             | Integer                                                                   | r type. Each integer represents a class of information.                                     |  |
|                               | 1                                                                         | Voice (telephony)                                                                           |  |
|                               | 2                                                                         | Data (refers to all bearer services; and this may only refer to some bearer                 |  |
|                               |                                                                           | services if TA does not support values 16, 32, 64 and 128 with <b><mode></mode></b> = 2)    |  |
|                               | 4                                                                         | Fax (facsimile services)                                                                    |  |
|                               | <u>7</u>                                                                  | Voice, data and fax                                                                         |  |
|                               | 8                                                                         | Short message service                                                                       |  |
|                               | 16                                                                        | Data circuit synchronization                                                                |  |
|                               | 32                                                                        | Data circuit asynchronization                                                               |  |
|                               | 64                                                                        | Dedicated packet access                                                                     |  |
|                               | 128                                                                       | Dedicated PAD access                                                                        |  |
| <status></status>             | 0                                                                         | Disable                                                                                     |  |
|                               | 1                                                                         | Enable                                                                                      |  |
| <number></number>             | String t                                                                  | type. Phone number of calling address in format specified by <b><type></type></b> .         |  |
| <type></type>                 | Туре о                                                                    | f address octet in integer format.                                                          |  |
|                               | 129                                                                       | Unknown type (IDSN format number)                                                           |  |
|                               | 145                                                                       | International number type (ISDN format)                                                     |  |
| <alpha></alpha>               | Option                                                                    | al string type alphanumeric representation of <b><number></number></b> corresponding to the |  |
|                               | entry found in phonebook.                                                 |                                                                                             |  |
| <cli_validity></cli_validity> | Integer                                                                   | type. Provide details why <b><number></number></b> does not contain a calling party BCD     |  |
|                               | numbe                                                                     | r (see 3GPP TS 24.008 [8] subclause 10.5.4.30).                                             |  |
|                               | 0                                                                         | CLI valid                                                                                   |  |
|                               | 1                                                                         | CLI has been withheld by the originator (see 3GPP TS 24.008 [8] table                       |  |

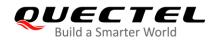

|                       | 10.5.135a/3GPP TS 24.008 code "Reject by user")                                                                                                    |  |  |
|-----------------------|----------------------------------------------------------------------------------------------------|--|--|
|                       | 2 CLI is not available due to interworking problems or limitations of originating                                                                      |  |  |
|                       | network (see 3GPP TS 24.008 [8] table 10.5.135a/3GPP TS 24.008 code                                                                                    |  |  |
|                       | "Interaction with other service")                                                                                                    |  |  |
|                       | 3 CLI is not available due to calling party being of type payphone (see <i>3GPP</i>                                                                    |  |  |
|                       | TS 24.008 [8] table 10.5.135a/3GPP TS 24.008 code "Coin line/payphone")                                                                                |  |  |
|                       | 4 CLI is not available due to other reasons (see 3GPP TS 24.008 [8] table                                                                              |  |  |
|                       | 10.5.135a/3GPP TS 24.008 code "Unavailable")                                                                                                    |  |  |
|                       | When CLI is not available ( <b><cli_validity></cli_validity></b> = 2, <b><cli_validity></cli_validity></b> = 3 or <b><cli_validity></cli_validity></b> |  |  |
|                       | = 4), <number> shall be an empty string ("") and <type> value will not be significant.</type></number>                                                 |  |  |
|                       | Nevertheless, TA may return the recommended value 128 for <type> (TON/NPI</type>                                                                       |  |  |
|                       | unknown in accordance with 3 GPP TS 24.008 [8] subclause 10.5.4.7).                                                                                    |  |  |
|                       | When CLI has been withheld by the originator, ( <b><cli_validity></cli_validity></b> = 1) and the CLIP is                                              |  |  |
|                       | provisioned with the "override category" option (see 3GPP TS 22.081 [3] and 3GPP                                                                       |  |  |
|                       | TS 23.081 [40]), <number> and <type> is provided. Otherwise, TA shall return the</type></number>                                                       |  |  |
|                       | same setting for <b><number></number></b> and <b><type></type></b> as if the CLI was not available.                                                    |  |  |
| <subaddr></subaddr>   | String type. Subaddress of format specified by <satype>.</satype>                                                                                      |  |  |
| <satype></satype>     | Integer type. Subaddress octet (see 3GPP TS 24.008 [8] subclause 10.5.4.8).                                                                            |  |  |
| <priority></priority> | Optional digit type parameter indicating that the eMLPP priority level of the incoming                                                                 |  |  |
|                       | call. The priority level values are as defined in eMLPP specification 3GPP TS 22.067                                                                   |  |  |
|                       | [54].                                                                                                    |  |  |
| <err></err>           | Error codes. For more details, please refer to Table 11.                                                                                               |  |  |
|                       |                                                                                                    |  |  |

## NOTES

- 1. **<status>** = 0 should be returned only if the service is not active for any **<class>** i.e. **+CCWA: 0,7** will be returned in this case.
- 2. When **<mode>** = 2, all active call waiting classes will be reported. In this mode the command is aborted by pressing any key.
- 3. Unsolicited result code:

When the presentation call waiting at the MT is enabled (and call waiting is enabled) and a terminating call set up during an established call, an unsolicited result code is returned:

+CCWA: <number>,<type>,<class>[,<alpha>][,<CLI\_validity>[,<subaddr>,<satype>[,<priorit y>]]]

## Example

| AT+CCWA=1,1<br>OK          | //Enable presentation of an unsolicited result code. |
|----------------------------|------------------------------------------------------|
| ATD10086;<br>OK            | //Establish a call.                                  |
| +CCWA: "02154450293",129,1 | //Indication of a call that has been waiting.        |

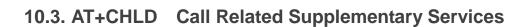

This command allows the control of the following call related services:

- A call can be temporarily disconnected from the MT but the connection is retained by the network;
- Multiparty conversation (conference calls);

DUECTE

Build a Smarter World

• The served subscriber who has two calls (one held and the other either active or alerting) can connect the other parties and release the served subscriber's own connection.

Calls can be put on hold, recovered, released and added to a conversation, and transferred similarly as defined in *3GPP TS 22.030*.

This is based on the GSM/UMTS supplementary services HOLD (Call Hold; see *3GPP TS 22.083 clause 2*), MPTY (MultiParty; see *3GPP TS 22.084*) and ECT (Explicit Call Transfer; see *3GPP TS 22.091*). The interaction of this command with other commands based on other GSM/UMTS supplementary services is described in the GSM/UMTS standards. Call Hold, MultiParty and Explicit Call Transfer are only applicable to teleservice 11.

| AT+CHLD Call Related Suppleme                  | entary Services                                                                                                    |
|------------------------------------------------|----------------------------------------------------------------------------------------------------|
| Test Command<br>AT+CHLD=?                      | Response<br>+CHLD: (list of supported <n>s)</n>                                                                                                    |
| Write Command<br>AT+CHLD=[ <n>]</n>            | Response<br>MT controls the supplementary services call hold, multiparty<br>and explicit call transfer. Calls can be put on hold, recovered,<br>released, added to conversation and transferred.<br><b>OK</b><br>If there is any error related to MT functionality:<br>+CME ERROR: <err></err> |
| Maximum Response Time                          | 300 ms                                                                                                    |
| Characteristics<br>Reference<br>3GPP TS 27.007 | /                                                                                                    |

| <n></n> | Integer t | ype. If it is ignored in Write Command, value 2 will be used.                          |
|---------|-----------|----------------------------------------------------------------------------------------|
|         | 0         | Terminate all held calls or UDUB (User Determined User Busy) for a waiting call. If    |
|         |           | a call is waiting, terminate the waiting call. Otherwise, terminate all held calls (if |

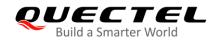

| <err></err> | -  | codes. For more details, please refer to <b>Table 11</b> .                                  |
|-------------|----|---------------------------------------------------------------------------------------------|
|             | 4  | Connect the two calls and disconnects the subscriber from both calls (ECT)                  |
|             | 3  | Add the held call to the active calls                                                       |
|             | 2X | call) as the active call.<br>Place all active calls except call X (X = $1-7$ ) on hold      |
|             | 2  | Place all active calls on hold (if any) and accept the other call (waiting call or held     |
|             | 1X | Terminate the specific call number $X (X = 1-7)$                                            |
|             |    | call).                                                                                      |
|             | 1  | any)<br>Terminate all active calls (if any) and accept the other call (waiting call or held |

## Example

| ATD10086;<br>OK                                                    | //Establish a call.                                                                                                    |
|--------------------------------------------------------------------|----------------------------------------------------------------------------------------------------|
| +CCWA: "02154450293",129,1<br>AT+CHLD=2                            | <ul><li>//Indication of a call that has been waiting.</li><li>//Place the active call on hold and accept the waiting call as the active call.</li></ul> |
| ОК                                                                 |                                                                                                    |
| AT+CLCC<br>+CLCC: 1,0,1,0,0,"10086",129                            | //The first call is on hold.                                                                                                    |
|                                                                    |                                                                                                    |
| +CLCC: 2,1,0,0,0,"02154450293",129                                 | //The second call is active.                                                                                                    |
| OK<br>AT+CHLD=21                                                   | //Place the active call except call $X = 1$ on hold.                                                                                                    |
| OK<br>AT+CLCC                                                      |                                                                                                    |
| +CLCC: 1,0,0,0,0,"10086",129                                       | //The first call is active.                                                                                                    |
| +CLCC: 2,1,1,0,1,"02154450293",129                                 | //The second call is on hold.                                                                                                    |
| ок                                                                 |                                                                                                    |
| AT+CHLD=3                                                          | <pre>//Add a held call to the active calls in order to set up a<br/>conference (multiparty) call.</pre>                                                 |
| ок                                                                 | oomolonoo (manparty) oan.                                                                                                    |
| AT+CLCC                                                            |                                                                                                    |
| +CLCC: 1,0,0,0,1,"10086",129<br>+CLCC: 2,1,0,0,1,"02154450293",129 |                                                                                                    |
| ок                                                                 |                                                                                                    |

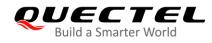

# **10.4. AT+CLIP** Calling Line Identification Presentation

This command refers to the GSM/UMTS supplementary service CLIP (Calling Line Identification Presentation) that enables a called subscriber to get the calling line identity (CLI) of the calling party when receiving a mobile terminated call.

| AT+CLIP Calling Line Identification Presentation |                                                                |
|--------------------------------------------------|----------------------------------------------------------------|
| Test Command                                     | Response                                                       |
| AT+CLIP=?                                        | +CLIP: (list of supported <n>s)</n>                            |
|                                                  |                                                                |
|                                                  | OK                                                             |
| Read Command                                     | Response                                                       |
| AT+CLIP?                                         | +CLIP: <n>,<m></m></n>                                         |
|                                                  |                                                                |
|                                                  | OK                                                             |
| Write Command                                    | Response                                                       |
| AT+CLIP=[ <n>]</n>                               | MT enables or disables the presentation of the calling line    |
|                                                  | identity (CLI) at the TE. It has no effect on the execution of |
|                                                  | the supplementary service CLIP in the network.                 |
|                                                  | ОК                                                             |
|                                                  |                                                                |
|                                                  | If there is any error related to MT functionality:             |
|                                                  | +CME ERROR: <err></err>                                        |
| Maximum Response Time                            | 15 s, determined by network.                                   |
| Characteristics                                  | /                                                              |
| Reference                                        |                                                                |
| 3GPP TS 27.007                                   |                                                                |

| <n></n>             | Integer type.                                                                   |  |
|---------------------|---------------------------------------------------------------------------------|--|
|                     | 0 Suppress unsolicited result codes                                             |  |
|                     | 1 Display unsolicited result codes                                              |  |
| <m></m>             | Integer type.                                                                   |  |
|                     | 0 CLIP not provisioned                                                          |  |
|                     | 1 CLIP provisioned                                                              |  |
|                     | 2 Unknown                                                                       |  |
| <number></number>   | String type. Phone number calling address in format specified by <type>.</type> |  |
| <subaddr></subaddr> | String type. Sub-address of format specified by <b><satype></satype></b> .      |  |
| <satype></satype>   | Type of sub-address octet in integer format (see 3GPP TS 24.008 [8] subclause   |  |
|                     | 10.5.4.8)                                                                       |  |

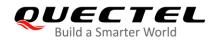

| <type></type>                 | Type of address octet in integer format.                                                  |  |
|-------------------------------|-------------------------------------------------------------------------------------------|--|
|                               | 129 Unknown type (IDSN format)                                                            |  |
|                               | 145 International number type (ISDN format)                                               |  |
|                               | 161 National number                                                                       |  |
| <alpha></alpha>               | String type alphanumeric representation of <number> corresponding to the entry</number>   |  |
|                               | found in phone book.                                                                      |  |
| <cli_validity></cli_validity> | Integer type. This parameter can provide details why <number> does not contain a</number> |  |
|                               | calling party BCD number.                                                                 |  |
|                               | 0 CLI valid                                                                               |  |
|                               | 1 CLI has been withheld by the originator                                                 |  |
|                               | 2 CLI is not available due to interworking problems or limitations of originating         |  |
|                               | network                                                                                   |  |
| <err></err>                   | Error codes. For more details, please refer to Table 11.                                  |  |
|                               |                                                                                           |  |

## NOTE

When the presentation of the CLIP at the TE is enabled (and calling subscriber allows), an unsolicited result code is returned after every **RING** (or **+CRING: <type>**) at a mobile terminating call: **+CLIP: <number>,<type>,[subaddr],[satype],[<alpha>],<CLI\_validity>** 

## Example

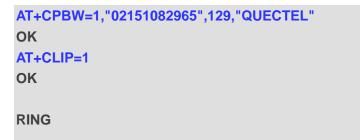

+CLIP: "02151082965",129,,,"QUECTEL",0

# 10.5. AT+CLIR Calling Line Identification Restriction

This command refers to the CLIR supplementary service (Calling Line Identification Restriction) according to *3GPP TS 22.081* and the OIR supplementary service (Originating Identification Restriction) according to 3GPP TS 24.607 that allows a calling subscriber to enable or disable the presentation of the calling line identity (CLI) to the called party when originating a call.

The Write Command overrides the CLIR subscription (default is restricted or allowed) when temporary mode is provisioned as a default adjustment for all following outgoing calls. This adjustment can be revoked by using the opposite command.

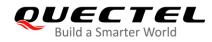

| AT+CLIR Calling Line Identificati | ion Restriction                                    |
|-----------------------------------|----------------------------------------------------|
| Test Command                      | Response                                           |
| AT+CLIR=?                         | +CLIR: (range of supported <n>s)</n>               |
|                                   |                                                    |
|                                   | ОК                                                 |
| Read Command                      | Response                                           |
| AT+CLIR?                          | +CLIR: <n>,<m></m></n>                             |
|                                   |                                                    |
|                                   | ОК                                                 |
| Write Command                     | Response                                           |
| AT+CLIR= <n></n>                  | OK                                                 |
|                                   |                                                    |
|                                   | If there is any error related to MT functionality: |
|                                   | +CME ERROR: <err></err>                            |
| Maximum Response Time             | 15 s, determined by network.                       |
| Characteristics                   | /                                                  |
| Reference                         |                                                    |
| 3GPP TS 27.007                    |                                                    |

| <n></n>     | Integer type. Parameter sets the adjustment for outgoing calls.                           |  |  |
|-------------|-------------------------------------------------------------------------------------------|--|--|
|             | <u>0</u> Presentation indicator is used according to the subscription of the CLIR service |  |  |
|             | 1 CLIR invocation                                                                         |  |  |
|             | 2 CLIR suppression                                                                        |  |  |
| <m></m>     | Integer type. Parameter shows the subscriber CLIR service status in the network.          |  |  |
|             | 0 CLIR not provisioned                                                                    |  |  |
|             | 1 CLIR provisioned in permanent mode                                                      |  |  |
|             | 2 Unknown (e.g. no network, etc.)                                                         |  |  |
|             | 3 CLIR temporary mode presentation restricted                                             |  |  |
|             | 4 CLIR temporary mode presentation allowed                                                |  |  |
| <err></err> | Error codes. For more details, please refer to <b>Table 11</b> .                          |  |  |

# **10.6. AT+COLP** Connected Line Identification Presentation

This command enables/disables a calling subscriber to get the connected line identity (COL) of the called party after setting up a mobile originated call, referring to the GSM/UMTS supplementary service COLP (Connected Line Identification Presentation). MT enables or disables the presentation of the COL (Connected Line) at the TE for a mobile originating a call. It has no effect on the execution of the

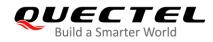

supplementary service COLR in the network.

| AT+COLP Connected Line Identification Presentation |                                                               |
|----------------------------------------------------|---------------------------------------------------------------|
| Test Command                                       | Response                                                      |
| AT+COLP=?                                          | +COLP: (list of supported <n>s)</n>                           |
|                                                    | ОК                                                            |
| Read Command                                       | Response                                                      |
| AT+COLP?                                           | +COLP: <n>,<m></m></n>                                        |
|                                                    |                                                               |
|                                                    | OK                                                            |
| Write Command                                      | Response                                                      |
| AT+COLP=[ <n>]</n>                                 | Intermediate result code is returned from TA to TE before any |
|                                                    | +CR or V.25ter responses.                                     |
|                                                    | ОК                                                            |
| Maximum Response Time                              | 15 s, determined by network.                                  |
| Characteristics                                    | /                                                             |
| Reference                                          |                                                               |
| 3GPP TS 27.007                                     |                                                               |

| <n></n>             | Integer type. Parameter sets/presents the result code presentation status in the MT.       |  |
|---------------------|--------------------------------------------------------------------------------------------|--|
|                     | <u>0</u> Disable                                                                           |  |
|                     | 1 Enable                                                                                   |  |
| <m></m>             | Integer type. Parameter presents the subscriber COLP service status in the network.        |  |
|                     | 0 COLP not provisioned                                                                     |  |
|                     | 1 COLP provisioned                                                                         |  |
|                     | 2 Unknown (e.g. no network, etc.)                                                          |  |
| <number></number>   | String type. Phone number, format specified by <type></type>                               |  |
| <type></type>       | Integer type. Type of address octet in integer format.                                     |  |
|                     | 129 Unknown type (IDSN format number)                                                      |  |
|                     | 145 International number type (ISDN format)                                                |  |
| <subaddr></subaddr> | String type. Sub-address of format specified by <satype></satype>                          |  |
| <satype></satype>   | Type of sub-address octet in integer format (see 3GPP TS 24.008 subclause                  |  |
|                     | 10.5.4.8).                                                                                 |  |
| <alpha></alpha>     | Optional string type alphanumeric representation of <number> corresponding to the</number> |  |
|                     | entry found in phone book.                                                                 |  |

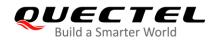

#### NOTE

When enabled (and called subscriber allows), an intermediate result code is returned before any +CR or V.25ter responses:

+COLP: <number>,<type>,[<subaddr>],[<satype>],[<alpha>]

#### Example

```
AT+CPBW=1,"02151082965",129,"QUECTEL"
OK
AT+COLP=1
OK
ATD02151082965;
+COLP: "02151082965",129,,,"QUECTEL"
```

ΟΚ

## **10.7. AT+CSSN** Supplementary Service Notifications

| AT+CSSN Supplementary Servic             | e Notifications                                                                                                |
|------------------------------------------|----------------------------------------------------------------------------------------------------|
| Test Command<br>AT+CSSN=?                | Response<br>+CSSN: (list of supported <n>s),(list of supported <m>s)</m></n>                                   |
| Read Command<br>AT+CSSN?                 | OK<br>Response<br>+CSSN: <n>,<m><br/>OK</m></n>                                                                |
| Write Command AT+CSSN= <n>[,<m>]</m></n> | Response<br>OK<br>Or<br>ERROR<br>If there is any error related to MT functionality:<br>+CME ERROR: <err></err> |
| Maximum Response Time                    | 300 ms                                                                                                    |
| Characteristics                          | /                                                                                                    |
| Reference                                |                                                                                                    |

This command enables/disables the presentation of notification result codes from TA to TE.

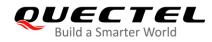

#### 3GPP TS 27.007

#### Parameter

| <n></n>         | Integer type. Set/indicate the +CSSI intermediate result code presentation status to the |  |  |
|-----------------|------------------------------------------------------------------------------------------|--|--|
|                 | TE.                                                                                      |  |  |
|                 | <u>0</u> Disable                                                                         |  |  |
|                 | 1 Enable                                                                                 |  |  |
| <m></m>         | Integer type. Set/indicate the +CSSU unsolicited result code presentation status to the  |  |  |
|                 | TE.                                                                                      |  |  |
|                 | 0 Disable                                                                                |  |  |
|                 | 1 Enable                                                                                 |  |  |
| <code1></code1> | Integer type. It is manufacturer specified and supports the following codes:             |  |  |
|                 | 0 Unconditional call forwarding is active                                                |  |  |
|                 | 1 Some of the conditional call forwarding are active                                     |  |  |
|                 | 2 Call has been forwarded                                                                |  |  |
|                 | 3 Waiting call is pending                                                                |  |  |
|                 | 5 Outgoing call is barred                                                                |  |  |
| <code2></code2> | Integer type. It is manufacturer specific and supports the following codes:              |  |  |
|                 | 0 The incoming call is a forwarded call                                                  |  |  |
|                 | 2 Call has been put on hold (during a voice call)                                        |  |  |
|                 | 3 Call has been retrieved (during a voice call)                                          |  |  |
|                 | 5 Held call was terminated by another party                                              |  |  |
|                 | 10 Additional incoming call forwarded                                                    |  |  |
| <err></err>     | Error codes. For more details, please refer to <b>Table 11</b> .                         |  |  |

#### NOTES

- When <n> = 1 and a supplementary service notification is received after a mobile originated call setup, the +CSSI intermediate result code is sent to TE before any other MO call setup result codes: +CSSI: <code1>
- When <m> = 1 and a supplementary service notification is received during a mobile terminated call setup or during a call, the +CSSU unsolicited result code is sent to TE: +CSSU: <code2>

# **10.8. AT+CUSD** Unstructured Supplementary Service Data

This command allows control of the Unstructured Supplementary Service Data (USSD) according to *3GPP TS 22.090*. Both network and mobile initiated operations are supported.

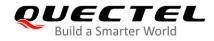

<mode> disables/enables the presentation of an unsolicited result code. The value <mode> = 2 cancels an ongoing USSD session. For a USSD response from the network, or a network initiated operation, the format is: +CUSD: <status>[,<rspstr>,[<dcs>]].

When **<reqstr>** is given, a mobile initiated USSD string or a response USSD string to a network initiated operation is sent to the network. The response USSD string from the network is returned in a subsequent **+CUSD** URC.

#### AT+CUSD **Unstructured Supplementary Service Data** Response Test Command AT+CUSD=? +CUSD: (range of supported <mode>s) ΟΚ **Read Command** Response AT+CUSD? +CUSD: <mode> OK Write Command Response AT+CUSD=[<mode>[,<reqstr>[,<dcs> OK Or ]]] ERROR If there is any error related to MT functionality: +CME ERROR: <err> Maximum Response Time 120 s, determined by the network. **Characteristics** / Reference 3GPP TS 27.007

| <mode></mode>     | Integer type. Set/indicate the result code presentation status to the TE.              |                                                                               |
|-------------------|----------------------------------------------------------------------------------------|-------------------------------------------------------------------------------|
|                   | <u>0</u>                                                                               | Disable the result code presentation to the TE                                |
|                   | 1                                                                                      | Enable the result code presentation to the TE                                 |
|                   | 2                                                                                      | Cancel session (not applicable to Read Command response)                      |
| <reqstr></reqstr> | r> String type. Unstructured Supplementary Service Data (USSD) to be sent to the netwo |                                                                               |
|                   | this pa                                                                                | rameter is omitted, network is not interrogated.                              |
| <rspstr></rspstr> | String type. Unstructured Supplementary Service Data (USSD) received from the network  |                                                                               |
| <dcs></dcs>       | Integer type. 3GPP TS 23.038 Cell Broadcast Data Coding Scheme (default 15)            |                                                                               |
| <status></status> | Integer type. USSD response from the network or the network initiated operation        |                                                                               |
|                   | 0                                                                                      | No further user action required (network initiated USSD Notify, or no further |
|                   |                                                                                        | information needed after mobile initiated operation)                          |

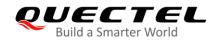

|             | 1    | Further user action required (network initiated USSD Request, or further |  |
|-------------|------|--------------------------------------------------------------------------|--|
|             |      | information needed after mobile initiated operation)                     |  |
|             | 2    | USSD terminated by network                                               |  |
|             | 3    | Another local client has responded                                       |  |
|             | 4    | Operation not supported                                                  |  |
|             | 5    | Network time out                                                         |  |
| <err></err> | Erro | r codes. For more details, please refer to <b>Table 11</b> .             |  |

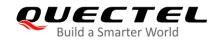

# **11** Audio Commands

# 11.1. AT+CLVL Loudspeaker Volume Level Selection

This command selects the volume level of the internal loudspeaker of MT.

| AT+CLVL Loudspeaker Volume L | _evel Selection                                    |
|------------------------------|----------------------------------------------------|
| Test Command                 | Response                                           |
| AT+CLVL=?                    | +CLVL: (list of supported <level>s)</level>        |
|                              |                                                    |
|                              | ОК                                                 |
| Read Command                 | Response                                           |
| AT+CLVL?                     | +CLVL: <level></level>                             |
|                              |                                                    |
|                              | OK                                                 |
|                              | Or                                                 |
|                              | ERROR                                              |
| Write Command                | Response                                           |
| AT+CLVL= <level></level>     | ОК                                                 |
|                              | Or                                                 |
|                              | ERROR                                              |
|                              |                                                    |
|                              | If there is any error related to MT functionality: |
|                              | +CME ERROR: <err></err>                            |
| Maximum Response Time        | 300 ms                                             |
| Characteristics              | The command takes effect immediately.              |
| Characteristics              | The configurations will be saved automatically.    |
| Reference                    |                                                    |
| 3GPP TS 27.007               |                                                    |

| <level></level> | Integer type. Value (0-5) with manufacturer specific range (Smallest value represents the |
|-----------------|-------------------------------------------------------------------------------------------|
|                 | lowest sound level). Default: 3.                                                          |
| <err></err>     | Error codes. For more details, please refer to <b>Table 11</b> .                          |

# 11.2. AT+CRSL Set Ring Tone Volume

This command sets the volume of ring tone.

| AT+CRSL Set Ring Tone Volume |                                                |
|------------------------------|------------------------------------------------|
| Test Command                 | Response                                       |
| AT+CRSL=?                    | +CRSL: (range of supported <volume>s)</volume> |
|                              |                                                |
|                              | ОК                                             |
| Read Command                 | Response                                       |
| AT+CRSL?                     | +CRSL: <volume></volume>                       |
|                              |                                                |
|                              | OK                                             |
| Write Command                | Response                                       |
| AT+CRSL= <volume></volume>   | ОК                                             |
|                              | Or                                             |
|                              | ERROR                                          |
| Maximum Response Time        | 300ms                                          |
| Characteristics              | The command takes effect immediately           |
| Characteristics              | The configuration will be saved automatically  |

#### Parameter

**<volume>** Numeric type. Indicate the configured volume of ring tone. Range: 0–7. Default: 3.

# 11.3. AT+CMUT Mute Control

This command enables/disables the uplink voice muting during a voice call.

| AT+CMUT Mute Control |                                     |
|----------------------|-------------------------------------|
| Test Command         | Response                            |
| AT+CMUT=?            | +CMUT: (list of supported <n>s)</n> |
|                      |                                     |
|                      | OK                                  |
| Read Command         | Response                            |
| AT+CMUT?             | +CMUT: <n></n>                      |
|                      |                                     |
|                      | OK                                  |
| Write Command        | Response                            |

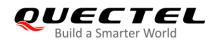

| AT+CMUT= <n></n>            | OK<br>Or<br>ERROR                                                                        |
|-----------------------------|------------------------------------------------------------------------------------------|
|                             | If there is any error related to MT functionality:<br>+CME ERROR: <err></err>            |
| Maximum Response Time       | 300 ms                                                                                   |
| Characteristics             | The command takes effect immediately.<br>The configurations will be saved automatically. |
| Reference<br>3GPP TS 27.007 |                                                                                          |

| <n></n>     | Integer type.                                            |  |
|-------------|----------------------------------------------------------|--|
|             | 0 Mute off                                               |  |
|             | 1 Mute on                                                |  |
| <err></err> | Error codes. For more details, please refer to Table 11. |  |

# 11.4. AT+QAUDLOOP Enable/Disable Audio Loop Test

This command enables/disables audio loop test.

| AT+QAUDLOOP Enable/Disable                      | Audio Loop Test                                                               |
|-------------------------------------------------|-------------------------------------------------------------------------------|
| Test Command AT+QAUDLOOP=?                      | Response<br>+QAUDLOOP: (list of supported <enable>s)</enable>                 |
|                                                 | ОК                                                                            |
| Read Command AT+QAUDLOOP?                       | Response<br>+QAUDLOOP: <enable><br/>OK</enable>                               |
| Write Command<br>AT+QAUDLOOP= <enable></enable> | Response<br>OK<br>Or<br>ERROR                                                 |
| Maximum Response Time                           | 300ms                                                                         |
| Characteristics                                 | The command takes effect immediately.<br>The configuration will not be saved. |

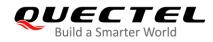

| <enable></enable> | Integer type. Enable or disable audio loop test. |                         |
|-------------------|--------------------------------------------------|-------------------------|
|                   | <u>0</u>                                         | Disable audio loop test |
|                   | 1                                                | Enable audio loop test  |
|                   |                                                  |                         |

# 11.5. AT+VTS DTMF and Tone Generation

This command sends ASCII characters which cause MSC to transmit DTMF tones to a remote subscriber. This command can only be operated in a voice call.

| AT+VTS DTMF and Tone Generation                                           |                                                                                                    |
|---------------------------------------------------------------------------|----------------------------------------------------------------------------------------------------|
| Test Command AT+VTS=?                                                     | Response<br>+VTS: (list of supported <dtmf_string>s),(range of<br/>supported <duration>s)<br/>OK</duration></dtmf_string> |
| Write Command AT+VTS= <dtmf_string>[,<duration>]</duration></dtmf_string> | Response<br>OK<br>Or<br>ERROR<br>If there is any error related to MT functionality:<br>+CME ERROR: <err></err>            |
| Maximum Response Time                                                     | Depends on the length of <b><dtmf_string></dtmf_string></b> and <b><duration></duration></b> .                            |
| Characteristics<br>Reference                                              | /                                                                                                    |
| 3GPP TS 27.007                                                            |                                                                                                    |

| <dtmf_string></dtmf_string> | String type. ASCII characters in the set 0-9, #, *, A, B, C, D. The string should     |
|-----------------------------|---------------------------------------------------------------------------------------|
|                             | be enclosed in quotation marks ("").                                                  |
|                             | When sending multiple tones at a time, the time interval of two tones                 |
|                             | <interval> can be specified by AT+VTD. The maximal length of the string is</interval> |
|                             | 31.                                                                                   |
| <duration></duration>       | Integer type. The duration of each tone in 10 ms with tolerance.                      |
|                             | Range: 0–255.                                                                         |
|                             | If the duration is less than the minimum time specified by the network, the           |
|                             | actual duration will be the network specified time.                                   |

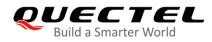

|             | If this parameter is omitted, <duration> is specified by AT+VTD.</duration> |
|-------------|-----------------------------------------------------------------------------|
| <err></err> | Error codes. For more details, please refer to Table 11.                    |

# Example ATD12345678900; //Dial. OK //Call connected AT+VTS="1" //The remote caller can hear the DTMF tone. OK //The remote caller can hear the DTMF tone. OK //Send multiple tones at a time. OK //Send multiple tones at a time.

# 11.6. AT+VTD\* Set Tone Duration

This command sets the duration of DTMF tones. It can also set time interval of two tones when sending multiple tones at a time.

| AT+VTD* Set Tone Duration                                           |                                                                                                    |  |
|---------------------------------------------------------------------|----------------------------------------------------------------------------------------------------|--|
| Test Command<br>AT+VTD=?                                            | Response<br>+VTD: (range of supported <duration>s),(range of supported<br/><interval>s)<br/>OK</interval></duration> |  |
| Read Command<br>AT+VTD?                                             | Response<br>+VTD: <duration>,<interval><br/>OK</interval></duration>                                                 |  |
| Write Command AT+VTD= <duration>[,<interval>]</interval></duration> | Response<br>OK<br>Or<br>ERROR<br>If there is any error related to MT functionality:<br>+CME ERROR: <err></err>       |  |
| Maximum Response Time                                               | 300 ms                                                                                                    |  |
| Characteristics                                                     | The command takes effect immediately.<br>The parameters will not be saved.                                           |  |
| Reference<br>3GPP TS 27.007                                         |                                                                                                    |  |

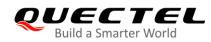

| <duration></duration> | Integer type. The duration tone in 1/10 seconds with tolerance. Range: 0-255.      |
|-----------------------|------------------------------------------------------------------------------------|
|                       | Default: 3. If the duration is less than the minimum time specified by the network |
|                       | the actual duration will be network specified time.                                |
| <interval></interval> | Integer type. The time interval of two tones when sending multiple tones at a time |
|                       | by <b>AT+VTS</b> . Range: 0–255. Default: 0.                                       |
| <err></err>           | Error codes. For more details, please refer to <b>Table 11</b> .                   |

NOTE

"\*" means under development.

# 11.7. AT+QAUDMOD Set Audio Mode

This command sets the audio mode required for the connected device.

| AT+QAUDMOD Set Audio Mode |                                                    |
|---------------------------|----------------------------------------------------|
| Test Command              | Response                                           |
| AT+QAUDMOD=?              | +QAUDMOD: (range of supported <mode>s)</mode>      |
|                           | ОК                                                 |
| Read command              | Response                                           |
| AT+QAUDMOD?               | +QAUDMOD: <mode></mode>                            |
|                           |                                                    |
|                           | OK                                                 |
| Write Command             | Response                                           |
| AT+QAUDMOD= <mode></mode> | OK                                                 |
|                           | Or                                                 |
|                           | ERROR                                              |
|                           |                                                    |
|                           | If there is any error related to MT functionality: |
|                           | +CME ERROR: <err></err>                            |
| Maximum Response Time     | 300ms                                              |
| Characteristics           | The command takes effect immediately.              |
|                           | The parameters will not be saved.                  |
| Reference                 |                                                    |
| Quectel                   |                                                    |

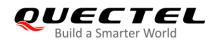

| <mode></mode> | Integer type. Indicate the current configured audio mode.                              |  |
|---------------|----------------------------------------------------------------------------------------|--|
|               | 0 Echo canceller, noise suppressor, digital gain and calibration parameter for handset |  |
|               | 1 Echo canceller, noise suppressor, digital gain and calibration parameter for headset |  |
|               | 2 Echo canceller, noise suppressor, digital gain and calibration parameter for speaker |  |
|               | 3 Turn off all audio processing functions                                              |  |
| <err></err>   | Error codes. For more details, please refer to <b>Table 11</b> .                       |  |

# 11.8. AT+QDAI Digital Audio Interface Configuration

This command configures the digital audio interface. When there is no codec on board, please define the PCM formats. In the following conditions, the MT can be used directly with default settings (master mode, short-synchronization, 2048 kHz clock frequency, 16-bit liner data format, 8 kHz sampling rate).

| AT+QDAI Digital Audio Interfac                                                                                                    | e Configuration                                                                                                    |
|----------------------------------------------------------------------------------------------------|----------------------------------------------------------------------------------------------------|
| Test Command<br>AT+QDAI=?                                                                                                    | Response<br>+QDAI: (range of supported <io>s),(list of supported <mod<br>e&gt;s),(list of supported <fsync>s),(range of supported <cloc<br>k&gt;s),(list of supported <format>s),(list of supported <sampl<br>e&gt;s),(list of supported <num_slots>s),(range of supported<br/><slot_mapping0>s),(range of supported <slot_mapping1><br/>s)<br/>OK</slot_mapping1></slot_mapping0></num_slots></sampl<br></format></cloc<br></fsync></mod<br></io> |
| Read Command<br>AT+QDAI?                                                                                                    | Response<br>+QDAI: <io>[,<mode>,<fsync>,<clock>,<format>,<sampl<br>e&gt;,<num_slots>,<slot_mapping0>[,<slot_mapping1>]]<br/>OK</slot_mapping1></slot_mapping0></num_slots></sampl<br></format></clock></fsync></mode></io>                                                                                                    |
| Write Command<br>AT+QDAI= <io>[,<mode>,<fsync>,<c<br>lock&gt;[,<format>[,<sample>[,<num_<br>slots&gt;,<slot_mapping0>[,<slot_map<br>ping1&gt;]]]]</slot_map<br></slot_mapping0></num_<br></sample></format></c<br></fsync></mode></io> | Response<br>OK<br>Or<br>ERROR                                                                                                    |
| Maximum Response Time                                                                                                    | 300 ms                                                                                                    |
| Characteristics                                                                                                    | The command takes effect after rebooting.<br>The configurations will be saved automatically.                                                                                                    |
| Reference<br>Quectel                                                                                                    |                                                                                                    |

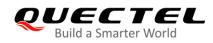

| <io></io>                                      | Х                                              | Unused (1–6 can be set)                                                    |
|------------------------------------------------|------------------------------------------------|----------------------------------------------------------------------------|
| <mode></mode>                                  | Integer type.                                  |                                                                            |
|                                                | <u>0</u>                                       | Master mode                                                                |
|                                                | 1                                              | Slave mode                                                                 |
| <fsync></fsync>                                | Integer type.                                  |                                                                            |
|                                                | <u>0</u>                                       | Primary mode (short-synchronization)                                       |
|                                                | 1                                              | Auxiliary mode (long-synchronization)                                      |
| <clock> Integer type. Clock frequency.</clock> |                                                | type. Clock frequency.                                                     |
|                                                | 0                                              | 128 kHz                                                                    |
|                                                | 1                                              | 256 kHz                                                                    |
|                                                | 2                                              | 512 kHz                                                                    |
|                                                | 3                                              | 1024 kHz                                                                   |
|                                                | <u>4</u>                                       | 2048 kHz                                                                   |
|                                                | 5                                              | 4096 kHz                                                                   |
| <format></format>                              | Integer type. Data format.                     |                                                                            |
|                                                | <u>0</u>                                       | 16-bit linear                                                              |
| <sample></sample>                              | Integer type.                                  |                                                                            |
|                                                | <u>0</u>                                       | 8 kHz                                                                      |
|                                                | 1                                              | 16 kHz                                                                     |
| <num_slots></num_slots>                        | Integer type.                                  |                                                                            |
|                                                | <u>1</u>                                       | Number of slot                                                             |
|                                                | 2                                              | Number of slot (Set to 2 when use <b><slot_mappinp1></slot_mappinp1></b> ) |
| <slot_mapping0></slot_mapping0>                | Integer                                        | type. Slot mapping value. Range: 1–16.                                     |
| <slot_mapping1></slot_mapping1>                | Integer type. Slot mapping value. Range: 2–16. |                                                                            |
|                                                |                                                |                                                                            |

### NOTES

- 1. 4096 kHz clock frequency is only applicable for 16 kHz sampling rate.
- 2. 128 kHz clock frequency is not supported.
- 3. Bit per frame = **<clock>**/**<sample>**. For example, if **<clock>** is 2048 kHz and **<sample>** is 8 kHz, bit per frame will be 256. Bit per frame should be greater than 16.
- 4. When slave mode is selected, master and synchronization clock should be provided for the MT.
- 5. When a recommended codec is selected and 16 kHz sampling rate is desired, please input **<sample>**. Currently the MT only supports 16 kHz (**AT+QDAI=x,0,0,5,0,1**).

#### Example

AT+QDAI=? //Query the range. +QDAI: x,(0,1),(0,1),(0-5),(0-2),(0,1),(1-2),(1-16),(2-16)

#### ΟΚ

AT+QDAI?

//Query the current interface configuration.

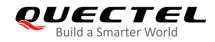

#### +QDAI: x,0,0,4,0,0,1,1

#### ΟΚ

OK

AT+QDAI=x,1,0,4,0,0,1,1 //Set AUX PCM interface to slave, short-sync, 8 kHz sample, 2048kHz BCLK.

AT+QDAI=x,0,0,4,0,1,1,1 //Configure one slot.

#### ΟΚ

AT+QDAI=x,0,0,4,0,1,2,1,3 //Configure two slots.

ΟΚ

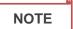

"\*" means under development.

# 11.9. AT+QEEC Set Echo Cancellation Parameters

This command sets echo cancellation parameters.

| AT+QEEC Set Echo Cancellation                             | n Parameters                                                                                              |
|-----------------------------------------------------------|----------------------------------------------------------------------------------------------------|
| Test Command<br>AT+QEEC=?                                 | Response<br>+QEEC: (range of supported <index>s),(range of supported<br/><value>s)<br/>OK</value></index> |
| Read Command<br>AT+QEEC?                                  | Response<br>+QEEC: <index>,<value><br/><br/>OK</value></index>                                            |
| Write Command<br>AT+QEEC= <index>,<value></value></index> | Response<br>OK<br>Or<br>ERROR                                                                             |
| Maximum Response Time                                     | 300 ms                                                                                                    |
| Characteristics                                           | The command takes effect immediately.<br>The configurations will not be saved.                            |

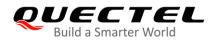

| <index><br/><value></value></index> | Integer type. Indicate the parameter's index. Range: 0–49.<br>Indicate the parameter's value. Range: 0–65535. |
|-------------------------------------|----------------------------------------------------------------------------------------------------|
| Example                             |                                                                                                    |
| AT+QEEC=?<br>+QEEC: (0-5            |                                                                                                    |
| OK<br><mark>AT+QEEC=6</mark><br>OK  | ,1234 //Set the value of index 6 to 1234.                                                                     |
|                                     |                                                                                                    |

# 11.10. AT+QSIDET Set Side Tone Gain in Current Mode

This command sets the side tone gain value in current mode.

| AT+QSIDET Set Side Tone Gain in Current Mode    |                                                                               |  |
|-------------------------------------------------|-------------------------------------------------------------------------------|--|
| Test Command AT+QSIDET=?                        | Response<br>+QSIDET: (range of supported <st_gain>s)<br/>OK</st_gain>         |  |
| Read Command<br>AT+QSIDET?                      | Response<br>+QSIDET: <st_gain><br/>OK</st_gain>                               |  |
| Write Command<br>AT+QSIDET= <st_gain></st_gain> | Response<br>OK<br>Or<br>ERROR                                                 |  |
| Maximum Response Time                           | 300 ms                                                                        |  |
| Characteristics                                 | The command takes effect immediately.<br>The configuration will not be saved. |  |
| Reference<br>Quectel                            |                                                                               |  |

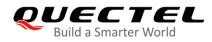

| <st_gain></st_gain> | Integer type. Indicate the configured side tone gain in current mode. Range: 0-65535. |
|---------------------|---------------------------------------------------------------------------------------|
|                     | Default value may be different in different audio modes.                              |

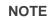

This command will be valid only after **AT+QAUDLOOP** is disabled.

# 11.11. AT+QMIC Set Uplink Gains of Microphone

This command sets the uplink gains of microphone.

| AT+QMIC Set Uplink Gains of Microphone                            |                                                                                                    |
|-------------------------------------------------------------------|----------------------------------------------------------------------------------------------------|
| Test Command<br>AT+QMIC=?                                         | Response<br>+QMIC: (range of supported <txgain>s),(range of supported<br/><txdgain>s)<br/>OK</txdgain></txgain> |
| Read Command<br>AT+QMIC?                                          | Response<br>+QMIC: <tx_gain>,<txdgain><br/>OK</txdgain></tx_gain>                                               |
| Write Command<br>AT+QMIC= <txgain>[,<txdgain>]</txdgain></txgain> | Response<br>OK<br>Or<br>ERROR                                                                                   |
| Maximum Response Time                                             | 300 ms                                                                                                    |
| Characteristics                                                   | It will take effect on next call.<br>The parameters will not be saved.                                          |

| <txgain></txgain>   | Integer type. Indicate uplink codec gain. Range: 0-65535. The default value may be   |
|---------------------|--------------------------------------------------------------------------------------|
|                     | different in different audio modes.                                                  |
| <txdgain></txdgain> | Integer type. Indicate uplink digital gain. Range: 0-65535. The default value may be |
|                     | different in different audio modes.                                                  |

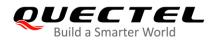

# 11.12. AT+QIIC IIC Read and Write

This command configures the codec via IIC interface.

| AT+QIIC IIC Read and Write                                                                                    |                                                                                                    |
|----------------------------------------------------------------------------------------------------|----------------------------------------------------------------------------------------------------|
| Test Command<br>AT+QIIC=?                                                                                     | Response<br>+QIIC: (list of supported <rw>s),(list of supported <devic<br>e&gt;s),(list of supported <addr>s),(list of supported <byte<br>s&gt;s),(list of supported <value>s)<br/>OK</value></byte<br></addr></devic<br></rw> |
| Write Command<br>AT+QIIC= <rw>,<device>,<addr>,<byt<br>es&gt;[,<value>]</value></byt<br></addr></device></rw> | Response<br>If all configuration parameters are specified:<br>OK<br>If all configuration parameters are omitted:<br>+QIIC: <value><br/>OK</value>                                                                              |
| Maximum Response Time                                                                                         | 300ms                                                                                                    |
| Characteristics                                                                                               | The command takes effect immediately.<br>The configurations will not be saved.                                                                                                    |

#### Parameter

| <rw></rw>         | Integer typ         | e.                  |  |
|-------------------|---------------------|---------------------|--|
|                   | 0                   | Write command       |  |
|                   | 1                   | Read command        |  |
| <device></device> | Hex intege          | er type.            |  |
|                   | 0-0xFF 7            | -bit device address |  |
| <addr></addr>     | Hex Intege          | er type.            |  |
|                   | 0–0xFF              | Register address    |  |
| <bytes></bytes>   | ytes> Integer type. |                     |  |
|                   | 1                   | Read bytes          |  |
|                   | 2                   | Write bytes         |  |
| <value></value>   | Hex intege          | er type.            |  |
|                   | 0–0xFFFF            | Data value          |  |
|                   |                     |                     |  |

#### Example

AT+QIIC=1,0x18,15,1,38 //Read 2-byte register content of the register's location: slave address: 0x18, register address: 15.

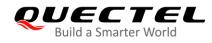

#### +QIIC: 0x0026

ΟΚ

AT+QIIC=0,0x18,15,2,38 //Write 2-byte register content of the register's location: slave address: 0x18, register address: 15.

ΟΚ

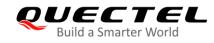

# **12** Hardware Related Commands

# 12.1. AT+QPOWD Power off

This command powers off the MT. The UE will return **OK** immediately when the command is executed. Then the UE will deactivate the network. After it is completed, the UE outputs **POWERED DOWN** message and enters into power-off state. The maximum time for unregistering network is 60 seconds. To avoid data loss, the power supply for the module cannot be disconnected before the URC **POWERED DOWN** is outputted.

| AT+QPOWD Power off    |                                      |
|-----------------------|--------------------------------------|
| Test Command          | Response                             |
| AT+QPOWD=?            | +QPOWD: (list of supported <n>s)</n> |
|                       | ОК                                   |
| Write Command         | Response                             |
| AT+QPOWD[= <n>]</n>   | ОК                                   |
|                       |                                      |
|                       | POWERED DOWN                         |
| Maximum Response Time | 300 ms                               |
| Characteristics       | /                                    |
| Reference             |                                      |

| <n></n> | Integer  | type.                |
|---------|----------|----------------------|
|         | 0        | Immediate power down |
|         | <u>1</u> | Normal power down    |

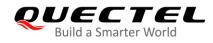

# 12.2. AT+CCLK Clock

This command sets and queries the real time clock (RTC) of the MT. The current setting is retained until the MT is totally disconnected from the power supply.

| AT+CCLK Clock          |                                                    |
|------------------------|----------------------------------------------------|
| Test Command           | Response                                           |
| AT+CCLK=?              | OK                                                 |
| Read Command           | Response                                           |
| AT+CCLK?               | +CCLK: <time></time>                               |
|                        |                                                    |
|                        | ОК                                                 |
| Write Command          | Response                                           |
| AT+CCLK= <time></time> | OK                                                 |
|                        |                                                    |
|                        | If there is any error related to MT functionality: |
|                        | +CME ERROR: <err></err>                            |
| Maximum Response Time  | 300 ms                                             |
| Characteristics        | /                                                  |
| Reference              |                                                    |
| 3GPP TS 27.007         |                                                    |

#### Parameter

| <time></time> | String type. The format is "yy/MM/dd,hh:mm:ss±zz", indicating year (two last digits), month,          |
|---------------|----------------------------------------------------------------------------------------------------|
|               | day, hour, minutes, seconds and time zone (indicates the difference, expressed in quarters            |
|               | of an hour, between the local time and GMT; range: -48+56). E.g. May 6 <sup>th</sup> , 1994, 22:10:00 |
|               | GMT+2 hours equals "94/05/06,22:10:00+08".                                                            |
| <err></err>   | Error codes. For more details, please refer to Table 11.                                              |

#### Example

| AT+CCLK?                      | //Query the local time. |
|-------------------------------|-------------------------|
| +CCLK: "08/01/04,00:19:43+00" |                         |

#### ΟΚ

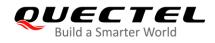

# 12.3. AT+QADC Read ADC Value

This command reads the voltage value of ADC channel.

| AT+QADC Read ADC Value |                                           |
|------------------------|-------------------------------------------|
| Test Command           | Response                                  |
| AT+QADC=?              | +QADC: (list of supported <port>s)</port> |
|                        | ОК                                        |
| Read Command           | Response                                  |
| AT+QADC= <port></port> | +QADC: <status>,<value></value></status>  |
|                        |                                           |
|                        | ОК                                        |
| Maximum Response Time  | 300 ms                                    |
| Characteristics        | /                                         |

#### Parameter

| <port></port>     | Integer type. Channel number of the ADC.                         |  |
|-------------------|------------------------------------------------------------------|--|
|                   | 0 ADC channel 0                                                  |  |
|                   | 1 ADC channel 1                                                  |  |
| <status></status> | Integer type. Indicate whether the ADC value read is successful. |  |
|                   | 0 Failed                                                         |  |
|                   | 1 Successful                                                     |  |
| <value></value>   | Integer type. The voltage of specified ADC channel. Unit: mV.    |  |

# 12.4. AT+QSCLK Enable/Disable Entering Sleep Mode

This command controls whether MT enters sleep mode. When entering into sleep mode is enabled, the MT can directly enter sleep mode.

| AT+QSCLK Enable/Disable Ente | ring Sleep Mode                      |
|------------------------------|--------------------------------------|
| Test Command                 | Response                             |
| AT+QSCLK=?                   | +QSCLK: (list of supported <n>s)</n> |
|                              |                                      |
|                              | ОК                                   |
| Read Command                 | Response                             |
| AT+QSCLK?                    | +QSCLK: <n>,<saved></saved></n>      |
|                              |                                      |

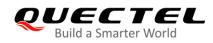

|                                                   | ок                    |
|---------------------------------------------------|-----------------------|
| Write Command AT+QSCLK= <n>[,<saved>]</saved></n> | Response<br><b>OK</b> |
| Maximum Response Time                             | 300 ms                |
| Characteristics                                   | /                     |
| Reference<br>Quectel                              |                       |

| <n></n>         | Integer type. Slow clock mode.                            |
|-----------------|-----------------------------------------------------------|
|                 | 0 Disable slow clock                                      |
|                 | 1 Enable slow clock. It is controlled by DTR.             |
| <saved></saved> | Integer type. Whether to save the configuration into NVM. |
|                 | 0 Not to save                                             |
|                 | 1 Save                                                    |

# 12.5. AT+QTEMP Get the Temperature of MT

This command gets the temperature of MT.

| AT+QTEMP Get the Temperature | e of MT                                   |
|------------------------------|-------------------------------------------|
| Test Command                 | Response                                  |
| AT+QTEMP=?                   | OK                                        |
| Execution Command            | Response                                  |
| AT+QTEMP                     | [+QTEMP: <sensor>,<temp>]</temp></sensor> |
|                              | []                                        |
|                              |                                           |
|                              | ОК                                        |
| Characteristics              | /                                         |
| Reference                    |                                           |
| Quectel                      |                                           |

| <sensor></sensor> | String type. Sensor type. |                                              |
|-------------------|---------------------------|----------------------------------------------|
|                   | "aoss0-usr"               | Type of the first detection points on modem  |
|                   | "mdm-q6-usr"              | Type of the second detection points on modem |
|                   | "ipa-usr"                 | Type of the third detection points on modem  |

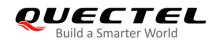

|               | "cpu0-a7-usr"           | Type of the forty detection points on modem |
|---------------|-------------------------|---------------------------------------------|
|               | "mdm-core-usr"          | Type of the fifth detection points on modem |
|               | "xo-therm-usr"          | Type of XO crystal                          |
|               | "pa-therm2-usr"         | Type of PA chip                             |
|               | "sdx-case-therm-usr"    | Type of BB chip                             |
|               | "ambient-therm-usr"     | Type of NTC                                 |
| <temp></temp> | Integer type. Temperate | ure value. Unit: °C.                        |

#### Example

#### AT+QTEMP

+QTEMP:"aoss0-usr","26"

+QTEMP:"mdm-q6-usr","27"

+QTEMP:"ipa-usr","27"

+QTEMP:"cpu0-a7-usr","27"

+QTEMP:"mdm-core-usr","28"

+QTEMP:"xo-therm-usr","24"

+QTEMP:"pa-therm2-usr","24"

+QTEMP:"sdx-case-therm-usr","24"

+QTEMP:"ambient-therm-usr","24"

ΟΚ

# 12.6. AT+QAGPIO Set the AP Or PMU GPIO Output Value

| AT+QAGPIO Set The AP Or PMU                                               | GPIO Output Value                                                                 |
|---------------------------------------------------------------------------|-----------------------------------------------------------------------------------|
| Test Command                                                              | Response                                                                          |
| AT+QAGPIO=?                                                               | +QAGPIO: <type>,<gpio_num>,(list of supported <value>s)</value></gpio_num></type> |
|                                                                           |                                                                                   |
|                                                                           | ОК                                                                                |
| Write Command                                                             | Response                                                                          |
| AT+QAGPIO= <type>,<gpio_num>,<v< th=""><th>ОК</th></v<></gpio_num></type> | ОК                                                                                |

This command sets the AP or PMU GPIO output value.

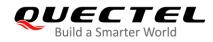

| alue>                 |                                                 |
|-----------------------|-------------------------------------------------|
| Maximum Response Time | 300 ms                                          |
| Characteristics       | The command takes effect immediately;           |
|                       | The configurations will be saved automatically. |

| <type></type>         | Integer type. Set up the AP or PMU. |  |
|-----------------------|-------------------------------------|--|
|                       | 0 AP                                |  |
|                       | 1 PMU                               |  |
| <gpio_num></gpio_num> | Integer type. The GPIO number.      |  |
| <value></value>       | Set GPIO output value.              |  |
|                       | 0 Set the GPIO output low           |  |
|                       | 1 Set the GPIO output high          |  |

#### NOTE

PMU GPIO range is 1–11.

# Example

| AT+QAGPIO=?<br>+QAGPIO: <type>,<gpio_num>,(0,1)</gpio_num></type> | //Test command.                    |
|-------------------------------------------------------------------|------------------------------------|
| OK<br>AT+QAGPIO=0,105,1<br>OK                                     | //Set the AP gpio_105 output high. |
| AT+QAGPIO=1,8,0<br>OK                                             | //Set the PMU gpio_8 output low.   |

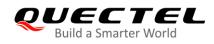

# 12.7. AT+QSAR\* Enable/Disable the SAR Power Backoff

This command enables or disables the SAR power backoff.

| AT+QSAR* Enable/Disable the S                               | AR Power Backoff                                                                                              |
|-------------------------------------------------------------|----------------------------------------------------------------------------------------------------|
| Test Command<br>AT+QSAR=?                                   | Response<br>+QSAR: (rang of supported <level>s),(list of supported<br/><saved>s)<br/>OK</saved></level>       |
| Read Command<br>AT+QSAR?                                    | Response<br>+QSAR: <level></level>                                                                            |
| Write Command<br>AT+QSAR= <level>[,<saved>]</saved></level> | Response<br>OK<br>Or<br>ERROR<br>If there is an error related to ME functionality:<br>+CME ERROR: <err></err> |
| Maximum Response Time                                       | /                                                                                                    |
| Characteristics                                             | /                                                                                                    |
| Reference                                                   | /                                                                                                    |

#### Parameter

| <level></level> | Integer type.                                                                |  |
|-----------------|------------------------------------------------------------------------------|--|
|                 | 0 Disable SAR power backoff.                                                 |  |
|                 | 1-8 SAR power backoff level. The value of the power backoff is determined by |  |
|                 | AT+QCFG="sarcfg".                                                            |  |
| <saved></saved> | Integer type. Whether to save the configuration into NVM.                    |  |
|                 | 0 Not to save                                                                |  |
|                 | 1 Save                                                                       |  |
| <err></err>     | Error codes. For more details, please refer to Table 11.                     |  |

#### NOTE

"\*" means under development.

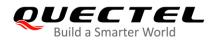

# 12.8. AT+QETH Configure RGMII

# 12.8.1. AT+QETH="rgmii" Enable/Disable RGMII

This command enables/disables RGMII.

| AT+QETH="rgmii" Enable/Disab         | le RGMII                                                          |
|--------------------------------------|-------------------------------------------------------------------|
| Write Command                        | Response                                                          |
| AT+QETH="rgmii"[, <status>]</status> | If <status> is omitted, query the current configuration:</status> |
|                                      | +QETH: "rgmii", <status></status>                                 |
|                                      | ΟΚ                                                                |
|                                      | If <b><status></status></b> is specified, enable/disable RGMII:   |
|                                      | OK                                                                |
|                                      | Or                                                                |
|                                      | ERROR                                                             |
| Maximum Response Time                | 1                                                                 |
| Characteristics                      | The command takes effect immediately;                             |
|                                      | The configuration will be saved automatically.                    |

#### Parameter

| <status></status> | String type. RGMII status.       |  |
|-------------------|----------------------------------|--|
|                   | "enable" Enable RGMII function   |  |
|                   | "disable" Disable RGMII function |  |

#### Example

| AT+QETH="rgmii"           |                                    |
|---------------------------|------------------------------------|
| +QETH: "rgmii","enable"   | //Query the current configuration. |
|                           |                                    |
| OK                        |                                    |
| AT+QETH="rgmii","enable"  | //Enable RGMII.                    |
| OK                        |                                    |
| AT+QETH="rgmii","disable" | //Disable RGMII.                   |
| ОК                        |                                    |

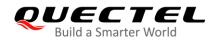

#### 12.8.2. AT+QETH="speed" Set the Speed for RGMII

This command configures the speed for RGMII.

| AT+QETH="speed" Set the Spee                     | d for RGMII                                                                        |
|--------------------------------------------------|------------------------------------------------------------------------------------|
| Write Command AT+QETH="speed"[, <speed>]</speed> | Response<br>If <b><speed></speed></b> is omitted, query the current configuration: |
| Artelli - speed [, <speed>]</speed>              | +QETH: "speed", <speed></speed>                                                    |
|                                                  | ОК                                                                                 |
|                                                  | If <b><speed></speed></b> is specified, configure the speed for RGMII:             |
|                                                  | OK<br>ERROR                                                                        |
| Maximum Response Time                            | /                                                                                  |
| Characteristics                                  | The command takes effect immediately;                                              |
|                                                  | The configuration will be saved automatically.                                     |

#### Parameter

| <speed></speed> | String type. RGMII speed.          |  |
|-----------------|------------------------------------|--|
|                 | 10M 10 Mbps Ethernet.              |  |
|                 | 100M 100 Mbps Ethernet.            |  |
|                 | 1000M 1000 Mbps Ethernet (Default) |  |

#### Example

| AT+QETH="speed"<br>+QETH: "speed",1000M | //Query the current configuration. |
|-----------------------------------------|------------------------------------|
| OK<br>AT+QETH="speed",100M<br>OK        | //Set speed to 100 Mbps.           |

#### 12.8.3. AT+QETH="an" Enable or Disable Autonegotiation for RGMII

This command enables or disables the autonegotiation status for RGMII.

| AT+QETH="an" Enable or Disab      | le Auto-negotiation for RGMII                                                                       |
|-----------------------------------|----------------------------------------------------------------------------------------------------|
| Write Command                     | Response                                                                                            |
| AT+QETH="an"[, <status>]</status> | If <status> is omitted, query the current configuration:<br/>+QETH: "an",<status></status></status> |
|                                   | ОК                                                                                                  |

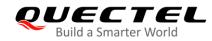

|                       | If <b><status></status></b> is specified, enable or disable RGMII<br>autonegotiation:<br><b>OK</b><br>Or<br><b>ERROR</b> |  |
|-----------------------|----------------------------------------------------------------------------------------------------|--|
| Maximum Response Time | /                                                                                                    |  |
| Characteristics       | The command takes effect immediately;<br>The configuration will be saved automatically.                                  |  |

| <status></status> | String type. RGMII autonegotiation status. |                                                                 |
|-------------------|--------------------------------------------|-----------------------------------------------------------------|
|                   | "on"                                       | Indicate that the RGMII is working at autonegotiation mode.     |
|                   | "off"                                      | Indicate that the RGMII is working at non-autonegotiation mode. |
|                   |                                            |                                                                 |

#### Example

| AT+QETH="an"<br>+QETH: "an","on" | //Query the current configuration.         |
|----------------------------------|--------------------------------------------|
| OK<br>AT+QETH="an","off"<br>OK   | //Set RGMII autonegotiation status as off. |

#### 12.8.4. AT+QETH="dm" Set the Duplex Mode for RGMII

This command sets the duplex mode for RGMII.

| AT+QETH="dm" Set the Duplex   | Mode for RGMII                                                       |
|-------------------------------|----------------------------------------------------------------------|
| Write Command                 | Response                                                             |
| AT+QETH="dm"[, <mode>]</mode> | If <b><mode></mode></b> is omitted, query the current configuration: |
|                               | +QETH: "dm", <mode></mode>                                           |
|                               | ОК                                                                   |
|                               | If <b><mode></mode></b> is specified, set the duplex mode for RGMII: |
|                               | OK                                                                   |
|                               | Or                                                                   |
|                               | ERROR                                                                |
| Maximum Response Time         | 300 ms                                                               |
| Characteristics               | The command takes effect after rebooting;                            |
|                               | The configuration will be saved automatically.                       |

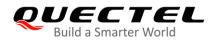

| <mode></mode> | String type. RGMII duplex mode. |                                                         |
|---------------|---------------------------------|---------------------------------------------------------|
|               | "full"                          | Indicate that the RGMII is working at full duplex mode. |
|               | "half"                          | Indicate that the RGMII is working at half duplex mode. |
|               |                                 |                                                         |

#### Example

| AT+QETH="dm"<br>+QETH: "dm","full" | //Query the current configuration. |
|------------------------------------|------------------------------------|
| OK<br>AT+QETH="dm","half"<br>OK    | //Set half duplex mode for RGMII.  |

#### 12.8.5. AT+QETH="mode" Set the Working Mode for RGMII

This command sets the working mode for RGMII.

| AT+QETH="mode" Set the Working Mode for RGMII |                                                                                    |  |
|-----------------------------------------------|------------------------------------------------------------------------------------|--|
| Write Command                                 | Response                                                                           |  |
| AT+QETH="mode"[, <mode>]</mode>               | If <b><mode></mode></b> is omitted, query the current configuration:               |  |
|                                               | +QETH: "mode", <mode></mode>                                                       |  |
|                                               | ок                                                                                 |  |
|                                               | If <b><mode></mode></b> is specified, set the working mode for RGMII:<br><b>OK</b> |  |
|                                               | Or                                                                                 |  |
|                                               | ERROR                                                                              |  |
| Maximum Response Time                         | 300 ms                                                                             |  |
| Characteristics                               | The command takes effect after rebooting;                                          |  |
|                                               | The configuration will be saved automatically.                                     |  |

| <mode></mode> | Integer type. RGMII working mode. |                                                  |
|---------------|-----------------------------------|--------------------------------------------------|
|               | 0                                 | Indicate that the TX strength of RGMII is 1.8 V. |
|               | 1                                 | Indicate that the TX strength of RGMII is 2.5 V. |

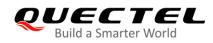

#### Example

| •                |                                    |
|------------------|------------------------------------|
| AT+QETH="mode"   | //Query the current configuration. |
| +QETH: "mode",1  | , ,                                |
|                  |                                    |
|                  |                                    |
| OK               |                                    |
| AT+QETH="mode",0 | //Set TX strength to 1.8 V.        |
|                  |                                    |
| OK               |                                    |
|                  |                                    |

# 12.9. AT+QSLIC Enable/Disable Slic Function

This command enables or disables the slic function. The slic function is disabled by default.

| AT+QSLIC Enable/Disable Slic Function                                |                                                                                                    |  |
|----------------------------------------------------------------------|----------------------------------------------------------------------------------------------------|--|
| Test Command<br>AT+QSLIC=?                                           | Response<br>+QSLIC: (list of supported <enable>s),(range of supported<br/><slic_type>s)<br/>OK</slic_type></enable> |  |
| Read Command<br>AT+QSLIC?                                            | Response<br>+QSLIC: <enable>,<slic_type><br/>OK</slic_type></enable>                                                |  |
| Write Command<br>AT+QSLIC= <enable>,<slic_type></slic_type></enable> | Response<br>OK<br>Or<br>ERROR                                                                                       |  |
| Maximum Response Time                                                | 300 ms                                                                                                    |  |
| Characteristics                                                      | The command takes effect immediately<br>The configuration will be saved automatically.                              |  |
| Reference<br>Quectel                                                 |                                                                                                    |  |

| <enable></enable>       | Integer type. Set process status.     |  |
|-------------------------|---------------------------------------|--|
|                         | 0 Disable                             |  |
|                         | 1 Enable                              |  |
| <slic_type></slic_type> | Integer type. Set Slic platform type. |  |
|                         | 0 Reserved                            |  |
|                         |                                       |  |

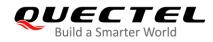

- 1 LE9641
- 2 Si32185 (Supported only)

| Example                           |                    |
|-----------------------------------|--------------------|
| AT+QSLIC=?<br>+QSLIC: (0,1),(0-2) | //Test command.    |
| ОК                                |                    |
| AT+QSLIC=1,2                      | //Enable process.  |
| ОК                                |                    |
| AT+QSLIC=0,2                      | //Disable process. |
| ОК                                |                    |
| AT+QSLIC?                         | //Read command.    |
| +QSLIC: 1,2                       |                    |
| OK                                |                    |

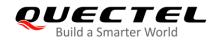

# **13** Appendix A References

## 13.1. References

#### **Table 6: Related Documents**

| SN  | Document Name  | Remark                                                                                                    |  |
|-----|----------------|----------------------------------------------------------------------------------------------------|--|
| [1] | V.25ter        | Serial asynchronous automatic dialing and control                                                                                                    |  |
| [2] | 3GPP TS 27.007 | Digital cellular telecommunications (Phase 2+); Universal Mobile<br>Telecommunications System (UMTS); LTE; AT command set for User<br>Equipment (UE)                                                                                                    |  |
| [3] | 3GPP TS 27.005 | Digital cellular telecommunications (Phase 2+); Universal Mobile<br>Telecommunications System (UMTS); LTE; Use of Data Terminal<br>Equipment–Data Circuit terminating Equipment (DTE-DCE) interface for<br>Short Message Service (SMS) and Cell Broadcast Service (CBS) |  |

#### **Table 7: Terms and Abbreviations**

| Abbreviation | Description                                 |
|--------------|---------------------------------------------|
| 5GC          | 5G Core Network                             |
| 5QI          | 5G QoS Identifier                           |
| AMR          | Adaptive Multi-Rate                         |
| APN          | Access Point Name                           |
| AGNSS        | Assisted Global Navigation Satellite System |
| A-GPS        | Assisted Global Positioning Systems         |
| ADC          | Analog To Digital Converter                 |
| AMF          | Access and Mobility Management Function     |

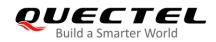

| BER    | Bit Error Rate                                 |
|--------|------------------------------------------------|
| BS     | Base Station                                   |
| CSD    | Circuit Switch Data                            |
| DCD    | Dynamic Content Delivery                       |
| DCE    | Data Communication Equipment                   |
| DTE    | Data Terminal Equipment                        |
| DTR    | Data Terminal Ready                            |
| DRB    | Data Radio Bearer                              |
| ECT    | Explicit Call Transfer supplementary service   |
| EN-DC  | E-UTRA NR Dual Connectivity                    |
| E-RAB  | E-UTRAN Radio Access Bearer                    |
| eMBB   | Enhanced mobile broadband                      |
| GPRS   | General Packet Radio Service                   |
| ME     | Mobile Equipment                               |
| mmWave | Millimeter Wave                                |
| MS     | Mobile Station                                 |
| mMTC   | Massive connections                            |
| MT     | Mobile Terminal                                |
| NR     | New Radio                                      |
| NSA    | Non Standalone                                 |
| NVM    | Non-Volatile Memory                            |
| NRPPa  | NR Positioning Protocol Annex                  |
| NSSAI  | Network Slice Selection Assistance Information |
| PDN    | Public Data Network                            |
| PDP    | Packet Data Protocol                           |
|        |                                                |

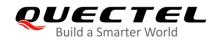

| PDU       | Protocol Data Unit                       |
|-----------|------------------------------------------|
| PSC       | Primary Synchronization Code             |
| RLP       | Radio Link Protocol                      |
| RTS/CTS   | Request To Send/Clear To Send            |
| RRC       | Radio Resource Control                   |
| RAN       | Radio Access Network                     |
| SAR       | Specific Absorption Rate                 |
| SGSN      | Serving GPRS Support Node                |
| SMS       | Short Messaging Service                  |
| SA        | Standalone                               |
| ТА        | Terminal Adapter                         |
| ТСР       | Transmission Control Protocol            |
| ТЕ        | Terminal Equipment                       |
|           |                                          |
| UDP       | User Datagram Protocol                   |
| UDP<br>UE | User Datagram Protocol<br>User Equipment |
|           |                                          |
| UE        | User Equipment                           |
| UE<br>URC | User Equipment Unsolicited Result Code   |

# 13.2. Factory Default Settings Restorable with AT&F

#### Table 8: Factory Default Settings Restorable with AT&F

| AT Command | Parameters      | Factory Defaults |
|------------|-----------------|------------------|
| ATE        | <value></value> | 1                |

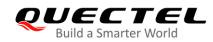

| ATQ      | <n></n>                                           | 0          |
|----------|---------------------------------------------------|------------|
| ATS0     | <n></n>                                           | 0          |
| ATS3     | <n></n>                                           | 13         |
| ATS4     | <n></n>                                           | 10         |
| ATS5     | <n></n>                                           | 8          |
| ATS6     | <n></n>                                           | 2          |
| ATS7     | <n></n>                                           | 0          |
| ATS8     | <n></n>                                           | 2          |
| ATS10    | <n></n>                                           | 15         |
| ATV      | <value></value>                                   | 1          |
| ATX      | <value></value>                                   | 4          |
| AT&C     | <value></value>                                   | 1          |
| AT&D     | <value></value>                                   | 1          |
| AT+CREG  | <n></n>                                           | 0          |
| AT+CGREG | <n></n>                                           | 0          |
| AT+CBST  | <speed>,<name>,<ce></ce></name></speed>           | 0,0,1      |
| AT+CMEE  | <n></n>                                           | 1          |
| AT+CSCS  | <chset></chset>                                   | "GSM"      |
| AT+CSTA  | <type></type>                                     | 129        |
| AT+CR    | <mode></mode>                                     | 0          |
| AT+CRC   | <mode></mode>                                     | 0          |
| AT+CSMS  | <service>,<mt>,<mo>,<bm></bm></mo></mt></service> | 0,1,1,1    |
| AT+CMGF  | <mode></mode>                                     | 0          |
| AT+CSMP  | <fo>,<vp>,<pid>,<dcs></dcs></pid></vp></fo>       | 17,167,0,0 |
| AT+CSDH  | <show></show>                                     | 0          |
|          |                                                   |            |

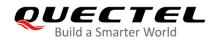

| AT+CSCB     | <mode>,<mids>,<dcss></dcss></mids></mode>               | 0, "", ""      |
|-------------|---------------------------------------------------------|----------------|
| AT+CPMS     | <mem1>,<mem2>,<mem3></mem3></mem2></mem1>               | "ME","ME","ME" |
| AT+CNMI     | <mode>,<mt>,<bm>,<ds>,<bfr></bfr></ds></bm></mt></mode> | 2,1,0,0,0      |
| AT+CMMS     | <n></n>                                                 | 0              |
| AT+CVHU     | <mode></mode>                                           | 0              |
| AT+CLIP     | <n></n>                                                 | 0              |
| AT+COLP     | <n></n>                                                 | 0              |
| AT+CLIR     | <n></n>                                                 | 0              |
| AT+CSSN     | <n><m></m></n>                                          | 0,0            |
| AT+CTZR     | <reporting></reporting>                                 | 0              |
| AT+CPBS     | <storage></storage>                                     | SM             |
| AT+CGEREP   | <mode>,<brf></brf></mode>                               | 0,0            |
| AT+CEREG    | <n></n>                                                 | 0              |
| AT+CCWA     | <n></n>                                                 | 0              |
| AT+CUSD     | <mode></mode>                                           | 0              |
| AT+CLVL     | <level></level>                                         | 3              |
| AT+QAUDMOD  | <mode></mode>                                           | 0              |
| AT+QAUDLOOP | <enable></enable>                                       | 0              |
|             |                                                         |                |

# **13.3. AT Command Settings Storable with AT&W**

#### Table 9: AT Command Settings Storable with AT&W

| AT Command | Parameters      | Display with AT&V |
|------------|-----------------|-------------------|
| ATE        | <value></value> | Yes               |

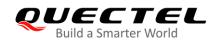

| ATQ         | <n></n>           | Yes |
|-------------|-------------------|-----|
| ATS0        | <n></n>           | Yes |
| ATS7        | <n></n>           | Yes |
| ATS10       | <n></n>           | Yes |
| ATV         | <value></value>   | Yes |
| ATX         | <value></value>   | Yes |
| AT&C        | <value></value>   | Yes |
| AT&D        | <value></value>   | Yes |
| AT+CREG     | <n></n>           | No  |
| AT+CGREG    | <n></n>           | No  |
| AT+CEREG    | <n></n>           | No  |
| AT+QSIMSTAT | <enable></enable> | No  |
|             |                   |     |

# **13.4. AT Command Settings Storable with ATZ**

#### Table 10: AT Command Settings Storable with ATZ

| AT Command | Parameters      | Factory Defaults |
|------------|-----------------|------------------|
| ATE        | <value></value> | 1                |
| ATQ        | <n></n>         | 0                |
| ATS0       | <n></n>         | 0                |
| ATS7       | <n></n>         | 0                |
| ATS10      | <n></n>         | 15               |
| ATV        | <value></value> | 1                |
| ATX        | <value></value> | 4                |

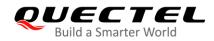

| AT&C     | <value></value> | 1 |
|----------|-----------------|---|
| AT&D     | <value></value> | 1 |
| AT+CREG  | <n></n>         | 0 |
| AT+CGREG | <n></n>         | 0 |
| AT+CEREG | <n></n>         | 0 |
|          |                 |   |

# 13.5. Summary of CME ERROR Codes

Final result code **+CME ERROR: <err>** indicates an error related to mobile equipment or network. The operation is similar to **ERROR** result code. None of the following commands in the same command line is executed. Neither **ERROR** nor **OK** result code should be returned.

<err> values are mostly used by common message commands. The following table lists most of general and GRPS related **ERROR** codes. For some GSM protocol failure cause described in GSM specifications, the corresponding **ERROR** codes are not included.

| Code of <err></err> | Meaning                     |
|---------------------|-----------------------------|
| 0                   | Phone failure               |
| 1                   | No connection to phone      |
| 2                   | Phone-adaptor link reserved |
| 3                   | Operation not allowed       |
| 4                   | Operation not supported     |
| 5                   | PH-SIM PIN required         |
| 6                   | PH-FSIM PIN required        |
| 7                   | PH-FSIM PUK required        |
| 10                  | (U)SIM not inserted         |
| 11                  | (U)SIM PIN required         |
| 12                  | (U)SIM PUK required         |

### Table 11: Different Coding Schemes of +CME ERROR: <err>

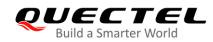

| 13 | (U)SIM failure                                |
|----|-----------------------------------------------|
| 14 | (U)SIM busy                                   |
| 15 | (U)SIM wrong                                  |
| 16 | Incorrect password                            |
| 17 | (U)SIM PIN2 required                          |
| 18 | (U)SIM PUK2 required                          |
| 20 | Memory full                                   |
| 21 | Invalid index                                 |
| 22 | Not found                                     |
| 23 | Memory failure                                |
| 24 | Text string too long                          |
| 25 | Invalid characters in text string             |
| 26 | Dial string too long                          |
| 27 | Invalid characters in dial string             |
| 30 | No network service                            |
| 31 | Network timeout                               |
| 32 | Network not allowed - emergency calls only    |
| 40 | Network personalization PIN required          |
| 41 | Network personalization PUK required          |
| 42 | Network subset personalization PIN required   |
| 43 | Network subset personalization PUK required   |
| 44 | Service provider personalization PIN required |
| 45 | Service provider personalization PUK required |
| 46 | Corporate personalization PIN required        |
| 47 | Corporate personalization PUK required        |
|    |                                               |

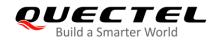

# 13.6. Summary of CMS ERROR Codes

Final result code **+CMS ERROR: <err>** indicates an error related to mobile equipment or network. The operation is similar to **ERROR** result code. None of the following commands in the same command line is executed. Neither **ERROR** nor **OK** result code should be returned.

<err> values are mostly used by common message commands:

#### Table 12: Different Coding Schemes of +CMS ERROR: <err>

| Code of <err></err> | Meaning                 |
|---------------------|-------------------------|
| 300                 | ME failure              |
| 301                 | SMS ME reserved         |
| 302                 | Operation not allowed   |
| 303                 | Operation not supported |
| 304                 | Invalid PDU mode        |
| 305                 | Invalid text mode       |
| 310                 | (U)SIM not inserted     |
| 311                 | (U)SIM pin necessary    |
| 312                 | PH (U)SIM pin necessary |
| 313                 | (U)SIM failure          |
| 314                 | (U)SIM busy             |
| 315                 | (U)SIM wrong            |
| 316                 | (U)SIM PUK required     |
| 317                 | (U)SIM PIN2 required    |
| 318                 | (U)SIM PUK2 required    |
| 320                 | Memory failure          |
| 321                 | Invalid memory index    |
| 322                 | Memory full             |
| 330                 | SMSC address unknown    |

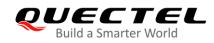

| 331 | No network                       |
|-----|----------------------------------|
| 332 | Network timeout                  |
| 500 | Unknown                          |
| 512 | (U)SIM not ready                 |
| 513 | Message length exceeds           |
| 514 | Invalid request parameters       |
| 515 | ME storage failure               |
| 517 | Invalid service mode             |
| 528 | More message to send state error |
| 529 | MO SMS is not allowed            |
| 531 | ME storage full                  |
|     |                                  |

# 13.7. Summary of URC

### Table 13: Summary of URC

| Index | URC Display                                                                                                    | Meaning                                                                                                    | Condition   |
|-------|----------------------------------------------------------------------------------------------------|----------------------------------------------------------------------------------------------------|-------------|
| 1     | +CREG: <stat></stat>                                                                                                    | Indicate registration status of the MT                                                                                                    | AT+CREG=1   |
| 2     | +CREG: <stat>[,<lac>,<ci>[,&lt;<br/>Act&gt;]]</ci></lac></stat>                                                         | After cell neighborhood changing<br>shows whether the network has<br>currently indicated the registration of<br>the MT, with location area code | AT+CREG=2   |
| 3     | +CGREG: <stat></stat>                                                                                                   | Indicate network registration status of the MT                                                                                                  | AT+CGREG=1  |
| 4     | +CGREG: <stat>[,[<lac>],[<c<br>i&gt;],[<act>],[<rac>]]</rac></act></c<br></lac></stat>                                  | Indicate network registration and location information of the MT                                                                                | AT+CGREG=2  |
| 5     | +CTZV: <tz></tz>                                                                                                    | Time zone reporting                                                                                                    | AT+CTZR=1   |
| 6     | +CTZE: <tz>,<dst>,<time></time></dst></tz>                                                                              | Extended time zone reporting                                                                                                    | AT+CTZR=2   |
| 7     | +CMTI: <mem>,<index></index></mem>                                                                                      | New message is received, and saved to memory                                                                                                    | See AT+CNMI |
| 8     | +CMT: [ <alpha>],<length><c< td=""><td>New short message is received and</td><td>See AT+CNMI</td></c<></length></alpha> | New short message is received and                                                                                                    | See AT+CNMI |

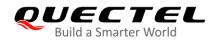

|    | R> <lf><pdu></pdu></lf>                                                                                                    | output directly to TE (PDU mode)                                                                |                    |
|----|----------------------------------------------------------------------------------------------------|-------------------------------------------------------------------------------------------------|--------------------|
| 9  | +CMT: <oa>,[<alpha>],<scts><br/>[,<tooa>,<fo>,<pid>,<dcs>,<sc<br>a&gt;,<tosca>,<length>]<cr><l<br>F&gt;<data></data></l<br></cr></length></tosca></sc<br></dcs></pid></fo></tooa></scts></alpha></oa> | New short message is received and output directly to TE (Text mode)                             | See AT+CNMI        |
| 10 | +CBM: <length><cr><lf><p<br>du&gt;</p<br></lf></cr></length>                                                                                                    | New CBM is received and output directly (PDU mode)                                              | See AT+CNMI        |
| 11 | +CBM: <sn>,<mid>,<dcs>,<pa<br>ge&gt;,<pages><cr><lf><dat<br>a&gt;</dat<br></lf></cr></pages></pa<br></dcs></mid></sn>                                                                                 | New CBM is received and output directly to TE (Text mode)                                       | See AT+CNMI        |
| 12 | +CDS: <length><cr><lf><p<br>du&gt;</p<br></lf></cr></length>                                                                                                    | New CDS is received and output directly (PDU mode)                                              | See AT+CNMI        |
| 13 | +CDS: <fo>,<mr>,[<ra>],[<tor<br>a&gt;],<scts>,<dt>,<st></st></dt></scts></tor<br></ra></mr></fo>                                                                                                    | New CDS is received and output directly to TE (Text mode)                                       | See AT+CNMI        |
| 14 | +CDSI: <mem>,<index></index></mem>                                                                                                    | New message status report is received, and saved to memory                                      | See AT+CNMI        |
| 15 | +COLP: <number>,<type>,[<s<br>ubaddr&gt;],[<satype>],[<alpha>]</alpha></satype></s<br></type></number>                                                                                                | The presentation of the COL (connected line) at the TE for a mobile originated call             | AT+COLP=1          |
| 16 | +CLIP: <number>,<type>,[sub<br/>addr],[satype],[<alpha>],<cli<br>validity&gt;</cli<br></alpha></type></number>                                                                                        | Mobile terminating call indication                                                              | AT+CLIP=1          |
| 17 | +CRING: <type></type>                                                                                                    | An incoming call is indicated to the TE with unsolicited result code instead of the normal RING | AT+CRC=1           |
| 18 | +CCWA: <number>,<type>,<cl<br>ass&gt;[,<alpha>]</alpha></cl<br></type></number>                                                                                                    | Call waiting indication                                                                         | AT+CCWA=1,1        |
| 19 | +CSSI: <code1></code1>                                                                                                    | Shows the +CSSI intermediate result code presentation status to the TE                          | AT+CSSN=1          |
| 20 | +CSSU: <code2></code2>                                                                                                    | Shows the +CSSU unsolicited result code presentation status to the TE                           | AT+CSSN= <n>,1</n> |
| 21 | RDY                                                                                                    | MT initialization is successful                                                                 | N/A                |
| 22 | +CFUN: 1                                                                                                    | All function of the MT is available                                                             | N/A                |
| 23 | +CPIN: <state></state>                                                                                                    | (U)SIM card pin state                                                                           | N/A                |
| 24 | +QIND: SMS DONE                                                                                                    | SMS initialization finished                                                                     | N/A                |
| 25 | +QIND: PB DONE                                                                                                    | Phonebook initialization finished                                                               | N/A                |
| 26 | POWERED DOWN                                                                                                    | Module power down                                                                               | AT+QPOWD           |
| 27 | +CGEV: REJECT <pdp_typ<br>e&gt;,<pdp_addr></pdp_addr></pdp_typ<br>                                                                                                    | A network request for PDP activation, and was automatically rejected.                           | AT+CGEREP=2,1      |
|    |                                                                                                    |                                                                                                 |                    |

| 28 | +CGEV: NW REACT <pdp_t<br>ype&gt;,<pdp_addr>,[<cid>]</cid></pdp_addr></pdp_t<br> | The network request PDP reactivation                    | AT+CGEREP=2,1 |
|----|----------------------------------------------------------------------------------|---------------------------------------------------------|---------------|
| 29 | +CGEV: NW DEACT <pdp_t<br>ype&gt;,<pdp_addr>,[<cid>]</cid></pdp_addr></pdp_t<br> | The network has forced a context deactivation           | AT+CGEREP=2,1 |
| 30 | +CGEV: ME DEACT <pdp_t<br>ype&gt;,<pdp_addr>,[<cid>]</cid></pdp_addr></pdp_t<br> | The ME has forced a context deactivation.               | AT+CGEREP=2,1 |
| 31 | +CGEV: NW DETACH                                                                 | The network has forced a Packet Domain detach.          | AT+CGEREP=2,1 |
| 32 | +CGEV: ME DETACH                                                                 | The mobile equipment has forced a Packet Domain detach. | AT+CGEREP=2,1 |
| 33 | +CGEV: NW CLASS <class></class>                                                  | The network has forced a change of MS class.            | AT+CGEREP=2,1 |
| 34 | +CGEV: ME CLASS <class></class>                                                  | The mobile equipment has forced a change of MS class.   | AT+CGEREP=2,1 |
| 35 | +QTEMP: <sensor>,<temp></temp></sensor>                                          | Temperature information                                 | See AT+QTEMP  |
|    |                                                                                  |                                                         |               |

## **13.8. SMS Character Sets Conversions**

In *3GPP TS 23.038* DCS (Data Coding Scheme) defined three kinds of alphabets in SMS, GSM 7-bit default alphabet, 8-bit data and UCS2 (16-bit). **AT+CSMP** can set the DCS in text mode (**AT+CMGF=1**). In text mode, DCS (Data Coding Scheme) and **AT+CSCS** determine the way of SMS text input or output.

### Table 14: The Way of SMS Text Input or Output

| DCS       | AT+CSCS | The Way of SMS Text Input or Output                                                                                                    |
|-----------|---------|----------------------------------------------------------------------------------------------------|
| GSM 7-bit | GSM     | Input or output GSM character sets.                                                                                                    |
| GSM 7-bit | IRA     | Input or output IRA character sets.<br>Input: UE will convert IRA characters to GSM characters.<br>Output: UE will convert GSM characters to IRA characters.                                                                            |
| GSM 7-bit | UCS2    | Input or output a hex string similar to PDU mode. So only support<br>characters '0'-'9' and 'A'-'F'.<br>Input: UE will convert the UCS2 hex string to GSM characters.<br>Output: UE will convert the GSM characters to UCS2 hex string. |
| UCS2      | -       | Ignore the value of AT+CSCS, input or output a hex string similar to PDU mode. So only support characters '0'-'9' and 'A'-'F'.                                                                                                    |
| 8-bit     | -       | Ignore the value of AT+CSCS, input or output a hex string similar to PDU mode. So only support characters '0'-'9' and 'A'-'F'.                                                                                                    |

When DCS = GSM 7-bit, the input or output needs conversion. The detailed conversion tables are shown as below.

| No. | 0  | 1      | 2  | 3  | 4  | 5  | 6  | 7  |
|-----|----|--------|----|----|----|----|----|----|
| 0   | 00 | 10     | 20 | 30 | 40 | 50 | 60 | 70 |
| 1   | 01 | 11     | 21 | 31 | 41 | 51 | 61 | 71 |
| 2   | 02 | 12     | 22 | 32 | 42 | 52 | 62 | 72 |
| 3   | 03 | 13     | 23 | 33 | 43 | 53 | 63 | 73 |
| 4   | 04 | 14     | 24 | 34 | 44 | 54 | 64 | 74 |
| 5   | 05 | 15     | 25 | 35 | 45 | 55 | 65 | 75 |
| 6   | 06 | 16     | 26 | 36 | 46 | 56 | 66 | 76 |
| 7   | 07 | 17     | 27 | 37 | 47 | 57 | 67 | 77 |
| 8   | 08 | 18     | 28 | 38 | 48 | 58 | 68 | 78 |
| 9   | 09 | 19     | 29 | 39 | 49 | 59 | 69 | 79 |
| А   | 0A | Submit | 2A | 3A | 4A | 5A | 6A | 7A |
| В   | 0B | Cancel | 2B | 3B | 4B | 5B | 6B | 7B |
| С   | 0C | 1C     | 2C | 3C | 4C | 5C | 6C | 7C |
| D   | 0D | 1A     | 2D | 3D | 4D | 5D | 6D | 7D |
| E   | 0E | 1E     | 2E | 3E | 4E | 5E | 6E | 7E |
| F   | 0F | 1F     | 2F | 3F | 4F | 5F | 6F | 7F |

#### Table 15: The Input Conversions Table (DCS=GSM 7-bit and AT+CSCS="GSM")

Table 16: The Output Conversions Table (DCS=GSM 7-bit and AT+CSCS="GSM")

| No. | 0  | 1  | 2  | 3  | 4  | 5  | 6  | 7  |
|-----|----|----|----|----|----|----|----|----|
| 0   | 00 | 10 | 20 | 30 | 40 | 50 | 60 | 70 |
| 1   | 01 | 11 | 21 | 31 | 41 | 51 | 61 | 71 |
| 2   | 02 | 12 | 22 | 32 | 42 | 52 | 62 | 72 |
| 3   | 03 | 13 | 23 | 33 | 43 | 53 | 63 | 73 |

|               |        |    | 5G Module Series       |
|---------------|--------|----|------------------------|
| RG50xQ&RM5xxQ | Series | AT | <b>Commands Manual</b> |

| 4      | 04       | 14       | 24       | 34       | 44       | 54       | 64       | 74       |
|--------|----------|----------|----------|----------|----------|----------|----------|----------|
| 5      | 05       | 15       | 25       | 35       | 45       | 55       | 65       | 75       |
| 6      | 06       | 16       | 26       | 36       | 46       | 56       | 66       | 76       |
| 7      | 07       | 17       | 27       | 37       | 47       | 57       | 67       | 77       |
| 8      | 08       | 18       | 28       | 38       | 48       | 58       | 68       | 78       |
| 9      | 09       | 19       | 29       | 39       | 49       | 59       | 69       | 79       |
| А      | 0D0A     |          | 2A       | ЗA       | 4A       | 5A       | 6A       | 7A       |
| В      | 0B       |          | 2B       | 3B       | 4B       | 5B       | 6B       | 7B       |
| С      | 0C       | 1C       | 2C       | 3C       | 4C       | 5C       | 6C       | 7C       |
| D      | 0D       | 1A       | 2D       | 3D       | 4D       | 5D       | 6D       | 7D       |
|        |          |          |          |          |          | _        |          | _        |
| E      | 0E       | 1E       | 2E       | 3E       | 4E       | 5E       | 6E       | 7E       |
| E<br>F | 0E<br>0F | 1E<br>1F | 2E<br>2F | 3E<br>3F | 4E<br>4F | 5E<br>5F | 6E<br>6F | 7E<br>7F |

### Table 17: GSM Extended Characters (GSM Encode)

| No. | 0 | 1    | 2    | 3 | 4    | 5 | 6 | 7 |
|-----|---|------|------|---|------|---|---|---|
| 0   |   |      |      |   | 1B40 |   |   |   |
| 1   |   |      |      |   |      |   |   |   |
| 2   |   |      |      |   |      |   |   |   |
| 3   |   |      |      |   |      |   |   |   |
| 4   |   | 1B14 |      |   |      |   |   |   |
| 5   |   |      |      |   |      |   |   |   |
| 6   |   |      |      |   |      |   |   |   |
| 7   |   |      |      |   |      |   |   |   |
| 8   |   |      | 1B28 |   |      |   |   |   |
| 9   |   |      | 1B29 |   |      |   |   |   |
| А   |   |      |      |   |      |   |   |   |
| В   |   |      |      |   |      |   |   |   |

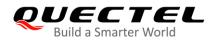

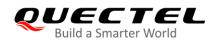

| С | 1B3C |  |
|---|------|--|
| D | 1B3D |  |
| E | 1B3E |  |
| F | 1B2F |  |

### Table 18: The Input Conversions Table (DCS = GSM 7-bit and AT+CSCS="IRA")

| No. | 0         | 1      | 2  | 3  | 4  | 5    | 6  | 7    |
|-----|-----------|--------|----|----|----|------|----|------|
| 0   |           | 20     | 20 | 30 | 00 | 50   | 20 | 70   |
| 1   | 20        | 20     | 21 | 31 | 41 | 51   | 61 | 71   |
| 2   | 20        | 20     | 22 | 32 | 42 | 52   | 62 | 72   |
| 3   | 20        | 20     | 23 | 33 | 43 | 53   | 63 | 73   |
| 4   | 20        | 20     | 02 | 34 | 44 | 54   | 64 | 74   |
| 5   | 20        | 20     | 25 | 35 | 45 | 55   | 65 | 75   |
| 6   | 20        | 20     | 26 | 36 | 46 | 56   | 66 | 76   |
| 7   | 20        | 20     | 27 | 37 | 47 | 57   | 67 | 77   |
| 8   | backspace | 20     | 28 | 38 | 48 | 58   | 68 | 78   |
| 9   | 20        | 20     | 29 | 39 | 49 | 59   | 69 | 79   |
| А   | 0A        | Submit | 2A | ЗA | 4A | 5A   | 6A | 7A   |
| В   | 20        | Cancel | 2B | 3B | 4B | 1B3C | 6B | 1B28 |
| С   | 20        | 20     | 2C | 3C | 4C | 1B2F | 6C | 1B40 |
| D   | 0D        | 20     | 2D | 3D | 4D | 1B3E | 6D | 1B29 |
| E   | 20        | 20     | 2E | 3E | 4E | 1B14 | 6E | 1B3D |
| F   | 20        | 20     | 2F | 3F | 4F | 11   | 6F | 20   |

#### Table 19: IRA Extended Characters

| No. | А  | В  | С  | D  | E  | F  |
|-----|----|----|----|----|----|----|
| 0   | 20 | 20 | 20 | 20 | 7F | 20 |

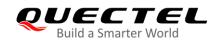

| 1 | 40 | 20 | 20 | 5D | 20 | 7D |  |
|---|----|----|----|----|----|----|--|
| 2 | 20 | 20 | 20 | 20 | 20 | 08 |  |
| 3 | 01 | 20 | 20 | 20 | 20 | 20 |  |
| 4 | 24 | 20 | 5B | 20 | 7B | 20 |  |
| 5 | 03 | 20 | 0E | 20 | 0F | 20 |  |
| 6 | 20 | 20 | 1C | 5C | 1D | 7C |  |
| 7 | 5F | 20 | 09 | 20 | 20 | 20 |  |
| 8 | 20 | 20 | 20 | 0B | 04 | 0C |  |
| 9 | 20 | 20 | 1F | 20 | 05 | 06 |  |
| А | 20 | 20 | 20 | 20 | 20 | 20 |  |
| В | 20 | 20 | 20 | 20 | 20 | 20 |  |
| С | 20 | 20 | 20 | 5E | 07 | 7E |  |
| D | 20 | 20 | 20 | 20 | 20 | 20 |  |
| E | 20 | 20 | 20 | 20 | 20 | 20 |  |
| F | 20 | 60 | 20 | 1E | 20 | 20 |  |
|   |    |    |    |    |    |    |  |

Table 20: The Output Conversions Table (DCS = GSM 7-bit and AT+CSCS="IRA")

| No. | 0  | 1  | 2  | 3  | 4  | 5  | 6  | 7  |
|-----|----|----|----|----|----|----|----|----|
| 0   | 40 | 20 | 20 | 30 | A1 | 50 | BF | 70 |
| 1   | A3 | 5F | 21 | 31 | 41 | 51 | 61 | 71 |
| 2   | 24 | 20 | 22 | 32 | 42 | 52 | 62 | 72 |
| 3   | A5 | 20 | 23 | 33 | 43 | 53 | 63 | 73 |
| 4   | E8 | 20 | A4 | 34 | 44 | 54 | 64 | 74 |
| 5   | E9 | 20 | 25 | 35 | 45 | 55 | 65 | 75 |
| 6   | F9 | 20 | 26 | 36 | 46 | 56 | 66 | 76 |
| 7   | EC | 20 | 27 | 37 | 47 | 57 | 67 | 77 |

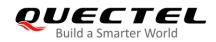

| 8 | F2   | 20 | 28 | 38 | 48 | 58 | 68 | 78 |
|---|------|----|----|----|----|----|----|----|
| 9 | C7   | 20 | 29 | 39 | 49 | 59 | 69 | 79 |
| А | 0D0A |    | 2A | ЗA | 4A | 5A | 6A | 7A |
| В | D8   |    | 2B | 3B | 4B | C4 | 6B | E4 |
| С | F8   | C6 | 2C | 3C | 4C | D6 | 6C | F6 |
| D | 0D   | E6 | 2D | 3D | 4D | D1 | 6D | F1 |
| E | C5   | DF | 2E | 3E | 4E | DC | 6E | FC |
| F | E5   | C9 | 2F | 3F | 4F | A7 | 6F | E0 |

#### Table 21: GSM Extended Characters (ISO-8859-1/Unicode)

| No. | 0 | 1  | 2  | 3  | 4  | 5 | 6 | 7 |
|-----|---|----|----|----|----|---|---|---|
| 0   |   |    |    |    | 7C |   |   |   |
| 1   |   |    |    |    |    |   |   |   |
| 2   |   |    |    |    |    |   |   |   |
| 3   |   |    |    |    |    |   |   |   |
| 4   |   | 5E |    |    |    |   |   |   |
| 5   |   |    |    |    |    |   |   |   |
| 6   |   |    |    |    |    |   |   |   |
| 7   |   |    |    |    |    |   |   |   |
| 8   |   |    | 7B |    |    |   |   |   |
| 9   |   |    | 7D |    |    |   |   |   |
| А   |   |    |    |    |    |   |   |   |
| В   |   |    |    |    |    |   |   |   |
| С   |   |    |    | 5B |    |   |   |   |
| D   |   |    |    | 7E |    |   |   |   |

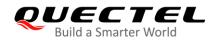

| E | 5D |
|---|----|
| F | 5C |

Because the low 8-bit of UCS2 character is the same as the IRA character:

- The conversion table of DCS = GSM 7-bit and AT+CSCS="UCS2" is similar to AT+CSCS="IRA".
- The conversion table of fmt = GSM 7-bit and **AT+CSCS="GSM"** is similar to **AT+CSCS="GSM"**.
- The conversion table of fmt = GSM 7-bit and AT+CSCS="IRA" is similar to AT+CSCS="IRA".
- The conversion table of fmt = GSM 7-bit and AT+CSCS="UCS2" is similar to AT+CSCS="IRA".

The difference is the way of SMS text input or output. Please refer to **Table 14** for more details.

# 13.9. Release Cause Text List of AT+CEER

#### Table 22: Release Cause Text List of AT+CEER

| CS Internal Cause                        |
|------------------------------------------|
| No cause information available (default) |
| Phone is offline                         |
| No service available                     |
| Network release, no reason given         |
| Received incoming call                   |
| Client ended call                        |
| UIM not present                          |
| Access attempt already in progress       |
| Access failure, unknown source           |
| Concur service not supported by network  |
| No response received from network        |
| GPS call ended for user call             |

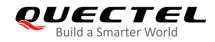

| SMS call ended for user call        |
|-------------------------------------|
| Data call ended for emergency call  |
| Rejected during redirect or handoff |
| Lower-layer ended call              |
| Call origination request failed     |
| Client rejected incoming call       |
| Client rejected setup indication    |
| Network ended call                  |
| No funds available                  |
| No service available                |
| Full service not available          |
| Maximum packet calls exceeded       |
| Video connection lost               |
| Video protocol closed after setup   |
| Video protocol setup failure        |
| Internal error                      |
| CS Network Cause                    |
| Unassigned/unallocated number       |
| No route to destination             |
| Channel unacceptable                |
| Operator determined barring         |
| Normal call clearing                |
| User busy                           |
| No user responding                  |
| User alerting, no answer            |
|                                     |

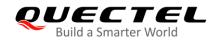

| Call rejected                           |
|-----------------------------------------|
| Number changed                          |
| Non selected user clearing              |
| Destination out of order                |
| Invalid/incomplete number               |
| Facility rejected                       |
| Response to status enquiry              |
| Normal, unspecified                     |
| No circuit/channel available            |
| Network out of order                    |
| Temporary failure                       |
| Switching equipment congestion          |
| Access information discarded            |
| Requested circuit/channel not available |
| Resources unavailable, unspecified      |
| Quality of service unavailable          |
| Requested facility not subscribed       |
| Incoming calls barred within the CUG    |
| Bearer capability not authorized        |
| Bearer capability not available         |
| Service/option not available            |
| Bearer service not implemented          |
| ACM >= ACM max                          |
| Requested facility not implemented      |
| Only RDI bearer is available            |

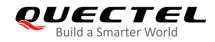

| Service/option not implemented         |
|----------------------------------------|
| Invalid transaction identifier value   |
| User not member of CUG                 |
| Incompatible destination               |
| Invalid transit network selection      |
| Semantically incorrect message         |
| Invalid mandatory information          |
| Message non-existent/not implemented   |
| Message type not compatible with state |
| IE non-existent/not implemented        |
| Conditional IE error                   |
| Message not compatible with state      |
| Recovery on timer expiry               |
| Protocol error, unspecified            |
| Interworking, unspecified              |
| CS Network Reject                      |
| IMSI unknown in HLR                    |
| Illegal MS                             |
| IMSI unknown in VLR                    |
| IMEI not accepted                      |
| Illegal ME                             |
| GPRS services not allowed              |
| GPRS and non GPRS services not allowed |
| MS identity cannot be derived          |
| Implicitly detached                    |

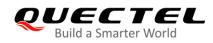

| PLMN not allowed                        |
|-----------------------------------------|
| Location area not allowed               |
| Roaming not allowed                     |
| GPRS services not allowed in PLMN       |
| No suitable cells in location area      |
| MSC temporary not reachable             |
| Network failure                         |
| MAC failure                             |
| Synch failure                           |
| Congestion                              |
| GSM authentication unacceptable         |
| Service option not supported            |
| Requested service option not subscribed |
| Service option temporary out of order   |
| Call cannot be identified               |
| No PDP context activated                |
| Semantically incorrect message          |
| Invalid mandatory information           |
| Message type non-existent               |
| Message type not compatible with state  |
| Information element non-existent        |
| Message not compatible with state       |
| RR release indication                   |
| RR random access failure                |
| RRC release indication                  |
|                                         |

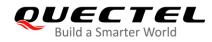

| RRC close session indication        |
|-------------------------------------|
| RRC open session failure            |
| Low level failure                   |
| Low level failure no redial allowed |
| Invalid SIM                         |
| No service                          |
| Timer T3230 expired                 |
| No cell available                   |
| Wrong state                         |
| Access class blocked                |
| Abort message received              |
| Other cause                         |
| Timer T303 expired                  |
| No resources                        |
| Release pending                     |
| Invalid user data                   |
| PS Internal Cause                   |
| Invalid connection identifier       |
| Invalid NSAPI                       |
| Invalid primary NSAPI               |
| PDP establish timeout               |
| Invalid field                       |
| SNDCP failure                       |
| RAB setup failure                   |
| No GPRS context                     |
|                                     |

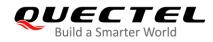

| PDP activate timeout                    |
|-----------------------------------------|
| PDP modify timeout                      |
| PDP inactive max timeout                |
| PDP lower layer error                   |
| PDP duplicate                           |
| Access technology change                |
| PDP unknown reason                      |
| CS PS Network Cause                     |
| LLC or SNDCP failure                    |
| Insufficient resources                  |
| Missing or unknown APN                  |
| Unknown PDP address or PDP type         |
| User authentication failed              |
| Activation rejected by GGSN             |
| Activation rejected, unspecified        |
| Service option not supported            |
| Requested service option not subscribed |
| Service option temporary out of order   |
| NSAPI already used (not sent)           |
| Regular deactivation                    |
| QoS not accepted                        |
| Network failure                         |
| Reactivation required                   |
| Feature not supported                   |
| Semantic error in the TFT operation     |
|                                         |

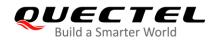

| Syntactical error in the TFT operation    |
|-------------------------------------------|
| Unknown PDP context                       |
| PDP context without TFT already activated |
| Semantic errors in packet filter          |
| Syntactical errors in packet filter       |
| Invalid transaction identifier            |
| Semantically incorrect message            |
| Invalid mandatory information             |
| Message non-existent/not implemented      |
| Message type not compatible with state    |
| IE non-existent/not implemented           |
| Conditional IE error                      |
| Message not compatible with state         |
| Protocol error, unspecified               |